#### **REPUBLIQUE ALGERIENNE DEMOCRATIQUE ET POPULAIRE**

**MINISTERE DE L'ENSEIGNEMENT SUPERIEUR ET DE LA RECHERCHE SCIENTIFIQUE** 

**UNIVERSITE MOHAMED EL-BACHIR EL-IBRAHIMI** 

**BORDJ BOU-ARRERIDJ** 

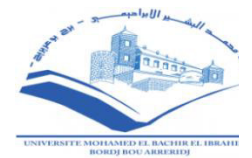

**FACULTE DES SCIENCE ET DE TECHNOLOGIE** 

#### **MEMOIRE DE FIN D'ETUDES**

Réalisé en vue de l'obtention du diplôme de MASTER

**DEPARTEMENT : SCIENCES ET TECHNOLOGIE** 

**FILIERE :** GENIE CIVIL

**SPECIALITE :** STRUCTURES

**Thème**

### **ETUDE D'UN BATIMENT R+4 A USAGE D'HABITATION CONTREVENTEMENT MIXTE (PORTIQUE + VOILE)**

**Encadré par : Présenté par :** 

- LOUMACHI L'azhar - BOUAKA Cheyma

- BOUDJELIDA Mouna

**Promotion: 2019/2020**

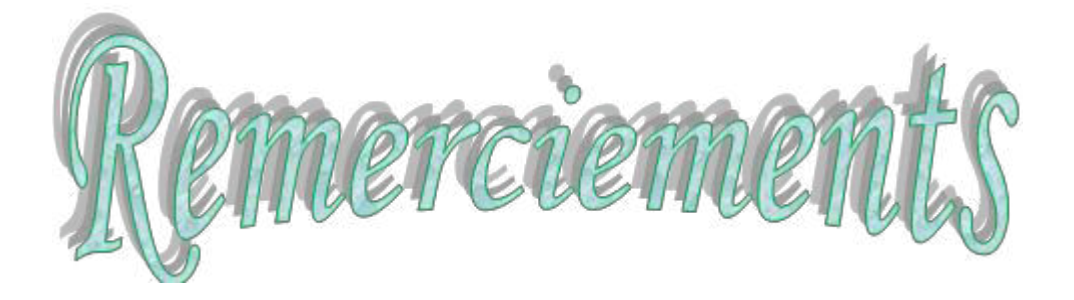

 *Avant tous, nous remercions Allah le tout puissant pour nous avoir donné la force et la patience pour mener à terminer ce travail.* 

*Nous exprimons toutes nos profondes reconnaissances a notre encadreur Mr L'Azhar Loumachi , qui nous a témoigné de sa confiance et de son aide scientifique et qui par son expérience et sa compétence.* 

*Nous tenons à remercier nos familles pour leurs sacrifices et leur patience avec nous, surtout dans ces circonstances difficiles*.

*Nous tenons à remercier également l'ensemble des enseignants de département GENIE CIVIL pour leurs rôles importants dans notre formation. En particulier les membres de jury qui ont accepté à juger notre travail.* 

*En fin, tous nos amis qui ont contribué de près ou de loin pour achever ce modeste travail.* 

*Je m'incline devant Dieu Tout-Puissant qui a ouvert la porte de la connaissance et m'a aidé à la franchir.*

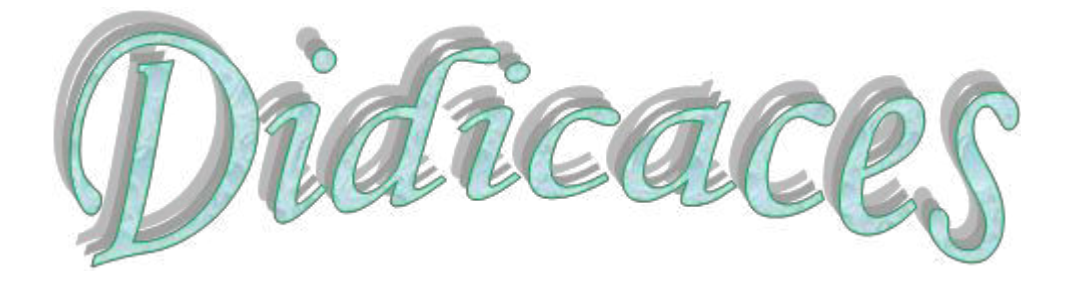

*Je tiens à dédier ce travail aux personnes les plus chères à mon cœur, mon père (MESSAOUDE), ma mère (NOURA), mon frère (SIRADJ), et mes sœurs (AMIRA, AYA, ASSILE), car c'est grâce à leurs soutiens que j'ai pu arriver à ce stade ; je souhaite que ce travail soit à la hauteur de tout ce qu'ils ont pu faire pour moi, sans oublier ma chère grande mère, mes tantes et toute la famille BOUAKA.* 

*Une dédicace pour mes meilleurs amis D.Kanza, B.Mouna*

*Une spéciale dédicace pour L'Architecte MAZOUZ BOUBAKER*

*Sans oublier toute la promotion 2020.* 

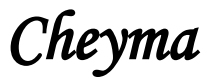

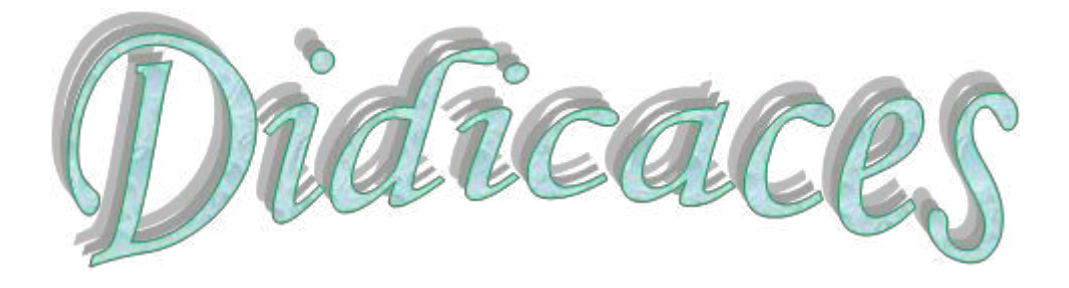

*Je tiens à dédier ce travail aux personnes les plus chères à mon cœur, mon père, ma mère, mes frères, et mes sœurs, car c'est grâce à leurs soutiens que j'ai pu arriver à ce stade ; je souhaite que ce travail soit à la hauteur de tout ce qu'ils ont pu faire pour moi, sans oublier ma chère grande mère, mes tantes et toute la famille BOUDJELIDA.* 

*Une dédicace pour mes meilleurs amis B.Cheyma, T. rima*

*Une spéciale dédicace pour mon chère fiancé Yaakoub BOUFEDJ*

*Sans oublier toute la promotion 2020.* 

### *MOUNA*

**ملخص:**

الأطروحة : دراسة منشأة من الخرسانة المسلحة تتكون من4 (طوابق+طابق أرضي)مقاومة البناية محققة بواسطة نظام تدعيم مختلط (أعمدة، عارضات وجدران) مسلحة.

هذه المذكرة عبارة عن دراسة تقنية لإنجاز بناية سكنية ذات أربعةطوابق+طابق أرضي بولاية بسكرة المصنفة ضمن المنطقة الزلزالية I حسب معايير المقاومة لمزالزل الجزائرية. مقاومة البناية محققة بواسطة نظام تدعيم مختمط )أعمدة و حزوم( مسمحة. تم التصميم وفقا لقوانين و معايير المطبقة في الجزائر (RPA99/version2003, BAEL91) . الدراسة الديناميكية تمت بواسطة برنامج (ROBOT). <mark>كلمات مفتاحية:</mark>الخرسانة المسلحة، دراسة ديناميكية

#### **Abstract:**

**Thesis:** study of a structure of building with use of reinforced concrete dwelling (R+4 floor)

This brief is a study of a residential building with ground floor + four floors located in BISKRA region, this region is ranked as seismic zone I according to the RPA-99/2003 version.

It is a structure (posts, beam and sails) and the pre-dimensioning of structural elements was made according with BAEL91 and RPA99/version2003. The dynamic study of the structure was carried out by the calculation software ROBOT Structural Analysis Professional 2017.

**Key words:** Reinforced concrete, dynamic analysis.

#### **Résumé :**

**Thèse :** Etude d'un bâtiment (R+4 étage) à usage d'habitation

Le présent mémoire, étudie un bâtiment en R+4étageà usage d'habitation. Il est implanté à la wilaya BISKRA. Cette région est classée en zone sismique I selon le RPA-99 /version 2003.

Cet ouvrage est une structure (poteau-poutre et voile), et le pré dimensionnement des éléments porteurs a été fait conformément au BAEL91 et RPA99/version2003. L'étude dynamique de la structure a été réalisée par le logiciel de calcul ROBOT Structural AnalysesProfessional2017.

**Mots clés :** Béton armé, étude dynamique.

### SOMMAIRE

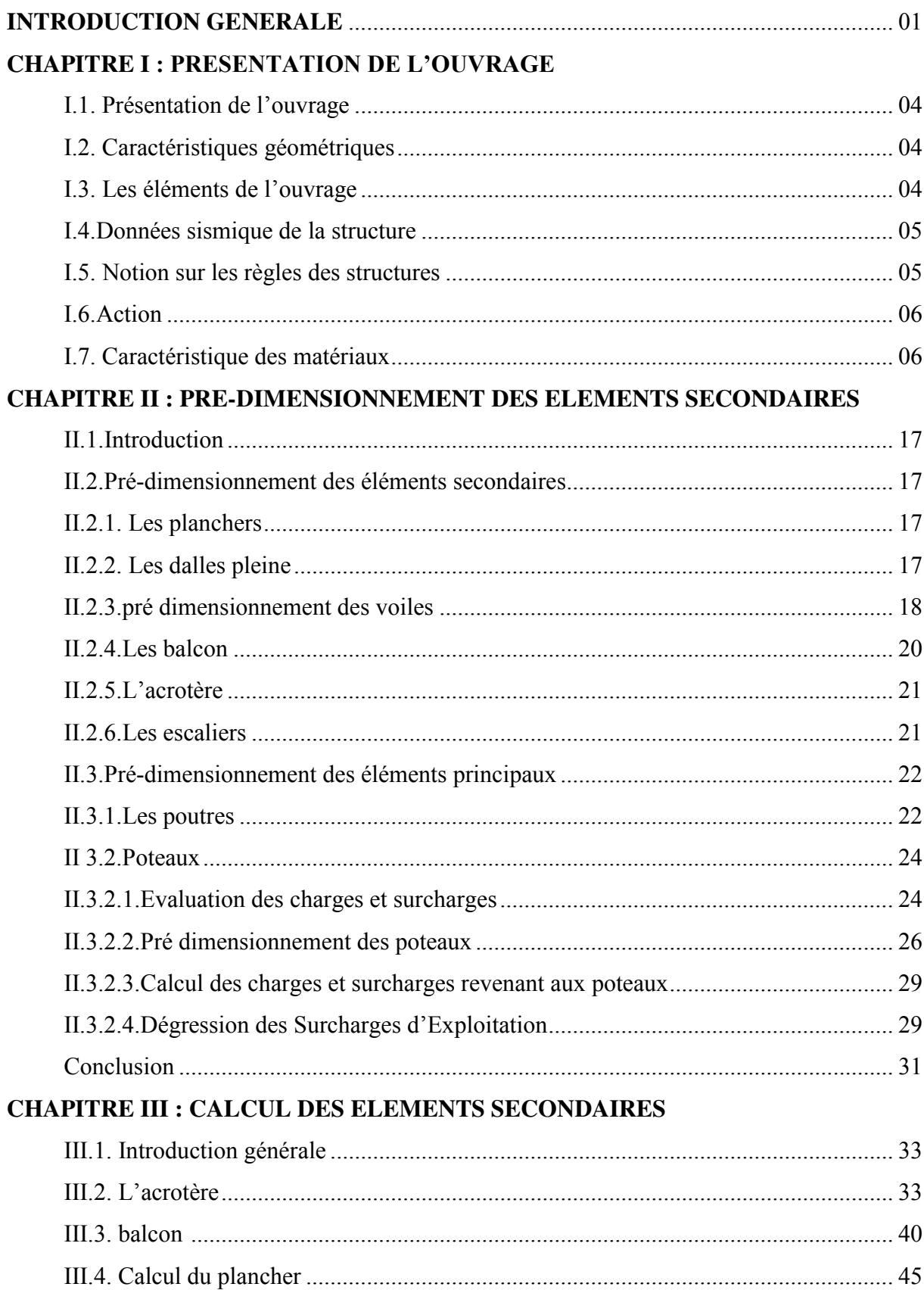

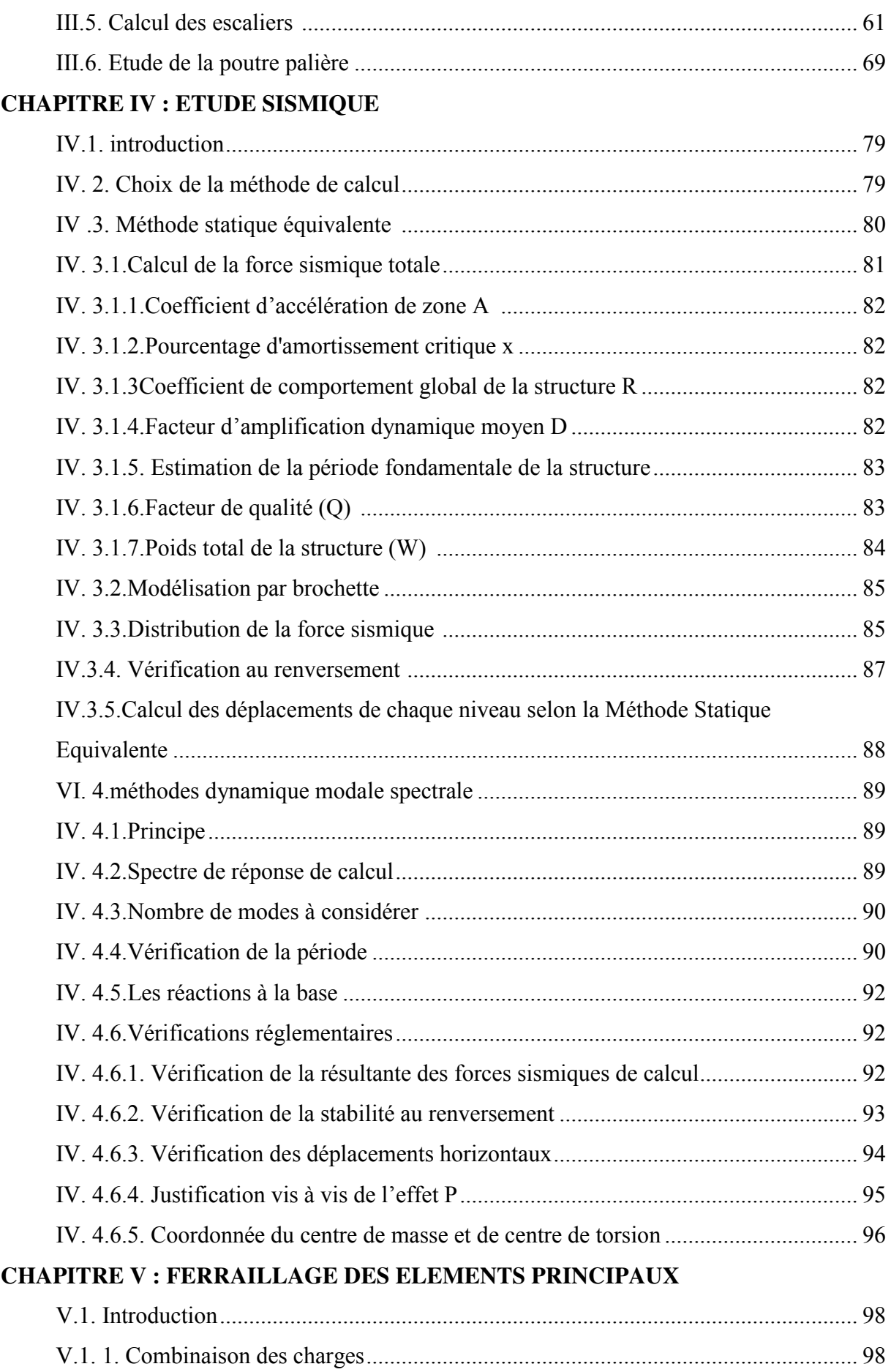

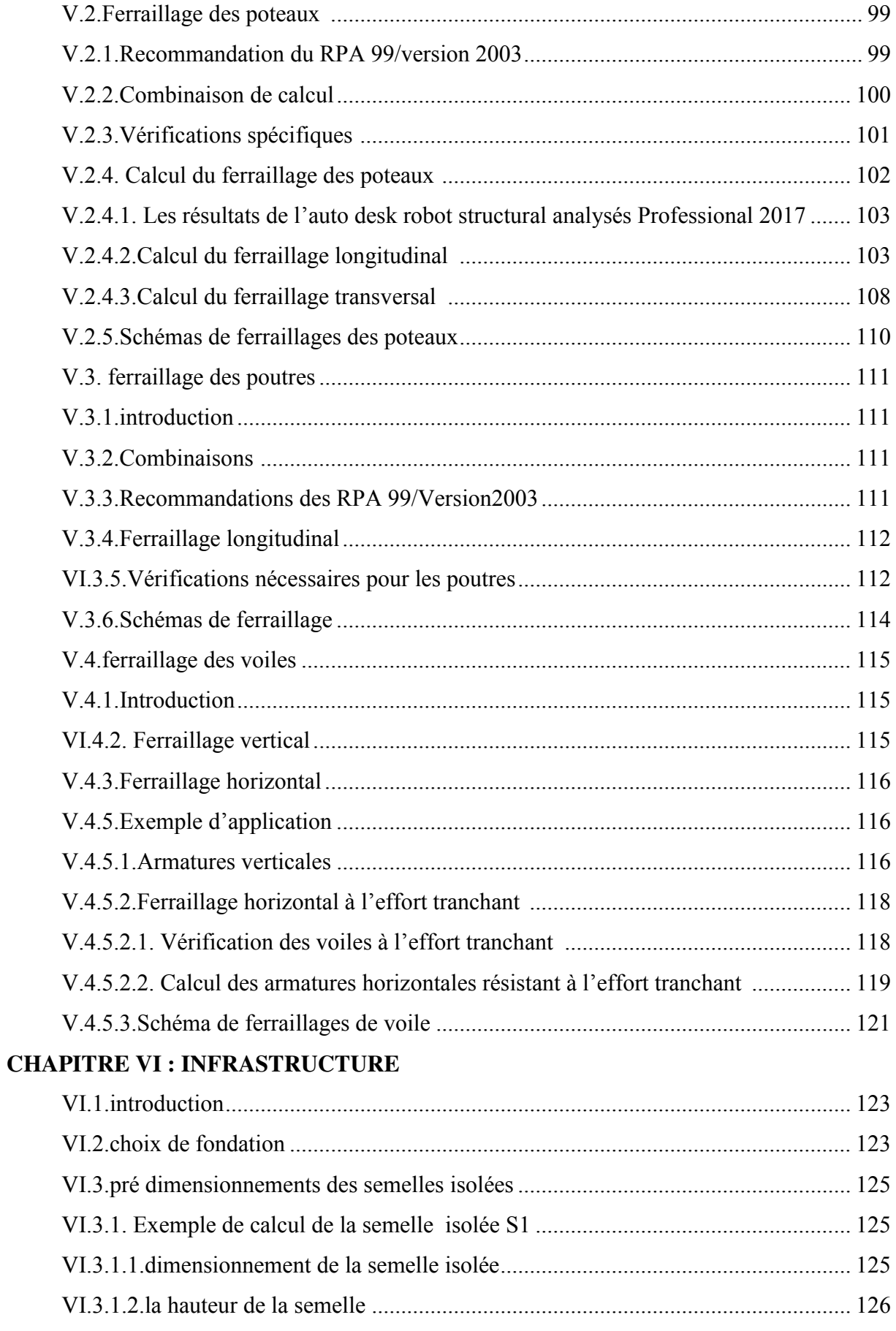

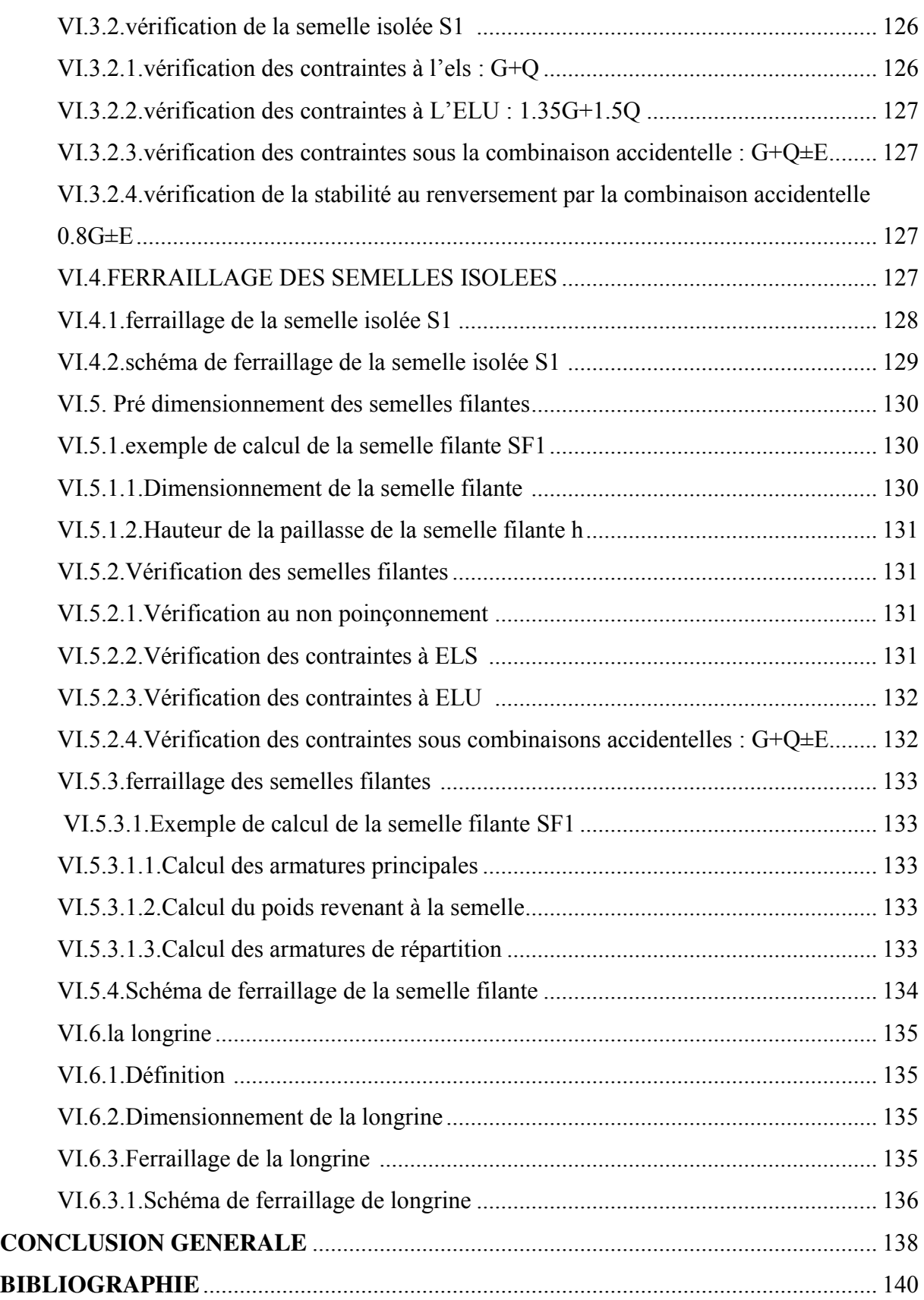

#### **LISTE DES NOTATIONS**

**:** résistance en compression à j jour du béton.

**:** résistance à la traction à j jour du béton.

**Eij :** module de déformation longitudinale du béton.

**Evj :** module de déformation différé du béton.

**G:** Module de déformation transversale.

**v**: coefficient de poisson.

**fbu :** résistance conventionnelle ultime à la compression.

**ξbc :** déformation unitaire du béton.

**σbc :** contrainte de compression dans le béton,

 $\gamma$  : est un coefficient de sécurité.

**θ:** est un coefficient en fonction de la durée d'application de l'action considérée.

 $\overline{\sigma}_{bc}$ : Contrainte admissible du béton en compression.

**:** Contraintes limites de cisaillement.

**fsu :** résistance caractéristique ultime de l'acier.

 $\overline{\sigma}_{s}$ **:** contrainte admissible d'acier.

**fe** : limite d'élasticité des aciers utilisés

**η** : coefficient de fissuration

**Nu** : est l'effort normal ultime

**Br** : est la section de béton réduite du béton

**λ :** l'élancement de l'élément poteau.

**:** la flèche admissible.

: l'action sismique horizontale.

: longueur de flambement.

**e0** : est l'excentricité de premier ordre, avant application des excentricités additionnelles.

**ea** : excentricité additionnelle traduisant les imperfections géométriques initiales après l'exécution.

**e2** : excentricité due aux effets du second ordre lié, à la déformation de la structure.

**φ :** le rapport de la déformation finale due au fluage à la déformation initiale instantané sous.

la charge considérée, ce rapport est généralement pris égal à **2**

 $\mu_{bu}$ : moment réduit.

**:** section d'armature comprimée

A<sub>s</sub>: section d'armature tendue.

**St**: escapement des armatures.

**:** section d'armature de répartition.

**:** moment fléchissant dans la travée.

**:** Le moment maximal en travée dans la travée considérée.

**:** La valeur absolue du moment sur appui de gauche dans la travée considéré.

**:** La valeur absolue du moment sur appui de droite dans la travée considéré.

 $M<sub>ut</sub>$ : moment capable de la table de compression.

section minimale d'armature**.**

 $\phi_{\text{t}}$  : diamètre d'armature transversale.

**:** Flèche instantané due à l'ensemble des charges permanentes et d'exploitation supportées par l'élément considéré.

: La flèche différée dues à l'ensemble des charges permanentes.

**:**La flèche instantanée due à l'ensemble des charges permanentes.

f<sub>ij</sub>: Flèche instantanée due à charges permanentes appliquées au moment de la mise en œuvre des revêtements et cloisons.

**v**: position de l'axe neutre.

I<sub>0</sub>: moment d'inertie de la section totale rendue homogène.

 $M<sub>g</sub>$ : Le moment dû à l'ensemble des charges permanentes.

 $M_i$ : Le moment dû aux charges permanentes appliquées à la mise en œuvre des revêtements.

**Mp** : Le moment dû à l'ensemble des charges permanentes et d'exploitation.

 $I_{fip}$ ,  $I_{fip}$ ,  $I_{fig}$ , et  $I_{fvg}$ : sont les inerties fissurées.

 $T_u$ : Le moment de torsion ultime.

: Le diamètre du grand cercle inscriptible dans le contour extérieur de la section.

: L'aire du contour tracé à mi- épaisseur des parois.

**Tk** : le période du mode K.

- **N** : le nombre de niveau au-dessus du sol.
- **G** : centre de gravité.
- **R** : centre e rigidité.

**V** : effort tranchant.

 $M_K$ **:** moment de renversement.

**δk** : Les déplacements horizontaux absolus.

**Δk** : les déplacements relatifs.

**R** : Coefficient de comportement.

**Q :** facteur de qualité.

**:** facteur de correction d'amortissement.

**CT** : coefficient, fonction du système de contreventement.

: section d'armature minimale.

: la contrainte d'adhérence d'entraînement.

**λ<sup>g</sup>** :est l'élancement géométrique du poteau.

 $M_{u_f}$ : moment fictif.

 $A'_{sf}$ : section d'armature fictive

**Yser** : la distance entre le centre de pression à l'axe neutre de la fibre supérieure de la section la plus comprimé.

#### **Liste Des Tableaux**

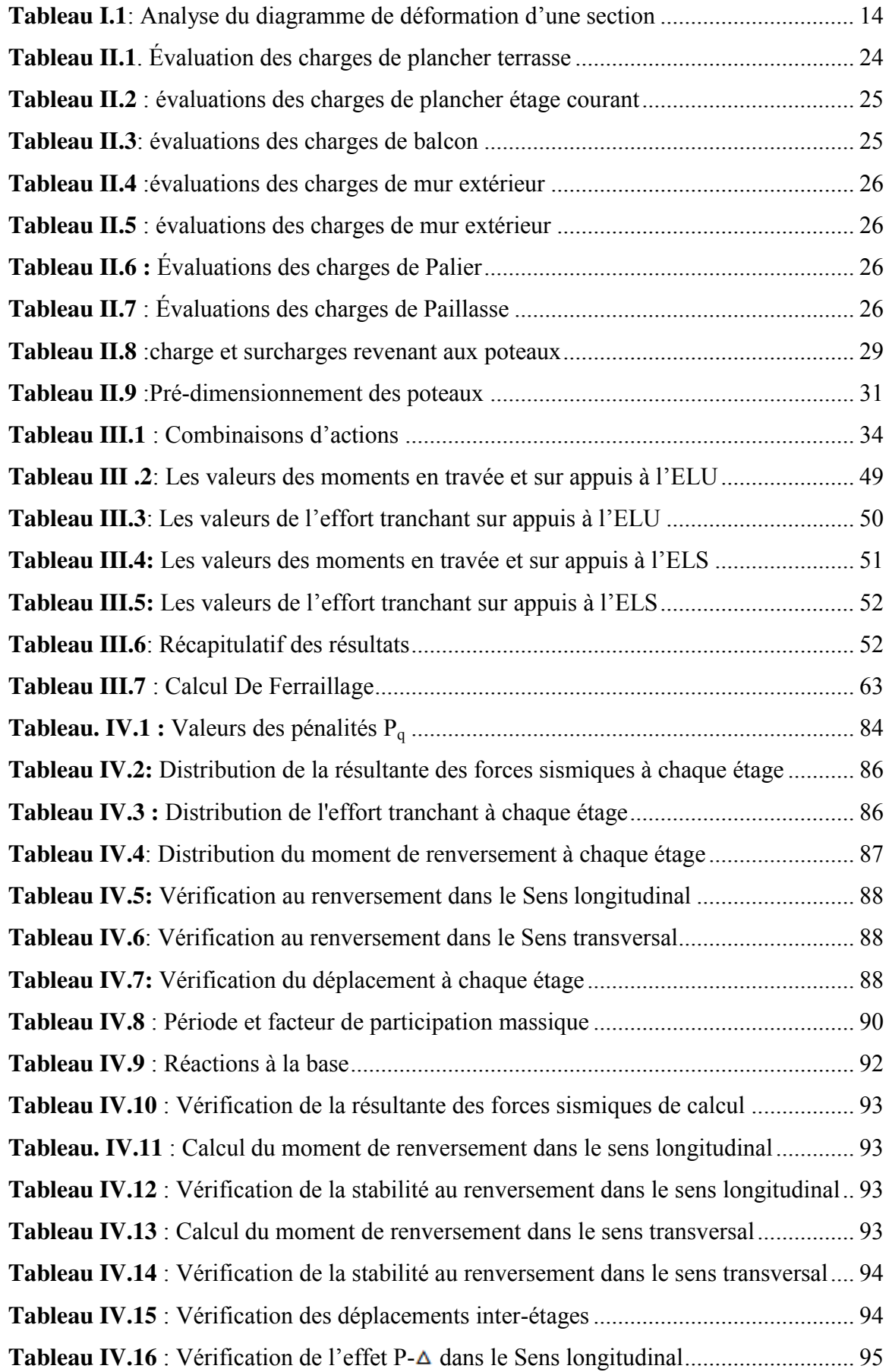

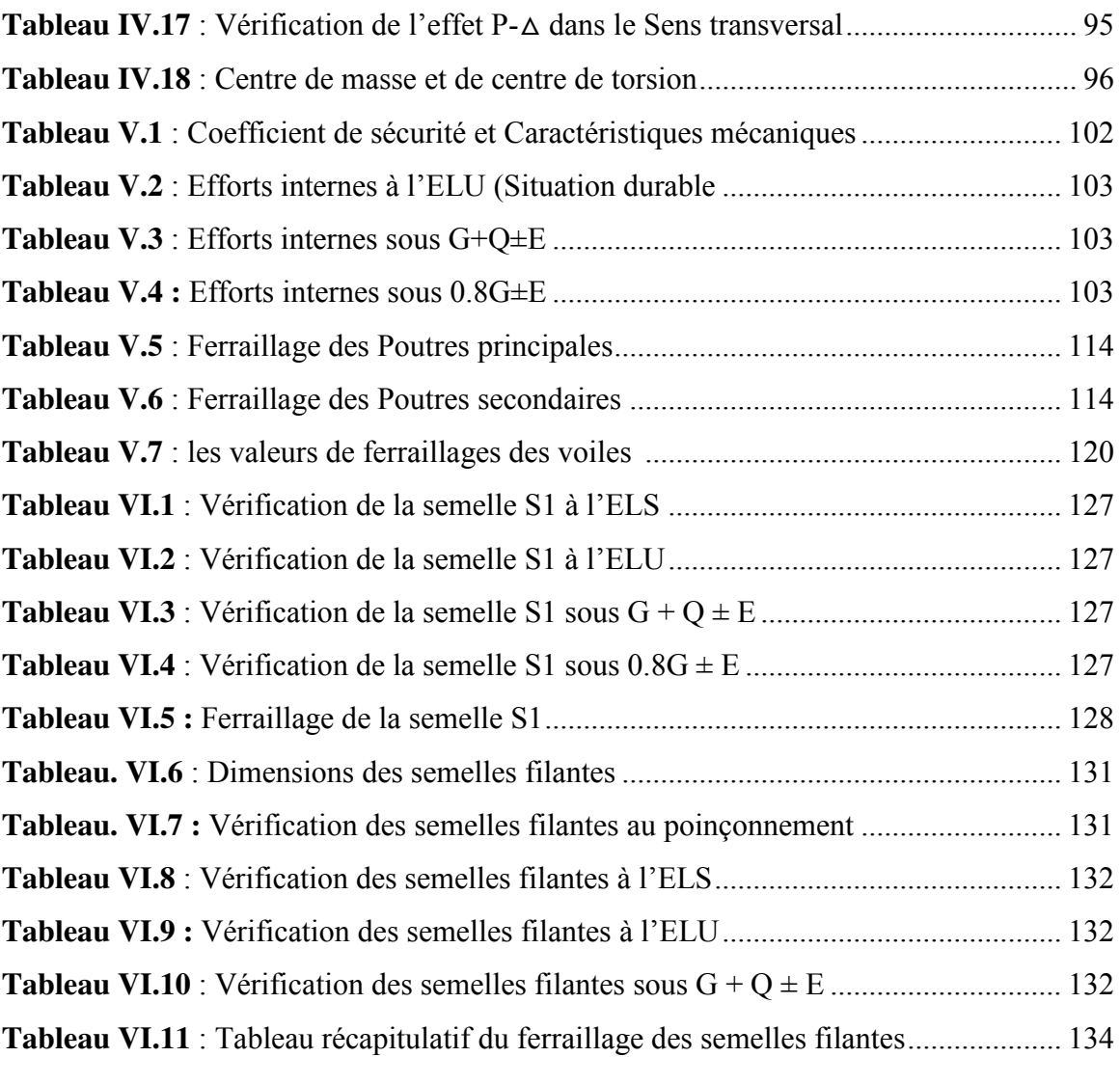

#### **Liste Des Figures**

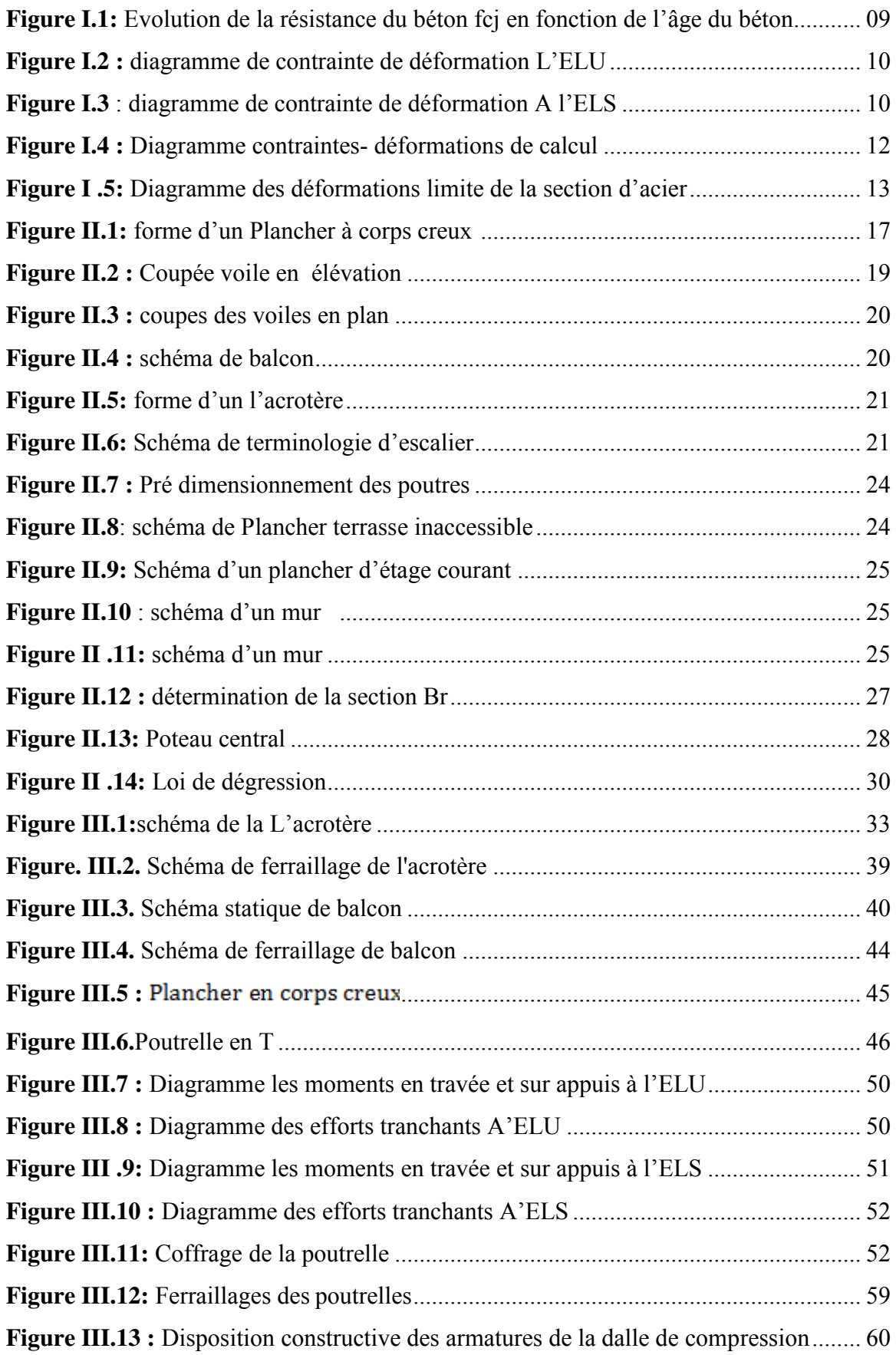

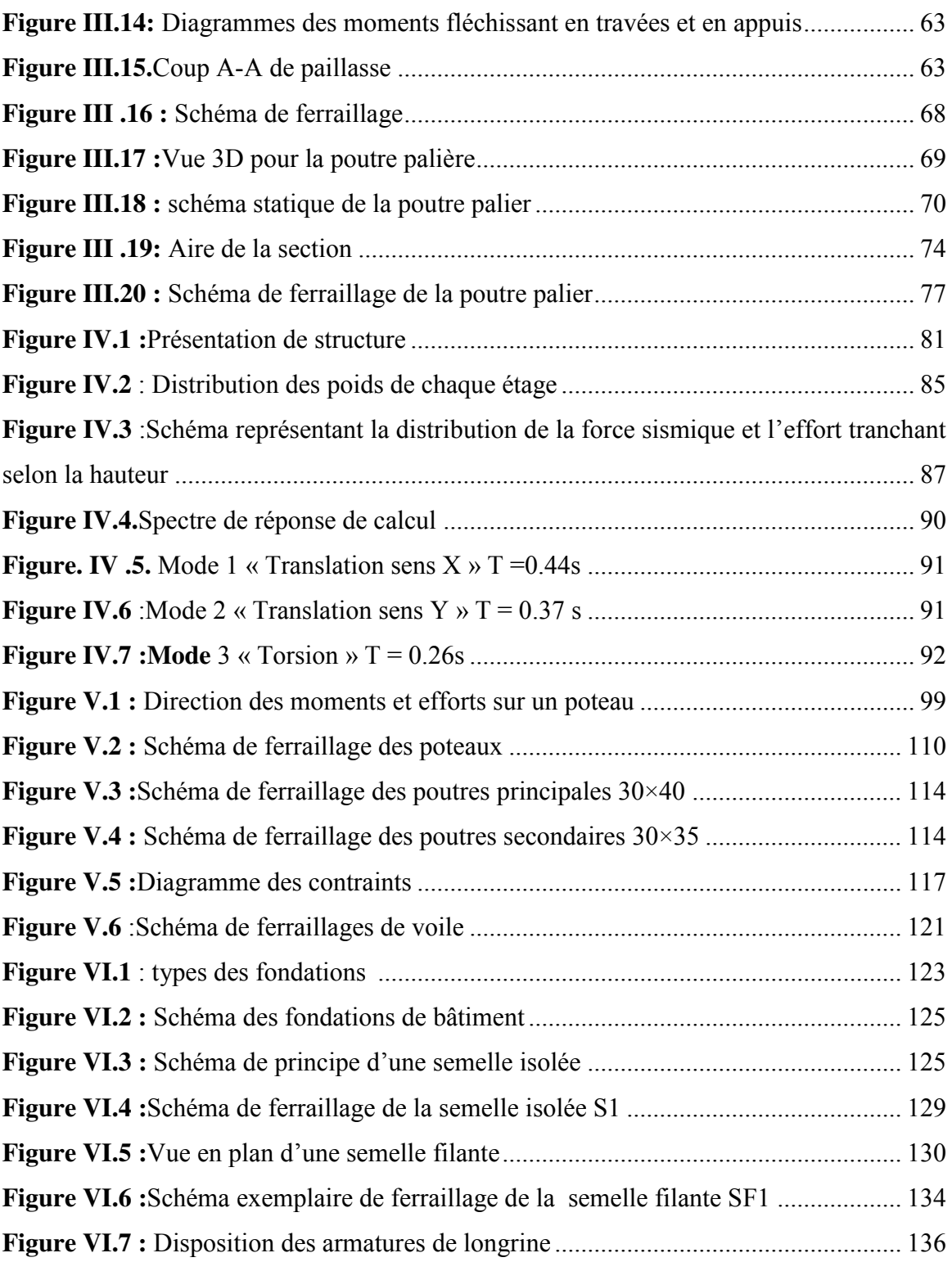

# *INTRODUCTION*

#### **INTRODUCTION GENERALE**

Le génie civil représente l'ensemble des technique de construction .les ingénieurs civils ou ingénieurs en génie civil s'occupent de la conception ,la réalisation, l'exploitation et la réhabilitation d'ouvrages de construction et d'infrastructures dont ils assurent la gestion afin de répondre aux besoins de la société ,tout en assurant la sécurité du publique la protection de l'environnement .très variées ,leurs réalisations se répartissent principalement dans des domaines d'intervention :structures ,hydraulique, transport et environnement.

Les dommages dans les structures sont généralement causés par une mauvaise conception. En effet des études basées sur des modèles physique et mathématique sont menés pour limiter et mettre en œuvre une réglementation faible qui régit le domaine de la construction en exigeant des normes à suivre par le concepteur et pour que la sécurité soit assurée.

Pour atteindre un tel objectif, l'ingénieur ne doit pas se contenter d'appliquer simplement les règlements, mais la compréhension des facteurs déterminant le comportement dynamique de la structure.

Le choix d'un système de contreventement est fonction de certaines considérations à savoir la hauteur du bâtiment, son usage, ainsi que la capacité portante du sol.

Donc pour le calcul des éléments constituants un ouvrage, on se base sur des règlements et des méthodes connues (CBA93.BAEL91, RPA99. v2003) qui s'appuie sur la connaissance des matériaux (béton et acier) et le dimensionnement et ferraillage des éléments résistants de la structure.

Les ingénieurs disposent actuellement de divers outils informatiques et de logiciels de calculs rapides et précis permettant la maitrise de la technique des éléments finis adoptée ou génie civil, ainsi que le calcul de diverses structures en un moindre temps. Dans le cadre de cette étude, le projet qui nous a été confié consiste à étudier un bâtiment (R+4) a usage d'habitation.

#### **Structure de mémoire :**

Pour réaliser ce but, notre travail est composé de 06 chapitres et introduction et conclusion générale.

#### **Chapitre 1 : Présentation de l'ouvrage**

Le projet que nous avons en train d'étudier consiste a un bâtiment a usage d'habitation, composé d'un Rez de chaussée plus quatre étages (R+4), en béton armé composé de portiques et de voiles, implanté à **BISKRA**, Qui est une Zone de faible sismicité zone I d'après les règles parasismiques algériennes (RPA 99 version 2003).

#### **Chapitre 2 : Pré-dimensionnement des éléments**

Le pré dimensionnement a pour but le calcul préliminaire des différents éléments résistants.

En respectant les prescriptions des RPA99/Version 2003, CBA93et du BAEL 91.

Les résultats obtenus ne sont pas définitifs, ils peuvent être augmentés après vérification dans la phase de dimensionnement.

#### **Chapitre 3 : calculs des éléments secondaires**

Ainsi l'escalier, l'acrotère les planchers et enfin le balcon sont considérés comme des éléments secondaires dont l'étude est indépendante de l'action sismique (puisqu'ils ne contribuent pas directement à la reprise de ces efforts), mais ils sont considérés comme dépendant de la géométrie interne de la structure.

#### **Chapitre 4 : Etude sismique**

On entame dans ce chapitre la conception et le calcul dynamique du bâtiment. Ce travail peut être effectué d'une façon simple et rationnelle en utilisant l'un des logiciels d'élément finis existants actuellement. Pour cela nous nous servirons du logiciel ROBOOT.

#### **Chapitre 5 : Calcul des éléments principaux**

Une construction en béton armé demeure résistante avant et après séisme grâce à ces éléments principaux (poteaux, poutres). Cependant ces derniers doivent être bien armés (ferrailler) et bien disposés pour qu'ils puissent reprendre toutes genres de sollicitations.

#### **Chapitre 6 : Etude de l'infrastructure**

Dans ce chapitre, on va étudier la partie de la structure qui se trouve au-dessous du niveau du sol qui s'appelle l'infrastructure, son objet est de transmettre les charges verticales et les charges sismiques horizontales, et limiter les tassements différentiels et empêcher les déplacements horizontaux relatifs des points d'appuis par solidarisation au moyen de longrine ou autre dispositif équivalent.

# *CHAPITRE I*

## *PRESENTATION DE*

## *L'OUVRAGE ET*

*HYPOTHESES DE CALCUL* 

#### **I .1. Présentation de l'ouvrage**

Le projet que nous avons en train d'étudier consiste a un bâtiment a usage d'habitation, composé d'un Rez de chaussée plus quatre étages (R+4),en béton armé composé de portiques et de voiles, implanté a Beskra, Qui est une Zone de faible sismicité zone I d'après les règles parasismiques algériennes (RPA 99 version 2003).

#### **I.2. Caractéristiques géométriques**

Les caractéristiques de la structure sont :

- Largeur en plan **12.30m**
- Longueur en plan **22.15m**
- Nombre de niveau **05 : RDC + 04 étages**
- Hauteur du RDC **3.06m**
- Hauteur d'étage courant **3.06m**
- Hauteur totale du bâtiment (sans acrotère) **15.30m**

#### **I.3. Les éléments de l'ouvrage**

#### **a) Ossature et contreventement**

Le contreventement est assuré par une ossature mixte, composée de :

Poteaux et poutres formant un système de portiques transversaux et longitudinaux.

Voiles en béton armée disposés dans les deux sens (longitudinal et transversal).

#### **b) Planchers**

Tous les planchers sont réalisés en corps creux et une dalle de compression type  $(16+4)$  cm.

#### **c) Maçonnerie**

Les murs extérieurs sont réalisés en doubles parois en briques creuses de (15cm; 10cm) Séparées par un vide de 5 cm.

Les murs intérieurs sont réalisés en simple cloison en brique creuse de 10 cm d'épaisseur.

#### **d) Escaliers**

Les escaliers sont les éléments permettant aux personnes de se déplacer d'un étage à un autre, grâce à une suite de marche ils sont en béton armé avec revêtement.

#### **e) Revêtement**

Les revêtements sont comme suivis :

 $\triangleright$  Enduit en plâtre pour les plafonds.

- Enduit en ciment pour les murs extérieurs et les cloisons.
- $\triangleright$  Revêtement à carrelage pour les planchers et escaliers.
- Le plancher terrasse sera recouvert par une étanchéité multicouche imperméable évitant la pénétration des eaux pluviales.

#### **f) L'acrotère**

Au niveau de terrasse, le bâtiment est entouré d'un acrotère conçu en béton armé de 60cm d'hauteur.

#### **g) Terrasse**

La terrasse du bâtiment est inaccessible.

#### **h) Balcons**

Le bâtiment comporte des balcons en dalle pleine.

#### **i) Les fondations**

Les fondations d'un ouvrage assurent la transmission et la répartition des charges (poids propre et surcharges d'utilisation) de cet ouvrage sur le sol.

Le choix de fondation sera établi suivant le type du sol d'implantation et de

l'importance de l'ouvrage**.** 

#### **j) Système de coffrage**

Les éléments structuraux  $\leq$ poteaux, poutres et les voiles  $\geq$ sont réalisés par le coffrage métallique ou coffrage en bois.

Pour les planchers corps creux et les escaliers, on utilise les coffrages en bois.

#### **I.4.Données sismique de la structure**

- Le bâtiment est implanté dans une zone classée selon le **RPA 99/version 2003** comm**e**  une zone de faible sismicité **(zone I).**
- L'ouvrage appartient au groupe d'usage **2**.
- $\geq$  La contrainte admissible du sol $\sigma$ =1.5bars.
- Le site est considéré comme **ferme (S2).**

#### **I.5.Notion sur les règles de calcul des structures**

#### **État limite**

Un état limite est un état pour lequel une condition requise d'une construction (ou d'un de ses éléments) est strictement satisfaite et cesserait de l'être en cas de variation défavorable d'une des actions appliquées. Théorie des états limites considère 2 états limites :

#### **a) Les états limite ultime (ELU)**

Correspondant à la limite :

Soit de l'équilibre statique de la construction (pas de renversement).

- $\triangleright$  Soit de la résistance de l'un des matériaux (pas de rupture).
- $\triangleright$  Soit de la stabilité de forme (non flambement).

#### **b) L'état limite de service (ELS)**

Définissant les conditions que doit satisfaire l'ouvrage pour que son usage normal et sa durabilité soient assurés.

- Etat limite de compression du béton (contrainte de compression limitée).
- Etat limite d'ouverture des fissures (pas de flèche excessive).
- Etat limite de déformation (durabilité et sécurité des ouvrages).

#### **I.6. Actions**

Les actions sont l'ensemble des charges (force, couple, etc. permanant, climatique et d'exploitation) appliqué à la structure.

Les actions sont classées en trois catégories en fonction de leur fréquence d'apparition :

#### **a)Actions permanant (G)**

Elles sont appliquées pratiquement avec la même intensité pendant tout la durée de la vie d'ouvrage et comportant :

- $\triangleright$  Le poids propre de la section.
- $\triangleright$  Le poids des équipements fixes.
- Le poids de poussées de terre.

#### **b)Actions variables (Qi)**

Ce sont des actions dont l'intensité est plus ou moins constante, mais qui sont appliqué pendant un temps court par rapport aux actions permanentes on distingue :

- Les charges d'exploitation.
- $\triangleright$  Les charges climatiques (neige).
- $\triangleright$  Les charges mobiles.
- Eles actions dues à la température.

#### **c) Actions accidentelles (Fa)**

Comme (séisme, action du feu, chocs des véhicules routiers, effet d'exploitation…).

#### **I. 7. Caractéristique des matériaux**

#### **a) Le béton**

#### **Définition**

Le béton est un matériau obtenu par le mélange de ciment, de granulat (sable et gravier), de l'eau et éventuellement de produit d'addition (adjuvant).

#### - **Ciment**

Le ciment est un liant hydraulique qui présente sous la forme d'une poudre minérale fine.

#### - **Granulat**

 Les granulats comprennent les sables et les gravies, les sables sont constitués par des grains provenant de la désagrégation des roches grosseur de ces grains est généralement inferieur a 5mm

#### - **Gravier**

 Elles sont constituées par des grains rocheux dont la grosseur est généralement comprise Entre 5 à 30.

#### - **Eau de gâchage**

Eau incorporée au mélange liant et granulat afin d'enclencher sa prise et de conférer un béton sa plasticité, qui facilité son écoulement et son moulage.

#### - **Adjuvant**

Produit chimique incorporés au moment du malaxage du béton à une dose inférieur ou égale 5% en masse de la teneur en ciment du béton, pour modifier les propriétés du mélange à l'état frai et/ou durci. Les adjuvants peuvent modifier l'ouvrabilité du béton, sa prise et son durcissement.

#### **Composition du béton**

Le dosage d'un béton courant est composé de :

- Ciment : 350kg de CMEII42.5
- $\triangleright$  Gravier : 800 litres de 15/25 mm.
- $\triangleright$  Sable : 400 litres de 0/5mm.
- Eau : 175 litres d'eau de gâchage.
- **Classification**

En générale le béton peut être classé suivant plusieurs paramètres, à savoir :

**La masse volumique(ρ) :** En générale peut être classé en 4 groupes :

- $\triangleright$  Béton très lourd >2500kg/m<sup>3</sup>
- $\triangleright$  Béton lourd (courant) 1800-2500kg/m<sup>3</sup>
- $\triangleright$  Béton léger 500-1800 kg/m<sup>3</sup>
- $\triangleright$  Béton très léger <500kg/m<sup>3</sup>

#### **La consistance :**

- $\triangleright$  Béton très consistant.
- $\triangleright$  Béton consistant.
- Béton plastique.
- Béton fluide.
- Béton très fluide.

#### **L'ouvrabilité :**

C'est la qualité d'un béton qui permet sa maniabilité en conservent son homogénéité. Sur le plan pratique, cela se traduit par la facilité :

- $\triangleright$  De mise en œuvre dans les coffrages.
- D'enrobage des aciers.
- D'obtention d'un parement brut acceptable, qu'il soit dans le plan horizontal ou vertical.

#### **La résistance du béton**

 Le béton est défini par deux résistances (résistance à la compression et résistance à la Traction).

#### **La résistance à la compression**

 Le béton et défini par sa résistance à la compression à **28 jours** d'âge dite : résistance caractéristique à la compression, notée **fcj** , elle est déterminée à la base d'décrassements d'éprouvette normalisée (16×32) par compression axiale après 28 jours de durcissement .

 On utilise le plus souvent les valeurs à 28 jours de maturité :fc28 Pour des calculs en phase de réalisation, on adoptera les valeurs à (j) jours, définies à partir de fc28, par :

#### - **Pour des résistances fc28 ≤ 40MPa :**

$$
\begin{cases}\n\text{fc28} = \frac{\text{j}}{4.76 + 0.83\text{j}}\text{fc28} \quad \text{si}\text{j} < 60\text{jours} \\
\text{fc}\text{j} = 1.1\text{fc28} \quad \text{si}\text{j} > 60\text{jours}\n\end{cases}
$$

#### - **Pour des résistances fc28 ˃ 40MPa :**

$$
\begin{cases}\n\text{fc28} = \frac{\text{j}}{1.40 + 0.83\text{j}}\text{fc28} \quad \text{sij} \le 28\text{jours} \\
\text{fcj} = \text{fc28} \quad \text{sij} > 28\text{jours}\n\end{cases}
$$

La résistance à la compression à 28 jours fc28 = 25 MPa.

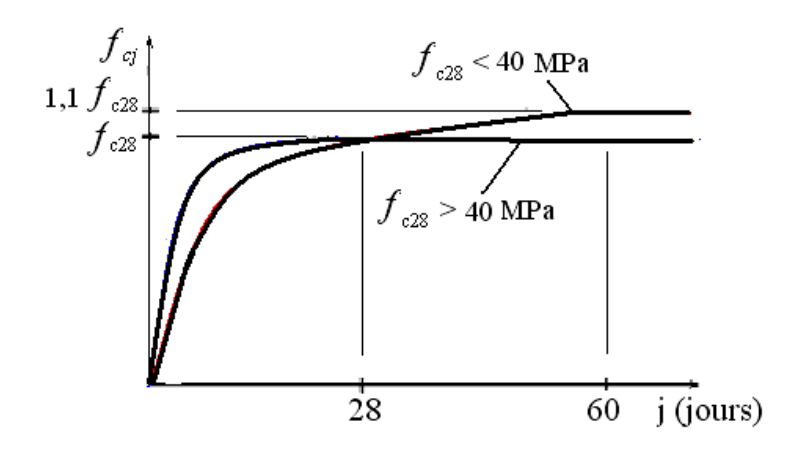

**Figure I.1 :** Evolution de la résistance du béton fcj en fonction de l'âge du béton.

#### **La résistance à la traction**

La mesure directe de la résistance à la traction par un essai de traction axiale étant délicate on a recours à deux modes opératoires différents :

- Flexion d'éprouvettes prismatique non armé

- Fendage diamétrale d'une éprouvette cylindrique (essai brésilien).

La résistance à la traction du béton à j jour notée  $f_{tj}$  est définie par la relation

 $F_{ti}$  = 0.6 + 0.06fcjavecfcj  $\leq$  60Mpa

 $F_{ci}$  = 25mpa =>  $F_{t28}$  = 0.6 + 0.06 × 25 = 2.1Mpa

#### **Déformation longitudinale du béton**

#### **Déformations instantanées**

Sous des contraintes normales d'une durée d'application inferieur a 24 heur on admet a défaut de mesures qu'a l'âge de « j » jour le module de déformation longitudinale instantanée du béton «  $E_{ij}$  » est égale  $E_{ij}$ =11000 $\sqrt[3]{fcj}$ 

Dans notre projet on a :

 $F_{c28}$  = 25Mpa =  $\bigtriangledown E_{ij}$  = 32164.2Mpa

#### **Déformations différées**

Les Déformations différées du béton comprennent le retrait et le fluage, Le module de déformation longitudinale différée E<sub>vi</sub> est donné par :

 $E_{\text{vj}} = E_{\text{ij}}/3 = 3700 \sqrt[8]{f_{\text{ej}}}$ 

Dans notre projet on a :

 $F_{c28} = 25Mpa = \bigstar E_{vi} = 10818.9Mpa$ 

#### **Coefficient de poisson :**

Coefficient de poisson **ν** est le rapport de la déformation transversale relative à la déformation longitudinale **(BAEL91, art A1.1.3)** :

```
v = \frac{déformationtransversale<br>déformationlongitudinale
```
Il est pris égal :

 $v=0$  (ELU) pour le calcul des sollicitations

 $v=0.2$  (ELS) pour le calcul des déformations

#### **Les Contraintes Limites de calcul :**

#### **Etat limite ultime « E.L.U » :**

La contrainte ultime du béton en compression est donnée par<br>
fbu =  $\frac{0.85 \times \text{fc28}}{\theta \times \gamma b}$  ....  $\begin{cases} \theta \dots \begin{cases} 1 \dots \text{sladuréeetsuperieur à 24 h} \\ 0.9 \dots \text{sladuréeestcompriseentre 1 h} \\ 0.85 \dots \text{sladuréeet inferieur 1 h} \\ \gamma b \dots \begin{cases} 1.5 \dots \text{combinations} \text{foradamenteule} \\ 1.15 \dots \$ 

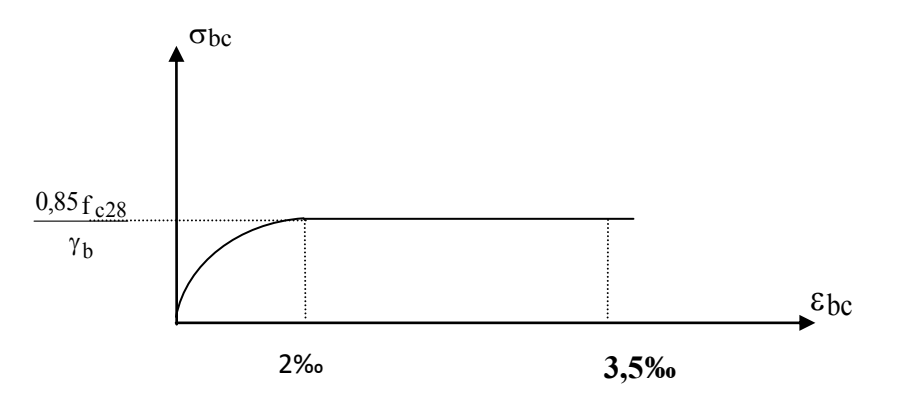

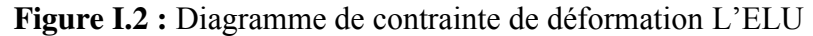

**A L'ELS :** 

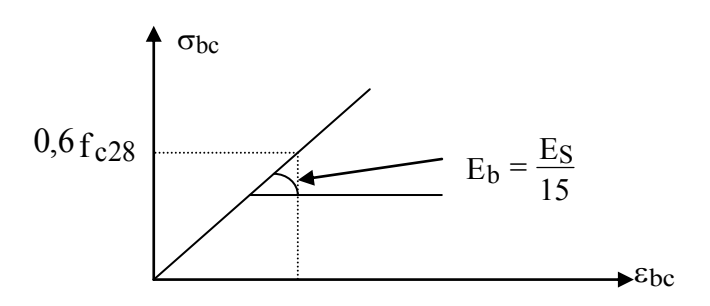

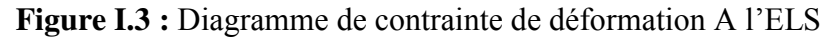

La valeur de la contrainte normale de compression du béton est :

 $\overline{\sigma_{bc}}$  = 0.6 f cj

Dans notre projet on a :

 $Fc28 = 25Mpa = \bigrightarrow{\text{ } \overline{\sigma_{bc}} } = 15Mpa$ 

#### **Contrainte limite de cisaillement :**

La contrainte de cisaillement à **L'ELS** est définie par :

$$
\tau_u = \frac{V_u}{\frac{b}{\alpha}} [MPa]
$$

 $V<sub>u</sub>=Effort tranchant à L'ELU dans la section.$ 

b=Largeur de la section cisaillée.

d= Hauteur utile (0.9h position d'aciers tendus).

La contrainte limite de cisaillement est limitée par : $\tau < \bar{\tau}$ 

 $\overline{\tau_u} = \min(0.2f_{ci}; 5MPA) \rightarrow Fissurationpréjudiciable$ 

 $\overline{\tau_u} = \min(0.15f_{ci}; 4MPA) \rightarrow Fissuration$ tréspréjudiciable

Dans notre cas et pour  $F_{c28} = 25Mpa$ 

 $\tau_u^-$  = 3.33Mpa  $\rightarrow$  fissuration préjudiciable

 $\tau_u$  = 2.5  $\rightarrow$  fissuration très préjudiciable

#### **b) L'acier**

L'acier présente une très bonne résistance à la traction, et une bonne résistance à la

Compression dans le cas d'élancements faibles. Si aucune précaution n'est prise il peut

subir des effets de corrosion. C'est un matériau très ductile, qui attend des déformations très

Importantes avant rupture.

Les aciers utilisés pour constituer les pièces en béton armé sont :

- $\triangleright$  Ronds lisses (R.L) :FeE240
- $\triangleright$  Barres à haute adhérences(HA) : FeE400
- $\triangleright$  Treillis soudés (TS) :TLE52  $\emptyset$  =6 mm pour les dalles.

#### **Les limites élastiques :**

- $\triangleright$  Les ronds lisses (R.L): f<sub>e</sub>=235 MPa
- $\triangleright$  Barres à haute adhérence (HA) : f<sub>e</sub> =400 MPa.
- $\triangleright$  Treillis soudés (TS) : f<sub>e</sub>= 520MPa.

#### **Module d'élasticité des aciers :**

Les aciers sont aussi caractérisés par le module d'élasticité longitudinale. Les Expériences ont montré que sa valeur est fixée quel que soit la nuance de l'acier.

 $Es = 2,1.10<sup>5</sup> MPa$ 

#### **Contraintes limite d'élasticité de l'acier**

#### **a) Contrainte limite ultime à l'ELU**

La contrainte limite ultime notée  $f_{su}$  avec  $f_{su} = \frac{fe}{\lambda}$ 

fe : Limite d'élasticité garantie.

 $\gamma s$ : Coefficient de sécurité avec  $\gamma s = 1.15$  pour les situations durables.<br> $\gamma s = 1$  pour lessituations accidentelles.

Pour un acier a haute adhérence ayant fe = 400 MPa :

 $f_{\rm su} = \frac{f e}{\gamma s} \Rightarrow \begin{cases} 348\text{MPa} \dots \dots \dots \dots \dots \text{ situations} \text{ durations} \\ 400\text{MPa} \dots \dots \dots \dots \text{ situations} \text{ accidents.} \end{cases}$ 

#### **Diagramme contraintes- déformations**

Pour le calcul on utilise le diagramme contrainte- déformation suivant On ne limite pas de la contrainte de l'acier sauf en état d'ouverture des fissures :

#### **b) Contrainte limite de service à l'ELS**

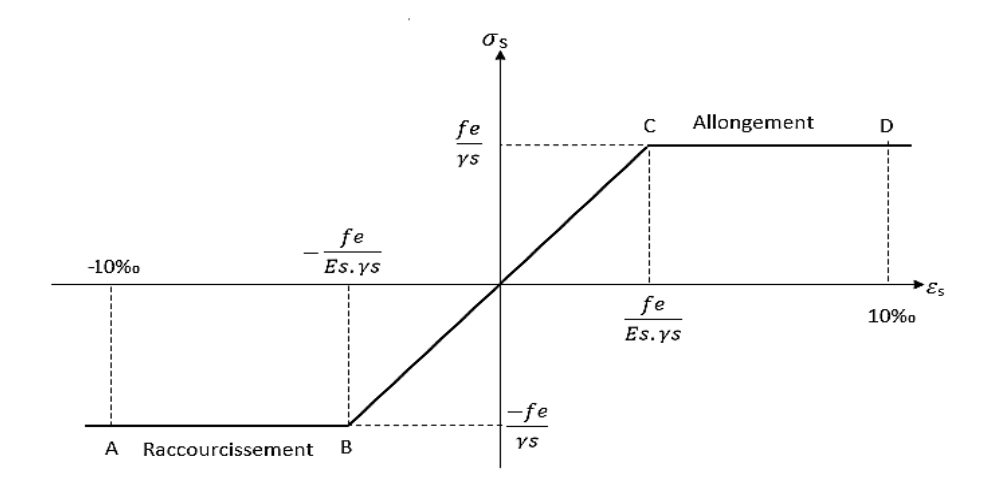

**Figure I.4:** Diagramme contraintes- déformations de calcul

- $\triangleright$  Fissuration peu nuisible : pas de limitation.
- $\triangleright$  Fissuration préjudiciable :σ<sub>st</sub>≤ σ<sub>st</sub>= min( $\frac{2}{3}$ *fe*; 110 $\sqrt{\eta_r f t}$ j)
- $\triangleright$  Fissuration très préjudiciable : σ<sub>st</sub>≤σ<sub>st</sub>= min $\left(\frac{1}{2} f e$ , 90 $\sqrt{\eta_t f t j}\right)$ .

Avec :

ɳ : coefficient de fissuration ayant pour valeur :

 $η = 1.3$ : coefficient de fissuration(HA)de Ø < 6mm<br>
η = 1.6 pour les aciers a hautes adhérences de Ø ≥ 6mm<br>
η = 1 pour les aciers ronds lisses

#### **Coefficient d'équivalence :**

Le coefficient d'équivalence noté « $\eta$ » est le rapport de :  $\frac{E_s}{E} = 15$ *b s E E*

 $\eta$ : Coefficient d'équivalence.

Es: Module de déformation de l'acier.

Eb : Module de déformation du béton

#### **Diagramme des déformations de la section :**

On distingue trois domaines 1, 2,3, à l'aide de trois pivots A, B, C et des droites représentatives de la déformation qui passent par l'un des trois pivots pour matérialiser les diagrammes de déformation de la section du béton.

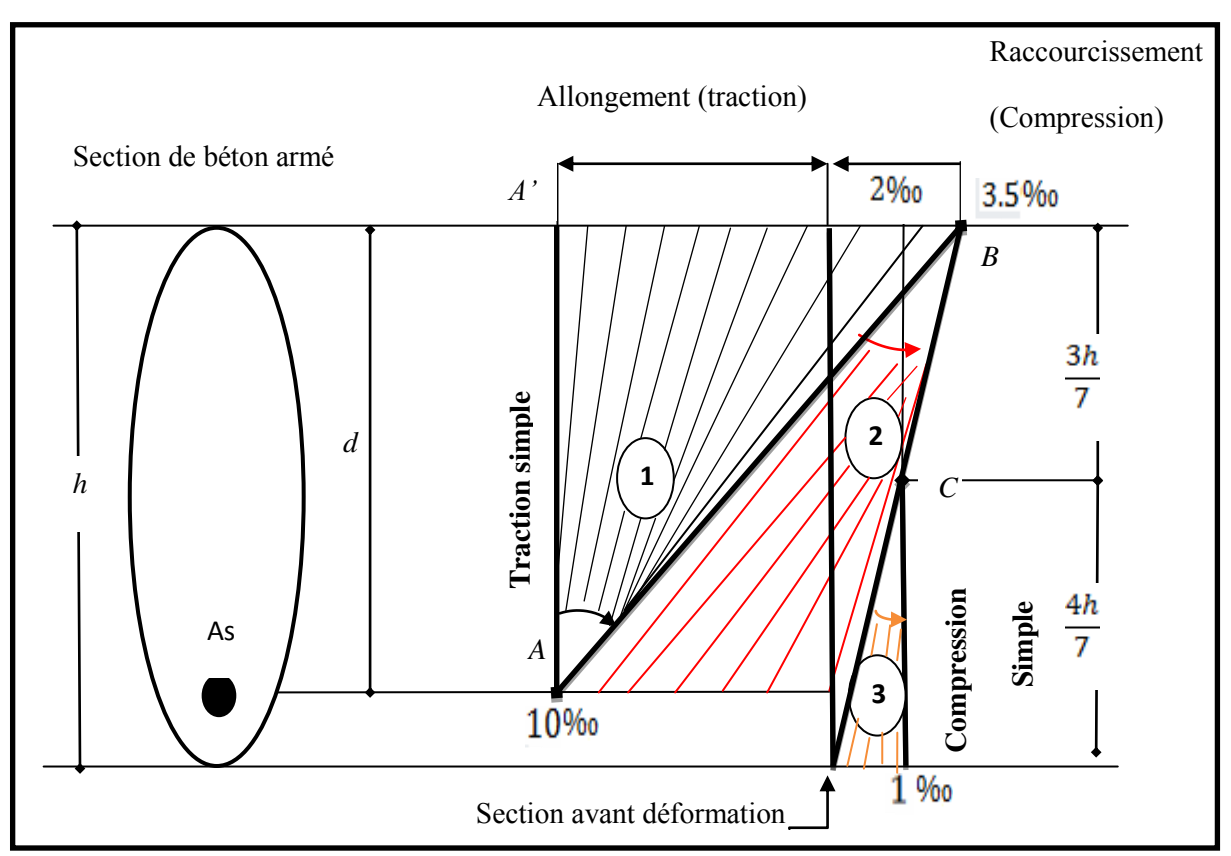

**Figure I .5:** Diagramme des déformations limite de la section d'acier

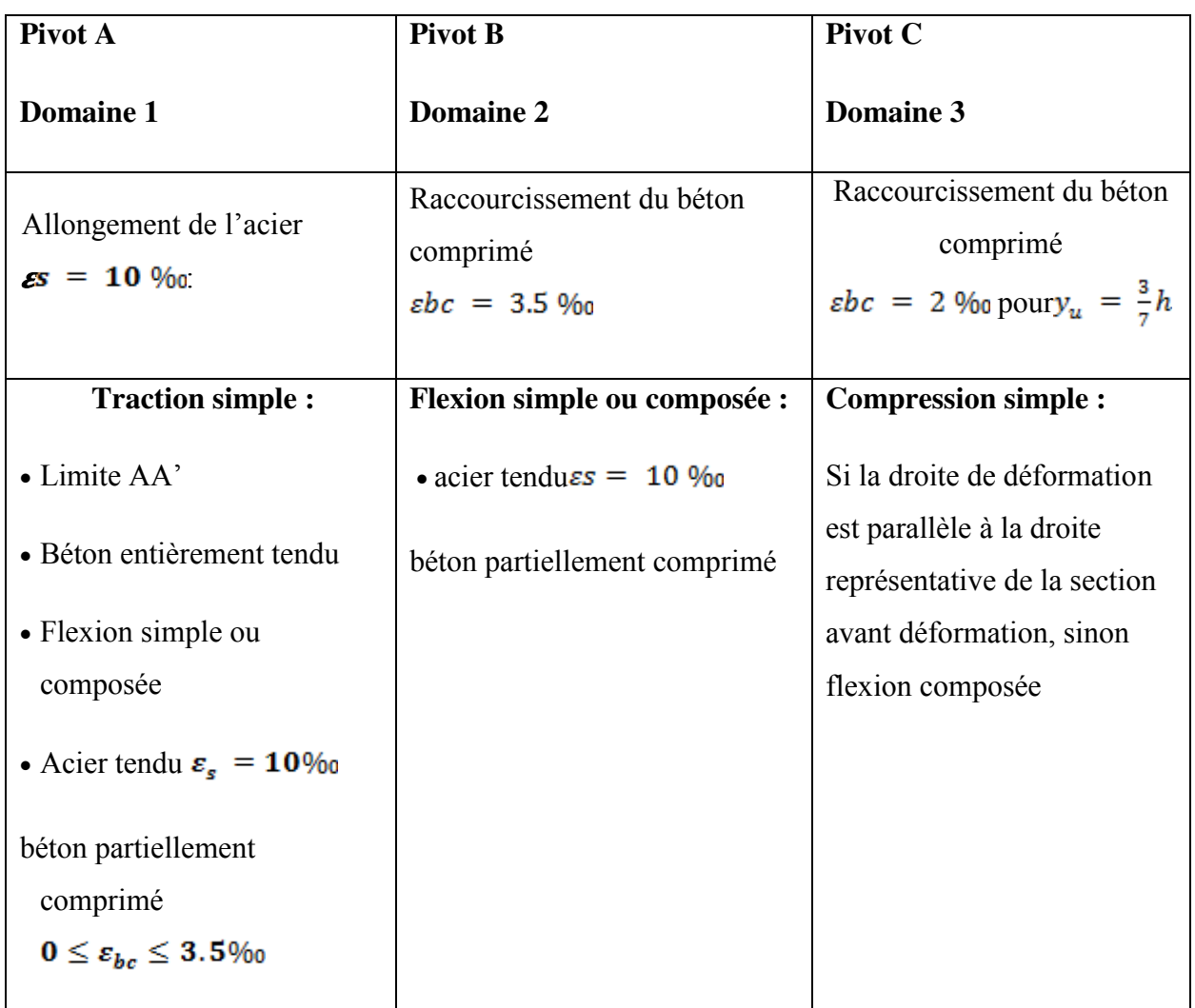

**Tableau I. 1 :** Analyse du diagramme de déformation d'une section

#### **Combinaisons d'action**

#### **Pour les planchers**

Elles sont soumises uniquement aux actions des charges permanentes et d'exploitations pour cela les combinaisons considérées sont :

A l'E.L.U : 1,35 G + 1,5 Q

A l'E.L.S :  $G + Q$ 

Dons le cas des actions sismiques les combinaisons à pour fournir une meilleure résistance sont :

D'après RPA99 V. 2003 : on a :

#### **Pour les poutres**

 $-G + Q \pm E$  - 1,35 G + 1,5 Q

- 0,8 G  $\pm$  E  $\hskip1.6cm$  G  $\hskip-1.6cm +\mbox{\rm Q}$
- E : Effort sismique.

#### **Pour les poteaux**

- $G + Q \pm 1,2 E$
- $0,8$  G  $\pm$  E

#### **Pour les voiles**

$$
- G + Q^{\pm} E
$$

 $-0.8$  G  $\pm$  E.

# *CHAPITRE II*

## *PREDIMENSIONNEMENT*

## *DES ELEMENTS*

## *STRUCTURAUX ET NON-STRUC TURAUX*

#### **CHAPITRE II : PRE-DIMENSIONNEMENT DES ELEMENTS**

#### **II.1. Introduction**

Le pré dimensionnement a pour but le calcul préliminaire des différents éléments résistants.

En respectant les prescriptions des **RPA99/Version 2003**, **CBA93**et du **BAEL 91.** 

Les résultats obtenus ne sont pas définitifs, ils peuvent être augmentés après vérification dans la phase de dimensionnement.

#### **II.2.Pré-dimensionnement des éléments secondaires**

#### **II.2.1.Les planchers**

Les planchers, quel que soit leur nature, ils transmettent aux éléments porteurs (voiles, mûrs, poteaux et poutres) les charges permanentes et les surcharges d'exploitation. Ils servent aussi à la transmission des efforts horizontaux. Dans notre cas, nous optons pour les planchers à corps creux qui sont constitués : d'hourdis, de poutrelles et d'une dalle de compression en béton armé **(figure II.1)**.

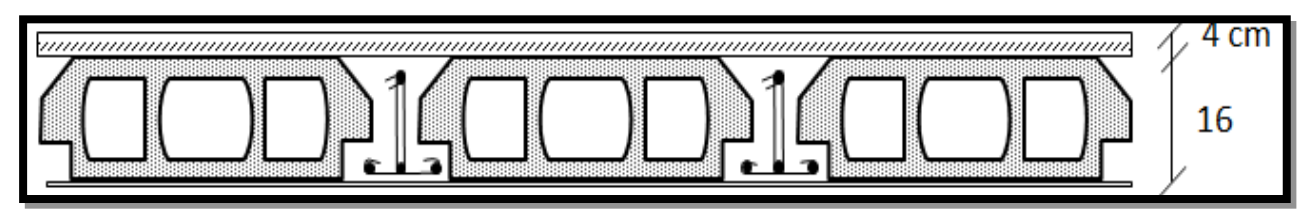

**Figure II.1:** forme d'un Plancher à corps creux

L'épaisseur du plancher est déterminée à partir de la condition de la flèche selon

#### **(CBA93 Art B.6.8.4.2.4)**

```
e \ge min (L x max, L y max) / 22.5
```
 $e \ge \min (4.75m, 4.30m) / 22.5$ 

$$
e \ge \frac{430}{22.5} \Rightarrow e \ge 19.11cm
$$

On adopte un plancher d'une épaisseur :

$$
h_t = 20 \text{ cm} : \begin{cases} 16 \text{ cm} : \text{ l'épaisseur de corps creux} \\ 4 \text{ cm} : \text{dalle de compréssion} \end{cases}
$$

#### **II .2.2. Les dalles pleines**

Les dalles assurent la transmission des charges aux différents éléments, comme elles constituent une séparation entre les différents niveaux.

Leur pré-dimensionnement est déterminé en tenant compte des conditions essentielles de résistance et d'utilisant.

#### **a) Condition de résistance à la flexion (CBA93)**

 $\triangleright$  Dalles reposant sur deux cotés: Lx / 35  $\leq$  e  $\leq$  Lx / 30.
$\triangleright$  Dalles reposant sur trois ou quatre cotés: Lx / 50  $\le e \le Lx/40$ 

Dans notre cas les dalles reposant sur deux appuis

Lx : est la petite portée du panneau le plus sollicité (cas défavorable)

#### **b) Condition de coupe feu (CBA93)**

- $\ge e = 7$  cm pour une(01) heure de coupe-feu.
- $\ge e = 11$  cm pour deux(02) heures de coupe-feu.
- $\ge e$  = 17.5 cm pour quatre(04) heures de coupe-feu.

#### **c) Isolation phonique**

Selon les règles techniques **[CBA93]** en vigueur en Algérie l'épaisseur du plancher doit être Supérieure ou égale à 13cm pour obtenir une bonne isolation acoustique.

On limite donc notre épaisseur à: **e=16cm** 

#### **II.2.3.Pré dimensionnement des voiles**

Pré dimensionnement des murs en béton armé justifié par **(**l'article 7.7 de RPA 99 Version2003).

Les voiles servent, d'une part, à contreventer le bâtiment en reprenant les efforts horizontaux (séisme et/ou vent), et d'autre part, à reprendre les efforts verticaux (poids propre et autres) qu'ils transmettent aux fondations.

- Les charges verticales : charges permanentes et surcharges.
- Les actions horizontales : effets de séisme et/ou du vent.
- $\triangleright$  Les voiles assurant le contreventement sont supposés pleins.
- $\triangleright$  Seuls les efforts de translation seront pré en compte ceux de la rotation ne sont pas connus de la cadre de ce pré dimensionnement.

D'après le RPA 99 article (7.7.1) sont considérés comme voiles les éléments satisfaisants à la condition:  $(L \geq 4e)$ .

Dans le cas contraire, les éléments sont considérés comme des éléments linéaires.

Avec :

L : longueur de voile.

e : épaisseur du voile.

L'épaisseur minimale est de 15 cm.

De plus, l'épaisseur doit être déterminée en fonction de la hauteur libre d'étage he et des conditions de rigidité aux extrémités comme indiquées à la Figure (II.2).

Les voiles sont des murs en béton armé justifiant à l'article (**7.7.1**) de RPA99v2003.  $e<sub>min</sub> = 15cm$ .

A partir de la hauteur d'étage  $h_e = 3.06$  m et de condition de rigidité aux extrémités suivantes :

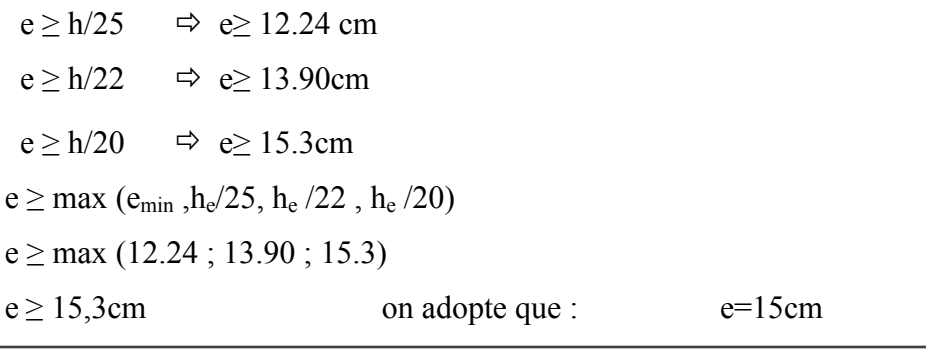

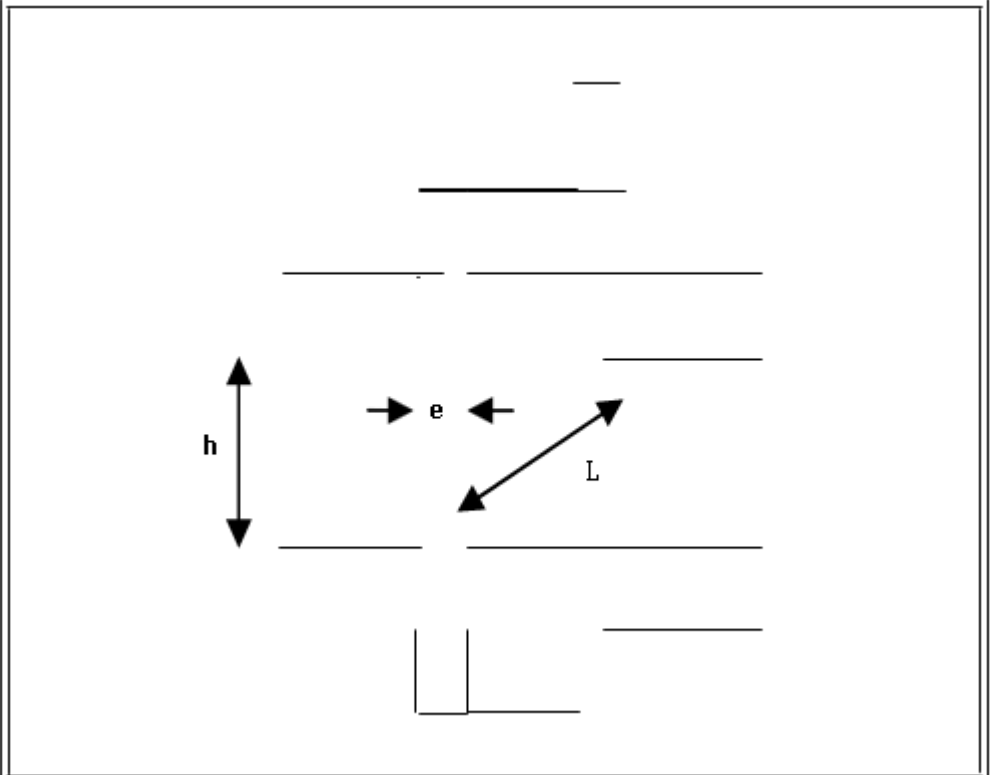

 **Figure II.2**: Coupée voile en élévation.

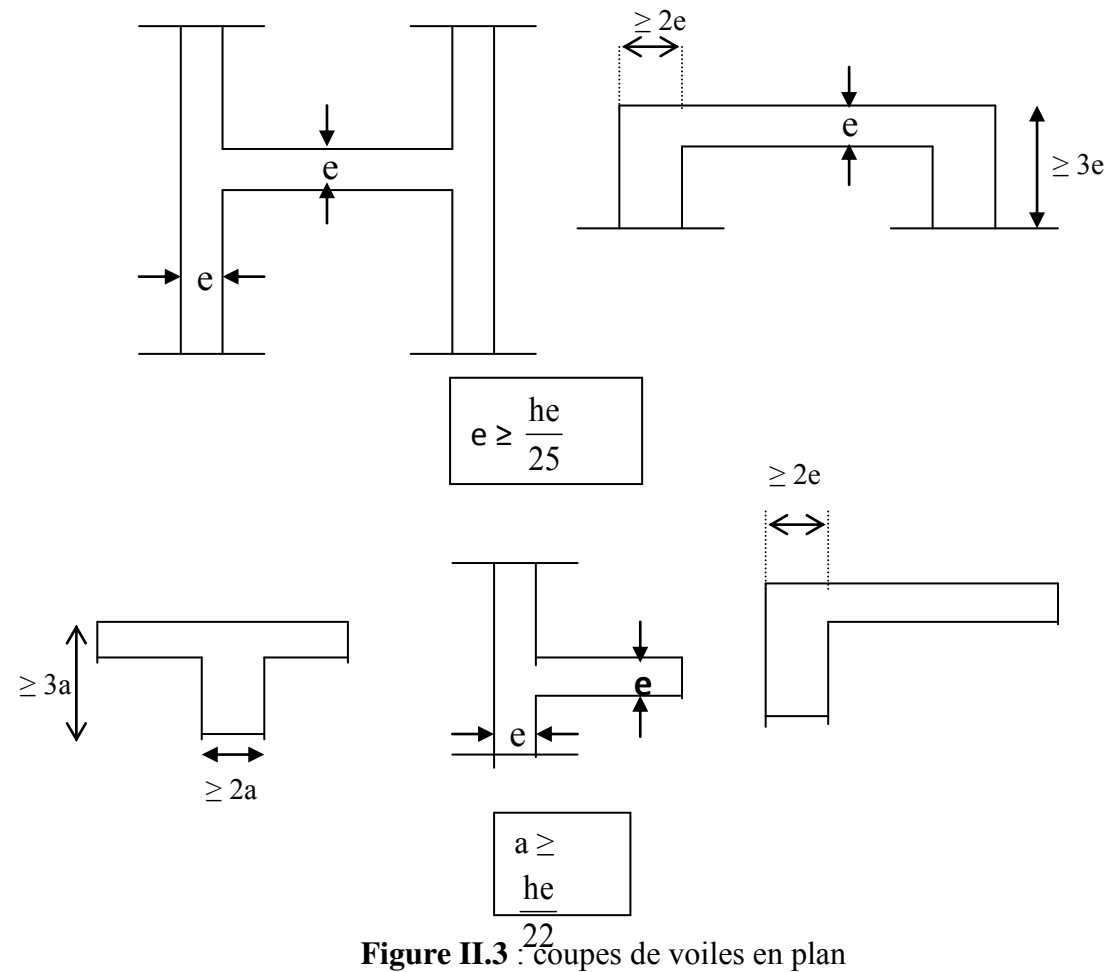

# **II.2.4. Les balcons**

Le balcon est constitué d'une dalle pleine, il a travaillé comme une console encastrée au Niveau de la poutre de rive.

L'épaisseur de la dalle de balcon est donnée par la formule suivante :

Selon le BAEL91 e  $\geq \frac{L}{10}$  Avec :

L: largeur de balcon

$$
e\geq \frac{125}{10} \Rightarrow e\geq 12.5cm
$$

On prend **e=15 cm** 

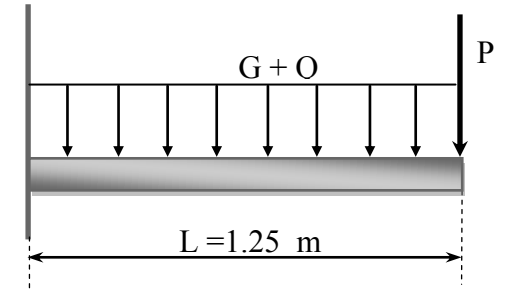

**Figure II.4 :** schéma de balcon

#### **II.2.5. L'acrotère**

L'acrotère est assimilée à une console vertical encastrée à sa base dans le plancher terrasse, son rôle est d'assurer la sécurité totale au niveau de la terrasse et de protéger le gravier de la poussée du vent. Elle est sollicitée en flexion compose sous l'action de son poids propre « G » et l'action horizontale due à la main courante.

- A La surfac:  $S = \frac{0.02 \times 0.1}{2} + (0.1 \times 0.08) + (0.1 \times 0.6) = 0.0025 + 0.005 + 0.06 = 0.0690$  m<sup>2</sup>
- $\triangleright$  Le poids : G = 0.0690×25 = 1.72 KN/ml.

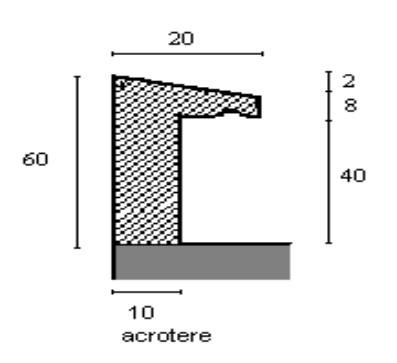

**Figure II.5 :** forme d'un l'acrotère.

# **II.2.6. Les escaliers**

Les escaliers sont des éléments composés d'une succession de marches permettant le Passage d'un niveau à un autre, ils sont en béton armé, en acier ou en bois. Dans notre cas ils sont réalisés en béton coulé sur place. Les différents éléments constituant un escalier sont :

(1) : e (Epaisseur du palier de repos)  $(5)$  : H<sub>0</sub> (Hauteur de la volée)

- (2) :  $L_0$  (Longueur totale d'escalier) (6) :  $\alpha$  (Inclinaison de la paillasse)
- 

- 
- $(3)$ : g (Giron) (7) :L(Emmarchement)
- (4) : h (Hauteur de là contre marche)

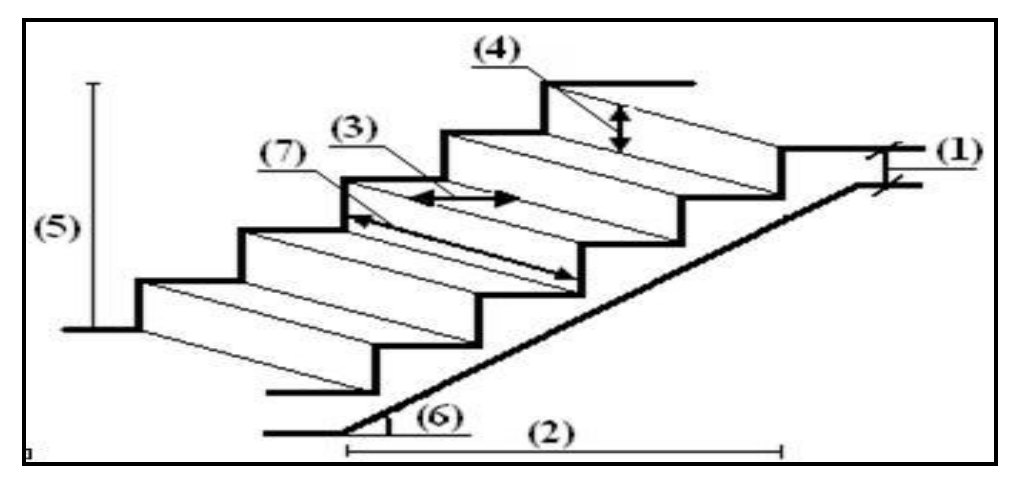

**Figure II.6 :** Schéma de terminologie d'escalier

# **Caractéristique technique**

# **a)-Pour étage courant**

Hauteur d'étage :  $=$ H $=$  3.06 m

Giron :g=30cm

Hauteur de la marche à partir de la formule de **BLONDEL :** 

On a :  $59 < 2h + g < 66$  =  $> 14.5 < h < 18$ .

h : varié de 14 cm à 20 cm.

g : varié de 22 cm à 33 cm.

Pour :  $h=17$  cm

# **Nombre de contre marche :**

$$
n = \frac{H}{h} = \frac{306}{17} = 18
$$

Il y a deux volées, on aura 18 contre marche, Donc :il y a9 contre marches dans chaque volée.

# **Nombre des marches dans chaque volée**

 $n=n-1=9-1=8$  marches

## **Palier**

La Longueur de palier L=1.20m

La hauteur de volée il y a deux volées donc : L=H/2=3.06/2=1.53m

# **Paillasse**

Tg α=H′/L′  $H'=n\times h=9\times17=1.53m$  $L'=(n-1)\times g \Rightarrow L'=(9-1)\times 30 \Rightarrow L'=2.4m$ tg $\alpha$ =1.53/2.4=0.637  $\alpha$ =32.52° La longueur de la volée est : L=1.53/sin $\alpha \Rightarrow$  L=2.85m L'épaisseur de la paillasse est : L/30  $\le e \le L/20 \Rightarrow 9.5 \le e \le 14.25$  $\Rightarrow$ e =15cm

# **II.3. Pré-dimensionnement des éléments principaux**

#### **II.3.1. Les poutres**

Les poutres sont des éléments horizontaux en béton armé coulé sur place supportant les charges et surcharges. Leur pré-dimensionnement s'effectue par des formules données par le **BAEL91** et vérifie les dimensions données par le **RPA Version 2003.** 

On distingue les poutres principales qui constituent des appuis aux poutrelles et les poutres secondaires qui assurent le chainage.

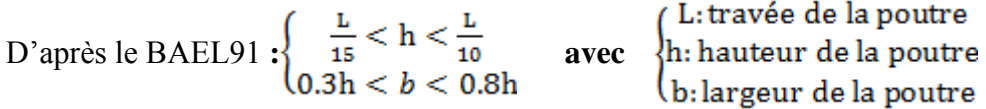

#### **Vérifications** *:*

D'après le **RPA99** (version2003) [article7.5.1 P64]  $\left\{\n\begin{array}{l}\nb \ge 20 \text{cm} \\
h \ge 30 \text{cm} \\
\frac{h}{2} \le 4\n\end{array}\n\right\}$ 

#### **II.3.1.1. Poutre principale**

Selon le BAEL 91 on a : L =4,40 m Hauteur :  $\frac{440}{15} \le h \le \frac{440}{10}$  $29.33cm \leq h \leq 44cm$  on prend h =40 cm Largeur :  $0.3 \times 40 \leq b \leq 0.7 \times 40$  $12cm \le b \le 28cm$  on prend  $b = 30 cm$ Vérifications selon le **RPA99 version 2003[article7.5.1 P64]** : h=40cm  $\implies$  h ≥ 30 cm vérifié  $b = 30$  cm  $\implies b \ge 20$  cm vérifié  $\frac{h}{b} = \frac{40}{30} = 1.33$   $\Rightarrow \frac{h}{b} \le 4$  Vérifié

On opte pour poutres de section  $(b, h) = (30, 40)$ 

# **II.3.1.2. Poutre secondaires**

Selon le BAEL 91 on  $a: L = 3.95$  m Hauteur :  $\frac{395}{15} \le h \le \frac{395}{10}$  $26.33cm \leq h \leq 39.5cm$  on prend h = 35cm Largeur :  $0.3 \times 35 \leq b \leq 0.7 \times 35$  $10.5cm \le b \le 24.5cm$  on prend b =30 cm Vérifications selon le **RPA99 version 2003[article7.5.1 P64]**: h=35cm  $\implies$  h  $\geq$  30 cm vérifié  $b = 30$  cm  $\implies b \ge 20$  cm vérifié  $\frac{h}{b} = \frac{35}{20} = 1.16$   $\Rightarrow \frac{h}{b} \le 4$  Vérifié

On opte pour poutres de section  $(b, h) = (30, 35)$ .

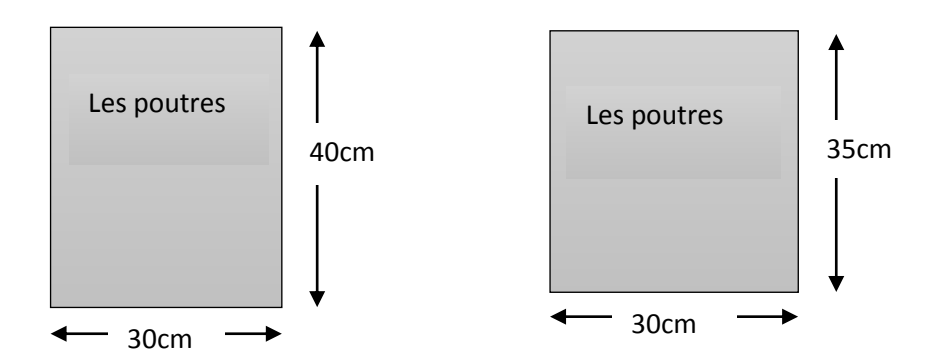

**Figure II.7 :** Pré dimensionnement des poutres.

# **II 3.2. Poteaux**

# **II.3.2.1. Evaluation des charges et surcharges**

L'évaluation des charges et surcharges consiste à calculer successivement pour chaque élément porteur de la structure, la charge qui lui revient à chaque plancher et ce jusqu'à la fondation.

Les différents charges et surcharges existantes sont :

- Les charges permanentes **(G)**.
- Les surcharges d'exploitation **(Q)**

# **Plancher terrasse inaccessible**

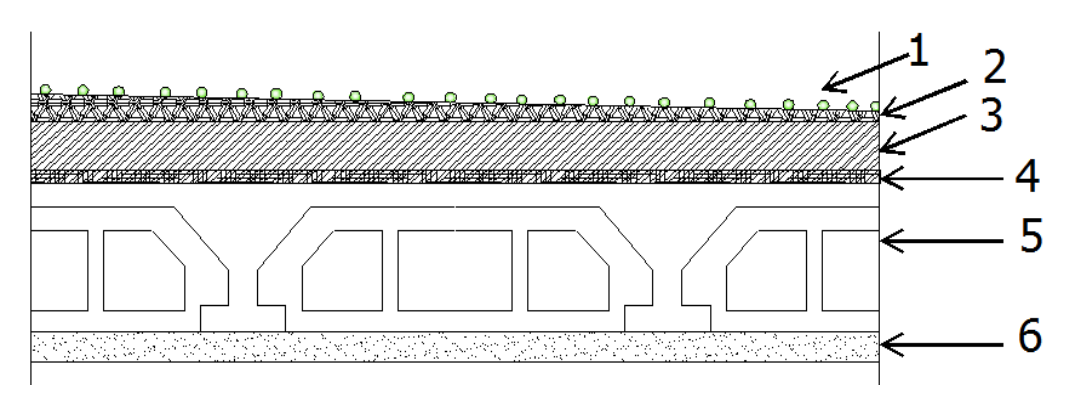

**Figure II.8** : schéma de Plancher terrasse inaccessible

**Tableau II.1 :** Évaluation des charges de plancher terrasse.

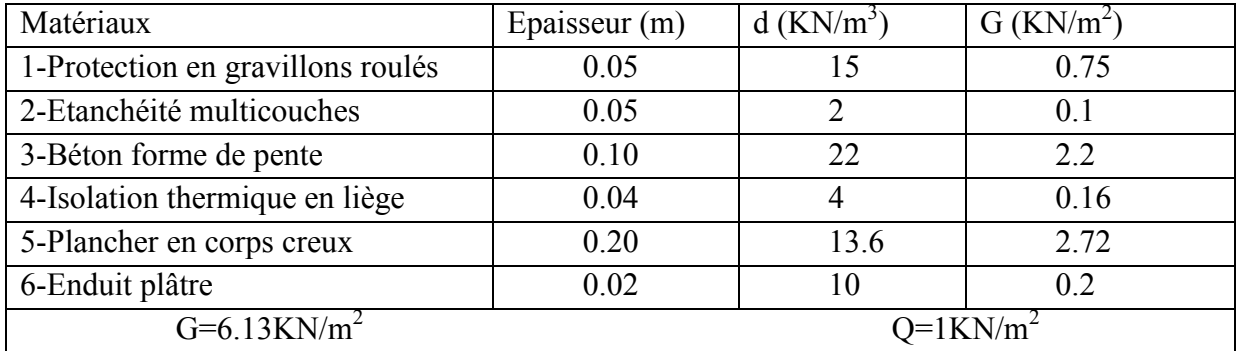

# **Plancher étage courant et RDC**

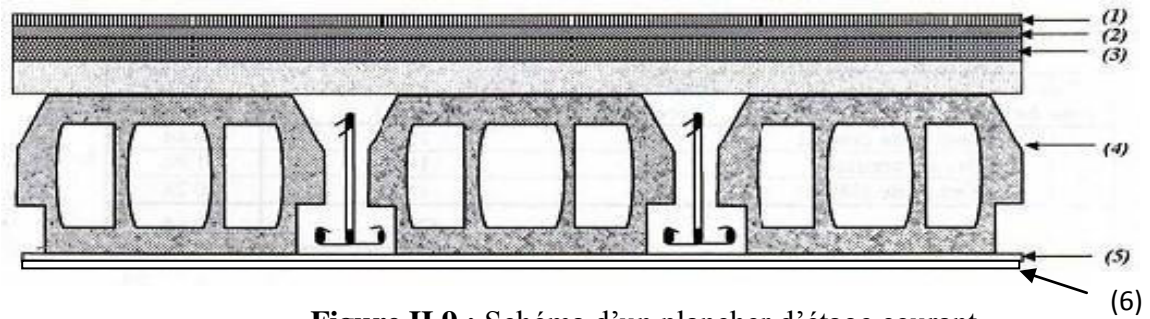

**Figure II.9 :** Schéma d'un plancher d'étage courant

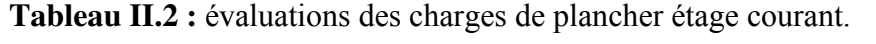

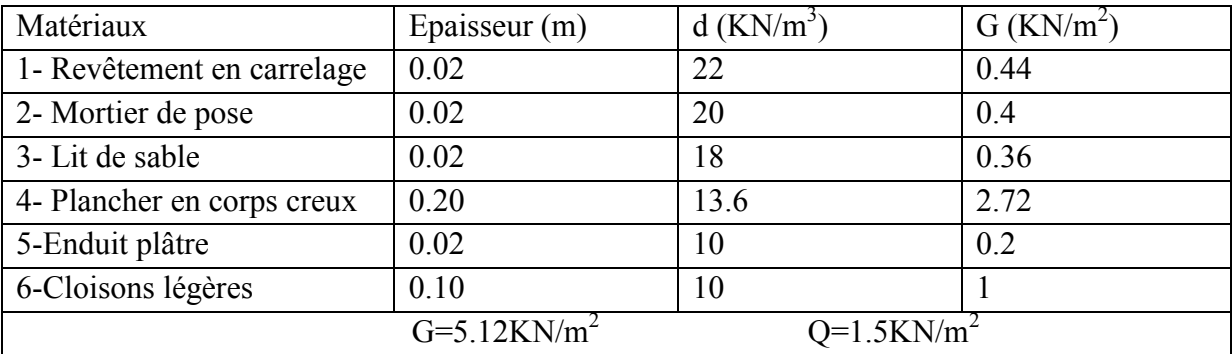

# **Balcon**

**Tableau II.3:** évaluations des charges de balcon.

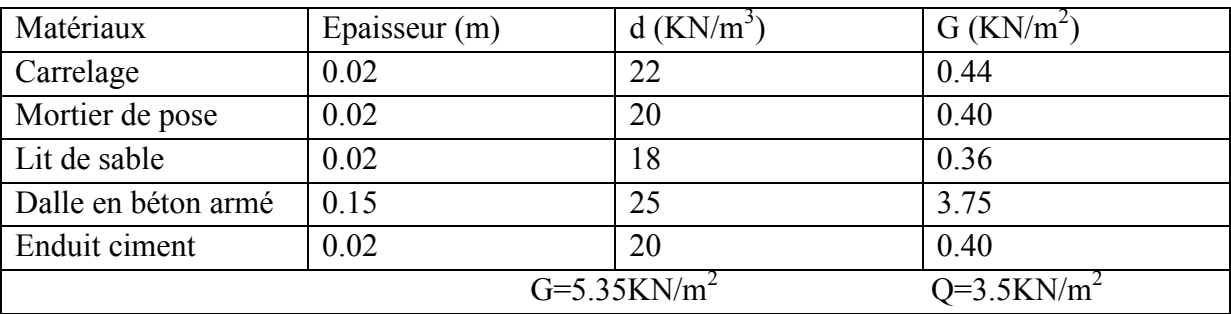

# **Les murs**

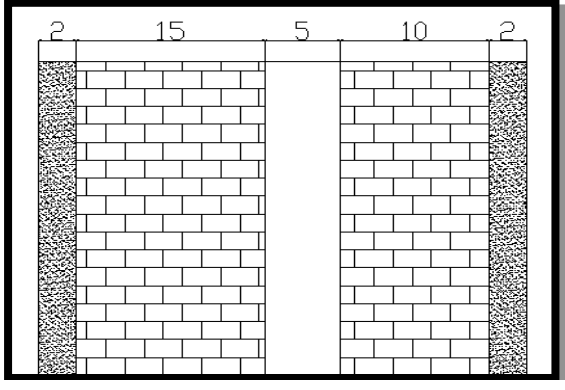

Figure II.10 : schéma d'un mur Extérieur **Figure II.11 :** schéma d'un mur intérieur

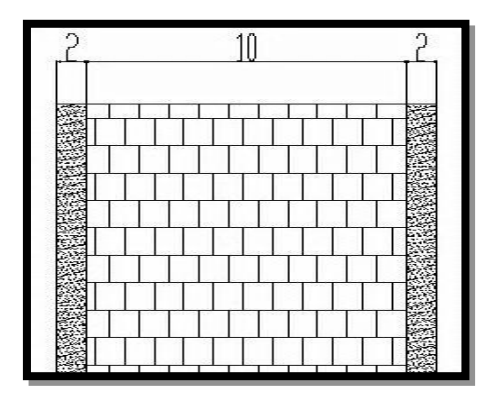

# **Mur extérieur**

**Tableau II.4 :** évaluations des charges de mur extérieur

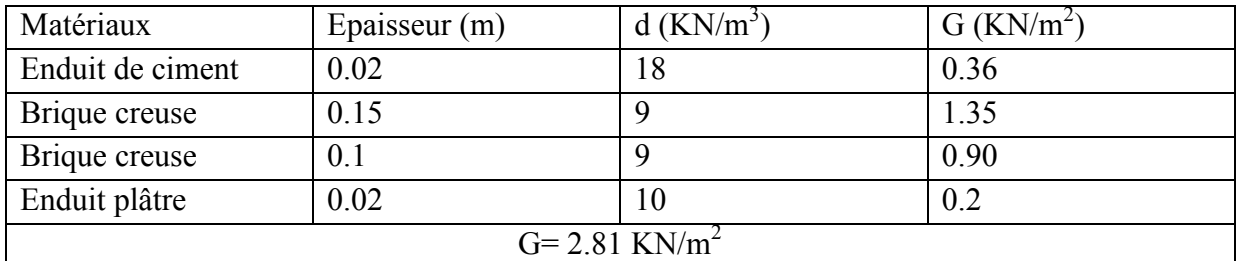

## **Mur intérieur**

**Tableau II.5 :** évaluations des charges de mur intérieur*.*

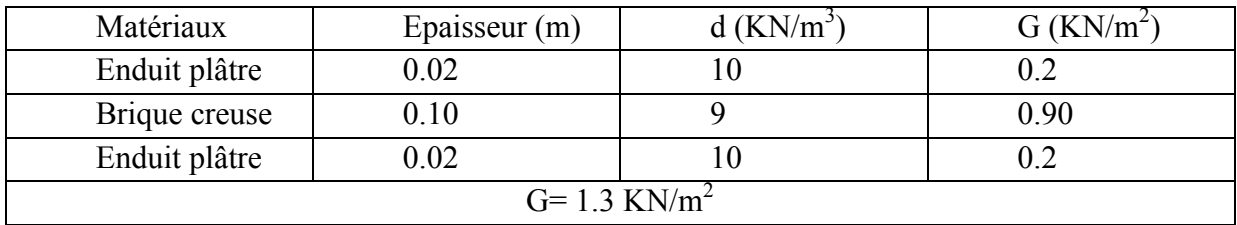

# **Les Escalier :**

# **Palier**

**Tableau II.6 :** Évaluations des charges de Palier.

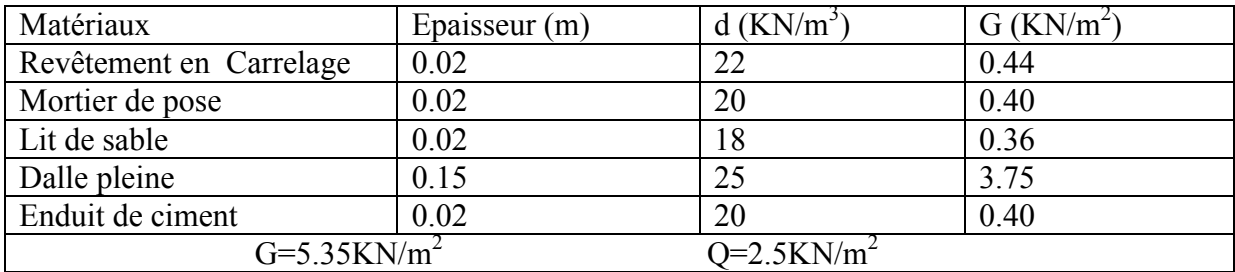

#### **Paillasse**

**Tableau II.7 :** Évaluations des charges de Paillasse.

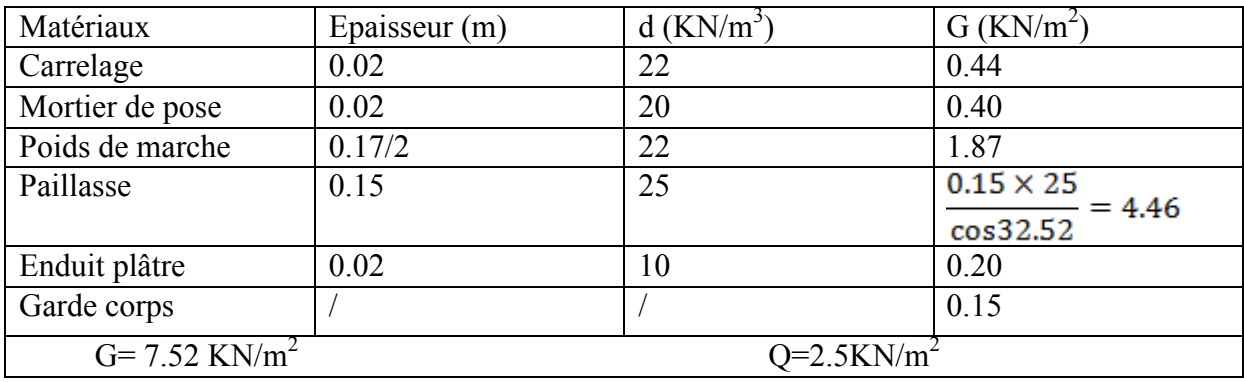

# **II.3.2.2. Pré dimensionnement des poteaux :**

Les poteaux sont des éléments structuraux leurs rôles c'est de reprendre les charges verticales, et horizontales et les transmettent aux fondations.

Selon les règles **BAEL 91, (article B.8.4.1),** l'effort normal ultime Nu agissant dans le poteau.

Doit vérifier que :

$$
Nu\leq\propto\left(\frac{Brfc28}{0.9\gamma b}\right)+\left(\frac{As.fe}{\gamma s}\right)
$$

As : La section d'acier minimale.

 $F_e$ : limite d'élasticité de l'acier utilisé  $f_e$ =400MPa

Br : La section réduite du poteau obtenue en déduisant de sa section réelle un centimètre

D'épaisseur sur toute sa périphérie tel que :

Br = (a-2) (b-2)…………cm<sup>2</sup>

 $F_{c28}$ : résistance à la compression de béton fc28=25MPa

$$
\gamma_s = 1.15
$$

$$
\gamma_b=1.5
$$

Le calcul est basé en premier lieu sur la section du poteau le plus sollicité (central)

# **Méthode de calcul :**

Leur pré dimensionnement doit respecter les trois conditions suivantes :

Condition de résistance, condition de stabilité et condition imposée par le RPA99

#### **a. condition de résistance :**

D'après le BAEL91 :  $\beta_r \ge \frac{\kappa \beta N_u}{\left[\theta \left(\frac{\sigma_{bc}}{n \cdot s}\right) + 0.85 \left(\frac{A}{\beta_c}\right) \cdot \sigma_s\right]}\dots \dots \dots \dots \dots (*)$ 

Br : section réduite obtenue en retirant 2 cm d'épaisseur du béton sur toute la périphérie du Poteau :

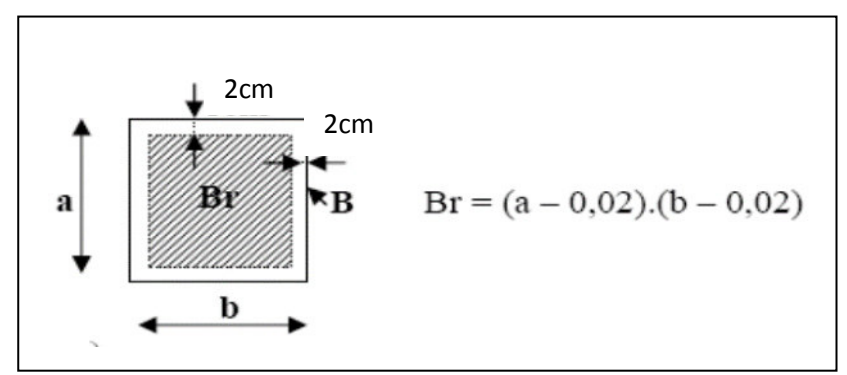

**Figure II.12 :** Détermination de la section Br.

Tel que :  $\frac{\theta = 1}{K}$  $\beta = \begin{cases} 1 + 0.2(\lambda/35)^2 & \text{si } \lambda \le 50 \\ 0.85\lambda^2/150 & \text{si } 50 \le \lambda \le 70 \end{cases}$ 

Pour que toutes les armatures participent à la résistance on prendra ( $\lambda$  = 35)

 $\Rightarrow \beta=1,2$ 

Selon le **RPA99 V2003** le pourcentage minimal des armatures est de **0.7 %** en zone I.

$$
\Rightarrow \frac{A}{B_r} = 0.7\% = 0.007
$$

$$
\int \sigma_{bc} = \frac{0.85 \cdot f_{c28}}{\theta \cdot \gamma_b} = \frac{0.85 \times 25}{1 \times 1.5} = 14.2 MPa
$$

$$
\sigma_s = \frac{f_e}{\gamma_s} = \frac{400}{1.15} = 348 MPa
$$

La formule (\*) est simplifiée et devient :

$$
\beta_r = ((1.2 \times Nu \times 10^3) / [(14.20/0.90) + 0.85(0.7/100).348])10^{-4}
$$

Nu=1.35Ng+1.5Nq

 $\lambda$ 

Ng: Effort normal du aux charges permanente (Nq : Effort normal du aux charges d'exploitations

 $\triangleright$  Le calcul de N<sub>u</sub> à partir de la descente de charge.

## **b. Condition de stabilité :**

Pour éviter le flambement il faut qu'il soit  $\lambda \leq 35$ 

$$
\lambda = \frac{Lf}{i}
$$
  
i=b/\sqrt{12} \Rightarrow \lambda = \sqrt{12} \times \frac{Lf}{b}, L\_f = 0.7

 $\Rightarrow \lambda = 3.46 \times 2.14 / 0.35 = 21.16 \le 35$ ...... CV

**c. condition imposée par le RPA99 (version2003) [article7.4.1 P60] :** 

 $\Rightarrow$   $\begin{cases}\n\min(35,35) \ge 25 \text{cm} \dots \dots \dots \text{CV} \\
\min(35,35) \ge \frac{306}{20} = 15.5 \dots \dots \dots \dots \text{CV} \\
\frac{1}{4} \le \frac{35}{35} = 1 \le 4 \dots \dots \dots \text{CV}\n\end{cases}$  $\text{min}(h_1, b_1) \geq 25 \text{cm}$  $\min\bigl(h_1, b_1\bigr) \geq \frac{h_{\theta}}{20}$  $\frac{1}{4}\!\leq\!\frac{b_4}{h_*}\leq 4$ 

Le poteau le plus sollicité est le poteau central

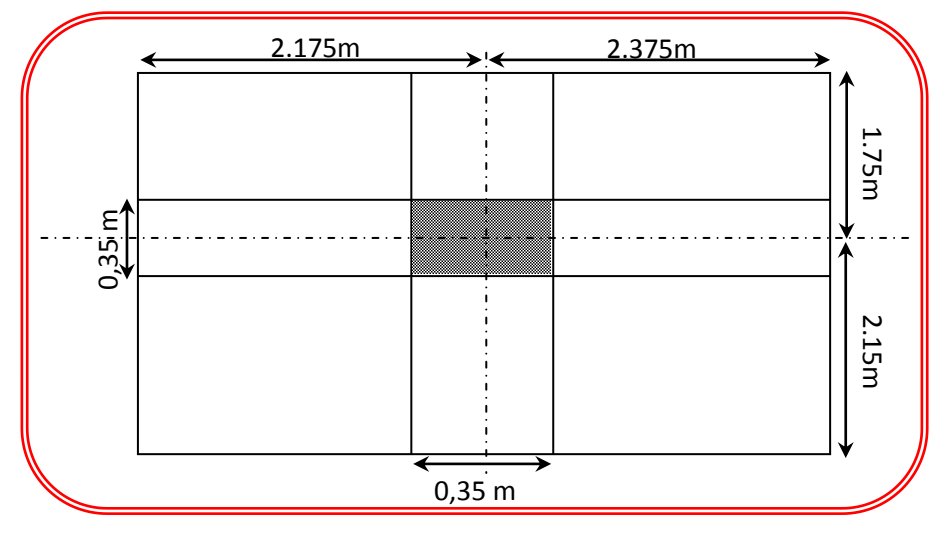

28 **Figure II.13:** Poteau central.

#### **II.3.2.3. Calcul des charges et surcharges revenant aux poteaux**

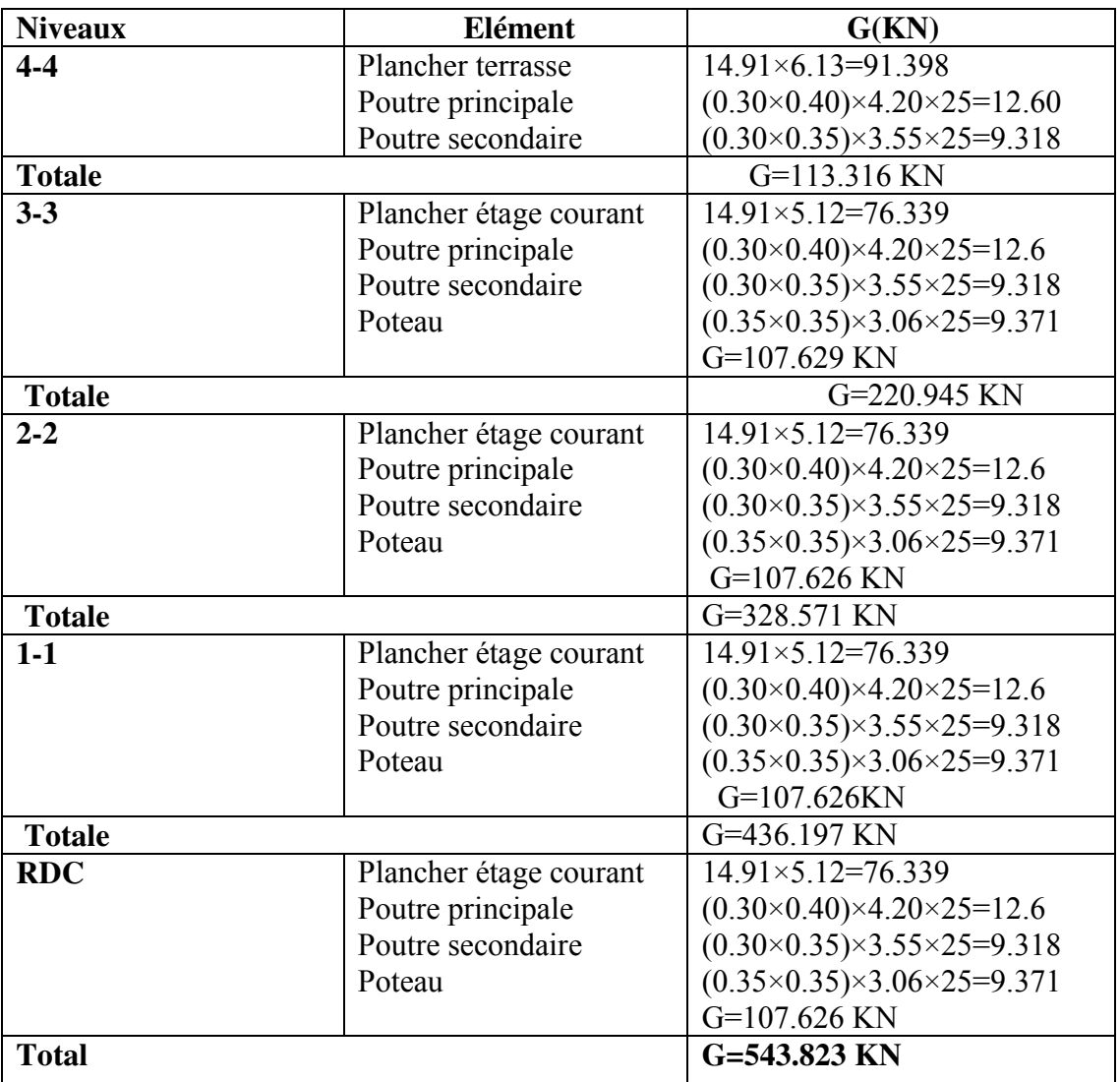

**Tableau II.8 :** charge et surcharges revenant aux poteaux

#### **II.3.2.4. Dégression des Surcharges d'Exploitation**

D'après le **DTR B.C.2.2.5** comme il est rare que toutes les charges d'exploitation agissent

Simultanément, on applique, pour leur détermination, la loi de dégression. Cette loi consiste à réduire les charges identiques à chaque étage de 10% par étage jusqu'à 0.5×Q sauf le dernier et l'avant-dernier niveau.

$$
Q_0 + \frac{3+n}{2x_n} (Q_1 + Q_2 + Q_3 + \dots + Q_n)
$$

**n :** Nombre d'étage on démarre de haut en bas.

**Q0 :** la charge d'exploitation sur la terrasse.

**Q1 , Q2 , Q3…… Qn :** les charges d'exploitations des planchers respectifs.

On utilise le  $\frac{3+n}{2n}$  à partir du cinquième étage.

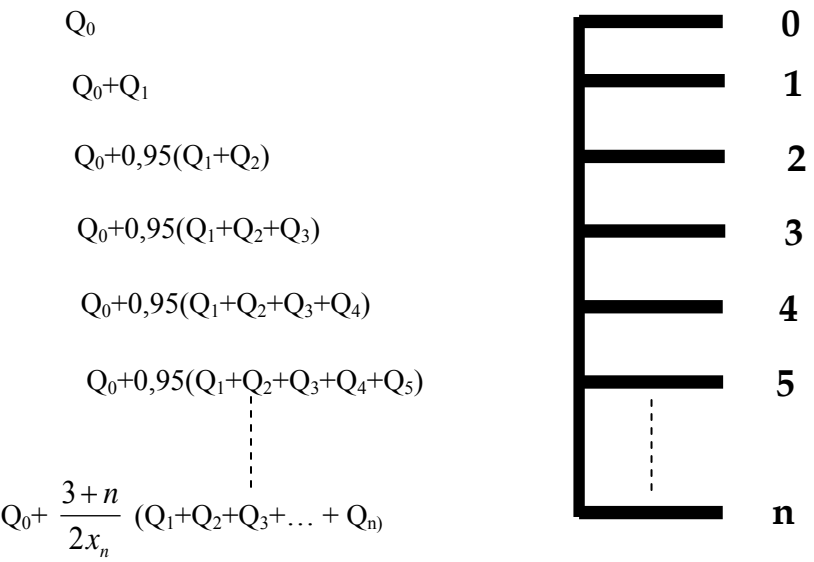

**Figure II .14:** Loi de dégression.

## **Dégression des charges :**

Q terrase=1×17.745=17.745 KN Q4=17.745+1.5×17.745=44.362KN  $Q_3$ =17.745+0.95 (2×26.617)=68.317 KN  $Q_2$ =17.745+0.90 (3×26.617)=89.610 KN  $Q_1$ =17.745+0.85 (4×26.617)=108.242 KN  $Q_{total} = 108.242$ KN  $N_{U}$ =1,35×543.823 +1,5×108.242= 896.52 KN  $B_r \ge \frac{1.2 \times 896.52 \times 10^3}{\frac{14.2}{0.9} + \frac{0.7 \times 0.85}{100} \times 348} 10^{-4} = 6.027 \text{cm}^2$  $Br > 6.027 cm<sup>2</sup>$  $Br = (a \times b) = 6.027 \text{ cm}^2$  $B_r = (a-2)^2 \rightarrow a = \sqrt{B_r} + 2$  **Vérification spécifique**   $v = \frac{N_u}{B.f_{0.29}} \leq 0.3$ **B :** section brute considérée **(art 7.4.3.1 RPA9/2003)**

Exemple de calcul

Pour le poteau

V=896.52/(0.35×0.35×25) ≤ 0.3………………….vérifiée

# **CHAPITRE II : PRE-DIMENSIONNEMENT DES ELEMENTS**

On refait le même calcul pour tous les niveaux.

Les résultats du calcul sont groupés dans le tableau suivant :

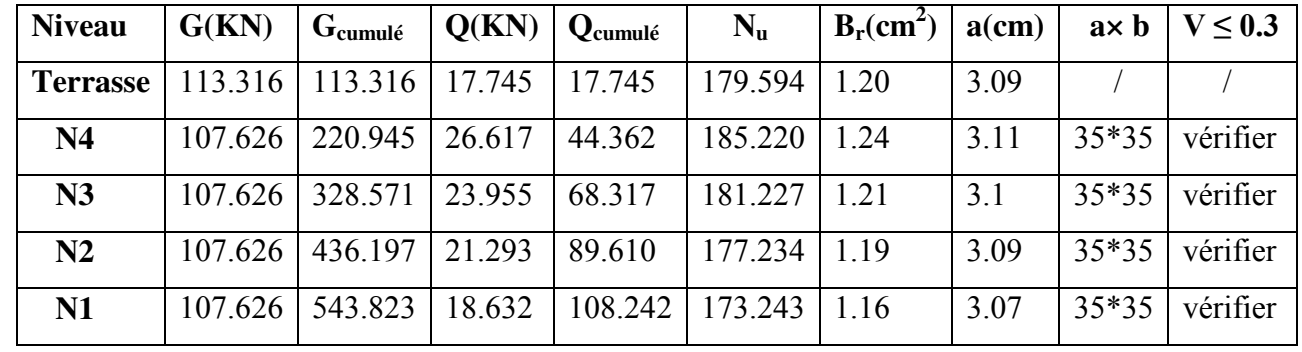

**Tableau II.9 :** Pré-dimensionnement des poteaux.

# **II.4. Conclusion**

Le pré-dimensionnement des éléments principaux et secondaires nous permit d'avoir les Différentes charges qui seront appliques au différent de la structure.

Après que nous avons fini le pré-dimensionnement des éléments structuraux et que nous Avons fait toutes les vérifications nécessaires, nous avons adopté pour les éléments les

sections suivantes :

- Poutres principales :  $b \times h = (30 \times 40)$  cm<sup>2</sup>.
- Poutres secondaires :  $b \times h = (30 \times 35)$  cm<sup>2</sup>.
- $\triangleright$  Balcon : e=15 cm.
- Poteaux :( $35 \times 35$ ) cm<sup>2</sup>.
- $\triangleright$  Voile :e=15cm.

# *CHAPITRE III*

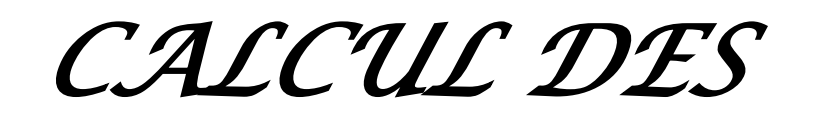

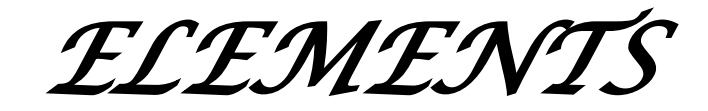

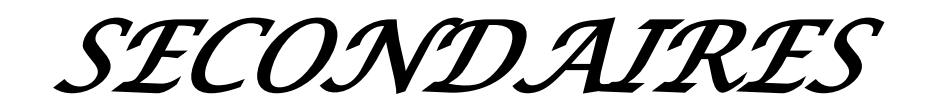

# **CHAPITRE III : CALCULS DES ELEMENTS SECONDAIRES**

#### **III.1. Introduction générale**

Dans toute structure on distingue deux types d'éléments :

- Les éléments porteurs principaux qui contribuent aux contreventements directement.
- Les éléments secondaires qui ne contribuent pas au contreventement directement.

Ainsi l'escalier, l'acrotère les planchers et enfin le balcon sont considérés comme des éléments secondaires dont l'étude est indépendante de l'action sismique (puisqu'ils ne contribuent pas directement à la reprise de ces efforts), mais ils sont considérés comme dépendant de la géométrie interne de la structure.

## **III.2. L'acrotère**

#### **III.2.1. Introduction**

Notre ouvrage comprend un seul type d'acrotère. L'acrotère est un élément de sécurité au niveau de la terrasse. Il forme une paroi contre toute chute, il est considéré comme une console encastrée à sa base, soumise à son poids propre et à une surcharge horizontale. Le calcul se fera en flexion composée dans la section d'encastrement pour une bande de 1m

Linéaire.

L'acrotère est exposé aux intempéries, donc la fissuration est préjudiciable, dans ce cas le calcul se fera à **l'ELU**, et à **l'ELS** en flexion composée pour une bande de 1m linéaire.

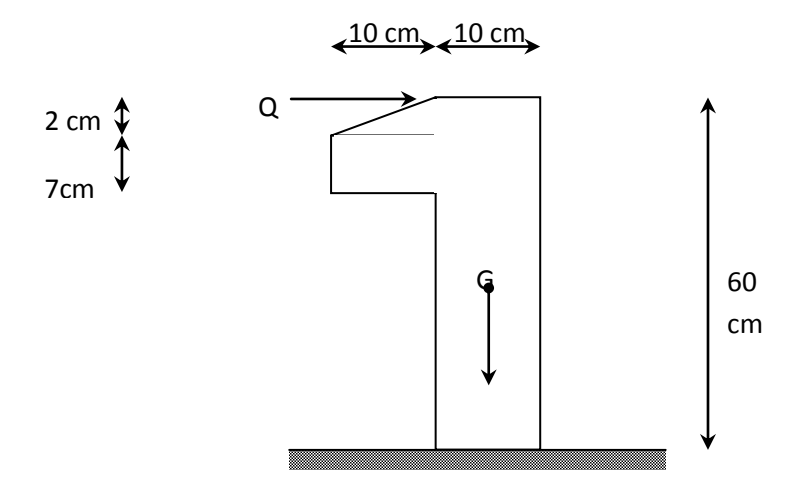

**Figure III.1:** schéma de L'acrotère

#### **III.2.2 Vérification au séisme**

D'après le **RPA99/V2003** (Article 6.2.3) les forces horizontales de calcul  $F_p$ Agissant sur les éléments non structuraux ancrés à la structure sont calculées suivant la Formule :  $\mathbf{F}_P = 4 \cdot \mathbf{A} \cdot \mathbf{C}_P \cdot \mathbf{W}_P$ 

**A**: Coefficient d'accélération de zone obtenu dans le tableau (4.1) du RPA suivant la zone Sismique **(zone I)** et le groupe d'usage du bâtiment **(groupe2)** 

# $\Rightarrow$ **A** =0.08 **CP**: facteur de force horizontale variant entre 0.3et 0.8 dans le tableau (6.1) **CP =0,80** (élément en console)  $W_P$ : poids de l'acrotère  $W_P = 1.72$  KN/ml D'où :  $F_p = 4 \times 0.08 \times 0.8 \times 1.72$  donc :  $F_p = 0.440$  KN/ml  $F_P \le 1.5Q=1.5KN/m \Rightarrow$  condition vérifié **Les charges :**  Poids propre de l'acrotère : G=1.72 KN/ml  $\bullet$  Surcharge d'exploitation : Q =1 KN/ml • Force sismique :  $F_P = 0.440$  KN/ml **Sollicitations :**  G : Crée un effort normal :  $N_G = G = 1.72$  KN/ml Crée un Moment :  $M<sub>G</sub>=0$ Q : Crée un effort normal :  $N<sub>O</sub> = 0$  KN Crée un Moment :  $M<sub>Q</sub> = Q \times H = 1 \times 0.6 = 0.6$ KN.m  $F_p$ : Crée un effort normal : N<sub>Fp</sub>= 0 KN Crée un Moment :  $M_{Fp} = F_p.h = 0.440 \times 0.6 = 0.264$ KN.m

 $Q=$  max  ${F_q, F_p} \Rightarrow Q=$  1 KN/ml.

# **Combinaison des sollicitations :**

# **ELU**

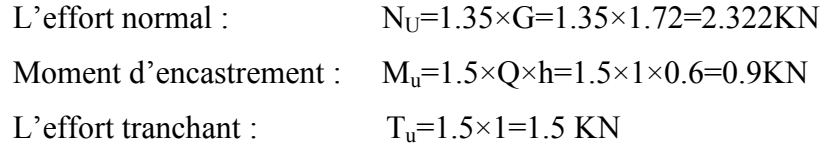

# **ELS**

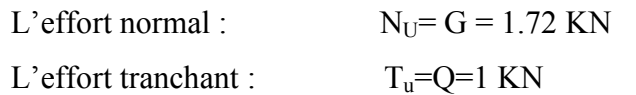

Moment d'encastrement :  $M<sub>u</sub>=Q\times h = 1\times 0.6=0.6$  KN

Tableau III.1 : Combinaisons d'actions.

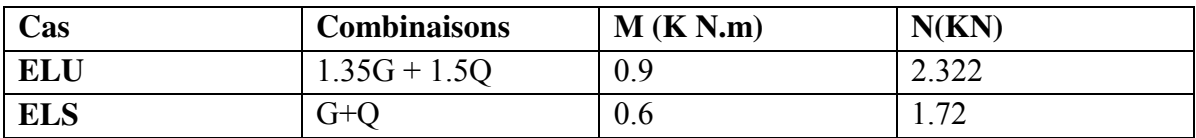

#### **III.2.3. Ferraillage**

Le travail consiste à étudier une section rectangulaire avec :

 $h = 10$  cm  $b = 100$  cm

 $d = 8$  cm  $d' = 2$  cm

#### **III.2.3.1. Calcul des armatures à L'E.L.U**

#### **Calcul de l'excentricité :**

 $e_u = M_u / N_u = 0.9/2.322 = 0.38$  m

h/2 –d'=5–2=3cm =>  $e_n$  =38 cm > h/2 – d'= 3 cm

D'où Le centre de pression se trouve à l'extérieur de la section limitée par les armatures, et l'effort normal (N) est un effort de compression  $(N_u>0)$ , donc la section est partiellement comprimée, elle sera calculée en flexion simple sous l'effet d'un moment fictif  $M_f$  puis on se ramène à la flexion composée.

#### **Calcul en flexion simple**

 $e_A = e_0 + (h/2 - d) = 0.38 + (0.1/2 - 0.02) = 0.41$ m  $M_f$ = Nu× e<sub>A</sub>=2.322×0.41 =0.952KN.m

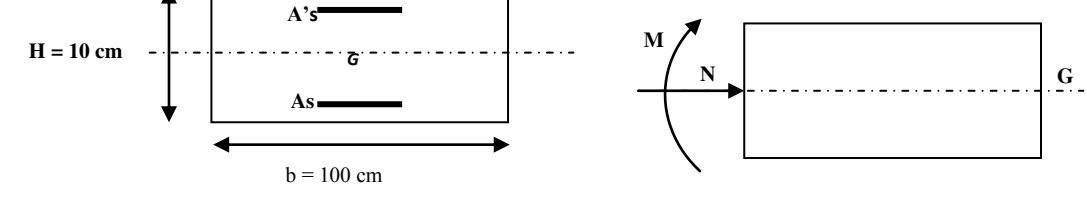

#### **Calcule du Moment réduit**

$$
\mu_{bu} = \frac{M_f}{f_{bu} \cdot d^2 \cdot b_0}
$$
  
avec :  $f_{bu} = \frac{0.85 \times f_{c28}}{\theta \cdot \gamma_b} = 14.20 \text{ MPa}$   

$$
\mu_{bu} = \frac{0.952 \times 10^{-3}}{14.2 \times (0.08)^2 \times 1} = 0.010
$$

#### **Calcule des moments réduit limite**

$$
\mu_{1u} = (3440\gamma + 49 \times f_{c28} - 3050) \times 10^{-4}
$$
\n
$$
\gamma = \frac{M_f}{M_s} = \frac{0.952}{0.6} = 1.58
$$
\n
$$
\mu_{1u} = (3440 \times 1.58 + 49 \times 25 - 3050) \times 10^{-4} = 0.36
$$
\n
$$
\mu_{bu} < \mu_{lu} \qquad \text{Alors} \qquad A' = 0 \qquad \text{(pas d'armature comprimée)}
$$
\n
$$
\mu_{bu} < 0.275 \qquad \text{on utilise la méthode simplifie}
$$

$$
Z_{\rm b} = d(1 - 0.4 \times \mu_{\rm bu})
$$

$$
Z_{\rm h} = 0.08(1 - 0.4 \times 0.010) = 0.079 \,\mathrm{m}
$$

**Armatures fictive** 

$$
A = \frac{M_f}{(z_b \times f_{ed})}
$$
  
En a : $f_{ed} = \frac{f_e}{v_s} = \frac{400}{1.15} = 348$  MPa  

$$
A = \frac{(0.952 \times 10)}{(0.079 \times 348)} = 0.34
$$
cm<sup>2</sup>

## **Calcul de la section des armatures réelles en flexion composée**

$$
A' = A'_{fs} = 0
$$
  
\n
$$
A = A_{fs} - \frac{N_u}{f_{ed}} = 0.34 - \frac{2.322 \times 10}{348} = 0.27 \text{ cm}^2
$$
  
\n
$$
A = 0.27 \text{ cm}^2
$$

## **III.2.3.2. Vérifications**

## **Condition de non fragilité : (Art. A.4.2.1/BAEL91modifiés 99)**

Le ferraillage de l'acrotère doit satisfaire la condition de non fragilité :

$$
A_{\min} = 0.23b. d. \frac{f_{t28}}{f_{\theta}} , f_{t28} = 2.1 MPa
$$

$$
A_{\min} = 0.23(1 \times 0.08) \times \frac{2.1}{400} = 0.966 cm^2
$$

On remarque que  $: A_u \leq A_{\min}$ 

Donc le ferraillage se fera avec **Amin**

Soit **As= 4HA8** avec un espacement **St=100/4=25cm**

#### **III.2.3.3. Vérifications a l'E.L.U**

#### **Vérification de l'effort tranchant**

Il faut vérifier que  $\tau_{\text{u max}} > \tau_{\text{u}}^-$  tel que:

$$
\tau_{u} = \frac{T_{u}}{b.d} = \frac{1.5 \times 10^{-8}}{1 \times 0.08} = 0.019 MPa \text{ avec } T_{u} = 1.5 \times Q = 1.5 MPa
$$
  
\n
$$
\tau_{u}^{-} = \min \left( \frac{0.15 \times f_{C2B}}{\gamma_{b}}, 4 MPa \right)
$$
  
\n
$$
\tau_{u}^{-} = \min \left( \frac{0.15 \times 25}{1.5}, 4 MPa \right) = 2.5 MPa
$$
  
\n
$$
\tau_{u} > \tau_{u}^{-} \text{ condition } v\acute{e}rifi\acute{e}
$$

#### **Vérification d'adhérence des barres au cisaillement**

La contrainte d'adhérence doit être inferieur à la valeur limite ultime.

$$
\tau_{\text{se}}<\tau_{\text{s}}^-=_{\psi_{\text{s}}\cdot f_{\text{tzs}}}
$$

 $\Psi_s$ : Coefficient de scellement

$$
\tau_{\text{se}} = \frac{\tau_u}{0.9d\,\Sigma\,u_i}
$$

 $\psi_s = 1.5$ (acier Fe400, haute adhérence)

 $\tau_{\text{se}}$ : Contrainte d'adhérence

 $\tau_{\rm s}^{-}$ : Contrainte d'adhérence

 $\Sigma$  u<sub>i</sub> = nπØ : Somme du périmètre utile des barres

n**:** nombre des barres

 $\phi$ : Diamètre des barres ( $\phi$ =8mm)

$$
\tau_s = \frac{1500}{0.9 \times 0.08 \times 4\pi \times 0.08 \times 10^{-6}} = 0.21 MPa
$$
\n
$$
\tau_s^- = \psi_{s^*f_{tj}} = \psi_{s^*f_{t28}}
$$
\n
$$
\tau_s^- = 1.5 \times 2.1 = 3.15 MPa \tau_{se} = 0.21 MPa < \tau_s^- = 3.15 MPa \quad condition vérifier
$$

Il n'est pas de risque d'entrainement des barres

# **III.2.3.4. calcul des armatures a l'E.L.S**

$$
N_{ser} = 1.72 \text{KN}
$$
\n
$$
M_{ser} = 0.6 \text{KN} \cdot \text{m}
$$
\n
$$
M_{br} = \frac{1}{2} \alpha_1 (1 - \frac{\alpha_4}{3}) \times b_0 \times d^2 \times \sigma_{bc}^{-}
$$
\n
$$
\alpha_1 = \frac{15 \sigma_{bc}^{-}}{\sigma_{s}^{-} + 15 \sigma_{bc}^{-}}
$$
\n
$$
\sigma_{bc}^{-} = 0.6 \times f_{c28} = 0.6 \times 25 = 15 \text{MPa}
$$
\n
$$
\sigma_{s}^{-} = \min(\frac{2}{3}f_{e}, 110\sqrt{\eta_{c}f_{tj}}) \qquad F.P
$$
\n
$$
\sigma_{s}^{-} = \min(\frac{2}{3} \times 400, 110\sqrt{1.6 \times 2.1})
$$
\n
$$
\sigma_{s}^{-} = \min(266.67, 201.63) = 201.63 \text{MPa}
$$
\n
$$
\alpha_1 = \frac{15 \times 15}{15 \times 15 + 201.63} = 0.53
$$
\n
$$
M_{br} = \frac{1}{2} \times 0.53 \times (1 - \frac{0.53}{3}) \times 1 \times 0.08^2 \times 15 \times 10^3
$$
\n
$$
M_{br} = 20.94 \text{KN} \cdot \text{m}
$$
\n
$$
M_{br} \ge M_{ser} A' = 0
$$
\n
$$
\mu_s = \frac{M_{ser}}{b_0 d^2 \sigma_s} = \frac{0.6 \times 10^{-8}}{1 \times (0.08)^2 \times 201.67} = 0.00047
$$

On applique la méthode simplifiée :

$$
Z_{\text{ser}} = \frac{15}{16} d \frac{40 \mu_{\text{s}} + 1}{54 \mu_{\text{s}} + 1} = \frac{15}{16} \times 8 \times \frac{(40 \times 0.00047) + 1}{(54 \times 0.00047) + 1} = 7.45 \text{cm}
$$
  

$$
A_{\text{ser}} = \frac{M_{\text{ser}}}{Z_{\text{b1}} \times \sigma_{\text{s}}^{-}} = \frac{0.6 \times 10^8}{7.45 \times 201.63} = 0.40 \text{cm}^2
$$
  

$$
A_{\text{ser}} = 0.40 \text{cm}^2
$$

#### **Conclusion de ferraillage**

$$
A_{\rm s} = \max(A_{\rm ser}, A_{\rm u}, A_{\rm min}) = (0.4; 0.27; 0.966) = 0.996 \text{cm}^2
$$

On prend **4HA8 (2.01cm<sup>2</sup> )** avec espacement de **25cm**

#### **Armature de répartition**

 $A_r = A_s/4 = 2.01/4 = 0.5 \text{cm}^2$ 

On prend  $\Rightarrow$  306 (0.84cm<sup>2</sup>) avec espacement  $S_t = 15cm^2$ 

#### **III.2.3.5. Vérification a l'ELS**

La contrainte dans le béton :  $\sigma_{bc} \leq \sigma_{bc}^-$ 

La contrainte dans l'acier :  $\sigma_{\rm s} \leq \sigma_{\rm s}^-$ 

 $\mathrm{e_{ser}} = \frac{\mathrm{M_{ser}}}{\mathrm{N_{ser}}} = \frac{0.6}{1.72} = 0.34\mathrm{m} \geq 0.03\mathrm{m} \qquad \text{la section est particlelement comprimée}$  $\sigma_{\rm bc}\leq\sigma_{\rm bc}^-=0.6\times f_{\rm c28}=15{\rm MPa}$  $\sigma_{bc}$  = Ky avec  $k = \frac{M_{ser}}{I}$ 

On a :

$$
\frac{bxy^2}{2} + \eta(A + A') \times y - \eta(A.d + A', d') = 0 \quad \text{avec } (A' = 0 \quad \eta = 15)
$$
  
\n
$$
\Rightarrow 50y^2 + (15 \times 2.01 \times y) - (15 \times 8 \times 2.01) = 0 \quad \Rightarrow y = 1.92 \text{cm}
$$
  
\n
$$
\Rightarrow I = \frac{by^3}{3} + nA_s(d - y)^2 + nA'_s(y - d')^2
$$
  
\n
$$
I = \frac{100}{3} (1.92)^3 + 15 \times 2.01(8 - 1.92)^2 = 1350.47 \text{cm}^4
$$
  
\n
$$
K = \frac{M_{\text{ser}}}{1} = \frac{0.6}{1350.47 \times 10^{-8}} = 4.44 \cdot \frac{10^4 \text{KN}}{\text{m}^8}
$$
  
\n
$$
\sigma_{bc} = k, y = 0.0444 \times 19.2 = 0.85 \text{ MPa} \le \sigma_{bc}^{\text{-}} = 15 \text{MPa} \dots \dots \dots \text{CV}
$$

#### **Vérification des contraintes maximales dans l'acier**

On doit vérifier que : 
$$
\sigma_{\rm s} \le \sigma_{\rm s}^{-}
$$
  
\n $\sigma_{\rm s}^{-} = \min(\frac{2}{3}f_{\rm e}, 110\sqrt{\eta_{\rm t}f_{\rm tj}}) = 201.63 \text{ MPa}$   
\n $\sigma_{\rm s} = \eta \times \mathbf{k} \times (d - y) = 15 \times 0.0444(80 - 19.2) = 40.49 \text{ MPa}$   
\n $\sigma_{\rm s} = 40.49 \text{ MPa} \le \sigma_{\rm s}^{-} = 201.63 \text{ MPa} \dots \dots \dots \dots \dots \text{ CV}$ 

# **III.2.4.Schéma de ferraillage de l'acrotère**

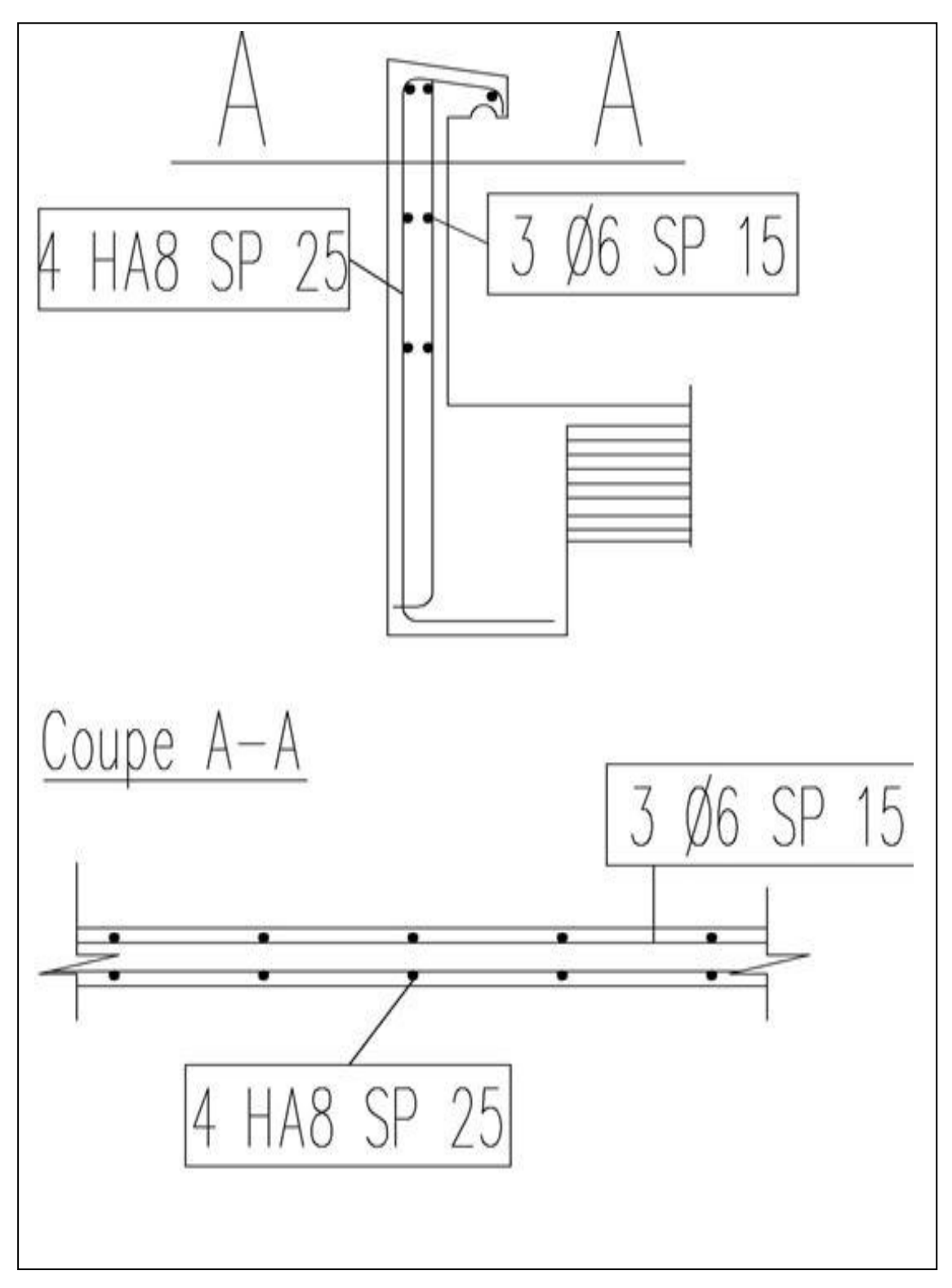

**Figure III.2 :** Schéma de ferraillage de l'acrotère

# **III.3. balcon**

# **III.3.1. Introduction**

Notre ouvrage comporte un seul type de balcon : dalle sur trois appuis, assimilée àUne console de portée de 1,25m.

Le balcon se calcul comme une console soumise à:

- $\triangleright$  Son poids propre.
- La surcharge d'exploitation.

Le calcul se fera pour une bande de 1mà la flexion simple.

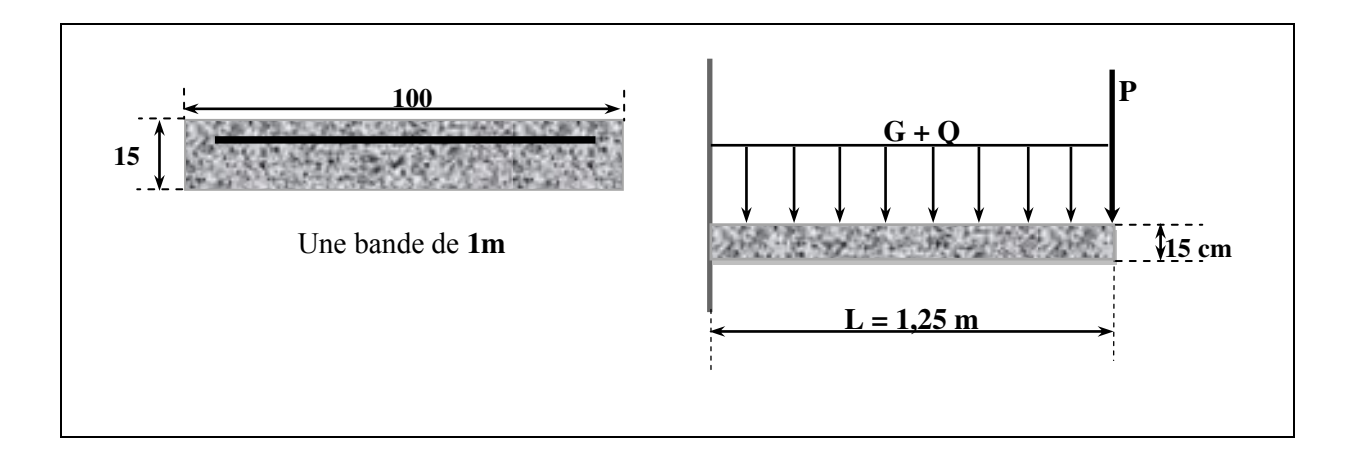

**Figure III.3 :** Schéma statique de balcon

# **III.3.2. Evaluation des charges**

Pour une bande de 1m de largeur :

- Charge permanente due au poids propre : **G = 5.35 KN/ml.**
- Surcharge d'exploitation : **Q = 3.5 KN/ml.**
- Force concentrée due aux poids de mur (1m) : **P = 1.3 KN.**

# **III.3.3.Combinaison des charges :**

\* ELU :  
\n
$$
\begin{cases}\n q_u = 1.35G + 1.5Q = (1.35 \times 5.35) + (1.5 \times 3.5) = 12.472 \text{ KN/ml.} \\
 p_u = 1.35P = 1.35 \times 1.3 = 1.755 \text{ KN/ml.}\n\end{cases}
$$

**ELS**

$$
\begin{cases} q_{ser} = G + Q = 5.35 + 3.5 = 8.85 \text{ KN/ml.} \\ p_{ser} = P = 1.3 \text{ KN/ml.} \end{cases}
$$

# **III.3.4. Calcul des sollicitations**

Le calcul du moment isostatique est donné par la formule suivante :

 **ELU : ELS : III.3.5. Ferraillage**  Le calcul se fait à la flexion simple On a : b = 100 cm ; d = 0.9\*h=13cm ; h = 15cm ; fbu=14.2MPa D'après BAEL : Avec :

Soit : 5HA10/ml = 3.93cm<sup>2</sup>A<sub>u</sub>=3.93cm<sup>2</sup>avec S<sub>t</sub>=20cm Armature de répartition

 $S_t = 25$ cm

 $A_r = A_s/4 = 3.93/4 = 0.98 \text{cm}^2$ 

Soit : 4HA10=3.14cm<sup>2</sup> avec  $A_r = 3.14$ cm<sup>2</sup>

#### **III.3.5. 1.Vérifications**

#### **Condition de non fragilité**

$$
\begin{cases} A_{\rm s} \ge A_{\rm min} \\ A_{\rm r} \ge A_{\rm min} \end{cases}
$$

 $A_{\min} = 0.23 \cdot b \cdot d \cdot \frac{f_{t2s}}{f_e} = \frac{0.23 \times 1 \times 0.13 \times 2.1}{400} = 1.57 \text{cm}^2 \begin{cases} A_s = 3.93 \text{cm}^2 \geq A_{\min} = 1.57 \text{cm}^2 \quad ... \quad \text{cv} \\ A_r = 3.14 \text{cm}^2 \geq A_{\min} = 1.57 \text{cm}^2 \quad ... \quad \text{cv} \end{cases}$ 

**Vérification de disposition d'armature**

# **Armature longitudinale :**

 $S_t \le \min(3h; 33cm) = \min(45cm; 33cm) = 33cm$ 

Avec h : épaisseur du balcon h=15cm

 $S_t = 20 \text{cm} < 33 \text{cm} \dots \dots \dots \dots \dots \dots \text{cv}$ 

# **Armature de répartition :**

 $S_t \le min(4h; 45cm) = (60cm; 45cm) = 45cm$ 

 $S_t = 25cm < 45cm ... ... ...$  cv

# **Vérification de l'effort tranchant (Art III.2/BAEL 91)**

II faut vérifier que 
$$
τ_u < τ_u^T
$$
 FP  
\n $τ_u^T = min \{0.15 × \frac{f_{C28}}{γ_b}; 5MPa\}$   
\n $τ_u^T = min \{2.5MPa; 5MPa\} = 2.5MPa$   
\n $τ_u = \frac{ν_u}{b.d} = \frac{17.345 × 10^{-8}}{1 × 0.13} = 0.133MPa$   
\n $τ_u = 0.133MPa < τ_u^T = 2.5MPa$ ............cv

# **Vérification d'adhérence**

$$
\begin{aligned} \tau_{\text{ser}} &< \tau_{\text{se}}^- \\ \tau_{\text{ser}} &= \frac{\tau_u}{0.9 \text{d} \, \Sigma \, u_i} \leq \tau_{\text{se}}^- = \psi_{\text{s}}^-, f_{\text{t28}} = 3.15 \text{MPa} \end{aligned}
$$

 $\Psi_s = 1.5$ (acier Fe400, haute adhérence)

$$
\Sigma\,u_i=n\pi\emptyset=5\times3.04\times1=15.7cm
$$

n**:** nombre des barres

**Ø**: Diamètre des barres (Ø=10mm)

$$
\tau_{\text{ser}} = \frac{17.345 \times 10^{-8}}{0.9 \times 0.13 \times 0.157} = 0.944 \text{MPa}
$$

- $\tau_{\texttt{ser}} = \texttt{0.944} \texttt{MPa} < \tau_{\texttt{se}}^- = \texttt{3.15} \texttt{MPa} \dots \dots \dots \dots \dots \texttt{cv}$
- **Vérification de la contrainte à l'ELS**
- **Contrainte de compression dans le béton :**

$$
\sigma_{bc} \le \sigma_{bc}^{-} = 0.6 \times f_{c28} = 15 MPa
$$
  

$$
\sigma_{bc} = Kv_{c} \qquad \text{and} \qquad k = \frac{M_{\text{ser}}}{2}
$$

$$
\sigma_{bc} = Ky \qquad \text{avec} \quad k = \frac{364}{1}
$$

Position de l'axe neutre :

On a avec  $(A' = 0 \quad n = 15)$ 

$$
y = n \frac{A_s + A'_s}{b} \left( \sqrt{1 + \frac{b.d.A_s + d.A_s}{7.5(A_s + A'_s)2}} - 1 \right)
$$
  

$$
y = 15 \frac{3.93}{100} \left( \sqrt{1 + \frac{100 \times 13}{7.5 \times 3.93}} - 1 \right)
$$

 $y = 3.93cm$ 

$$
\Rightarrow I = \frac{by^3}{3} + nA_s(d - y)^2 + nA'_s(y - d')^2
$$
  
\n
$$
I = \frac{100}{3}(3.37)^3 + 15 \times 3.93(13 - 3.37)^2 = 6742.6 \text{cm}^4
$$
  
\n
$$
K = \frac{M_{\text{ser}}}{I} = \frac{8.539 \times 10^6}{6742.6 \times 10^4} = \frac{0.1266 \text{KN}}{m^8}
$$
  
\n
$$
\sigma_{bc} = k, y = 0.1266 \times 33.7 = 4.266 \text{ MPa} \le \sigma_{bc}^- = 15 \text{MPa} \dots \dots \dots \dots \text{C V}
$$

**Vérification de la contrainte maximale de l'acier**

$$
\sigma_s \le \sigma_s^-
$$
\n
$$
\sigma_s^- = \min\left\{\frac{2}{3} \text{fe}; 110\sqrt{\eta_r} \text{f}_{c28}\right\} =
$$
\n
$$
\sigma_s^- = \min\{267.67 \text{MPa}; 201.63 \text{MPa}\} = 201.63 \text{MPa}
$$
\n
$$
\sigma_s = \eta_r \text{ k} (d - y) = 15 \times 0.1266 (130 - 33.7) = 182.837 \text{MPa}
$$
\n
$$
\sigma_s = 182.873 \text{MPa} < \sigma_s^- = 201.63 \text{MPa} \dots \dots \dots \dots \text{cv}
$$

# **Vérification de la flèche**

- ………cv - ……….cv - ………cv

# **III.3.6.Schéma de ferraillage**

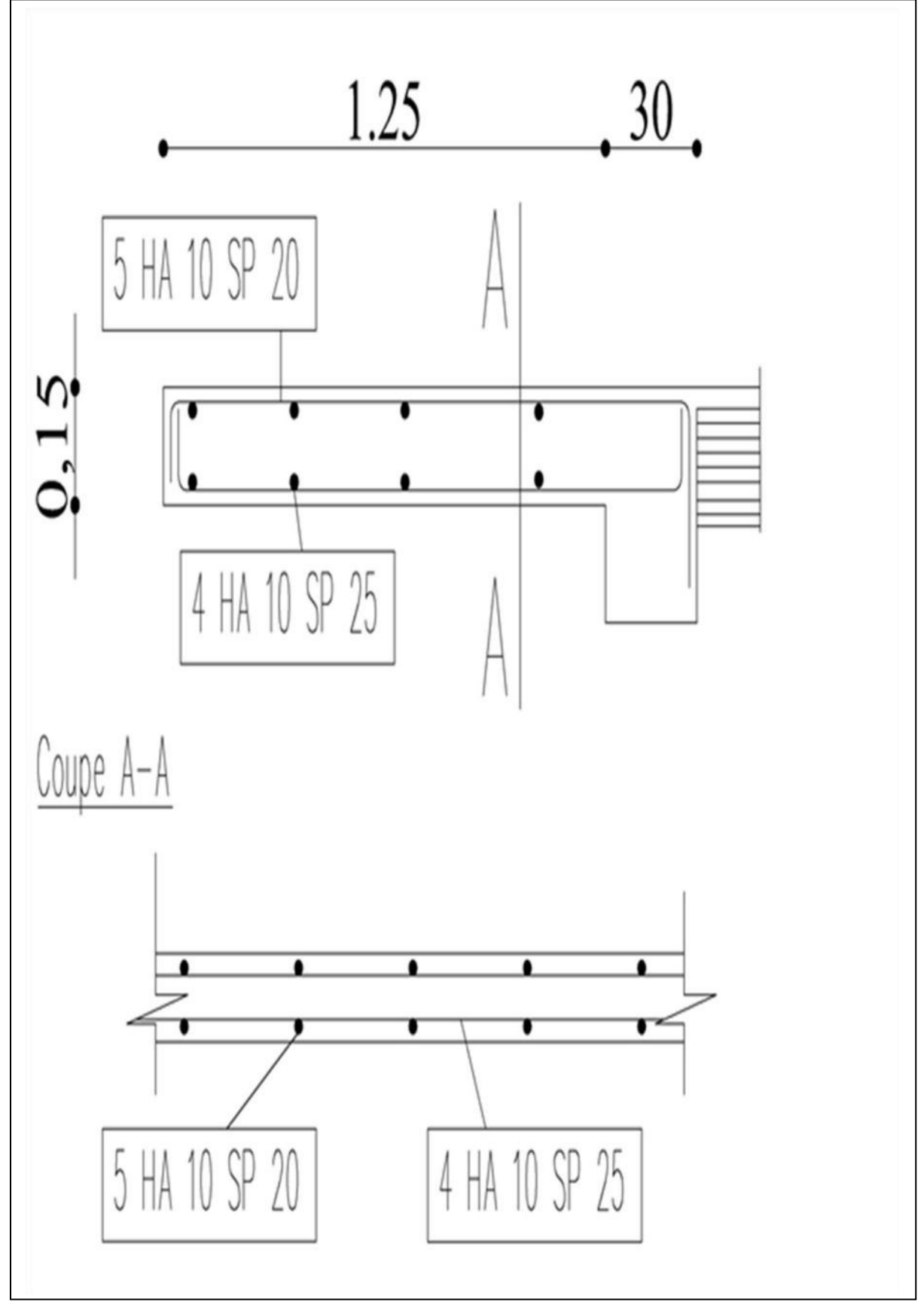

 **Figure III.4.** Schéma de ferraillage de balcon

# **III-4. Calcul du plancher**

# **III-4.1. Introduction**

 Les planchers sont des éléments horizontaux plans, permettant la séparation entre les niveaux Successifs, et déterminent les différents niveaux d'un bâtiment.

 Les planchers de notre bâtiment sont en corps creux **(16+4)** associés a des poutrelles préfabriquées.

Le plancher a corps creux est constitué de :

- Nervures appelées poutrelles de section en **T**, elles assurent la fonction de portance, la distance entre axes des poutrelles est de **65cm**
- Remplissage en corps creux sont utilisés comme coffrage perdu et comme isolant phonique, sa hauteur est de **16cm**
- Une dalle de compression en béton de 4cm d'épaisseur, elle est armée d'un quadrillage d'armatures ayant pour but :
	- $\checkmark$  Limiter les risques de fissuration dus au retrait.
	- $\checkmark$  Résister aux efforts dus charges appliquées sur des surfaces réduites.

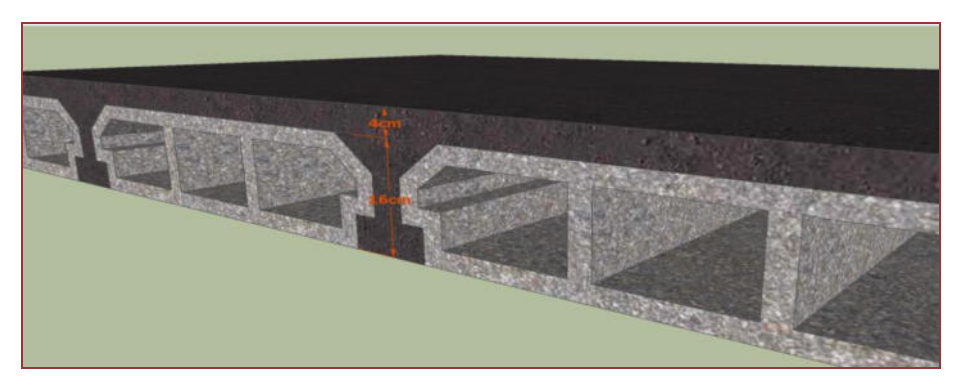

Figure III.5 : Plancher en corps creux

# **III.4.2.étude de poutrelle**

Si les poutres dans les deux sens sont égales alors on choisit le sens ou on a plus (critère de continuité) d'appuis car les appuis soulagent les moments en travée et diminuent la flèche.

On a : b : largeur totale de compression

h : épaisseur du plancher.

 $L<sub>x</sub>$ : distance maximale entre nus de deux poutrelles.

 $L_v$ : distance maximale entre nus des poutres perpendiculaires a  $L_x$ .

Donc :  $0.4h \le b_0 \le 0.6h$   $\Rightarrow$  8cm $\le b_0 \le 12$ cm

En prend :  $b_0=12$ cm

On aura :  $b = \frac{b - b_0}{2} \le \min\left\{\frac{l_x}{2}, \frac{l_y}{10}\right\} \Rightarrow b = 2\min\left\{\frac{l_x}{2}, \frac{l_y}{10}\right\} + b_0$  $l_x = 65 - 12 = 55$ cm,  $l_y = 384$ cm  $\Rightarrow b \le 2b_1 + b_0 = 2(26.5) + 12 = 65$ cm

On prend : b=65cm

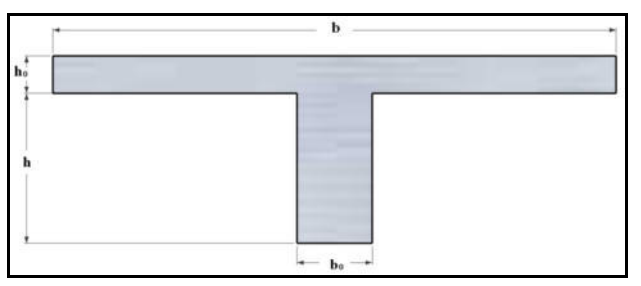

**Figure III.6** : Poutrelle en T

# **III.4.3.Evaluation des charges**

# **Plancher terrasse :**

G=6.13 KN/m<sup>2</sup> Q=1KN/m<sup>2</sup>

# **Plancher étage courant :**

G=5.12 KN/m  $Q=1.5$ KN/m<sup>2</sup>

On calcule le plancher le plus défavorable et on généralisé le ferraillage pour les autres Planchers des différents niveaux :

Le cas le plus défavorable c'est le cas de terrasse : G=6.13KN/m2 et O=1 KN/m2

# **III .4.4. Choix de la méthode de calcul :**

Pour le calcul des efforts internes dans les poutrelles sont considérées comme poutres

Continues sur plusieurs appuis, on utilise l'une des 02 méthodes simplifiées.

- La méthode forfaitaire.
- La méthode de Caquot.

# **Méthode forfaitaire :**

Cette méthode est applicable si les quatre hypothèses suivantes sont vérifiées :

**1)** Q ≤max (2G ; 5 KN/m²)

**2)** Les moments d'inerties des sections transversales sont les mêmes dans les différents Travées.

**3)** Le rapport de longueur entre deux portées successives doit vérifier :

$$
\begin{cases} 0.8 \leq \frac{l_n}{l_{n+1}} \leq 1.25 \\ 0.8 \leq \frac{l_n}{l_{n-1}} \leq 1.25 \end{cases}
$$

**4)** Fissuration peu nuisible.

Si l'une des conditions vérifiée la méthode forfaitaire applicable

#### **Application :**

#### **1) Plancher terrasse**

Q = 1 KN/m<sup>2</sup> < 2G = 12.26 KN/m<sup>2</sup> …………… condition vérifié.

# **Plancher Etage courant**

Q=1.5 KN/m<sup>2</sup> < 2G=10.24KN/m<sup>2</sup>………………condition vérifié.

2) Les moments d'inerties des sections transversales sont les mêmes dans les différents travées.

3) La fissuration est peu préjudiciable.

$$
4) \begin{cases} 0.8 \le \frac{l_n}{l_{n+1}} \le 1.25 & \Rightarrow 0.8 \le 1.22 \le 1.25 \\ 0.8 \le \frac{l_n}{l_{n-1}} \le 1.25 & \Rightarrow 0.8 \le 0.81 \le 1.25 \end{cases}
$$
........... condition vérifier

**Remarque:** les conditions d'application sont vérifié on utilise **la méthode forfaitaire**

#### **Méthode forfaitaire**

#### **Application de la méthode :**

- $\triangleright$   $\alpha$  : Le rapport des charges d'exploitation à la somme des charges permanent et d'exploitation ; en valeur non pondérées :  $\alpha = Q / G + Q$ .
- $\triangleright M_0$ : La valeur maximale du moment fléchissant dans la travée de compression,

$$
\text{avec : } M_0 = \frac{q l^2}{8}.
$$

- $\triangleright M_w$ , M<sub>e</sub> : Sont des moments sur appuis.
- $\triangleright M_t$ : Moment sur travée avec :
	- M<sub>t</sub> $\ge$  max {1.05. M<sub>0</sub>; (1 +0.3  $\alpha$ ).M<sub>0</sub> (M<sub>w</sub> + M<sub>e</sub>) / 2}.
	- $-M_t$  > (1+0.3 α). $M_0/2$  : dans une travée intermédiaire.
	- $-M<sub>t</sub> \ge (1.2+0.3 \alpha)$ . M<sub>0</sub> / 2 : dans une travée de rive.
- Le moment sur appuis à corde de nombre de travées.

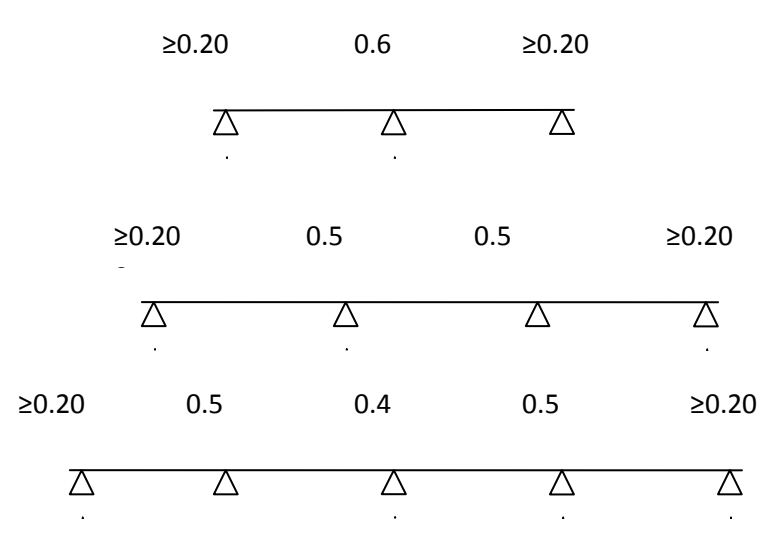

**Calcul de M0 :** 

$$
\mathbf{E.L.U:}
$$

$$
M_{0u} = \frac{P_u l^2}{8}.
$$

**E.L.S :** 

$$
M_{0s}=\frac{P_s l^2}{8}.
$$

#### **Calcul de l'effort tranchant isostatique :**

**E.L.U :** 

$$
T_{0u}=\frac{P_u.l}{2}.
$$

**E.L.S :** 

$$
T_{0s}=\frac{P_s l}{2}.
$$

#### **L'effort tranchant :**

 $V_1 = T_0 + (M_e - M_w) / 1.$ 

 $V_2 = -T_0 + (M_e - M_w) / 1.$ 

## **1- Plancher terrasse :**

- $\triangleright$  Charge permanentes : G = 6.13KN /m<sup>2</sup>.
- $\triangleright$  Charge d'exploitations Q = 1 KN/m<sup>2</sup>.

#### **Charges sur 0.65 m (distances entre poutrelles) :**

- $\triangleright$  G = 6.13× 0.65 = 3.984KN /ml.
- $\triangleright$  Q = 1 × 0.65 = 0.65 KN/ml.

**Calcul statique :** 

**E.L.U** :  $P_u = 1.35 \times 3.984 + 1.5 \times 0.65 = 6.353$  KN / ml.

**E.L.S** :  $P_u = 3.984 + 0.65 = 4.634$  KN / ml

**Plancher 1er type :** 

$$
\begin{array}{cccc}\n1 & 2 & 3 \\
\hline\n\end{array}
$$
\n  
\n
$$
\begin{array}{cccc}\n\hline\n\end{array}
$$
\n  
\n
$$
\begin{array}{cccc}\n\hline\n\end{array}
$$
\n  
\n
$$
\begin{array}{cccc}\n\hline\n\end{array}
$$
\n  
\n
$$
\begin{array}{cccc}\n4.30 \text{m} & 3.50 \text{m}\n\end{array}
$$

- ELU : 
$$
\alpha = \frac{Q}{G+Q} = \frac{0.65}{3.984+0.65} \Rightarrow \alpha = 0.14
$$

 $1 + 0.3\alpha = 1 + 0.3 \times 0.14 = 1.04$ 

Max  $(1.05; 1+0.3\alpha) = 1.05$ 

#### **Calcul les moments en travée et sur appuis à l'ELU.**

**Moment isostatique :**

**Travée01 :** 

$$
M_{01}=\frac{q_u l_1^2}{8}=\frac{6.353\times4.30^2}{8}=14.683\,\, \text{KN.m}
$$

**Travée02 :** 

 $M_{01} = \frac{q_u l_2^2}{8} = \frac{6.353 \times 3.50^2}{8} = 9.728$  KN.m

#### **Les moments des appuis :**

Appui A :  $M_{\text{aA}} = 0.20 \times M_0 = 0.20 \times 14.683 = 2.936$ 

Appui B :  $M_{AB} = 0.6 \times max(M_{01}; M_{02}) = 0.6 \times 14.683 = 8.809$ 

Appui C :  $M_{ac} = 0.20 \times M_{02} = 0.20 \times 19.728 = 1.945$ 

#### **Les moments de la travée :**

#### **Travée de rive AB :**

 $M_t \ge (1.2 + 0.3 \alpha) M_0/2$ 

 $M<sub>t</sub> \ge (1.2 + (0.3 \times 0.14))$ .14.683/2=9.118

 $M_t \ge \max \{1.05, M_0; (1 + 0.3 \alpha) . M_0 - (M_w + M_e) / 2\}.$ 

 $M_t \ge \max$  {15.417; 9.427}=15.417

#### **Travée de rive AB :**

 $M_t \ge (1.2 + 0.3 \alpha) . M_0 / 2$  $M<sub>t</sub> \ge (1.2+(0.3\times0.14))$ .9.728/2=6.041  $M_t \ge \max \{1.05, M_0; (1 + 0.3 \alpha) \cdot M_0 - (M_w + M_e) / 2\}.$  $M_t \ge \max \{10.214; 4.759\} = 10.214$ 

**Tableau III .2:** Les valeurs des moments en travée et sur appuis à l'ELU

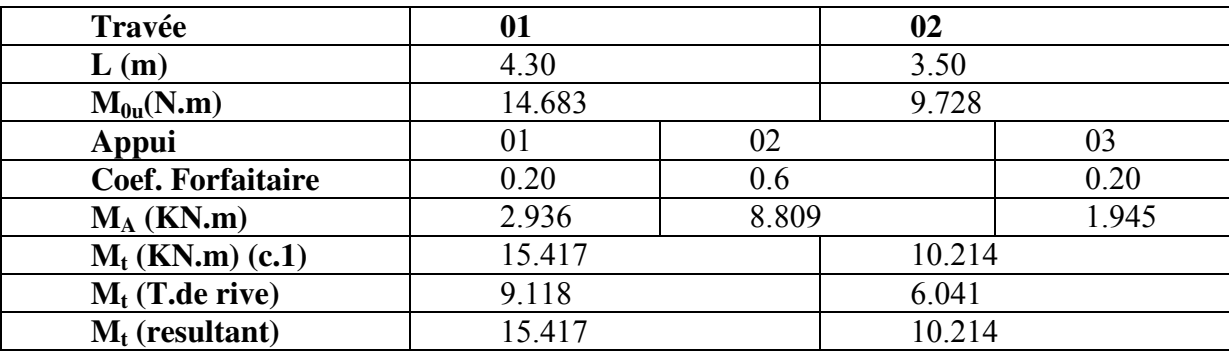

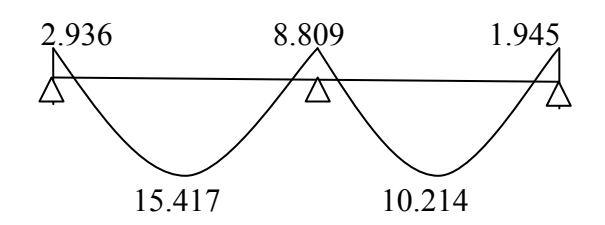

**Figure III.7 :** Diagramme les moments en travée et sur appuis à l'ELU

# **Calcul de l'effort tranchant**

**E.L.U :** 

 $T_{\text{ou}} = P_{\text{u}}$ .  $1/2 = 13.658 \text{KN}$ .

**E.L.S :** 

 $T_{os} = P_s$ .  $1/2 = 11.117$  KN.

 $V_1 = T_0 + (M_{e^-} M_w) / 1$ .

 $V_2 = -T_0 + (M_e - M_w)$ 

**Tableau III.3:**Les valeurs de l'effort tranchant sur appuis à l'ELU

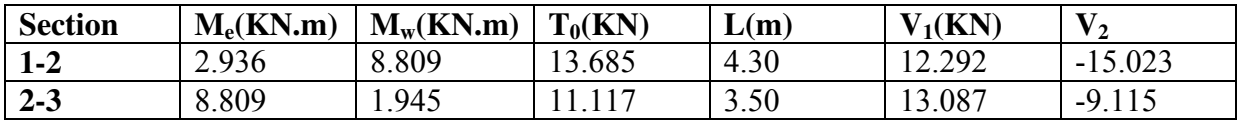

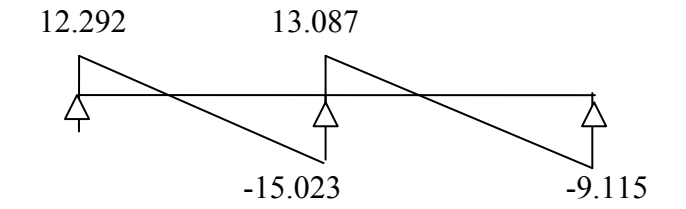

Figure III.8 : Diagramme des efforts tranchants A'ELU

#### **Calcul les moments en travée et sur appuis à l'ELS.**

**Moment isostatique :** 

**Travée01 :** 

$$
M_{01} = \frac{q_s l_1^2}{8} = \frac{4.634 \times 4.30^2}{8} = 10.710 \text{ KN} \cdot m
$$

**Travée02 :** 

$$
M_{01} = \frac{q_s l_2^2}{8} = \frac{4.634 \times 3.50^2}{8} = 7.095 \text{ KN} \cdot m
$$

#### **Les moments des appuis :**

Appui A :  $M_{aA} = 0.20 \times M_0 = 2.142$ 

- Appui B :  $M_{aB} = 0.6 \times \max(M_{01}; M_{02}) = 6.426$
- Appui C :  $M_{ac} = 0.20 \times M_{02} = 1.419$

## **Les moments de la travée :**

- **Travée de rive AB:**
- $M_t \ge (1.2 + 0.3 \alpha) M_0/2$
- $M_t \ge 6.650$
- $M_t \ge \max \{1.05, M_0; (1 + 0.3 \alpha) . M_0 (M_w + M_e) / 2\}.$

 $M_t \geq max\{11.245; 6.875\} = 11.245$ 

# **Travée de rive AB:**

 $M_t \ge (1.2 + 0.3 \alpha) M_0/2$  $M_t \ge 4.405$  $M_t \ge \max \{1.05, M_0; (1 + 0.3 \alpha) . M_0 - (M_w + M_e) / 2\}.$  $M_t \ge \max\{7.449; 3.470\} = 7.449$ 

**Tableau III.4:** Les valeurs des moments en travée et sur appuis à l'ELS

| Travée                         |        |                | $\overline{2}$ |       |
|--------------------------------|--------|----------------|----------------|-------|
| L(m)                           | 4.30   |                | 3.50           |       |
| $M_{0u} = P_{s}.L^2 / 8(KN.m)$ | 10.710 |                | 7.095          |       |
| Appui                          | 1      | $\overline{2}$ |                | 3     |
| <b>Coef. Forfaitaire</b>       | 0.20   | 0.6            |                | 0.20  |
| $M_A$ (KN.m)                   | 2.142  | 6.426          |                | 1.419 |
| $M_t$ (KN.m)                   | 11.245 |                | 7.479          |       |
| $M_t$ (T.de rive)              | 6.650  |                | 4.405          |       |
| $M_t$ (resultant)              | 11.245 |                | 7.479          |       |

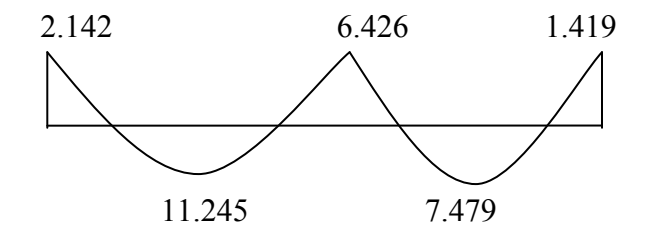

**Figure III .9:** Diagramme les moments en travée et sur appuis à l'ELS

# **Calcul de l'effort tranchant :**

- **E.L.U :**
- $T_{\text{ou}} = P_{\text{u}}$ .  $1/2 = 9.963 \text{KN}$ .
- **E.L.S :**
- $T_{\text{os}} = P_{\text{s}}$ .  $1/2 = 8.109$  KN.

 $V_1 = T_0 + (M_{e^-} M_w) / 1.$ 

 $V_2 = -T_0 + (M_e - M_w) / 1.$ 

**Tableau III.5:** Les valeurs de l'effort tranchant sur appuis à l'ELS

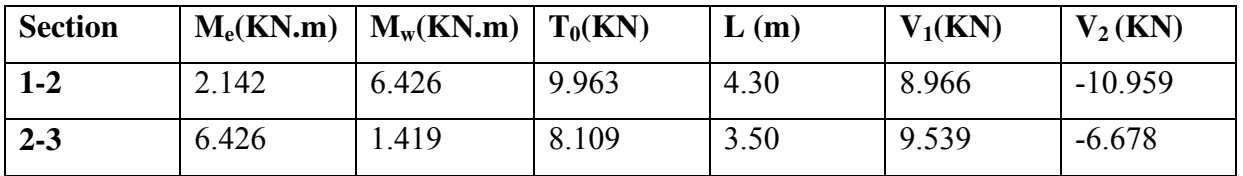

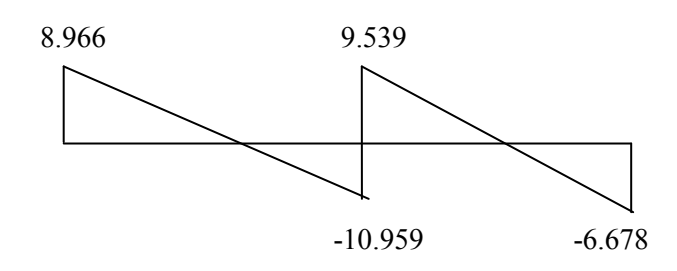

**Figure III.10 :** Diagramme des efforts tranchants A'ELS

#### **III 4.5.Calcul des armatures longitudinales**

**Tableau III.6:** Récapitulatif des résultats.

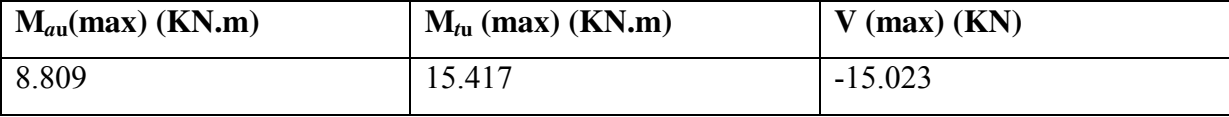

 $b = 0.65$  m;  $b = 0.12$  m;  $h = 0.04$  m;  $h = 0.2$  m;  $d = 0.9h = 0.18$  m

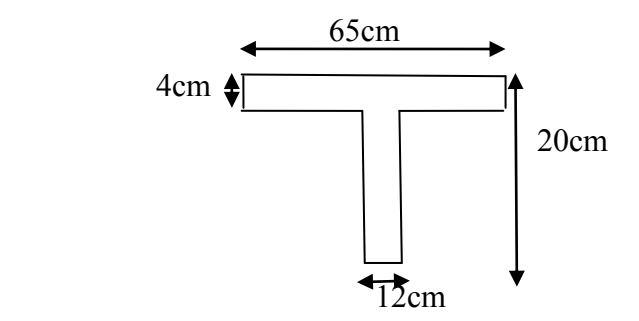

 **Figure III.11:** Coffrage de la poutrelle.

D'après l'organigramme de la flexion simple nous trouverons les résultats suivants :

#### **Moment de référence :**

#### **En travée:**

Les calculs des armatures s'effectuent comme une poutre de section en **T** Le moment équilibré par la table de compression :

$$
M_{lab} = \sigma_{bc} \cdot b \cdot h_0 \left( d - \frac{h_0}{2} \right)
$$

$$
= 065 \times 0.04 \times 14.2 \times \left(0.18 - \frac{0.04}{2}\right) 10^3 = 59.07 \text{KN}.\text{m}
$$

 $M \leq M_t \rightarrow L$ 'axe neutre tombe dans la table, une seule partie de la table est comprimée, et comme le béton tendu n'intervient pas dans les calculs, la section en **T** sera calculée comme une section rectangulaire de dimensions (b\*h) ,b =65cm et h=20cm

$$
\mu_{bu} = \frac{M_u}{b \times d^2 \times f_{bu}} = \frac{15.417 \times 10^{-8}}{0.65 \times (0.18)^2 \times 14.2} = 0.051
$$
\n
$$
\mu_L = 0.302
$$
\n
$$
\mu_{bu} < \mu_L A'_s = 0 \quad \text{(pas d'armature comprimée)}
$$
\n
$$
\alpha = 1.25 \times (1 - \sqrt{1 - 2\mu_{bu}})
$$
\n
$$
\alpha = 1.25(1 - \sqrt{1 - 2 \times 0.051}) = 0.065
$$
\n
$$
Z_b = d \times (1 - 0.4\alpha)
$$
\n
$$
Z_b = 0.13(1 - 0.4 \times 0.065) = 0.12 \text{m}
$$
\n
$$
A = \frac{M_u}{Z_b \times f_{ed}} = \frac{15.417 \times 10}{0.12 \times 348} = 3.6 \text{ cm}^2
$$

Soit :  $3HA12/ml = 3.39cm<sup>2</sup>A<sub>u</sub>=3.39cm<sup>2</sup>$ 

**Condition de non fragilité :(Art. A.4.2.1/BAEL91modifiés 99)** 

$$
A_{\min} = 0.23 \text{.b. d.} \frac{f_{\text{t28}}}{f_{\text{e}}}, f_{\text{t28}} = 2.1 \text{MPa}
$$
\n
$$
A_{\min} = 0.23(65 \times 18) \times \frac{2.1}{400} = 1.41 \text{ cm}^2
$$

On remarque que : $A_{\text{min}} < A_{\text{u}} = 3.39 \text{cm}^2$ 

Sur appuis :

La table entièrement tendue donc la section à considérer pour le calcul est une section

Rectangular (b × h) = (12×20) cm<sup>2</sup>.  
\n
$$
\mu_{bu} = \frac{M_u}{b \times d^2 \times f_{bu}} = \frac{8.809 \times 10^{-8}}{0.12 \times (0.18)^2 \times 14.2} = 0.159
$$
\n
$$
\mu_L = 0.302
$$
\n
$$
\mu_{bu} < \mu_L A'_s = 0 \text{ (pas d'armaturecomprimeé)}
$$
\n
$$
\alpha = 1.25 \times (1 - \sqrt{1 - 2\mu_{bu}})
$$
\n
$$
\alpha = 1.25(1 - \sqrt{1 - 2 \times 0.159}) = 0.217
$$
\n
$$
Z_b = d \times (1 - 0.4\alpha)
$$
\n
$$
Z_b = 0.13(1 - 0.4 \times 0.217) = 0.11m
$$
$$
A = \frac{M_u}{z_b \times f_{ed}} = \frac{8.809 \times 10}{0.11 \times 348} = 2.3 \text{cm}^2
$$

Soit :  $2HA12/ml = 2.26cm<sup>2</sup>A<sub>u</sub>=2.26cm<sup>2</sup>$ 

# **Condition de non fragilité** *:* **(Art. A.4.2.1/BAEL91modifiés 99)**

 $A_{\text{min}} = 0.23$ . b. d.  $\frac{f_{\text{t28}}}{f_a}$ ,  $f_{\text{t28}} = 2.1 \text{MPa}$  $A_{min} = 0.23(20 \times 18) \times \frac{2.1}{400} = 0.26 \, \text{cm}^2$ 

On remarque que  $:A_{\text{min}} < A_{\text{u}} = 2.26 \text{cm}^2$ 

# **III.4.6.Les vérifications :**

- **Vérification à l'E.L.U :**
	- **En travée :**

# **Vérification de l'effort tranchant (Art III.2/BAEL 91)**

T=15.023 KN

II faut vérifier que 
$$
\tau_u < \tau_u^-
$$
 FP

$$
\tau_u^-=\min\left\{0.15\times\tfrac{f_{c28}}{\gamma_b};5MPa\right\}
$$

$$
\tau_u^+ = \min\{2.5MPa; 5MPa\} = 2.5MPa
$$

$$
\tau_u = \frac{v_u}{b.d} = \frac{15.023 \times 10^8}{650 \times 180} = 0.12 MPa
$$

………………..cv

# **Vérification d'adhérence**

$$
\begin{aligned} &\tau_\text{ser} < \tau_\text{se}^-\\ &\tau_u = \frac{\tau_u}{0.9d\,\Sigma\,u_i} \leq \tau_\text{se}^- = \psi_\text{s}^-, f_{t28} = 3.15\text{MPa} \end{aligned}
$$

 $\psi_s = 1.5$ (acier Fe400, haute adhérence)

$$
\Sigma\,u_i=n\pi\emptyset=3\times3.14\times12=113.03mm
$$

n**:** nombre des barres

**0**: Diamètre des barres (**0**=12mm)

$$
\tau_{ser} = \frac{15.023 \times 10^8}{0.9 \times 180 \times 113.04} = 0.820 MPa
$$
\n
$$
\tau_{ser} = 0.820 MPa < \tau_{se} = 3.15 MPa \qquad condition \ \text{vérifier}
$$

**En Appuis :** 

T=15.023KN

Il faut vérifier que  $\tau_u < \tau_u^-$  FP

 $\tau_u^-$  = min  $\left\{0.15 \times \frac{f_{\text{C28}}}{\gamma_h}; 5MPa\right\}$  $\tau_u^-$  = min{2.5MPa; 5MPa} = 2.5MPa  $\tau_u = \frac{v_u}{b.d} = \frac{15.023 \times 10^8}{120 \times 180} = 0.695 MPa$  $\tau_{\rm u} = 0.695 < \tau_{\rm u} = 2.5 \text{MPa}$  Condition vérifié

# **Vérification d'adhérence**

$$
\begin{aligned} &\tau_\text{ser} < \tau_\text{se}^-\\ &\tau_u = \frac{\tau_u}{0.9d\sum u_i} \leq \tau_\text{se}^- = \psi_s^-, f_\text{t28} = 3.15 \text{MPa} \end{aligned}
$$

 $\psi_s = 1.5$ (acier Fe400, haute adhérence)

$$
\Sigma u_i = n\pi\emptyset = 2 \times 3.14 \times 12 = 75.36 mm
$$

n **:** nombre des barres

**0**: Diamètre des barres (**0**=12mm)

$$
\tau_{ser} = \frac{15.023 \times 10^8}{0.9 \times 180 \times 75.36} = 1.23 MPa
$$
  

$$
\tau_{ser} = 1.23 MPa < \tau_{res} = 3.15 MPa
$$
 conditionvérifier

# **Calcul des Armature transversale et de l'espacement :**

# **Calcul des armatures transversales**

Le ferraillage transversal est calculé suivant les règlements suivant :

Suivant le **RPA99V2003(Article.7.5.2.2)** 

$$
\left\{\begin{aligned}&\frac{A_t}{s_t}\geq 0.003b_0\\&S_t\leq \left(\frac{h}{4};12\rlap{\hspace{0.02cm}}\right)\ldots\ldots\text{zone nodale Avec: }\varnothing_t\leq \min\left(\frac{h}{3s};\frac{b_0}{10};\varnothing_1\right)\\&S_t\leq \frac{h}{2}\ldots\ldots\ldots\text{.zone courante}\end{aligned}\right.
$$

 $\phi$ <sub>1</sub>: Diamètre minimum des armatures longitudinales.

 $\emptyset$ <sub>r</sub>  $\leq$  min [5.7; 12; 12] = 5.7mm

Nous prendrons  $\varnothing$  =6 mm; les armatures transversales sont : 2  $\varnothing$  6 (A = 0.57cm2).

# **Calcul de l'espacement (St) :**

Zone courant ; St  $\leq$ min (0,9d. 40cm)

Zone nodal ; St=St (Zone courant) / 2

Donc:

 $S_t \le \min(0.9; 40) = \min(16.2; 40)$ 

 $S_t \le 16.2$ cm

On prend :  $St = 15$  cm (sauf pour le premier plan des armatures transversale qui sera placé à).

 $\frac{s_{t}}{2}$  = 7.5cm

**Vérification à l'E.L.S :**

**a) la contrainte de compression dans le béton :**

La fissuration étant peu préjudiciable, on doit vérifier.

**En travée :** 

 $M_{\text{ser}}$ =11.245KNm; b =65 cm; d= 18 cm; A = 3.39cm<sup>2</sup>; As' = 0  $\sigma_{bc} \leq \sigma_{bc}^{\perp} = 0.6 \times f_{c28} = 15 MPa$  $\sigma_{bc}$  = Ky avec  $k = \frac{M_{\text{ser}}}{l}$ 

Position de l'axe neutre :

On a avec  $(A' = 0 \quad n = 15)$ 

$$
y = n \frac{A_s + A_s'}{b} \left( \sqrt{1 + \frac{b.d.A_s + d.A_s}{7.5(A_s + A_s')2}} - 1 \right)
$$
  

$$
y = 15 \frac{3.39}{100} \left( \sqrt{1 + \frac{18 \times 65}{7.5 \times 3.39}} - 1 \right)
$$

 $y = 4.58$ cm

$$
\Rightarrow I = \frac{by^3}{3} + nA_s(d - y)^2 + nA'_s(y - d')^2
$$
  
\n
$$
I = \frac{65}{3}(4.58)^3 + 15 \times 3.39(18 - 4.58)^2 = 11239.46 \text{cm}^4
$$
  
\n
$$
K = \frac{M_{\text{ser}}}{I} = \frac{11.245 \times 10^6}{11239.46 \times 10^4} = 0.100 \text{N/m}^3
$$
  
\n
$$
\sigma_{bc} = k, y = 0.100 \times 45.8 = 4.58 \text{ MPa} \le \sigma_{bc}^- = 15 \text{MPa} \dots \dots \dots \dots \text{CV}
$$

**Vérification de la contrainte maximale de l'acier**

$$
\sigma_s \le \sigma_s^-
$$
  
\n $\sigma_s = \eta_r k(d - y) = 15 \times 0.100(180 - 45.8) = 201.3 MPa$   
\n $\sigma_s^- = \frac{f_e}{\gamma_s} = 348 MPa$   
\n $\sigma_s = 201.3 MPa < \sigma_s^- = 348 MPa ... ... ...$  cv

**En Appuis :** 

 $M_{\text{ser}}$ =6. 426KN.m; b =12 cm; d= 18 cm; A = 2.26cm<sup>2</sup>; A<sub>s</sub>' = 0  $\sigma_{bc} \leq \sigma_{bc}^- = 0.6 \times f_{c28} = 15 MPa$ 

$$
\sigma_{bc} = Ky
$$
 avec  $k = \frac{M_{ser}}{I}$ 

Position de l'axe neutre :

On a avec 
$$
(A' = 0
$$
  $\eta = 15$ )  
\n
$$
y = n \frac{A_s + A'_s}{b} \left( \sqrt{1 + \frac{b.d.A_s + d.A_s}{7.5(A_s + A'_s)2}} - 1 \right)
$$
\n
$$
y = 15 \frac{2.26}{12} \left( \sqrt{1 + \frac{18 \times 12}{7.5 \times 2.26}} - 1 \right)
$$
\n
$$
y = 7.65 \text{cm}
$$
\n
$$
\Rightarrow I = \frac{by^3}{3} + nA_s(d - y)^2 + nA'_s(y - d')^2
$$
\n
$$
I = \frac{12}{3} (7.65)^3 + 15 \times 2.26 (18 - 7.65)^2 = 5422.24 \text{cm}^4
$$
\n
$$
K = \frac{M_{\text{ser}}}{I} = \frac{6.426 \times 10^6}{5422.24 \times 10^4} = 0.118 \text{N/m}^3
$$
\n
$$
\sigma_{bc} = k, y = 0.118 \times 76.5 = 9.027 \text{ MPa} \le \sigma_{bc}^- = 15 \text{MPa} \dots \dots \dots \text{CV}
$$

# **Vérification de la contrainte maximale de l'acier**

$$
\sigma_s \le \sigma_s^-
$$
  
\n $\sigma_s = \eta_r k(d - y) = 15 \times 0.118(180 - 76.5) = 183.195 MPa$   
\n $\sigma_s^- = \frac{f_e}{\gamma_s} = 348 MPa$   
\n $\sigma_s = 183.195 MPa < \sigma_s^- = 348 MPa ...$  ....... cv

# **Vérification de la flèche**

1) 
$$
\frac{h}{1} > \frac{1}{16}
$$
 2)  $\frac{1}{h} > \frac{1M_t}{10M_0}$  3) $\frac{A}{b.d} \le \frac{4.2}{fe}$  MPa

Avec :

## *l*: La portée entre nus d'appuis (4,05m)

- h : hauteur de la section (15cm)
- $M_t$ : moment max en travée
- M0 : moment de la travée de référence
- A : section d'acier tendu en travée

Donc on va calculer la flèche et vérifiée celle-ci avec la flèche admissible

$$
E_i = 11000 \cdot \sqrt[3]{f_{c28}} = 11000 \cdot \sqrt[3]{25} = 32164,19 \, MPa
$$
  

$$
E_v = 3700 \cdot \sqrt[3]{f_{c28}} = 3700 \cdot \sqrt[3]{25} = 10818,86 \, MPa
$$

$$
\rho = \frac{A}{b_0 \cdot d} = \frac{3,39}{12 \times 18} = 0,015
$$
\n
$$
\mu_s = 1 - \left[ \frac{1,75 \ f_{r28}}{4 \cdot \rho \cdot \sigma_{sg} + f_{r28}} \right] = 1 - \left[ \frac{1,75 \cdot 2,1}{4 \times 0,015 \times 348 + 2,1} \right] = 0,840
$$
\n
$$
\lambda_i = \frac{0,05 \cdot f_{r28}}{\left( 2 + 3 \frac{b_0}{b} \right) \rho} = \frac{0,05 \cdot 2,1}{\left( 2 + 3 \cdot \frac{120}{650} \right) \cdot 0,015}
$$
\n
$$
\lambda_v = \frac{2}{5} \lambda_i = 0.4 \times 2.74 = 1,096
$$
\n
$$
I_0 = \frac{bh^3}{12} + n \left[ A_s \left( \frac{h}{2} - h^* \right)^2 \right] = \frac{65 \times 20^3}{12} + 15 \times 3.39 \left( \frac{20}{2} - 18 \right)^2 = 46587.733 \text{ cm}^4
$$
\n
$$
I_{f_i}^s = \frac{1,1 \cdot I_0}{\left( 1 + \lambda_i \cdot \mu \right)} = \frac{1,1 \cdot 46587.733}{\left( 1 + 2,74 \times 0,840 \right)} = 155217186.5 \text{ cm}^4
$$
\n
$$
I_{f_i}^s = \frac{1,1 \cdot I_0}{\left( 1 + \lambda_i \cdot \mu_s \right)} = \frac{1,1 \cdot 46587.733}{\left( 1 + 1.096 \times 0,840 \right)} = 266819947 \text{ cm}^4
$$
\n
$$
f_{g_i} = \frac{M_g \cdot L^2}{10 \cdot E_i \cdot I_{f_i}^s} = \frac{15.496 \times (475)^2}{10 \times 32164,19 \times 155217186.5} = 0,70 \text{ cm}
$$
\n
$$
f_{g_i} = \frac{M_g \cdot L^2}{10 \cdot E_i \cdot I_{f_i}
$$

**La flèche totale** 

 $\Delta f_t = (f_{g_v} - f_{J_i}) = (1.21 - 0.70) = 0.51$ cm

**La flèche admissible** 

$$
L = 475 \, \text{cm} < 500 \, \text{cm} \quad \Rightarrow \quad \Delta f_{\text{max}} = \frac{L}{500} = \frac{475}{500} = 0.95 \, \text{cm}
$$

Donc

$$
\Delta f_t = 0.51 \, \text{mm} < \Delta f_{\text{max}} = 0.95 \, \text{mm} \longrightarrow \text{Condition } \text{veitifie}
$$

#### **III.4.7. Ferraillages des poutrelles**

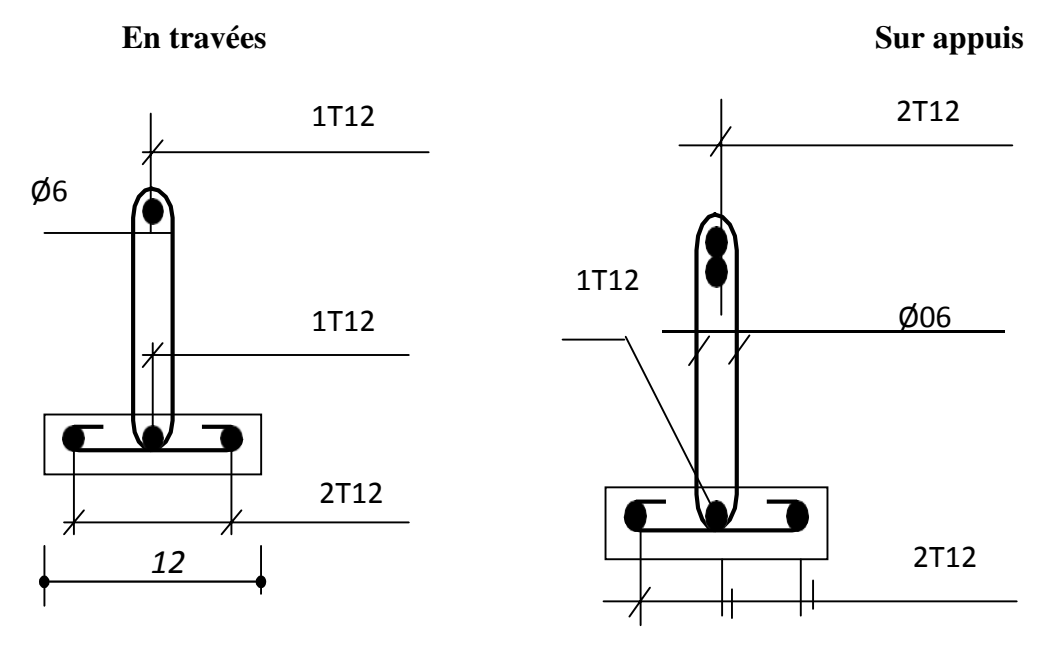

**Figure III.12:** Ferraillages des poutrelles

# **III.4.8. Dalle de compression**

La dalle de compression est coulée sur toute la surface de plancher, avec une épaisseur de **4cm** le ferraillage de la dalle de compression doit se faire par un quadrillage dans lequel les dimensions des mailles ne doivent pas dépasser :

**33cm :** dans le sens parallèle aux poutrelles.

**20cm :** dans le sens perpendiculaire aux poutrelles.

En pratique (en Algérie on considère un maillage de **20cm**)

# **Armatures perpendiculaires aux poutrelles**

 $\triangleright$  si:  $L_1 \leq 50$ cm

La section d'acier perpendiculaire aux nervures exprimée en cm<sup>2</sup>/ml doit être au moins égale à:

 $A_{\text{AP}}$ **avec** (L<sub>1</sub>en cm) avec : un espacement :**St=20cm** 

 $L_1$ : distance entre l'axe des poutrelles ( $L_1$ =65cm)

: Diamètre perpendiculaire à la poutrelle, Fe=520MPa

(Fe : limite élastique des aciers utilisées)

Quadrillage de treilles soudé **(TLE520).** 

$$
A_{\text{APvure}} = 4. \frac{65}{520} = \frac{0.5 \text{ cm}^2}{\text{ml}} \Rightarrow A_{\text{APvure}} = 506 = 1.41 \text{ cm}^2
$$

Avec un espacement:  $S_t = 20$ cm.

A//nervures=A $_T$ /2=1.41/2=0.705cm<sup>2</sup> $\Rightarrow$ A//=506 = 1.41cm<sup>2</sup>

A// : diamètre parallèle aux poutrelles

# **III.4.9. Conclusion**

Pour le ferraillage de la dalle de compression, on adopte un treillis soudé dont la dimension des mailles est égale à 20cm suivant les deux sens **(20\*20).**

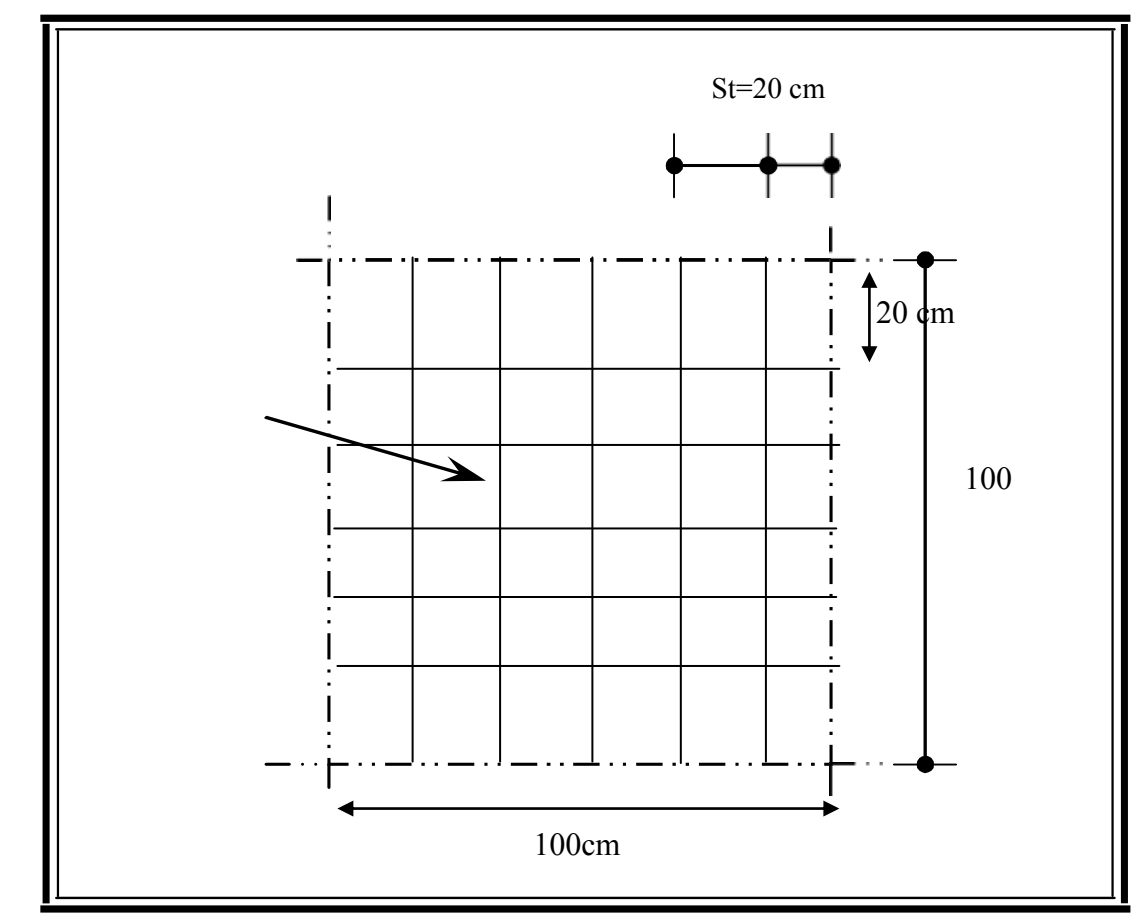

**Figure III.13 :** Disposition constructive des armatures de la dalle de compression

# **III.5. Calcul des escaliers**

# **III.5.1. Introduction :**

Les escaliers servent à relier par des gradins successifs, les divers niveaux d'une construction.

Notre bâtiment comporte un type d'escaliers de deux volées composées d'une paillasse en béton armé et de marches rectangulaires.

-hauteur de l'étage He=3,06m

- hauteur de marche h=17cm
- nombre des marches n=18
- largeur de la marche  $g = 30$  cm

D'où on adopte 9 marches par volée

# **III.5.2. charge et surcharge : (les escaliers d'habitation)**

La cage d'escalier est située à l'intérieur du bâtiment et l'escalier adopté est du type coulé

en place. le chargement est donné pour une bande de 1ml de largeur.

- **Evaluation des charges :**
- **La paillasse :** G=7.52KN/ml Q=2.5KN/ml  $\triangleright$  Le palier :  $G=5.35$ KN/ml  $O=2.5$ KN/ml

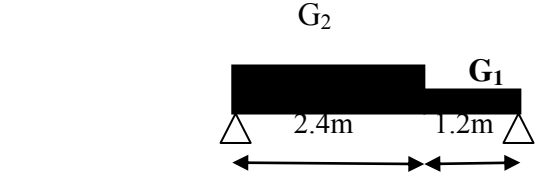

# **III.5.3. Combinaisons des charges**

# **Palier :**

$$
Q_u = 1,35 \text{ G} + 1,5 \text{ q} = (1,35 \text{ x } 5.35) + (1,5 \text{ x } 2.5) = 10.972 \text{ KN/ml}
$$
  

$$
Q_{ser} = G + q = 5.35 + 2.5 = 7.85 \text{ KN/ml}
$$

# **La paillasse :**

 $Q<sub>u</sub>= 1,35 G + 1,5 g = (1,35 x 7.52) + (1,5 x 2.5) = 13.902$  KN/ml  $Q_{\text{ser}}= G + q = 7.52 + 2.5=10.02$ KN/ml

# **- La charge équivalente :**

 $Q_{eq} = \frac{Q_1 \times l_1 + Q_2 \times l_2}{l_1 + l_2}$ 

 $Q_{u}=Q_{s}=Q_{1}$ : La charge du paillasse.

 $Q_u = Q_s = Q_2$ : La charge du palier.

# **A l'ELU**

 $\triangleright$  A **l'ELS** 

$$
Q_{eq} = \frac{(13.902 \times 2.4) + (10.972 \times 1.2)}{(2.4 + 1.2)}
$$

$$
Q_{eq} = 12.925 \text{KN/ml}
$$

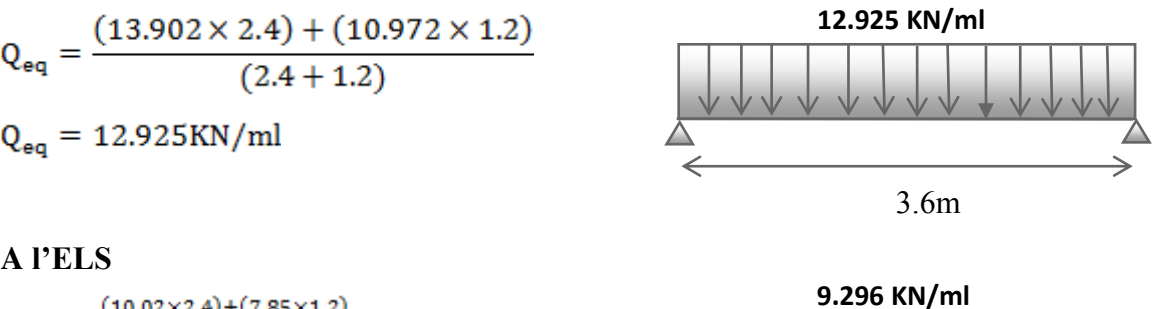

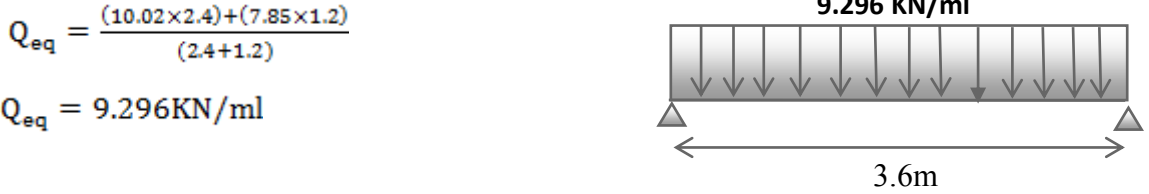

# **III.5.4.Calcul des moments :**

 $Q_{eq} = 9.296 \text{KN/ml}$ 

 $Q_{eq} = \frac{(10.02 \times 2.4) + (7.85 \times 1.2)}{(2.4 + 1.2)}$ 

- **Moments isostatiques :** 
	- **A l'ELU :**

$$
M_0 = q_{eq} \cdot \frac{l^2}{8} = 12.925 \times \frac{3.6^2}{8} = 20.938
$$
KN. m

- **A l'ELS :** 

$$
M_0 = q_{eq} \cdot \frac{1^2}{8} = 9.296 \times \frac{3.6^2}{8} = 15.059 \text{KN} \cdot \text{m}
$$

- **Moments fléchissant:**
- **Sur appuis:** 
	- **A l'ELU :**

 $M_{\text{us}} = 0.3 M_0 = 0.3 \times 20.938 = 6.281 \text{KN} \cdot \text{m}$ 

- **A l'ELS :** 

 $M_{as} = 0.3 M_0 = 0.3 \times 15.059 = 4.517$ KN.m

- **En travée:** 
	- **A l'ELU :**
	- $M_{tu} = 0.85M_0 = 0.85 \times 20.938 = 17.797$ KN.m
	- **A l'ELS :**
	- $M_{ts} = 0.85M_0 = 0.85 \times 15.059 = 12.800$ KN. m

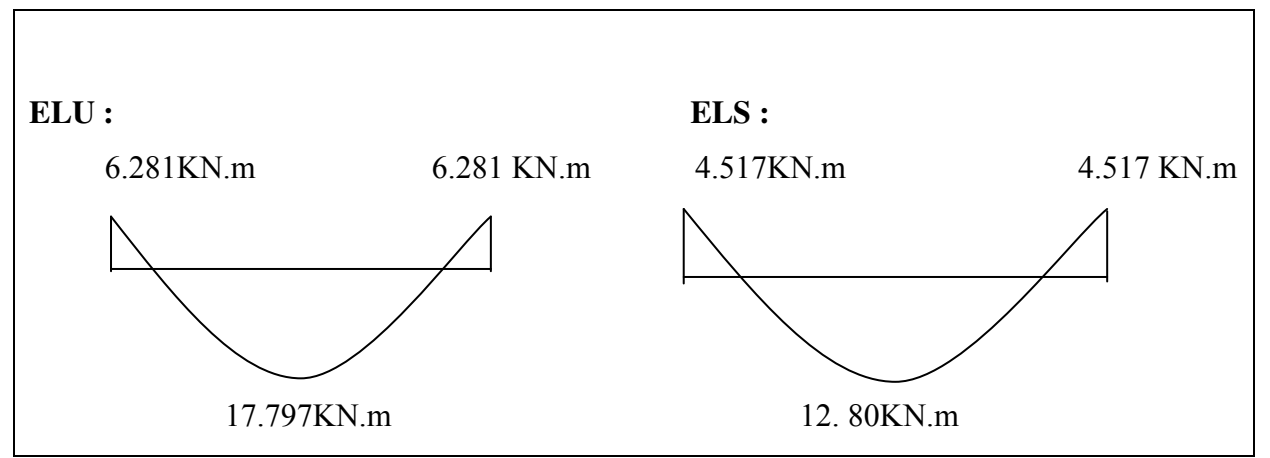

 **Figure III.14:** Diagrammes des moments fléchissant en travées et en appuis.

# **III.5.5. Calcul de ferraillage:**

On considère une section rectangulaire soumise à la flexion simple, en prenant une bande de

Largeur b=1m

# **Tableau III.7 :**Calcul De Ferraillage

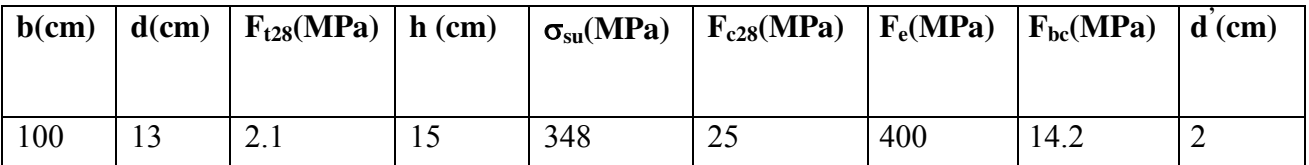

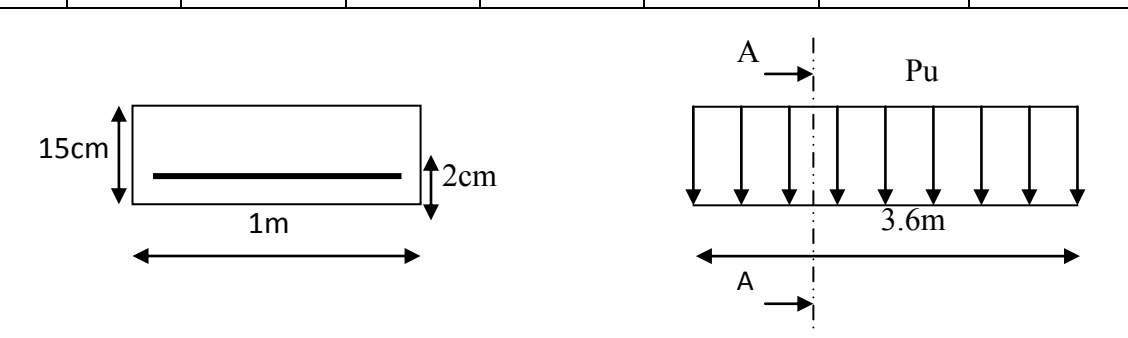

**Figure III.15 :** Coup A-A de paillasse

# **En travée :**

 $M_t = 17.797 MPa$ 

$$
\mu_{bu} = \frac{M_u}{bd^{2f}bu} = \frac{17.797 \times 10^{-8}}{1 \times 0.14^2 \times 14.2} = 0.074
$$
\n
$$
\mu_{lu} = 391
$$
\n
$$
\mu_{bu} < \mu_{lu} \to A_s' = 0
$$
\n
$$
\alpha = 1.25\left(1 - \sqrt{1 - 2\mu_{bu}}\right) = 1.25\left(1 - \sqrt{1 - 2 \times 0.096}\right) = 0.096
$$
\n
$$
Z_d = d(1 - 0.4\alpha) = 13(1 - 0.4 \times 0.096) = 12.5 \text{cm}
$$
\n
$$
A_t = \frac{M_u}{Z_{\cdot \sigma_g}} = \frac{17.797 \times 10}{0.125 \times 348} = 4.09 \text{cm}^2
$$

On va adopter en travée 6HA12/ml avec :  $A_t=6.79 \text{cm}^2$  $S_t = 15cm$ 

 **En Appuis :**  Ma=6.281MPa  $\mu_{bu} = \frac{M_u}{bd^{2f}bu} = \frac{6.281 \times 10^{-8}}{1 \times 0.13^{2} \times 14.2} = 0.026$  $\mu_{1n} = 391$  $\mu_{\rm bn} < \mu_{\rm bn} \rightarrow A_{\rm s}' = 0$  $\alpha = 1.25(1 - \sqrt{1 - 2\mu_{bu}}) = 1.25(1 - \sqrt{1 - 2 \times 0.026}) = 0.032$  $Z_d = d(1 - 0.4\alpha) = 13(1 - 0.4 \times 0.032) = 12.8$ cm  $A_t = \frac{M_u}{z_{\sigma_e}} = \frac{6.281 \times 10}{0.128 \times 348} = 1.41 \text{cm}^2$ 

On va adopter en appuis4HA12/ml avec :  $A_a=4.52 \text{cm}^2$  $S_t = 25cm$ 

**Armateur de répartition :** 

**En travée :** 

$$
A_{rt} = \frac{A_t}{4} = \frac{6.79}{4} = 1.7 \text{ cm}^2
$$
  
Soit : 4HA10   Avec :  $A_t = 3.14 \text{ cm}^2$    $S_t = 25 \text{ cm}$ 

**Vérification :** 

#### **III.5.5.1. Vérification A l'ELU :**

**Vérification de la condition de non fragilité :** 

# **Vérification de la disposition des armatures :(Art824BAEL91)**

**Armatures longitudinales** 

$$
S_t \le \min(3h; 33cm) = 33cm
$$

 $S_t = 25 \text{cm} < 33 \text{cm} \dots \dots \dots \text{cv}$ 

# **Armatures de répartitions**

- $S_t \le \min(4h; 45cm) = 45cm$
- …………cv
- **Vérification de la longueur d'ancrage**

$$
L_{\rm s} = \frac{\phi}{4\tau_{\rm su}} \cdot f_{\rm e} \psi = 1.5 \,\,\text{pourFeE400}
$$

$$
\tau_{\text{su}} = 0.6 \times \psi^2 \times f_{\text{t28}} = 0.6 \times (1.5)^2 \times 2.1 = 2.84 \text{MPa}
$$
\n
$$
L_{\text{s}} = \frac{1.2 \times 400}{4 \times 2.84} = 42.25 \text{cm}
$$

Pour des raisons pratiques, on adoptera un crochet normal.

La longueur de recouvrement d'après le BAEL est fixée parfaitement pour les aciers à haute adhérence à  $L_r = 0.4$   $L_s$  $(L_r : longueur d'ancrage)$ 

D'où :  $L_r$  = 0.4 x 42.25 = 16,9cm

Soit :  $L_r = 20$ cm

#### **Vérification de l'effort tranchant :**

Pour l'effort tranchant, la vérification du cisaillement suffira le cas le plus défavorable

$$
T_u = q_{eq} \frac{1}{2} = 12.925 \times \frac{3.6}{2} = 23.265 \text{KN}
$$

 $(T_{u \max} = 23.265 \text{KN})$ .donc il faut vérifier que :

- **Influence de l'effort tranchant au niveau des appuis :**
- **Influence sur le béton :( Art .A.5.1.3.21BAEL.91version 99).**

$$
T_u < 0.4 \times \frac{f_{\text{C28}}}{\gamma_b} \times b \times a \Rightarrow \text{avec : } a = 0.9d
$$

a : longueur d'appuis

$$
0.4 \times \frac{25}{1.5} \times 1000 \times 117 \times 10^{-3} = 780 \text{KN}
$$
  
T<sub>u</sub> = 23.265KN < 780 \text{KN} ... ... ... . cv

**Influence sur l'acier :** 

On doit vérifier que : $A_a \ge \frac{1.15}{f_a} \left[ T_U + \frac{M_u}{0.9d} \right]$ 

$$
A_{a} = 4.52 \text{cm}^{2}
$$
  

$$
\frac{1.15}{400} \left[ 23.265 + \frac{6.281 \times 10^{2}}{0.9 \times 13} \right] = 2.21 \text{cm}^{2}
$$
  

$$
A_{a} = 4.52 \text{cm}^{2} > 2.21 \text{cm}^{2} \dots \dots \dots \text{CV}
$$

**Vérification de l'adhérence aux appuis :**

$$
\begin{aligned} &\tau_u < \tau_u^- \\ &\tau_u = \frac{\tau_u}{\textbf{0.9d} \, \Sigma \, u_i} \leq \tau_u^- = \psi_s^-, f_{t28} = 3.15 \text{MPa} \end{aligned}
$$

$$
\tau_u = \frac{23.265}{0.9 \times 0.13 \times 6\pi \times 12} = 0.87 MPa
$$
  

$$
\tau_u = 0.87 MPa < \tau_u = 3.15 MPa
$$

condition vérifier

# **III.5.5.2. Vérification A L'ELS :**

## **Contrainte de compressions dans le béton :**

La fissuration est peu nuisible, on doit vérifier que :

 $b = 1m$ ; h = 15cm; d = 0.9h = 13cm

**En travée :** 

 $\sigma_{bc} \leq \sigma_{bc}^- = 0.6 \times f_{c28} = 15 MPa$ 

$$
\sigma_{bc} = Kyaveck = \frac{M_{ser}}{I}
$$

Position de l'axe neutre :

On a avec  $(A' = 0 \t n = 15)$ 

$$
\begin{array}{l}y=n\frac{A_{s}+A_{s}^{\prime}}{b}\bigg(\sqrt{1+\frac{b.d.A_{s}+d.A_{s}}{7.5(A_{s}+A_{s}^{\prime})2}}-1\bigg)\\ \\y=15\frac{6.79}{100}\bigg(\sqrt{1+\frac{100\times13}{7.5\times6.79}}-1\bigg)\end{array}
$$

 $y = 4.22cm$ 

$$
\Rightarrow I = \frac{by^8}{3} + nA_s(d - y)^2 + nA'_s(y - d')^2
$$
  
\n
$$
I = \frac{100}{3}(4.22)^3 + 15 \times 6.79(13 - 4.22)^2 = 10356.501 \text{ cm}^4
$$
  
\n
$$
K = \frac{M_{\text{ser}}}{1} = \frac{12.80 \times 10^6}{10356.501 \times 10^4} = 0.123 \text{ N/m}^3
$$
  
\n
$$
\sigma_{\text{bc}} = k, y = 0.123 \times 42.2 = 5.120 \text{ MPa} \le \sigma_{\text{bc}} = 15 \text{ MPa} \dots \dots \dots \dots \text{CV}
$$

**En Appuis :** 

# **Etat limite d'ouverture des fissures :**

Du fait que la fissuration est peu préjudiciable, aucune vérification n'est nécessaire.

# **Etat limite déformation (vérification de la flèche) :**

 On peut dire que ; Si ces trois conditions ci-après vérifiées ou observées, le calcul de la flèche n'est pas vraiment indispensable.

1) 
$$
\frac{h}{i} > \frac{1}{16}
$$
 2)  $\frac{1}{h} > \frac{1M_t}{10M_0}$  3)  $\frac{A}{b_d} \le \frac{4.2}{f_e}$  MPa  
\n1)  $\frac{h}{i} = \frac{15}{360} = 0.041 > \frac{1M_t}{16} = 0.0625 \dots \dots \dots \dots CNV$   
\n2)  $\frac{1}{h} = 0.041 > \frac{1M_t}{10M_0} = \frac{17.797}{20.938} = 0.084 \dots \dots \dots CNV$   
\n3)  $\frac{A}{b_d} = \frac{6.79}{100 \times 13^2} = 0.00401 \le \frac{4.2}{f_e} = 0.0105MPa \dots \dots CN$   
\n $\Delta f_t = f_{gv} - f_{ji} < f^-$   
\n $I_0 = \frac{b \cdot h^2}{12} + 15 \left[ A_s \left[ \frac{h}{2} - h'' \right]^2 \right]$   
\n $I_0 = \frac{100.15^2}{12} + 15 \left[ 6.79 \left[ \frac{15}{2} - 2 \right]^2 \right] = 31205.96 \text{cm}^2$   
\n $\rho = \frac{A_s}{b_o \times d} = \frac{6.79}{100 \times 13} = 0.00522$   
\n $\lambda_i = \frac{0.05 \cdot f_{i,28}}{\left( 2 + 3 \frac{h_0}{b} \right) \rho} = \frac{0.05 \cdot 2,1}{\left( 2 + 3 \cdot 1 \right) \cdot 0.00522} = 4.022$   
\n $\lambda_v = \frac{2}{5} \lambda_i = 0.4 \times 4.022 = 1.608$   
\n $\sigma_s = \frac{M_{sstr}}{a_s \cdot z}$  et  $Z = d - \frac{y}{3}$   
\n $y = \frac{b \frac{h^2}{2} + 15 A_s d}{b_h + 15 A_s} = \frac{\left( 100 \times \frac{15^2}{2} \right) + (15 \times 6.79 \times 13)}{\left( 100 \times$ 

 $E_v = 10818.86 MPa$  $E_i = 32164.20 MPa$  $\label{eq:f1} \rm f_i = \frac{M_{ser}}{10E_iI_i} = \frac{4.517 \times 10^6}{10 \times 32164.20 \times 8444.907 \times 10^4} = 2.15mm$  $f_v = \frac{M_{\text{ser}}}{10 E_v I_v} = \frac{4.517 \times 10^6}{10 \times 10818.86 \times 14023.284 \times 10^4} = 3.85 \text{mm}$  $\Delta f_t = 2.15 + 3.85 = 6$ mm  $f^{-} = \frac{L}{500} = \frac{3600}{500} = 7.2$ mm Donc:  $\Delta f_t < f^-$ ...... CV

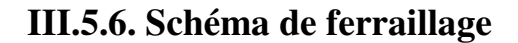

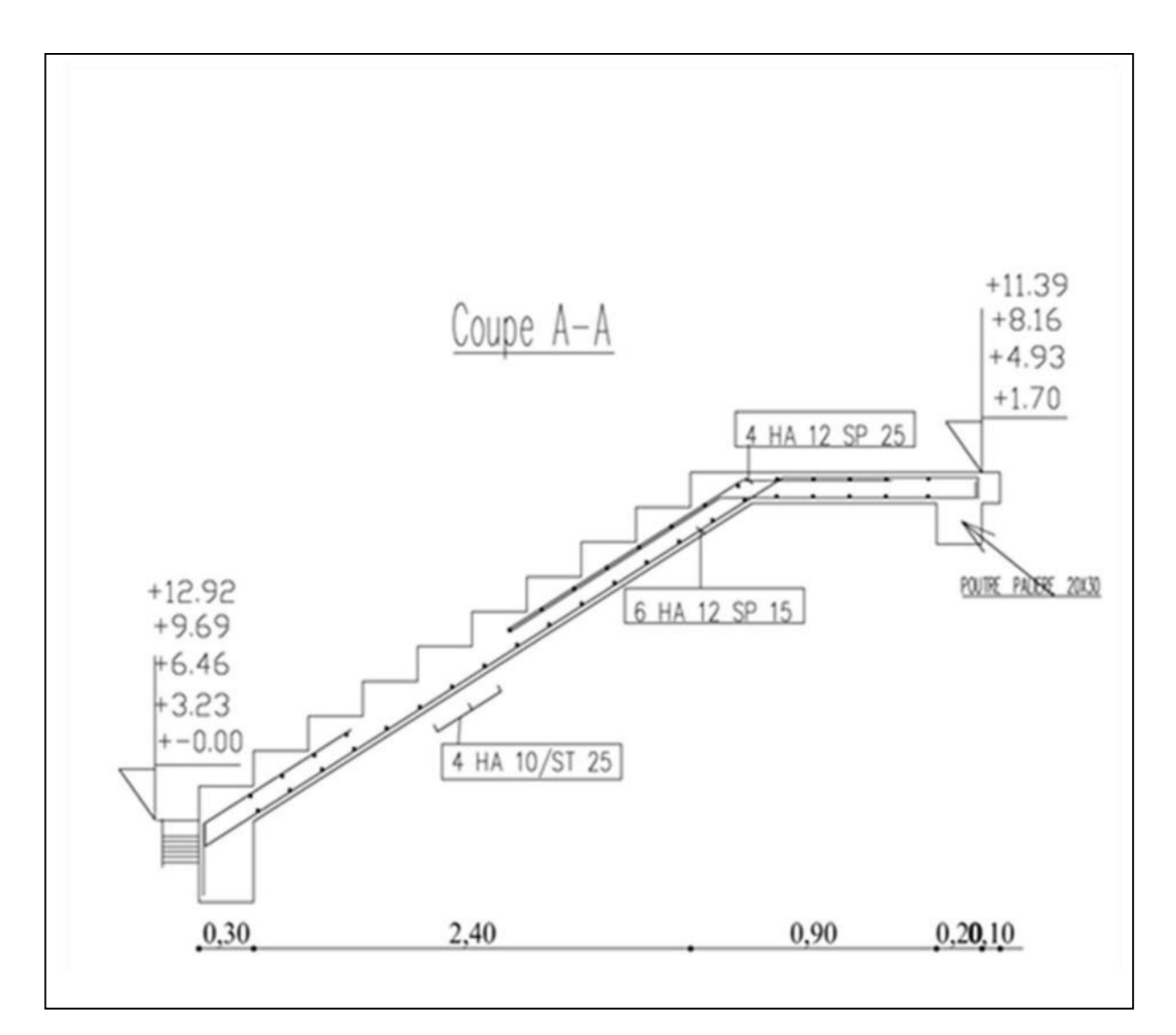

 **Figure III.16 :** Schéma de ferraillage

# **III.6. Etude de la poutre palière :**

#### **III.6.1. Introduction :**

La poutre palière est soumise simultanément à la flexion simple due à son poids propre, la torsion du au moment sur appui du palier de repos. Le calcul de cette poutre sera mené comme si elle est horizontale et bi-encastrée à ses deux extrémités dans les poteaux de l'ossature porteuse.

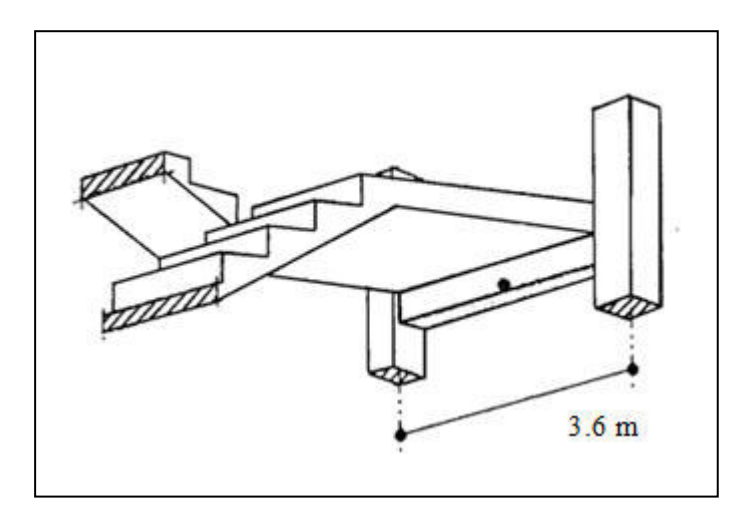

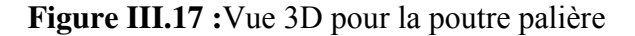

## **III.6.2.Pré dimensionnement**

**L** : la portée entre axes des appuis ; L=360 cm

$$
\frac{L_{max}}{15} \le h_p \le \frac{L_{max}}{10} \Rightarrow \frac{360}{15} \le h_p \le \frac{360}{10}
$$

$$
\Rightarrow 24 \le h_n \le 36
$$

$$
\mathbf{F}^{\mathbf{r}} = \mathbf{F}^{\mathbf{r}} \mathbf{F}^{\mathbf{r}}
$$

Selon **RPA99 /V2003** on adopte hp = 30cm

 $0.4\text{h}_{\text{p}} \leq \text{b} \leq 0.8\text{h}_{\text{p}} \Longrightarrow 0.4 \times 30 \leq \text{b} \leq 0.8 \times 30$ 

 $\Rightarrow$  12  $\leq$  b  $\leq$  24 ... On adopte b = 20cm

-Vérification selon le RPA:

- $\bullet$  b = 20cm  $\geq$  20cm  $\ldots \ldots \ldots \ldots \ldots$  CV
- $\bullet h = 30$ cm  $\geq 30$ cm ... ... ... ... ... CV
- $\cdot$  h/b = 30/20 = 1,5 < 4 ... ... ... ... CV

Donc les dimensions de la poutre de palier sont de  $(30x20)$  cm<sup>2</sup>

#### **III.6.3.Schéma statique :**

Le modèle réduit de calcul de poutre palière est présenté dans la figure

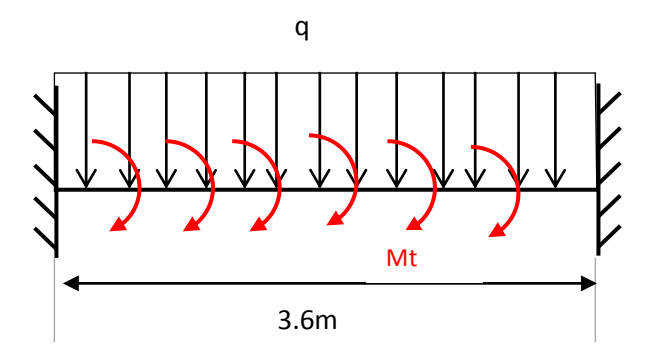

**Figure III.18 :** schéma statique de la poutre palier

# **III.6.4.Evaluation des charges** :

- Poids propre de la poutre :  $0,30 \times 0,20 \times 25 = 1.5$  KN/ml
- Poids propre du mur :(mur extérieure) : 2.81×1,53= 4.3kn/ml
- Le poids de palier : Gp=5,35 KN/ml.

Donc G= 1.5+4.3+5,35 =11.2 KN/ml.

Q=2,5KN/ml.

#### **III.6.5.Combinaison d'action:**

- à l'ELU :  $P_{\text{u}}=1,35G+1,5Q=1,35 \times 11.2 + 1.5 \times 2.5 = 18,87$  KN/m

- à l'ELS :  $P_{ser} = G + Q = 11.2 + 2.5 = 13.7$  KN/m

Le moment isostatique à L'ELU:

$$
M_0 = \frac{p_u \times 1^2}{g} = \frac{18.78 \times 3.6^2}{g} = 30.569 \, \text{KN} \cdot \text{m}
$$

Le moment sur appuis :

 $M_{ua} = 0.3M_0 = 0.3\times30.569=9.170$  KN.m.

Le moment sur travée :

 $M_{\text{ut}} = 0.85M_0 = 0.85 \times 30.569 = 25.983$  KN.m.

Le moment isostatique à L'ELS:

$$
M_0 = \frac{p_{\text{ser}} \times l^2}{8} = \frac{13.7 \times 3.6^2}{8} = 22.170 \text{KN} \cdot \text{m}
$$

Le moment sur appuis :

 $M_{ua} = 0,3M0= 0,3\times 22.170=6.658$  KN.m.

Le moment sur travée :

 $M_{ut} = 0,85M0= 0,85\times 22.170=18.864$  KN.m.

#### **III.6.7. Ferraillage**

- $b = 20cm$  $\begin{cases} h = 30 \text{cm} \\ d = 27 \text{cm} \end{cases}$
- 

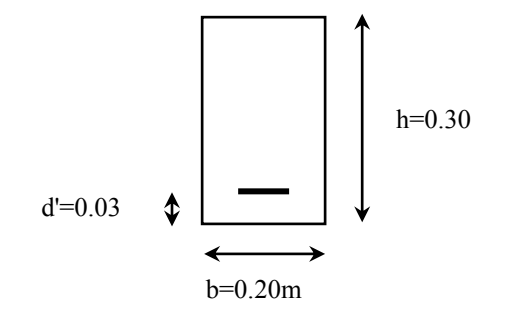

#### **En travée :**

 $M_u = 25.983$ KN.m/ml;  $M_{ser} = 18.864$ KN.m/ml  $\gamma = \frac{M_u}{M_{\text{var}}} = 1.37$  $\int_{\text{acierFeE400.}}^{f_{e28} = 25 \text{ MPa,}} \rightarrow \mu_{\text{lu}} = 0.341\gamma - 0.1776$  $\mu_{1u} = 0.341\gamma - 0.1776 = 0.289$  $\mu_{\text{bu}} = \frac{M_{\text{u}}}{bd^2 f_{\text{hc}}} = \frac{25.983}{0.2 \times 0.27^2 \times 14.2 \times 10^8} = 0.125$  $\mu_{\text{bu}} < \mu_{\text{lu}} \rightarrow (As' = 0$ , sectiond'aciercomprimée)  $\alpha_{\rm u} = 1.25(1 - \sqrt{1 - 2\mu_{\rm bu}}) = 1.25(1 - \sqrt{1 - 2 \times 0.125}) = 0.167$  $z_u = d(1 - 0.4\alpha_u) = 27(1 - 0.4 \times 0.167) = 25.19cm$  $\alpha$  = 0.167 < 0.259, l'ELU est atteint en pivot A, avec :  $\varepsilon_{\rm s} = 10\%$ <br> $\varepsilon_{\rm bc} < 3.5\%$  $\int$ 

$$
\big(\sigma_{\rm s} = \sigma_{\rm su} = 348 \, \text{MPa}
$$

$$
A_{\rm s} = \frac{M_{\rm u}}{z_{\rm u} f_{\rm su}} = \frac{25.983 \times 10}{0.251 \times 348} = 2.98 \text{cm}^2
$$

#### **Le ferraillage minimal : (BAEL DTU P175 et BAEL A.4.2 P29) :**

En plus de la condition de non fragilité on ajoute pour les poutres la section d'acier minimale recommandée par les règles **(RPA99v2003 .7.5.2.1 P165)**

$$
A_{\text{Smin}} \ge \max \left\{ 0.005 \text{bh}; \frac{\text{bh}}{1000}; 0.23 \text{ bd} \frac{f_{\text{t2s}}}{f_{\text{e}}} \right\}
$$
\n
$$
A_{\text{Smin}} \ge \max \left\{ 0.005 \times 20 \times 30; \frac{20 \times 30}{1000}; 0.23 \times 20 \times 30 \frac{2.1}{400} \right\}
$$
\n
$$
A_{\text{S}} \ge \max \{ A_{\text{Smin}}; A_{\text{S}} \} = 3 \text{cm}^2
$$
\n
$$
\text{Onadopte3T12avec} A_{\text{s}} = 3.39 \text{cm}^2
$$
\n
$$
- \text{En Appuis:}
$$
\n
$$
M_{\text{u}} = 9.170 \text{KN} \cdot \text{m/m} \} \qquad M_{\text{ser}} = 6.658 \text{KN} \cdot \text{m/m}
$$

$$
\gamma = \frac{M_u}{M_{\text{ser}}} = 1.37
$$
  
\n
$$
\begin{cases}\nf_{c28} = 25 \text{ MPa, } \rightarrow \mu_{lu} = 0.341\gamma - 0.1776 \\
\text{acierFeE400.} \n\end{cases}
$$
  
\n
$$
\mu_{lu} = 0.341\gamma - 0.1776 = 0.289
$$
  
\n
$$
\mu_{bu} = \frac{M_u}{bd^2 f_{bc}} = \frac{9.170}{0.2 \times 0.27^2 \times 14.2 \times 10^8} = 0.044
$$
  
\n
$$
\mu_{bu} < \mu_{lu} \rightarrow (As' = 0, \text{sectiond}' \text{aciercomprimee})
$$
  
\n
$$
\alpha_u = 1.25(1 - \sqrt{1 - 2\mu_{bu}}) = 1.25(1 - \sqrt{1 - 2 \times 0.044}) = 0.056
$$
  
\n
$$
z_u = d(1 - 0.4\alpha_u) = 27(1 - 0.4 \times 0.056) = 26.39 \text{m}
$$
  
\n
$$
\alpha = 0.056 < 0.259, \text{I'ELU est atteint en pivot A, avec :}
$$

$$
\begin{cases}\n\epsilon_{\rm s} = 10\%_{0} \\
\epsilon_{\rm bc} < 3.5\%_{0} \\
\sigma_{\rm s} = \sigma_{\rm su} = 348 \text{ MPa} \\
A_{\rm s} = \frac{M_{\rm u}}{z_{\rm u}f_{\rm su}} = \frac{9.170 \times 10}{0.263 \times 348} = 1.01 \text{ cm}^{2}\n\end{cases}
$$

**Le ferraillage minimal :** 

$$
A_{Smin} \ge \max\left\{0.005bh;\frac{bh}{1000}; 0.23 bd \frac{f_{\text{tr}_B}}{f_e}\right\}
$$
  

$$
A_S \ge \max\{A_{Smin}; A_S\} = 3cm^2
$$
  

$$
A_{smin}(\text{RPA}) = 3cm^2
$$
 Onadopte 3T12 avec  $A_s = 3.39cm^2$ 

# **Armatures transversales :**

Suivant l'article **A.5.1, 22** des règles **BAEL91 modifé99** on a :

$$
\frac{A_t f_{\text{e}_t}}{\text{b} s_t} \geq 0.4 MPa
$$

S<sub>t</sub>: est l'espacement des cours s'armatures transversales, qui est donné par l'article **7.5.2.2** des règles **RPA** comme suit :

# **Zone nodale :**

 $S_t \le \min\left\{\frac{h}{4}; 12\phi_l; 30cm\right\}$ 

Avec  $\varphi_1$  est le plus petit des diamètres longitudinales c.-à-d. 1.4 cm,

 $S_t \leq 7.5$ cm

Donconadopte $S_t = 7$ cm

**Hors zone nodale :** 

$$
S_t \leq \frac{h}{2} = 15 \text{ cm},
$$

Donc on adopte : et  $S_t = 15$ cm.

$$
A_t \ge \frac{b \times s_t \times 0.4 MPa}{f_{e_t}} = \frac{20 \times 15 \times 0.40}{235} = 0.51
$$
  

$$
A_t = 0.003 \times S \times b = 0.003 \times 15 \times 20 = 0.9 \text{ cm}^2 \quad \text{Condition verify} = 0.003 \times 15 \times 20 = 0.01 \times 20 = 0.01 \times
$$

# **III.6.7. 1.Vérification de l'effort tranchant à (L'ELU):**

$$
V_{u} = \frac{v_{u}l}{2} = 18.87 \times \frac{3.6}{2} = 33.966 \text{KN}
$$

$$
\tau_{u} = \frac{v_{u}}{bd} = \frac{33.966 \times 10^{8}}{200 \times 270} = 0.629 \text{ MPa}
$$

$$
\bar{\tau} = \min \left\{ \frac{0.15 \text{ f}_{c28}}{\gamma_{b}} \right\} = 2.5 \text{ MPa}
$$

Donc :

 $\tau_u = 0.629$  Mpa  $\lt \bar{\tau} = 2.5$  Mpa Condition vérifiée

# **III.6.7.2.Vérification à l'ELS:**

**Vérification des contraintes** :

• En través :  
\nγ = 
$$
\frac{M_u}{M_s}
$$
 =  $\frac{25.983}{18.864}$  = 1.37  
\n $\frac{γ-1}{2} + \frac{fc28}{100}$  =  $\frac{1.37-1}{2} + \frac{25}{100}$  = 0.435 > α = 0.167  
\n• En appui :  
\nγ =  $\frac{M_u}{M}$  =  $\frac{9.170}{6.659}$  = 1.37

$$
\frac{\gamma-1}{2} + \frac{\text{fc28}}{100} = \frac{1.37-1}{2} + \frac{25}{100} = 0.435 > \alpha = 0.056
$$

Donc pas vérification des contraintes à L'ELS.

#### **III.6.7.3. Vérification de la flèche**

 Avant de passer à la vérification de la flèche proprement dit, on doit examiner les conditions de non vérification de la flèche par l'article B.7.5 des règles BAEL comme suit :

$$
\begin{cases} h \geq \max\left\{\frac{L}{16} ; \frac{M_t L}{10 M_0}\right\} \\ A_s \leq \frac{4.2bd}{f_e} \\ L \leq 8.00m \\ M_t = 25.983 \text{ KNm/ml} \\ M_0 = 30.569 \text{ KNm/ml} \\ L = 3.6 \text{ m} \end{cases}
$$

$$
\rightarrow \begin{cases} h = 30 \text{cm} > max \left\{ \frac{L}{16}; \frac{M_t L}{10 M_0} \right\} = max \left\{ \frac{360}{16}; \frac{25.983 \times 360}{10 \times 30.569} \right\} = 30 \text{cm condition } \text{Vérifiée.} \\ \text{A}_{\text{s}} = 3.39 \text{cm}^2 \le \frac{4.2 \text{b}_{0} d}{f_{\text{e}}} = \frac{4.2 \times 20 \times 27}{400} = 5.67 \text{cm}^2 \text{condition } \text{Vérifiée.} \\ L = 3.6 \text{m} \le 8.00 \text{ m. condition } \text{Vérifiée} \end{cases}
$$

# **III.6.7.4.Ferraillage sous sollicitations de torsion :**

#### **a) Calcul de la contrainte tangentiel de torsion :**

Selon l'article A.5.4.2 des règles BAEL91 modifiée99, les contraintes de cisaillement dues à la torsion pour une section $\tau_{u_T} = \frac{T_u}{20b_0}$ 

Avec :

$$
b_0 = \frac{a}{6}
$$

**a :** le diamètre du grand cercle inscrit dans le contour extérieur de la section

**Ω** : l'aire du contour à mi- épaisseur des parois (aire hachuré dans la **Fig III .19**)

**T<sub>u</sub>**: le moment de torsion ultime, dont 'il est égale à : 6.112KNm,

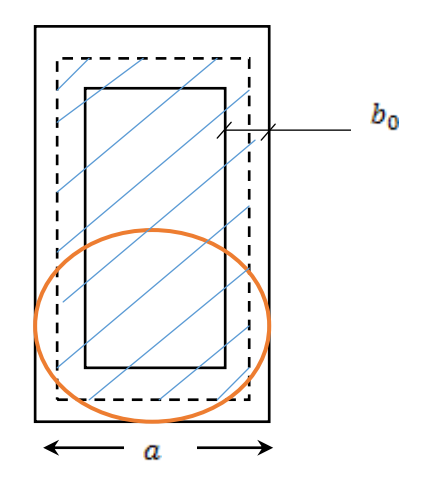

**Figure III .19 :** Aire de la section

Donc :

$$
a = 0.20 \text{m} \rightarrow b_0 = \frac{0.20}{6} = 0.033 \text{ m}
$$
  
\n
$$
\Omega = (b - b_0)(h - b_0) = (0.20 - 0.033)(0.30 - 0.033) = 0.044 \text{ m}^2
$$
  
\nCalculate the common value for  $\Omega$  is  $l'E.L.U$ :  
\n
$$
M_t = c \frac{l}{2}
$$
  
\n
$$
c = V_u \times 0.1 = 33.966 \times 0.1 = 3.369
$$

$$
M_t = 3.369 \frac{3.6}{2} = 6.112 \text{KN} \cdot \text{m}
$$

$$
\rightarrow \tau_{\text{u}_{\text{T}}} = \frac{6.112 \times 10^3}{2 \times 440 \times 3.3} = 2.10 \text{ MPa}.
$$

# **b) Vérification des contraintes tangentiels** :

L'article A.5.4.3 des règles BAEL91 recommande de faire la vérification suivante :

$$
\sqrt{\tau_{u_T}^2 + \tau_{u_V}^2} \le \bar{\tau} = 2.5 \text{ MPa}
$$
\n
$$
\Rightarrow \sqrt{\tau_{u_T}^2 + \tau_{u_V}^2} = \sqrt{2.10^2 + 0.629^2} = 2.1 \text{ MPa} > \bar{\tau} = 3.33 \text{ MPa condition } \text{Vérifiée}
$$

#### **c) Détermination des armatures de torsion :**

# **Les armatures longitudinales :**

Suivant la règle des coutures décrit par l'article A.5.3.1 des règles BAEL91 on à :

$$
\frac{\Sigma\,A_1\,f_e}{U\,|\,\gamma_s}=\frac{T_u}{2\Omega}
$$

 $O$ ù ·

 $\Sigma A_1$ : est la section des armatures longitudinales engendrés par la torsion, et que l'on  $noteA_{s}^{t}$ ,

U : le périmètre de l'aire Ω, et qui se calcul comme suit :

$$
U = [(b - b_0) + (h - b_0)] \times 2 = [(0.20 - 0.033) + (0.30 - 0.033)] \times 2 = 0.868m
$$

Par conséquent on n'aura :

$$
A_s^T = \frac{\gamma_s U T_u}{2 f_e \Omega} = \frac{1.15 \times 0.868 \times 0.006}{2 \times 400 \times 0.044} = 1.7.10^{-4} m^2 = 1.7 cm^2
$$

Description des barres :

On adopte pour les armatures longitudinales de torsion : 3T12 avec

$$
A_s^T = 3.39 \text{ cm}^2
$$

#### **Les armatures transversales :**

Selon la même règle on à :

$$
\begin{aligned} &\frac{A_t^T}{s_t}\frac{f_{e_t}}{v_s} = \frac{T_u}{2\Omega}\\ &\to A_t^T = \frac{\gamma_s}{2f_{e_t}\Omega} = \frac{1.15 \times 0.15 \times 0.006}{2 \times 235 \times 0.006} = 5\ 10^{-4} \text{m}^2 = 0.5\ \text{cm}^2 \end{aligned}
$$

#### **Ferraillage totale :**

La poutre palier, on doit superposer les deux ferraillages de flexion et de torsion :

- **a) Armatures longitudinales** :
- **En travée :** 
	- $A_S^{travel} = A_s^{flexion} + A_s^{torsion} = 3T12 + 3T12 = 6.78$   $cm^2$
- **Sur appuis :**

$$
A_{\rm s}^{\rm appuis} = A_{\rm s}^{\rm flexion} + A_{\rm s}^{\rm torsion} = 3T12 + 3T12 = 6.78
$$
 cm<sup>2</sup>

#### **b) Armatures transversales :**

 $A_t = A_t^{\text{flexion}} + A_t^{\text{torsion}} = 0.9 + 0.5 = 1.4 \text{cm}^2$ 

On adopte alors pour les armatures transversales  $5T8$  avec  $A_t = 2.51$  cm<sup>2</sup>, un cadre et un épingle de 8.

# **Vérification au ferraillage minimale (Torsion-flexion) :**

**Sur appuis :** 

On doit vérifier que :

$$
\frac{A_s f_e}{b_0 U} \ge 0.4 MPa
$$
  

$$
\rightarrow \frac{A_s f_e}{b_0 U} = \frac{6.78 \times 10^{-4} \times 400}{0.033 \times 0.868} = 9.46 MPa > 0.4 MPa
$$

**En travée :** 

$$
\rightarrow \frac{A_s f_e}{b_0 U} = \frac{6.78 \times 10^{-4} \times 400}{0.033 \times 0.868} = 9.46 \text{ MPa} > 0.4 \text{ MPa}
$$

#### **Armatures transversales :**

On doit vérifier que :

$$
\frac{A_t f_{\theta t}}{b_0 s_t} \ge 0.4 \text{ MPa},
$$
  

$$
\rightarrow \frac{A_t f_{\theta t}}{b_0 s_t} = \frac{2.51 \times 10^{-4} \times 235}{0.033 \times 0.15} = 11.916 \text{MPa} \ge 0.4 \text{ MPa} \qquad \text{c v}.
$$

# **III.6.7.5.Schéma de ferraillage :**

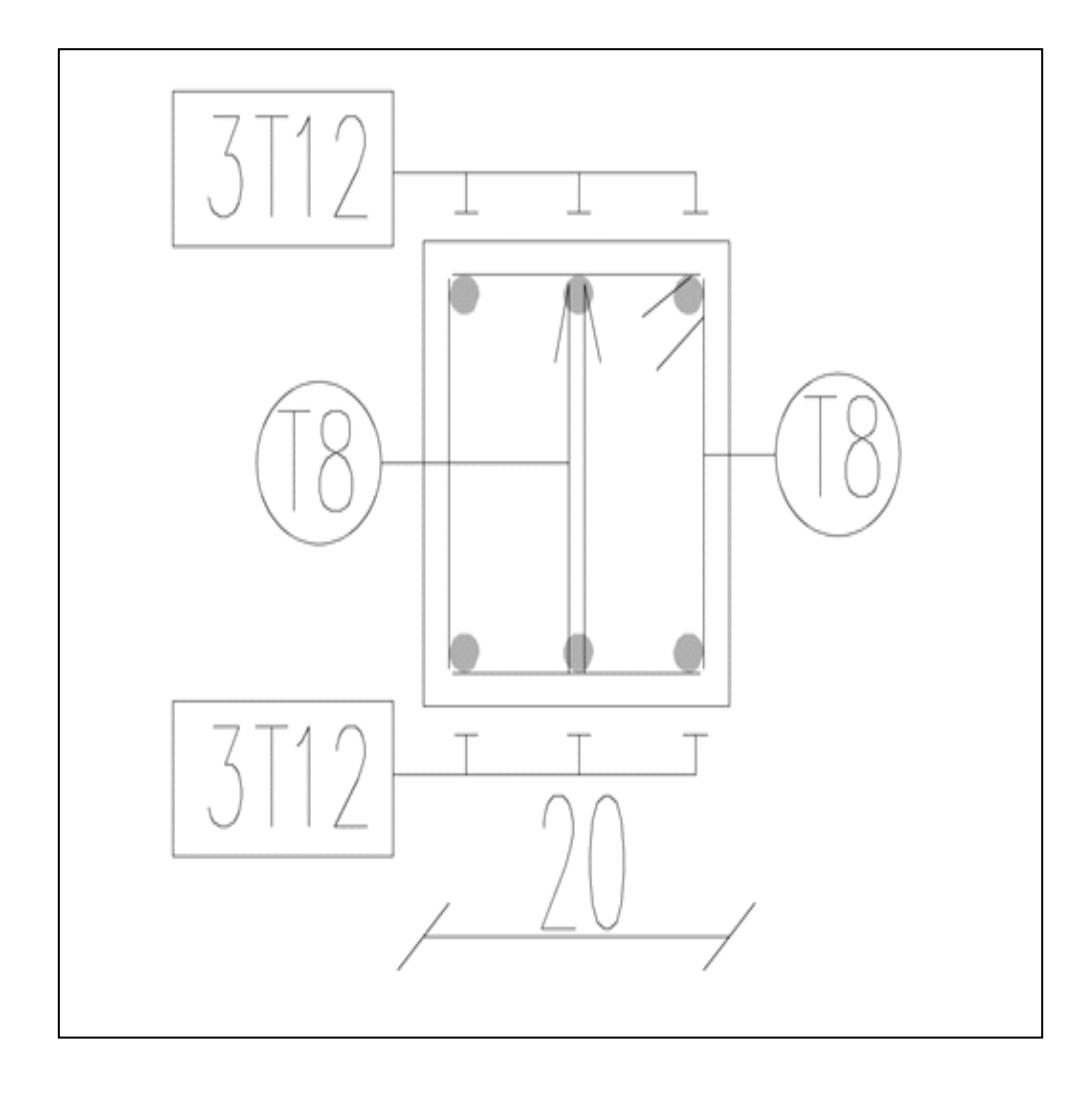

**Figure III.20 :** Schéma de ferraillage de la poutre palier.

# *CHAPITRE IV*

ÉTUDE SISMIQUE

#### **IV.1. Introduction**

Un tremblement de terre correspond à une vibration transitoire du sol provoquée par les ondes sismiques émises lors d'un déplacement du sol (rupture) le long d'une faille active à partir d'un point appelé foyer ou hypocentre.

Le point en surface (champs libre) situé à la verticale de l'hypocentre est appelé l'épicentre du tremblement de terre. La distance entre ce point et l'endroit d'enregistrement de l'accélérographe est appelée distance épicentrale.

La rupture cesse de se propager lorsque l'énergie potentielle des déformations épuisée. Une faille est ainsi réactivée par le séisme coupe les terrains, sans égard pour les Morphologies superficielles. Dans une région éprouvée par un grand séisme vont se succéder pendant un certain temps des séismes plus petits, les répliques. Ces répliques achèvent souvent la destruction des constructions endommagées par la secousse principale.

Le processus de rupture peut durer de quelques secondes (pour les séismes de courte durée) à quelques dizaines de secondes (pour les séismes de longue durée) .Dans les conditions réelles, les mouvements sismiques (accélération, vitesse et Déplacement) sont des mouvements qui se propagent au hasard dans les trois directions de l'espace. Les structures sont donc soumises à un mouvement de translation à trois composantes, qui s'exercent dans deux directions horizontales perpendiculaires et dans la direction verticale et à un mouvement de rotation correspond à une torsion autour d'un axe vertical et à deux mouvements de bascule autour des axes horizontaux. Le mouvement vertical est généralement plus faible que le mouvement horizontal (Entre 1/2 à 1/3), sauf dans la zone épicentrale où la composante verticale de mouvement peut être plus forte. Pour l'essentiel, on supposera que le séisme peut se produire à la verticale du bâtiment et que l'action sismique est constituée par un mouvement d'ensemble qui affecte la fondation de la construction : autrement dit que le terrain se meut comme un bloc sous la structure. On entend ici par fondation l'ensemble des points d'appuis supposés rigidement liés les uns aux autres.

# **IV. 2. Choix de la méthode de calcul**

L'étude parasismique nous permet d'estimer les valeurs caractéristiques les plus

Défavorables de la réponse sismique et le dimensionnement des éléments de résistance, afin d'obtenir une sécurité jugée satisfaisante pour l'ensemble de l'ouvrage et d'assurer le confort des occupants.

Plusieurs conceptions parasismiques et diverses méthodes de calcul ont été proposé es parmi lesquelles on distingue deux méthodes très couramment utilisées :

# **a. Méthode statique équivalente :**

Les forces dynamiques réelles qui se développent dans la structure sont remplacées par un système de forces statiques fictives dont les effets sont considérés équivalents aux effets de l'action sismique.

#### **b. Méthode dynamique modale spectrale**

La méthode d'analyse modale spectrale peut être utilisée dans tous les cas, et en Particulier, dans le cas où la méthode statique équivalente n'est pas permise.

# **IV.3. Méthode statique équivalente**

#### **a. Principe de la méthode :**

Cette méthode consiste à remplacer l'ensemble des forces réelles dynamiques qui se développent dans la construction par un système de forces fictives dont les effets sont considérés équivalents à ceux de l'action sismique.

**N.B :** cette méthode ne peut être dissociée de l'application rigoureuse des dispositions Constructives garantissant à la structure :

- une ductilité suffisante.

- la capacité de dissiper l'énergie vibratoire transmise à la structure par des secousses Sismiques majeures.

# **b. Conditions d'application de la méthode statique équivalente :**

La méthode statique équivalente peut être utilisée dans les conditions qui sont motionnés dans le RPA 99 / version2003.

#### **c. Calcul de l'effort tranchant total par la méthode statique équivalente**

Dans cette partie nous allons calculer, l'effort tranchant total à la base de notre bâtiment.

Cet effort doit être ensuite comparé à celui calculé par la méthode spectrale,

#### **d. Modélisation :**

Le modèle du bâtiment à utiliser dans chacune des deux directions de calcul est plan avec les masses concentrées au centre de gravité des planchers et un seul degré de liberté en translation horizontale par niveau sous réserve que les systèmes de contreventement dans les deux (2) directions puissent être découplés.

-La rigidité latérale des éléments porteurs du système de contreventement est calculée à partir de sections non fissurées pour les structures en béton armé ou en maçonnerie.

-Seul le mode fondamental de vibration de la structure est à considérer dans le calcul de la force sismique totale conformément à **l'article 4.3.6 du RPA 99 /version 2003**

# **e. Présentation de la structure**

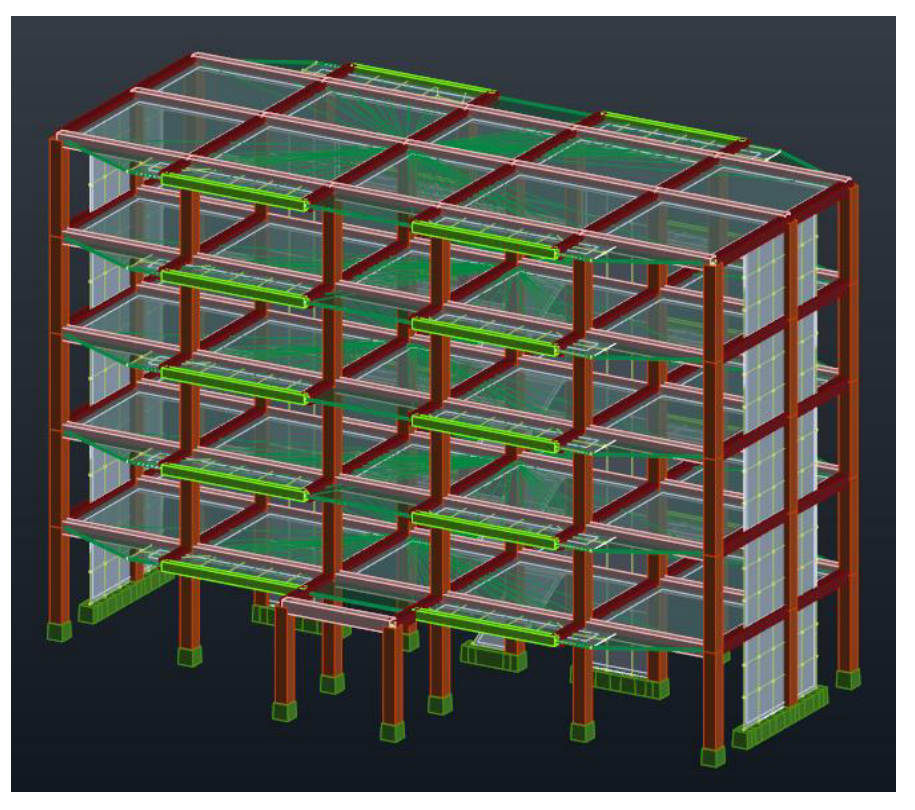

**Figure IV.1 :** Présentation de structure

# **IV. 3.1. Calcul de la force sismique totale**

La force sismique totale V, appliquée à la base de la structure, doit être calculée successivement dans deux directions horizontales orthogonales selon la formule 4.1 des RPA99/Version 2003**.**

$$
V=\frac{A.D.Q}{R}.W
$$

**Avec :**

**A** : **coefficient d'accélération de zone**, donné par le tableau (4.1) des

RPA99/Version 2003 suivant la zone sismique et le groupe d'usage du bâtiment.

- **D : facteur d'amplification dynamique moyen**, fonction de la catégorie de Site, du facteur de correction d'amortissement (ζ) et de la période fondamentale De la structure (T).

- **R : coefficient de comportement global de la structure,** sa valeur unique est Donnée par le tableau (4.3) des RPA99/Version 2003 en fonction du système de Contreventement.

-**Q : facteur de qualité de la structure,** est fonction de la redondance et de la Géométrie des éléments qui la constituent, de la régularité en plan et en élévation Et de la qualité du contrôle de la construction.

**-W**: poids total de la structure.

#### **IV. 3.1.1. Coefficient d'accélération de zone A**

Le coefficient d'accélération de zone, A, est donné par le tableau 4.1 des RPA

99/Version.2003 suivant la zone sismique et le groupe d'usage du bâtiment.

Pour un ouvrage du groupe 2 en Zone Ion a: *A*= 0,08.

# **IV. 3.1.2. Pourcentage d'amortissement critique x**

La réponse des structures soumises aux forces sismiques variables au cours du temps, Dépend en particulier des propriétés d'amortissement des matériaux constitutifs de la Structure, du type de structure et de l'importance des remplissages ξ.

#### ξ=10 % **(R.P.A.tab 4-2).**

#### **IV. 3.1.3Coefficient de comportement global de la structure R**

Les valeurs du coefficient du comportement *R* sont données par la réglementation en

Fonction du type de structure, des matériaux utilisés et des dispositions constructives adoptées pour favoriser la ductilité des éléments et assemblages,

C'est–à–dire leur aptitude à supporter des déformations supérieures à la limite élastique.

Selon le tableau 4.3 des RPA99/version 2003, pour un système portiques contreventés par des voiles **R=4** 

#### **IV. 3.1.4. Facteur d'amplification dynamique moyen D**

*D* : facteur d'amplification dynamique moyen, fonction de la catégorie du site, du Facteur de correction d'amortissement (η), et de la période fondamentale de la structure (T).

$$
D\!\!=\!\!\left\{\!\!\begin{array}{cc} 2.5\eta & 0\leq T\leq T_2 \\ 2.5\eta\left(\frac{T_2}{T}\right)^{3/2}T_2\leq T\leq 3.0s \\ 2.5\eta\left(\frac{T_2}{3.0}\right)^{3/2}\left(\frac{3.0}{T}\right)^{5/3}T>3.0s\end{array}\right.
$$

Avec :

T2 : période caractéristique, associée à la catégorie du site donnée par le **Tableau 4.7Art 4.2.3 des RPA 99/Version2003**.On a pour un site ferme(S2)  $\Rightarrow T_2 = 0.40$  sec et  $T_1=0.15$ sec.

h : Facteur de correction d'amortissement donné par la formule :

$$
n=\sqrt{7/(2+\xi)}\geq 0.7
$$

Pour  $\xi = 10\%$  on a  $\eta = 0.76$ 

Pour un période  $T_2 = 0.4s$  on a : D = 2.5 η = 0.76x2.5 = 1.9  $\Rightarrow$  D = 1.9

#### **IV. 3.1.5. Estimation de la période fondamentale de la structure**

La valeur de la période fondamentale T de la structure peut être estimée à partir des formules empiriques ou calculée par des méthodes analytiques ou numériques.

La formule empirique à utiliser selon les cas est la suivante :

$$
T = C_T (h_N)^{3/4}
$$
 (**R.P.A. 4-6**).

Avec

 $-h<sub>N</sub>$ : Hauteur mesurée en mètres à partir de la base de la structure jusqu'au dernier

Niveau (N).  $h_N = 15.3$ m

 $C_T$ : Coefficient, fonction du système de contreventement, et du type de remplissage.

Il est donné par le tableau 4.6 du RPA99 / Version.2003. Pour portique auto-stables en béton armé ou en acier avec remplissage en maçonnerie:  $C_T = 0.050$ 

Donc : T = 0.05.  $(15.3)^{3/4}$  = 0.38 s.

Pour ce type portique auto-stables en béton armé ou en acier avec remplissage en maçonnerie

 $T = 0.09 h_N / (D)^{1/2}$ 

D : la dimension du bâtiment mesurée à la base dans la direction de calcul considérée. Sens X:

$$
D_x=22.15\text{m}\Rightarrow Tx=(h_N\times 0.09)/\sqrt{\textbf{D}_x}=(15.3\times \text{O.}O9)/\sqrt{\textbf{22.15}}=0.292\text{s}
$$

Sens Y:

$$
D_y = 12.30 \text{m} \Rightarrow T_Y = (h_N \times 0.09) / \sqrt{D_y} = (15.3 \times 0.09) / \sqrt{12.30} = 0.392 \text{s}
$$

# **Calcul de la période caractéristique T2 du site***:*

La période caractéristique  $T_2$  est associée à la catégorie du site donnée par le tableau

#### (4.7) des **RPA99/Version2003**

Catégorie desiteS<sub>2</sub>  $\Rightarrow$  T<sub>2</sub>=0.40s

On aura alors:

Sens  $X \tT = 0.292$ s donc  $0 \le T \le T2$ Sens Y  $T = 0.392$ s donc  $0 \le T \le T2$ 

#### **IV. 3.1.6.Facteur de qualité (Q)**

La valeur de Q est déterminée par la formule :

$$
Q=1+\sum_{1}^{6}P_{q}.
$$
 (R.P.A.4.4).

P<sub>q</sub>: est la pénalité à retenir selon que le critère de qualité q est satisfait ou non. Sa valeur est donnée au tableau (4.4) RPA99/Version2003.

Le tableau suivant résume les pénalités appliquées à la structure**.** 

# **Tableau IV.1 : Valeurs des pénalités P<sup>q</sup>**

![](_page_102_Picture_195.jpeg)

On a alors pour les deux sens  $Q = 1+0.2$  d'où  $Q = 1.2$ 

# **IV. 3.1.7. Poids total de la structure (W)**

W est égal à la somme des poids Wi, calcules à chaque niveau (i).

 $W = \Sigma Wi$ 

Avec :

 $W_i = W_{Gi} + \beta W_{Qi}$ 

W<sub>Gi</sub>: poids du aux charges permanentes et à celles des équipements fixes éventuels, solidaires de la structure.

W<sub>Oi</sub>: charge d'exploitation.

β : Coefficient de pondération fonction de la nature et de la durée de la charge

D'exploitation, donne par le tableau (4.5) des RPA99/Version2003.

Pour un bâtiment à usage d'habitation :

 $β = 0.20$  (Tab. 4.5 des RPA99/Version 2003) Donc à chaque niveau on a :

 $W_i = W_{Gi} + 0.20 W_{Qi}$ 

![](_page_102_Picture_196.jpeg)

# **Evaluation du poids total**

 $W_{\text{TOTAL}} = W_{\text{Terasse}} + W_3 + W_2 + W_1 + W_{\text{RDC}} = 1196.484t$ Donc le poids total de la structure  $W_{\text{TOTAL}} = 1196.484t$ 

#### **IV. 3.2. Modélisation par brochette** :

Le poids de chaque étage est concentré au niveau du centre de gravité de celui-ci, ainsi on obtient un système de 2 poids avec un seul degré de liberté (le déplacement horizontal). Les planchers sont considérés rigides, et le déplacement vertical est supposé négligeable. En conséquence, le bâtiment sera représenté comme il est représenté dans la figure suivant :

![](_page_103_Figure_4.jpeg)

![](_page_103_Figure_5.jpeg)

Donc La force sismique totale V, appliquée à la base de la structure, doit être calculée successivement dans les deux directions horizontales orthogonales selon la formule :

$$
V = \frac{A.D.Q}{R} \times W
$$
  
V<sub>X</sub>=V<sub>Y</sub>=((0.08×1.9×1.2)/4)×1196.484=54.559t  
V<sub>X</sub> = V<sub>Y</sub> =54.559t

#### **IV. 3.3.Distribution de la force sismique:**

#### a) **Distribution de la résultante des forces sismiques selon la hauteur**:

La résultante des forces sismiques à la base doit être distribuée selon la hauteur de la structure par les formules suivantes :

 $V = F_t + \Sigma F_i$ Avec :  $\int F_t = 0.07 T.V \quad si \quad T > 0.7s$  $si$   $T < 0.7s$  $F_t = 0$ 

Où T est la période fondamentale de la structure (en secondes).

La force  $(V - F_t)$  doit être distribuée sur la hauteur suivant la formule :

$$
\boldsymbol{F}_t = \frac{(\boldsymbol{V} - \boldsymbol{F}_t) \times \boldsymbol{W}_i \times \boldsymbol{h}_i}{\sum_{j=0}^n \boldsymbol{W}_j \times \boldsymbol{h}_j}
$$

Avec :

Fi: force horizontale au niveau i.

h<sub>i</sub>: niveau du plancher.

 $F_t$ : force concentrée au sommet de la structure.

 $W_i$ ,  $W_j$ : poids revenant aux planchers i,j

On a : T =  $0.38s < 0.7 s$ , et donc F<sub>t</sub>= 0;

Alors la formule de distribution des forces Fi devient :

$$
\boldsymbol{F}_t = \frac{\boldsymbol{V} \times \boldsymbol{W}_i \times \boldsymbol{h}_i}{\sum_{j=0}^n \boldsymbol{W}_i \times \boldsymbol{h}_i}
$$

Les résultats obtenus sont représentés dans le tableau suivant :

**Tableau IV.2: Distribution de la résultante des forces sismiques à chaque étage.**

| <b>Niveau</b>  | $W_i(KN)$ | $h_i(m)$ | $W_i\times h_i$ | n<br>$\mathbf{w_i} \times \mathbf{h_i}$<br>$i = 0$ | V(KN)  | $\sqrt{\sum_{i=0}^n w_i} \times h_i$ | $F_i(KN)$ |
|----------------|-----------|----------|-----------------|----------------------------------------------------|--------|--------------------------------------|-----------|
| terrasse       | 2451.4    | 15.30    | 37506.42        | 110284.234                                         | 545.59 | 0.00494                              | 185.281   |
| 3              | 2378.36   | 12.24    | 29111.126       | 110284.234                                         | 545.59 | 0.00494                              | 143.808   |
| $\overline{2}$ | 2378.36   | 9.18     | 21833.344       | 110284.234                                         | 545.59 | 0.00494                              | 107.856   |
| 1              | 2378.36   | 6.12     | 14555.563       | 110284.234                                         | 545.59 | 0.00494                              | 71.904    |
| <b>RDC</b>     | 2378.36   | 3.06     | 7277.781        | 110284.234                                         | 545.59 | 0.00494                              | 35.952    |

# **b. Distribution de l'effort tranchant à chaque étage**

L'effort tranchant au niveau de l'étage  $k : V_k = F_t + F_i$ 

On a : T =  $0.38s < 0.7s$ , et donc F<sub>t</sub> = 0

#### **Les résultats obtenus sont résumés dans le tableau ci-dessous :**

#### **Tableau IV.3 : Distribution de l'effort tranchant à chaque étage.**

![](_page_104_Picture_239.jpeg)

![](_page_105_Figure_2.jpeg)

**Figure IV.3** : Schéma représentant la distribution de la force sismique et l'effort tranchant selon la hauteur

#### **IV.3.4.Vérification au renversement**

Pour que le bâtiment soit stable au renversement il doit vérifier la relation suivante :

 $\frac{M_s}{Mr} \ge 1.5$ 

Avec :

 $M_s$ : Moment stabilisant, Ms=W $\times \frac{L}{2}$ 

 $M_r$ : Moment renversant,  $M_r = \sum_{i=0}^n F_i \times h_i$ 

W : Poids du bâtiment.

Le calcul des moments de renversement causés par la force sismique à chaque étage est donné dans le tableau (3.4).

**Tableau IV.4:** Distribution du moment de renversement à chaque étage.

![](_page_105_Picture_149.jpeg)

![](_page_106_Picture_215.jpeg)

**Tableau IV.5:** Vérification au renversement dans le sens longitudinal.

**Tableau IV.6:** Vérification au renversement dans le sens transversal.

![](_page_106_Picture_216.jpeg)

**En conclusion :** La stabilité de la structure au renversement est vérifiée dans les deux sens.

# **IV.3.5.Calcul des déplacements de chaque niveau selon la Méthode Statique Equivalente**

On a :  $F_K \times g = W_K \times a_K \Rightarrow a_k = (F_K \times g)$ .  $W_k$ 

D'autres parts on a :  $\delta_{ek} = a_k/\omega^2$ 

D'où : 
$$
\delta_{ek} = [(F_k \times g)/W_k] \times T^2/(\pi)^2
$$

 $g = 9.81 \text{m/s}$ 

 $\delta_{\rm sk} = R \times [(F_{\rm k} \times g)/W_{\rm k}] \times T^2/(2\pi)^2$ 

 $R:$  coefficient de comportement = 4pour notre cas.

 $\mathbf{F}_{k}$ : Force sismique au niveau  $\langle k \rangle$ 

 $W_k$ : Masse du niveau  $\langle k \rangle$ 

 $\delta_{\mathbf{k}}$ : Déplacement d'un niveau $\langle \mathbf{k} \rangle$  par rapport au sol

$$
T=0.38s
$$

 $\Delta_x^k = \delta_x^k - \delta_x^{k-1}$ 

 $\Delta^k$ : correspond au déplacement relatif au niveau k par rapport au niveau k-1 dans le sens

X

(Idem dans le sens  $y, \Delta_x^k$ )

| <b>Niveau</b> | $F_{xi}(KN)$ | $W_i(KN)$ | $\delta_{\rm x}({\rm m})$ | $\Delta_{\rm x}({\rm m})$ | $\Delta^{-}(m)$ | observation     |
|---------------|--------------|-----------|---------------------------|---------------------------|-----------------|-----------------|
| terrasse      | 185.281      | 2451.4    | 0.017                     | 0.004                     | 3.06            | OU <sub>1</sub> |
| 3             | 143.808      | 2378.36   | 0.014                     | 0.004                     | 3.06            | OU <sub>1</sub> |
| $\mathbf{2}$  | 107.856      | 2378.36   | 0.001                     | 0.004                     | 3.06            | OU <sub>1</sub> |
|               | 71.904       | 2378.36   | 0.006                     | 0.004                     | 3.06            | OU <sub>1</sub> |
| <b>RDC</b>    | 35.952       | 2378.36   | 0.002                     | 0.002                     | 3.06            | OU <sub>1</sub> |

**Tableau IV.7:** Vérification du déplacement à chaque étage.

**Conclusion :** Les déplacements relatifs △k sont vérifiés.

# **IV. 4. Méthode dynamique modale spectrale**

L'étude dynamique consiste à déterminer les caractéristiques de vibration, qui peuvent se développer dans une construction donnée, en vue de l'estimation de la charge sismique de Calcul la plus défavorable.

#### **IV. 4.1. Principe**

Par cette méthode, il est recherché pour chaque mode de vibration, le maximum des effets engendrés dans la structure par les forces sismiques représentées par un spectre de réponse de calcul. Ces effets sont par la suite combinés pour obtenir la réponse de la structure.

# **IV. 4.2. Spectre de réponse de calcul**

Le spectre de réponse de calcul est donné par la formule (4.13) des RPA99/Version 2003

$$
\frac{S_a}{g} = \begin{cases}\n1.25A\left(1 + \frac{T}{T_1}\left(2.5\eta \frac{Q}{R} - 1\right)\right) & 0 \le T \le T_1 \\
2.5\eta(1.25A)\left(\frac{Q}{R}\right) & T_1 \le T \le T_2 \\
2.5\eta(1.25A)\left(\frac{Q}{R}\right)\left(\frac{T_2}{T}\right)^{2/3} & T_2 \le T \le 3.0s \\
2.5\eta(1.25A)\left(\frac{T_2}{3}\right)^{2/3}\left(\frac{3}{T}\right)^{5/3}\left(\frac{Q}{R}\right) & T > 3.0s\n\end{cases}
$$

Avec :

A = 0.08 : coefficient d'accélération de zone (TAB 4.1 Article 4.2.3 des **RPA99/ Version 2003**).

η = 0.76: facteur de correction d'amortissement (Article 4.2.3 des **RPA99/ Version2003**).

Q = 1.2 : facteur de qualité (Tab. 4.4 Article 4.2.3 des **RPA99/Version2003**).

R =4 : coefficient de comportement de la structure (Tab. 4.3 Article 4.2.3 des **RPA99/ Version2003**).

T1 = 0.15 s ; T2 = 0.40S : périodes caractéristiques associées à la catégorie de site (Tab. 4.7 Article 4.3.3 des **RPA99/Version2003**).
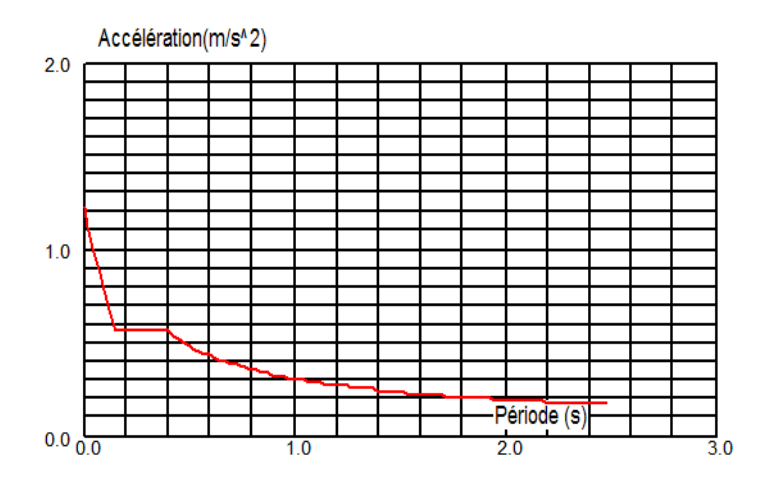

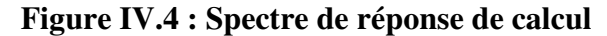

### **IV. 4.3.Nombre de modes à considérer**

Pour une structure modélisée en tridimensionnel et ne pressentant pas des problèmes de torsion, le nombre de modes de vibration à retenir dans chacune des deux directions doit être tel que (Article 4.3.4 des **RPA99/Version2003**):

- La somme des masses modales effectives pour les modes retenus soit supérieure ou égale à 90% de la masse totale de la structure.

- ou que tous les modes ayant une masse modale effective supérieure à 5% de la masse totale de la structure soient retenus pour la détermination de la réponse totale de la structure.

### **Le minimum de modes à retenir est de trois (03) dans chaque direction considérer.**

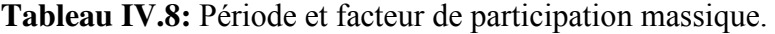

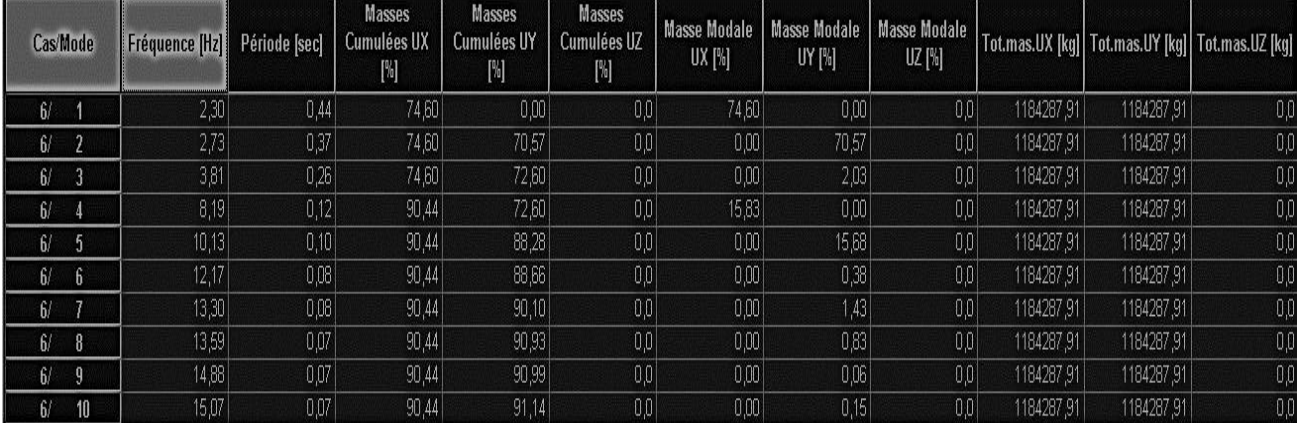

### **IV. 4.4. Vérification de la période**

D'âpre l'article 4.2.4. Du **RPA 99/ VERSION 2003 l**es valeurs de T calculées à partir des méthodes numériques ne doivent pas dépassés celles **e**stimés à partir des formules empiriques de 30%

T numérique  $\leq 1.3$  T empirique  $0.44 \leq 1.3 \times 0.38$ 

0.44 Sec < 0.49 sec vérifie

Dans notre cas on retient les Dix (10) premiers modes.

Les figures suivantes montrent les 03 premiers modes de vibration

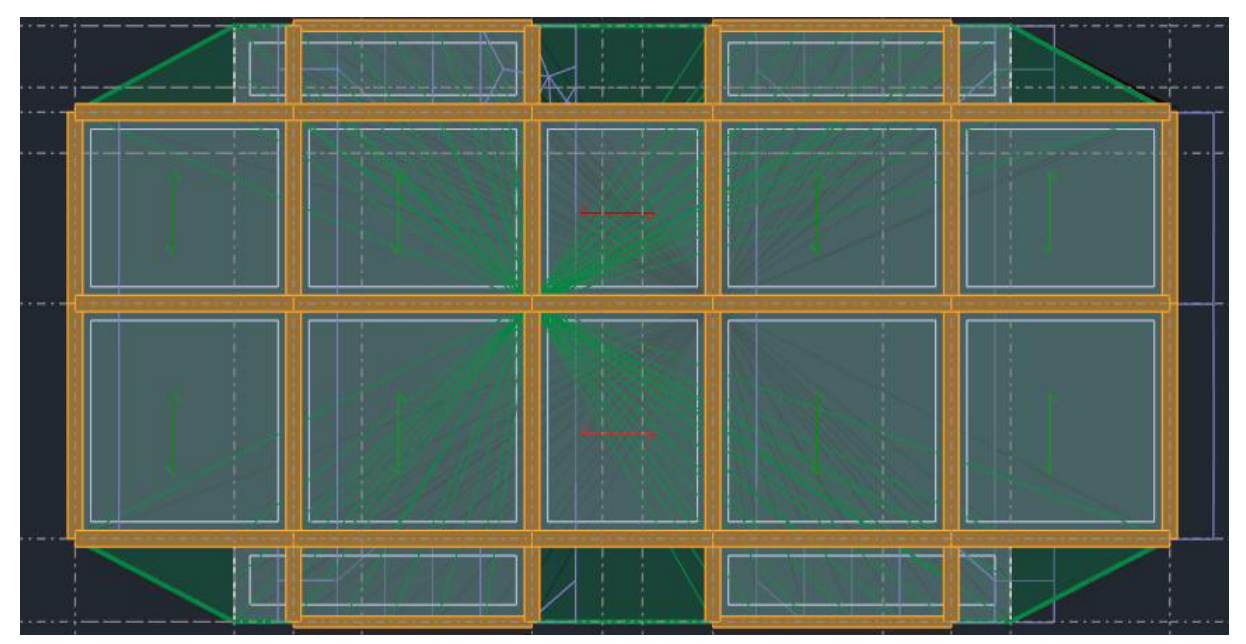

**Figure IV.5** : Mode 1 « Translation sens  $X \rightarrow T = 0.44s$ 

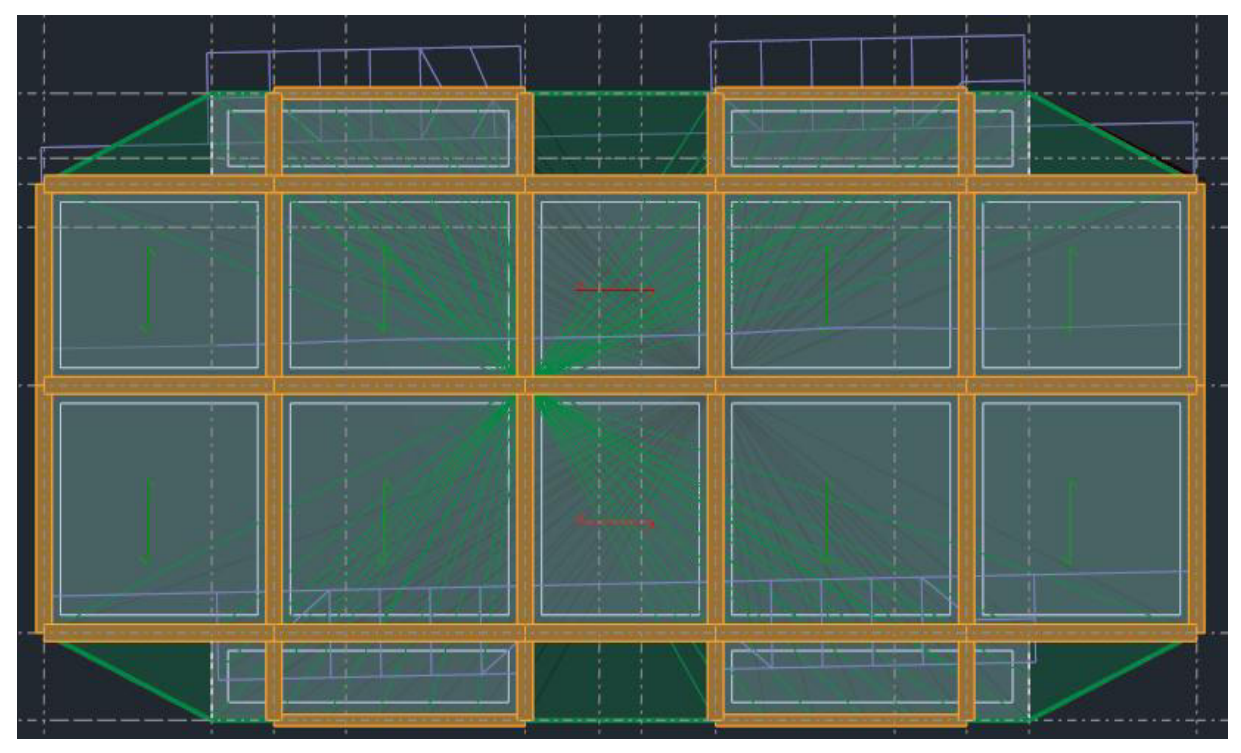

**Figure IV.6** : Mode 2 « Translation sens  $Y \rightarrow T = 0.37s$ 

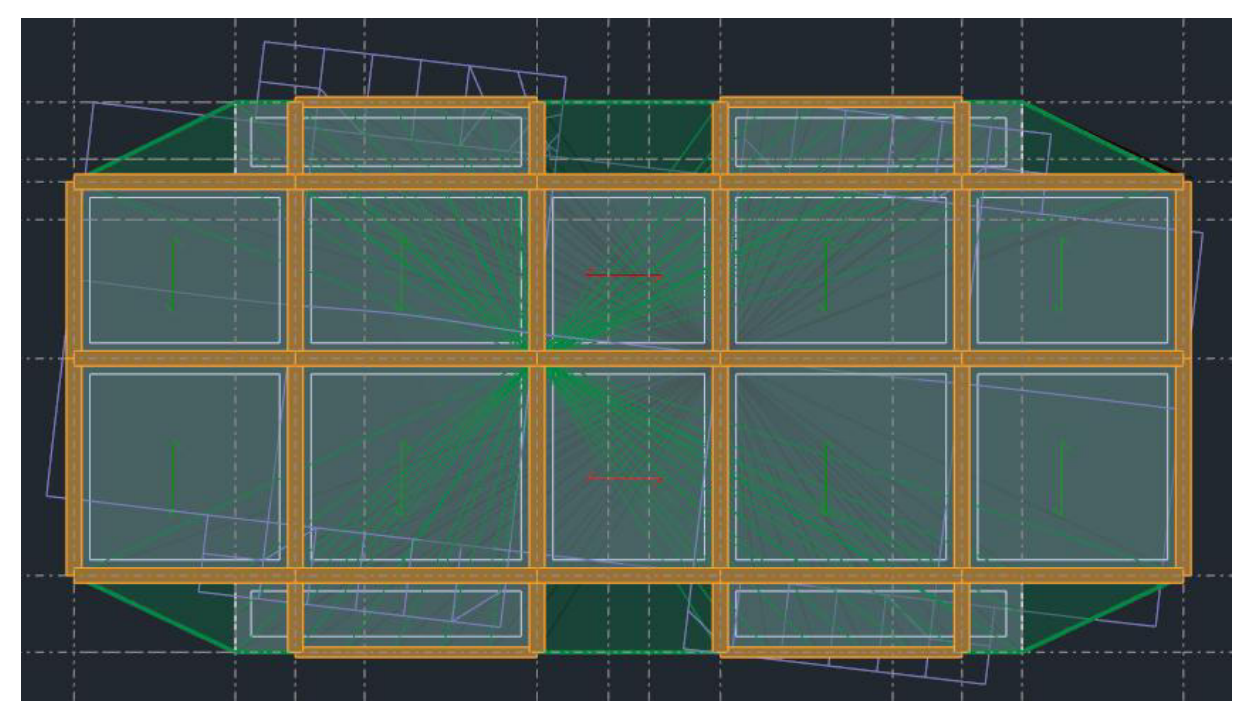

**Figure IV.7 :** Mode 3 « Torsion »  $T = 0.26s$ 

### **IV. 4.5***.* **Les réactions à la base**

**Tableau IV.9 :** Réactions à la base

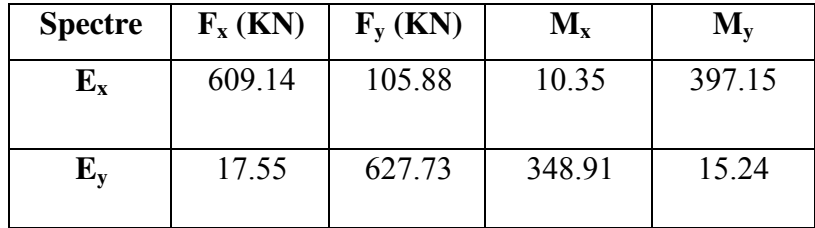

### **IV. 4.6. Vérifications réglementaires**

### **IV. 4.6.1. Vérification de la résultante des forces sismiques de calcul**

Selon l'article 4.3.6 des RPA99/Version 2003 la résultante des forces sismiques à la base V <sub>Dyn</sub> obtenue par la combinaison des valeurs modales ne doit pas être inférieure à 80% de la résultante des forces sismiques déterminée par la méthode statique équivalente V stat.

Si V <sub>Dyn</sub>< 0.8 V stat, il faudra augmenter tous les paramètres de la réponse (forces, Déplacements, moments,...) dans le rapport suivant :

$$
r=\frac{0.8\times V_{sat}}{V_{dyn}}
$$

La vérification de la résultante des forces sismiques de calcul est présentée dans le tableau (3.10)

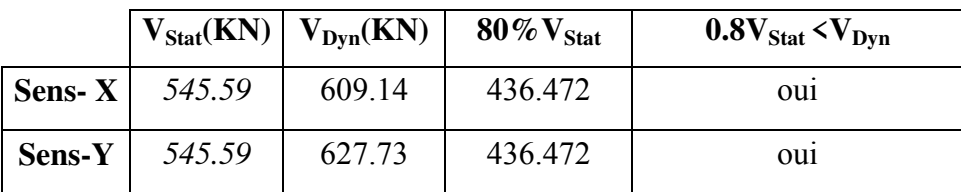

**Tableau IV.10 :** Vérification de la résultante des forces sismiques de calcul.

### **IV. 4.6.2. Vérification de la stabilité au renversement**

### **a. Sens longitudinal**

Tableau IV.11 : Calcul du moment de renversement dans le sens longitudinal

| <b>Niveau</b>  | $W_i(KN)$ | $h_i(m)$ | $W_i \times h_i$ | n<br>$\mathbf{w}_i \times \mathbf{h}_i$<br>$i = 0$ | V(KN)  | $\sqrt{\sum_{i=0}^n w_i} \times h_j$ | $F_i(KN)$ |
|----------------|-----------|----------|------------------|----------------------------------------------------|--------|--------------------------------------|-----------|
| terrasse       | 2451.4    | 15.30    | 37506.42         | 110284.234                                         | 609.14 | 0.0055                               | 206.285   |
| 3              | 2378.36   | 12.24    | 29111.126        | 110284.234                                         | 609.14 | 0.0055                               | 160.111   |
| $\overline{2}$ | 2378.36   | 9.18     | 21833.344        | 110284.234                                         | 609.14 | 0.0055                               | 120.083   |
| 1              | 2378.36   | 6.12     | 14555.563        | 110284.234                                         | 609.14 | 0.0055                               | 80.055    |
| <b>RDC</b>     | 2378.36   | 3.06     | 7277.781         | 110284.234                                         | 609.14 | 0.0055                               | 40.027    |

**Tableau IV.12 :** Vérification de la stabilité au renversement dans le sens longitudinal

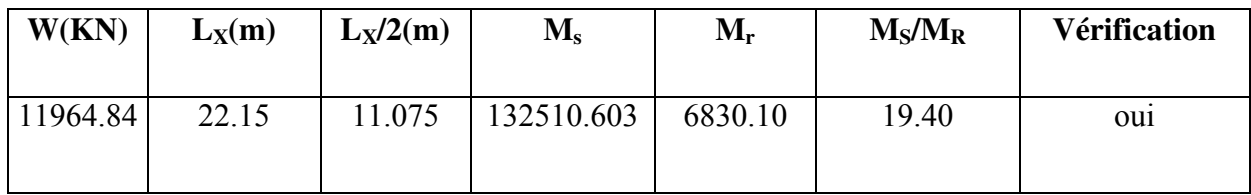

### **a. Sens transversal :**

**Tableau IV.13 :** Calcul du moment de renversement dans le sens transversal

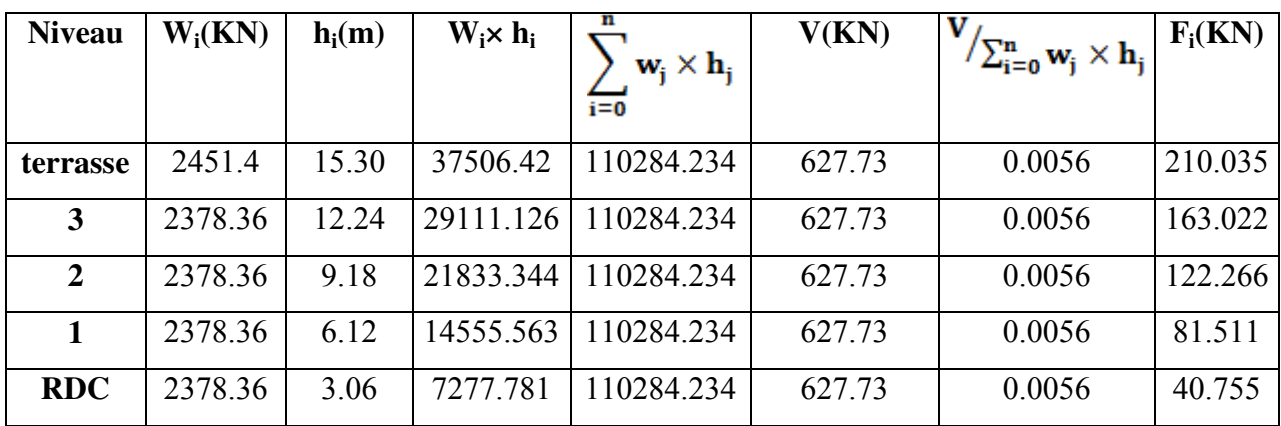

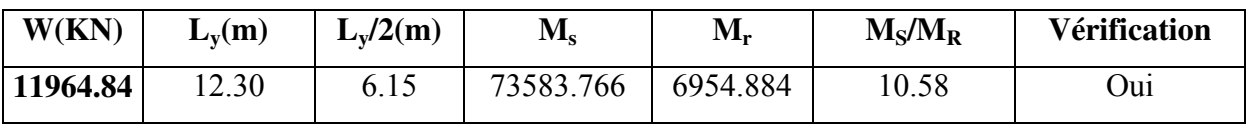

**Tableau IV.14 :** Vérification de la stabilité au renversement dans le sens transversal

Nous pouvons conclure que la stabilité de la structure au renversement est vérifiée dans les deux directions.

### **IV. 4.6.3. Vérification des déplacements horizontaux**

### **a. Les déplacements latéraux Inter- étages**

L'une des vérifications préconisées par les RPA99/Version 2003, concerne les déplacements latéraux inter-étages. En effet, selon l'article 5.10 des RPA99/Version2003, les conditions ci-dessous doivent nécessairement être vérifiées :

$$
\Delta_x^k \leq \Delta^- \text{et} \qquad \Delta_y^k \leq \Delta^-
$$

Avec :

 $\Delta = 0.01 \times h_e$  où  $h_e$ : Hauteur de l'étage.

Avec :

$$
\begin{aligned} \delta_x^k &= R . \delta_{ex}^k \text{ et } \delta_y^k = R . \delta_{ey}^k \\ \text{O}u : \Delta_{ex}^k &= \delta_{ex}^k - \delta_{ex}^{k-1} \text{ et } \Delta_{ey}^k = \delta_{ey}^k - \delta_{ey}^{k-1} \end{aligned}
$$

 $\Delta_{ex}^{k}$ : Correspond au déplacement relatif au niveau k par rapport au niveau k-1 dans le Sens x (idem dans le sens  $y, \Delta_{av}^{k}$ ).

 $\Delta_{\rm{ext}}^{k}$ : Est le déplacement horizontal dû aux forces sismiques au niveau k dans le sens x (idem dans le sens y,  $\Delta_{ev}^{k}$ ).

Les déplacements inter-étages sont vérifiés sous combinaison des charges G+Q+E avec un coefficient de comportement  $R = 4$  les résultats de la vérification sont donnés dans le tableau suivant :

| $\mathbf{Z}(\mathbf{m})$ | $\delta_{\mathbf{x}}(\mathbf{m})$ | $\delta_{\rm v}(m)$ | $\Delta x$ (m) | $\Delta y$ (m) | $(m)$ $\Delta$ | observation |
|--------------------------|-----------------------------------|---------------------|----------------|----------------|----------------|-------------|
|                          |                                   |                     |                |                |                |             |
| 15.30                    | 0.017                             | 0.013               | 0.004          | 0.003          | 3.06           | Vérifier    |
| 12.24                    | 0.014                             | 0.01                | 0.004          | 0.003          | 3.06           | Vérifier    |
| 9.18                     | 0.01                              | 0.007               | 0.004          | 0.003          | 3.06           | Vérifier    |
| 6.12                     | 0.006                             | 0.004               | 0.004          | 0.002          | 3.06           | Vérifier    |
| 3.06                     | 0.002                             | 0.001               | 0.002          | 0.001          | 3.06           | Vérifier    |

**Tableau IV.15 :** Vérification des déplacements inter-étages

**En conclusion,** les déplacements relatifs △k sont vérifiés.

### **IV. 4.6.4. Justification vis à vis de l'effet P-**△

Les effets du deuxième ordre (ou l'effet de P-△) peuvent être négligés dans le cas des bâtiments si la condition suivante est satisfaite à tous les niveaux (Article 5.9 des **RPA99/Version 2003**) :

$$
\vartheta = \frac{P_{k^*} \Delta_k}{v_{k^*} h_k} \leq 0.10
$$

Avec :

Pk : Poids total de la structure et des charges d'exploitation associées au-dessus du Niveau k calculés suivant le formule :

 $P_k = \sum_{i=0}^{n} (W_{Gi} + \beta W_{0i})$ 

 $V_k$ : Effort tranchant d'étage au niveau $\langle k \rangle$ ;

 $\Delta_k$  : Déplacement relatif du niveau  $\langle k \rangle$ par rapport au niveau  $\langle k-1 \rangle$ en considérants

la combinaison (G+Q+E) ;

 $h_k$ : Hauteur de l'étage  $\langle k \rangle$ 

Les résultats obtenus sont inscrits dans le tableau ci-après :

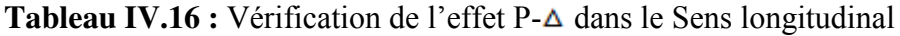

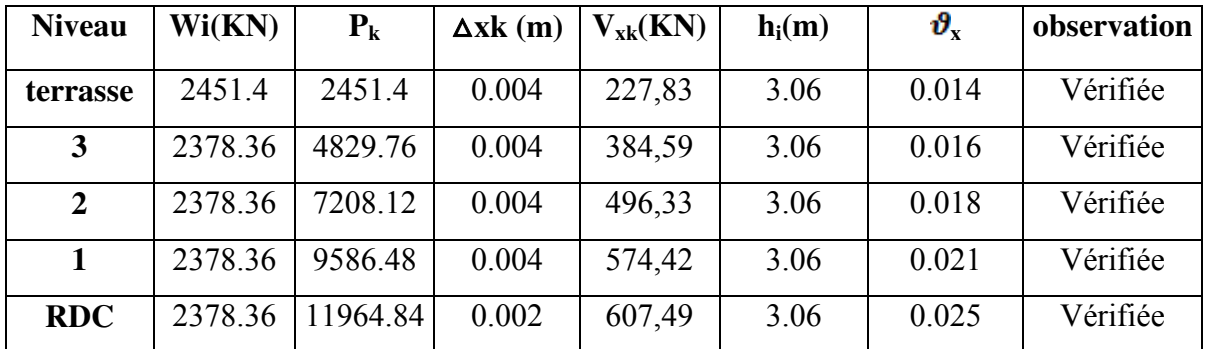

**Tableau IV.17 :** Vérification de l'effet P-△ dans le Sens transversal

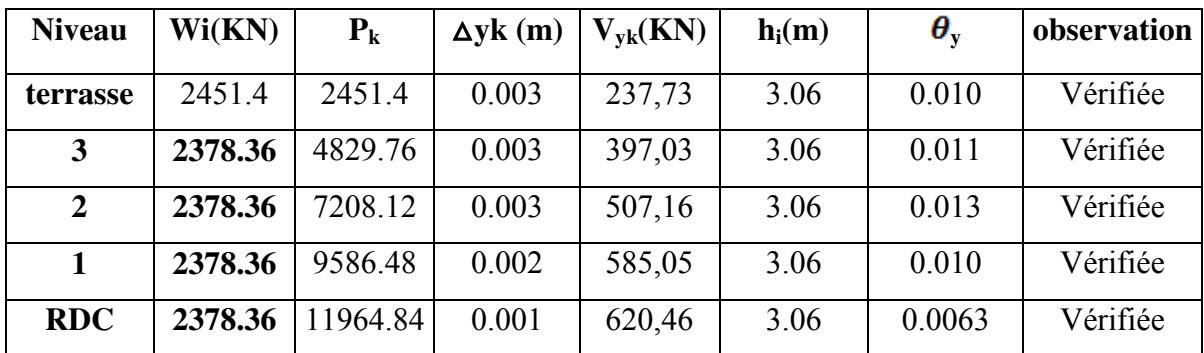

On a  $\theta$ k < 0.1 pour chaque niveau  $\langle k \rangle$ et dans les deux sens, on peut donc négliger l'effet

P-△dans le calcul des éléments structuraux.

### **IV. 4.6.5. Coordonnée du centre de masse et de centre de torsion :**

En prenant en compte de l'effet de l'excentricité accidentelle :

**Tableau IV.18 :** Centre de masse et de centre de torsion

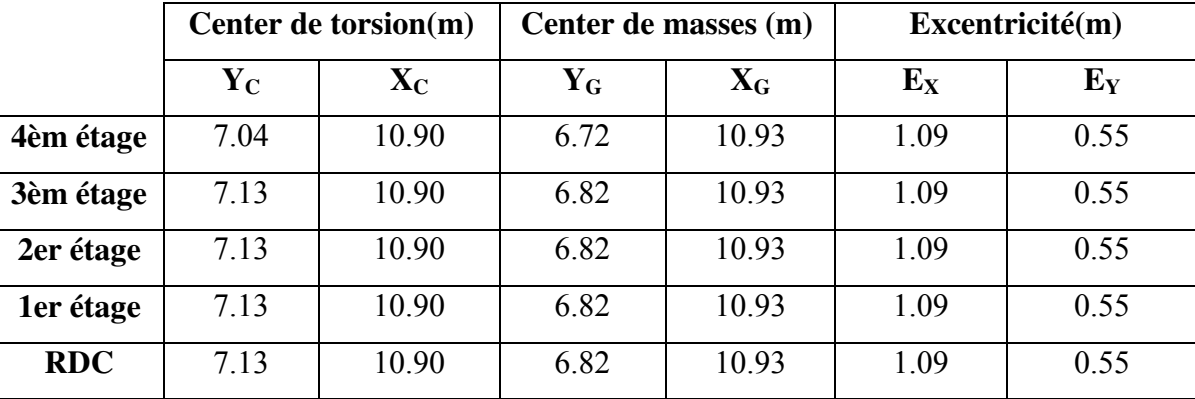

Les valeurs des excentricités accidentelles sont :

Sens longitudinal :  $e_x = 0.05 \times 22.15 = 1.10$ 

Sens transversal : ey = 0.05 x 12.30 = **0.615m** 

Donc, l'excentricité maximale calculée (e = 1.09 m selon x) ne dépasse pas (e<sub>x</sub>=1.10m) vérifier.

# *CHAPITRE V*

## FERRAILLAGE DES ELEMENTS PORTEURS

### **CHAPITRE V : FERRAILLAGE DES ELEMENTS PORTEURS**

### **V.1. Introduction**

 L'étude des portiques sera effectuée en se basant sur le calcul du portique le plus défavorable et sous différentes sollicitations.

Le portique est constitué par l'assemblage des poteaux et des poutres.

### **Poteaux**

Ce sont des éléments porteurs verticaux en béton armé, ils constituent les points d'appui pour transmettre les charges aux fondations.

Ils sont sollicités en compression simple ou en flexion composée.

### **Poutres**

Ce sont des éléments porteurs horizontaux en béton armé, elles transmettent les charges aux poteaux, leur mode de sollicitation est la flexion simple.

L'étude des portiques (poteaux, poutres) sous charges verticales et horizontales, nous permet de les ferrailler sous les différentes sollicitations, ce calcul est fait par le programme (robot).

### **V.1. 1. Combinaison des charges**

Les combinaisons de charges que nous allons les utilisés pour le calcul de ferraillage dans les éléments porteurs de la structure sont de deux natures distinctes :

### **Combinaisons BAEL :**

Selon les règles CBA93 et BAEL91mod.99, et combinant les charges verticales permanentes et d'exploitations comme suit :

 $(aL'ELU: 1.35G + 1.5Q)$  $l$ aL'ELS:  $G + Q$ 

### **Combinaisons RPA :**

Correspondent à la situation accidentelle de la structure, ces combinaisons sont prescrites par le règlement parasismique algérien RPA99v2003 par la baie de l'article 5.2 comme suit :

$$
\begin{array}{c}\nG + Q \pm E \\
0.8G \pm E\n\end{array}
$$

- La combinaison  $(1.35G + 1.5Q)$  nous permet de déterminer le moment maximal en travée.

- La combinaison  $(G + Q \pm E)$  dont le moment négative maximum en valeur absolue, sur les appuis et permettra de déterminer le ferraillage supérieur en nouveau des appuis.

- La combinaison ( $0.8G \pm E$ ) nous permettra de déterminer le moment négatif ou positif minimum en valeur absolue sur les appuis et permettra don le cas ou M>0 de déterminer le ferraillage au nouveau des appuis.

Avec :

- G : Charges permanentes.
- Q : Charges d'exploitation non pondérées.
- E : Action du séisme représentée par des composantes horizontales

### **V.2.Ferraillage des poteaux**

Le ferraillage des poteaux est calculé en fonction d'un effort de compression (N) et des moments fléchissant dans les deux directions ( $M_{22}$ ,  $M_{33}$  donnés par le Robot).

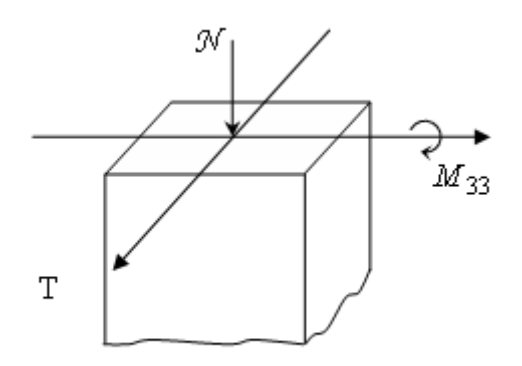

**Figure V.1 :** Direction des moments et efforts sur un poteau

Donc ils doivent être ferraillés en flexion composée à l ' E.L.U

### **V.2.1.Recommandation du RPA 99/version 2003:**

### **a)Armatures longitudinales:**

Les armatures longitudinales doivent être à haute adhérence droites et sans crochets :

- Le pourcentage minimum est de 0,7%(zone I).
- Le pourcentage maximum est de 4% en zone courante et de 6% en zone de recouvrement.
- Le diamètre minimal est de12mm.
- La longueur minimale de recouvrement est de 40 Ф (zone I)
- La distance entre les barres verticales sur une face du poteau ne doit pas dépasser 25 cm (zone I).
- Les jonctions par recouvrement doivent être faites si possible à l'extérieur des zones nodales (zones critiques).

La zone nodale est constituée par le nœud poutre-poteaux proprement dit et les extrémités des barres qui y concourent. Les longueurs à prendre en compte pour chaque barre sont données :

 $h' = Max (h_e/6, b_1, h_1, 60cm)$ 

**b) Armatures transversales:** 

Les armatures transversales des poteaux sont calculées à l'aide de la formule :

$$
\frac{A_t}{t} = \frac{\rho_a V_u}{h_1 f_e}
$$

vu: Effort tranchant de calcul

 $h_1$ : Hauteur totale de la section brute.

fe: Contrainte limite élastique de l'acier des armatures transversales.

ρa: Coefficient correcteur (tient compte de la rupture).

ρa=2,5 Si l'élancement géométrique ≥5.

ρa=3,75 Si l'élancement géométrique <5.

 $f_e = 400 \text{ MPa}.$ 

t: Espacement des armatures transversales :

Dans la zone nodale

 $T = Min (10 \Theta, 15cm)$  en zone I

Dans la zone courant

 $t' < 15\Theta$  avec:

ϴ : Diamètre minimal des armatures longitudinales

La quantité d'armatures minimale  $(A_t/b_1t\%)$  est donnée par :

0,3% si  $\lambda_a > 5$ 

 $0,8\%$  si  $\lambda_{\mathfrak{a}} \leq 3$ 

Par interpolation si  $3 < \lambda_{g} < 5$  Avec :

 $\lambda_g = l_f / a$  ou  $l_f / b$  avec

Avec a et b, dimensions de la section droite du poteau dans la direction de déformation considérée, et l<sub>f</sub> longueur de flambement du poteau.

### **V.2.2.Combinaison de calcul:**

Les combinaisons d'actions sismiques et les actions dues aux charges verticales sont données d'après le RPA 99/version 2003 et BAEL 91 comme suit :

### **RPA 99/version 2003**:

- 1/ G + Q+E ……………………… (art. 5-1 )
- 2/ 0,8 G +E ……………………… (art. 5-2)

Pour Les poteaux dans les ossatures auto stables, la combinaison (5-1) est remplacée par la combinaison suivante :

 $G + Q + 1.2 E$ 

### **BAEL91 :**

1.35G+1.5Q

### **V.2.3.Vérifications spécifiques :**

### **a) Sollicitation normale**

Outre les vérifications prescrites par le BAEL et dans le but d'éviter ou limiter le risque de rupture fragile sous sollicitations d'ensemble dues au séisme, l'effort normal de compression calculé est limité par la condition suivante :

$$
V = \frac{N_d}{B_c f_{t28}} \leq 0.30 \, (\text{Art 3-4-7 RPA99})
$$

### **b) Sollicitations tangentes:**

La contrainte de cisaillement conventionnelle calculé dans le béton  $\tau_{bu}$ sous combinaison sismique doit être inférieure ou égale à la valeur limite suivante:

$$
\tau_{bu} = \rho_d \cdot f_{t28} \tag{Art 3-4-7 RPA99}
$$

Où  $\rho_d$ est égal à 0,075 si l'élancement géométrique, dans la direction considérée, et supérieur où égal à 5, et à 0,04 dans le cas contraire.

### **c) Etat Limite De Stabilité De Forme:**

Les sections soumises à un effort normal de compression doivent être justifiées vis à vis de l'état limite de stabilité de forme conformément a l'article (A.4.4 duBAEL91) en adoptant une excentricité totale de calcul :

 $e = e_1 + e_2 + e_2$ .

Avec :

e<sub>1</sub> : excentricité du premier ordre.

ea : excentricité additionnelle traduisant les imperfections géométriques initiales.

e2 : excentricité due aux efforts du second ordre

$$
\begin{cases}\n e_1 = \frac{M_u}{N_u} \\
 e_a = max \left( 2 \, cm, \frac{L}{2L_f} \right) \\
 e_2 = \frac{3 L_f^2}{1000 h} \left( 2 + \alpha \varphi \right)\n\end{cases}
$$

Avec :

L : longueur du poteau.

 $l_f$ : longueur de flambement du poteau.

h: hauteur totale de la section du poteau dans la direction du flambement.

α: Rapport du moment du premier ordre, dû aux charges

Permanentes et quasi- permanentes, au moment total du premier ordre

$$
\alpha = \frac{M_G}{G M_G + M_Q} \alpha = 10. \left( 1 + \frac{M_U}{1.5 M_{ser}} \right)
$$

 : Rapport de la déformation finale due au fluage à la déformation instantanée, ce rapport est généralement pris égal à 2.

Les sollicitations de calcul deviennent ainsi : N<sub>u</sub> inchangé,  $M_u=N_u$  (e<sub>1</sub>+e<sub>a</sub>+e<sub>2</sub>).

### **V.2.4. Calcul du ferraillage des poteaux**

Les poteaux sont des éléments verticaux, ils transmettent les efforts (G, Q et E) aux fondations. Leurs sections sont soumises à la flexion composée sous un moment et un effort normale. Aussi, nous pouvons avoir l'un des trois cas suivants :

- Section partiellement comprimée **SPC**.
- Section entièrement tendue **SET**.
- Section entièrement comprimée **SEC**.

Les poteaux sont calculés en flexion composée. Chaque poteau est soumis à un effort (N) et à un moment fléchissant ( $M_{x-x}$  ou  $M_{y-y}$ ).

Les armatures sont obtenues à l'état limite ultime (E.L.U) sous l'effet des

Sollicitations les plus défavorables suivant les deux sens pour les cas suivants :

**Tableau V.1:** Coefficient de sécurité et Caractéristiques mécaniques

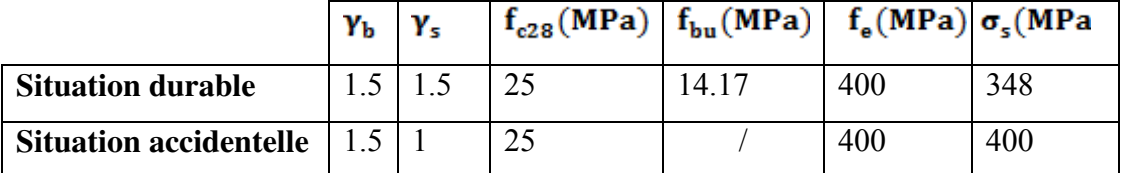

Les armatures seront calculées suivants les combinaisons de charges citées au paragraphe précédent, dans les deux sens longitudinal et transversal. Il est à noter que nous prévoyons un calcul pour les cas ci-après :

### $N_{Max}$   $\stackrel{\triangle}{\sim}$   $M_{correspondant}$

### $N_{Min} \stackrel{\triangle}{\sim} M_{correspondant}$

 $M_{Max} \stackrel{\rightarrow}{\rightarrow} N_{correspondant}$ 

### **V.2.4.1.Les résultats de l'auto desk robot structural analysés Professional 2017**

Les résultats des efforts internes et le ferraillage des poteaux pour toutes les combinaisons, donnés par le logiciel robot sont résumés dans les tableaux qui suivant.

Poteaux  $40x40$ : (RDC,  $1^{\text{ere}}$ ,  $2e^{\text{ème}}$ ,  $3^{\text{eme}}$ ,  $4^{\text{eme}}$ étage).

### **Tableau V.2:** Efforts internes à l'ELU (Situation durable)

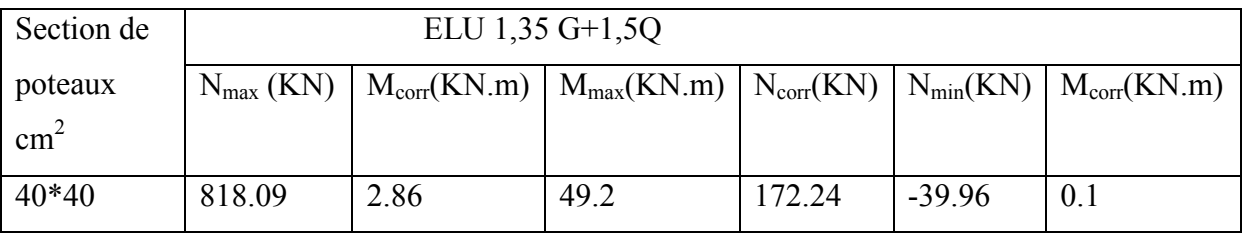

### **Tableau V.3** : Efforts internes sous G+Q±E

| Section de    | RPA ELA G+Q+E             |       |                                                                          |        |          |                                  |  |  |  |
|---------------|---------------------------|-------|--------------------------------------------------------------------------|--------|----------|----------------------------------|--|--|--|
| poteaux       | $\mathbf{N}_{\text{max}}$ |       | $M_{\text{corr}}(KN.m)$   $M_{\text{max}}(KN.m)$   $N_{\text{corr}}(KN)$ |        |          | $N_{min}(KN)$   $M_{corr}(KN.m)$ |  |  |  |
| $\text{cm}^2$ | (KN)                      |       |                                                                          |        |          |                                  |  |  |  |
| $40*40$       | 896.44                    | 19.04 | 58.83                                                                    | 173.91 | $-48.16$ | 0.02                             |  |  |  |

**Tableau V.4:** Efforts internes sous 0.8G±E

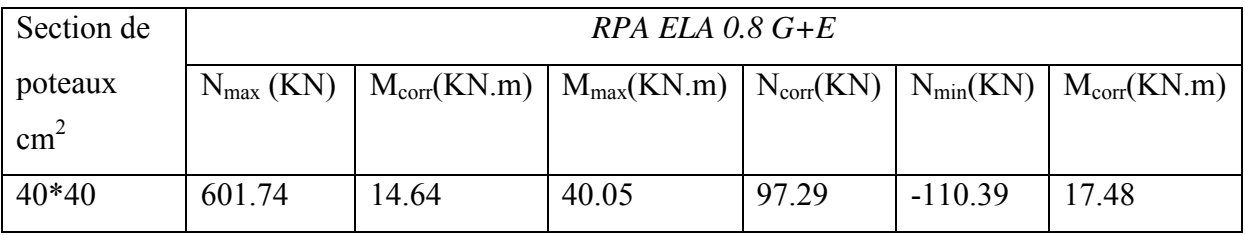

### **V.2.4.2. Calcul du ferraillage longitudinal :**

### **Exemple de ferraillage :**

Soit un poteau du RDC (dimensions : 40x40)

• 
$$
N_{Max} = 818.09
$$
  $\Rightarrow M_{cor} = 2.86$ 

- $N_{Min} = 110.39$  $\Rightarrow$   $M_{cor}$  = 17.48
- $\Rightarrow$   $N_{cor}$  = 173.91 •  $M_{Max} = 58.83$

**1 ercas :**

 $N_{\text{Max}}=818.09$ KN

Mcorre=2. 86KN.m

$$
e_0 = \frac{M}{N} = \frac{2.86}{818.09} = 0.0034m
$$

$$
e_a = max \left( 2cm, \frac{l}{250} \right) = max \left( 2cm, \frac{306}{250} = 1.224 \right) = 0.02m
$$
  

$$
e_1 = e_0 + e_a = 0.0034 + 0.02 = 0.0234m
$$
  

$$
L_f = 0.7 \times l_0 = 0.7 \times 3.06 = 2.142m
$$

 $l_f$ :La longueur de flambement

$$
\frac{l_f}{h} < \max\left(15; 20 \times \frac{e_1}{h}\right)
$$
\n
$$
\frac{2.142}{0.4} = 5.355 < \max\left(15; 20 \times \frac{0.0234}{0.4} = 1.17\right) = 15
$$

On peut considérer les effets du second ordre d'une manière forfaitaire.

$$
\alpha = 10. \left( 1 - \left( \frac{M_u}{1.5 M_g} \right) \right)
$$
  
\n
$$
M_u = 49.20 \quad KN.m
$$
  
\n
$$
M_{s\sigma r} = 35.12 \quad KN.m
$$
  
\nDonc :  $\alpha = 0.661$   
\n
$$
e_2 = \frac{3 \times l_f}{10^4 \times 0.4} (2 + \alpha \times \varphi)
$$
  
\n
$$
e_2 = \frac{3 \times (0.142)^2}{10^4 \times 0.4} \times (2 + 0.661 \times 2) = 0.0114 m
$$
  
\n
$$
N = 818.09 KN
$$
  
\n
$$
M_{corriger} = N. (e_1 + e_2) = 818.09 (0.0234 + 0.0114) = 28.469 KN.m
$$
  
\nVérifie la condition suivante :  
\n
$$
A = (0.337 h - 0.81c').b.h.f_{bu}
$$
  
\n
$$
A = (0.337 \times 0.4 - 0.81 \times 0.03) \times 0.4 \times 0.4 \times 14.2 \times 10^3 = 251.056 KN.m
$$
  
\n
$$
B = N. (d - c') - M_{ua}
$$
  
\n
$$
d = 0.9 \times h = 0.9 \times 0.4 = 0.36m
$$
  
\n
$$
\alpha = d - \frac{h}{2} = 0.16m
$$
  
\n
$$
M_{ua} = M_{corriger} + N_a \cdot \alpha
$$
  
\n
$$
M_{ua} = 28.469 + 818.09 \times 0.16 = 159.363 KN.m
$$
  
\n
$$
B = 110.606 KN.m
$$
  
\n
$$
A > B \quad SEC
$$
  
\n
$$
\mu_{bu} = \frac{M_{bu}}{b.d^2 f_{bu}}
$$
  
\n
$$
\alpha = 1.25 \times (1 - \sqrt{1 - 2\mu_{bu}})
$$
  
\n
$$
Z = d - 0.4y
$$
  
\n
$$
y = \alpha \times d
$$

Donc:  $\mu_{bu} = 0.216\alpha = 0.307y = 0.111Z = 0.315m$ 

$$
A_{s} = \frac{1}{\sigma_{s}} \times \left[ \frac{M_{ua}}{Z} - N_{u} \right]
$$
  

$$
A_{s} = \frac{1}{348.10^{8}} \times \left[ \frac{159.363}{0.315} - 818.09 \right] = -8.97 \text{cm}^{2} < 0
$$

La condition de non fragilité **(BAEL91)** :

$$
A_{\text{s min}} = \frac{0.23 \times b \times d \times f_{\text{t28}}}{f_{\text{e}}} = 1.93 \text{cm}^2
$$

Les **RPA99/Version2003** exigent une section minimale : $A_{\text{s min}} = 0.7\%$  b. h (zone I)

$$
A_{\rm s\,min}=11.2\rm cm^2
$$

On prend donc comme armature : 6AH16=12.05 cm<sup>2</sup>

$$
\geq 2^{\text{eme}} \text{cas} : \nN_{\text{min}} = 110.39 \text{KN} \nM_{\text{corr}} = 17.48 \text{KN} \cdot \text{m} \n\mathbf{e}_0 = \frac{M}{N} = \frac{17.48}{110.39} = 0.158 \text{m} \n\mathbf{e}_a = \max \left( 2 \text{cm}, \frac{l}{250} \right) = \max \left( 2 \text{cm}, \frac{306}{250} = 1.224 \right) = 0.02 \text{m} \n\mathbf{e}_1 = \mathbf{e}_0 + \mathbf{e}_a = 0.158 + 0.02 = 0.178 \text{m} \nL_f = 0.7 \times l_0 = 0.7 \times 3.06 = 2.142 \text{m}
$$

 $l_f$ :La longueur de flambement

$$
\frac{L}{h} < \max\left(15; 20 \times \frac{e_1}{h}\right)
$$
\n
$$
\frac{2.142}{0.4} = 5.355 < \max\left(15; 20 \times \frac{0.178}{0.4} = 8.9\right) = 15
$$

On peut considérer les effets du second ordre d'une manière forfaitaire.

$$
\alpha = 10. \left( 1 - \left( \frac{M_u}{1.5 M_s} \right) \right)
$$
  
\n
$$
M_u = 49.20 \quad KN.m
$$
  
\n
$$
M_{ser} = 35.12 \quad KN.m
$$
  
\nDonc :  $\alpha = 0.661$   
\n
$$
e_2 = \frac{3 \times l_f}{10^4 \times h} (2 + \alpha \times \varphi)
$$
  
\n
$$
e_2 = \frac{3 \times (2.142)^2}{10^4 \times 0.4} \times (2 + 0.661 \times 2) = 0.0114m
$$
  
\n
$$
N = 818.09KN
$$
  
\n
$$
M_{corriger} = N. (e_1 + e_2) = 110.39(0.178 + 0.0114) = 20.907KN.m
$$

Vérifie la condition suivante :

$$
A = (0.337h - 0.81c'), b, h, f_{bu}
$$
  
\n
$$
A = (0.337 \times 0.4 - 0.81 \times 0.03) \times 0.4 \times 0.4 \times 14.2 \times 10^3 = 251.056KN \cdot m
$$
  
\n
$$
B = N.(d - c') - M_{ua}
$$
  
\n
$$
d = 0.9 \times h = 0.9 \times 0.4 = 0.36m
$$
  
\n
$$
\alpha = d - \frac{h}{2} = 0.16m
$$
  
\n
$$
M_{ua} = M_{corriger} + N_a \cdot \alpha
$$
  
\n
$$
M_{ua} = 20.907 + 110.39 \times 0.16 = 38.569KN \cdot m
$$
  
\n
$$
B = -2.14KN \cdot m
$$
  
\n
$$
A > B \, SEC
$$
  
\n
$$
\mu_{bu} = \frac{M_u}{b \cdot d^2 \cdot f_{bu}}
$$
  
\n
$$
A = 1.25 \times (1 - \sqrt{1 - 2\mu_{bu}})
$$
  
\n
$$
Z = d - 0.4y
$$
  
\n
$$
y = \alpha \times d
$$
  
\nDonc :  $\mu_{bu} = 0.052$   $\alpha = 0.066$   $y = 0.023$   $Z = 0.351m$   
\n
$$
A_s = \frac{1}{\sigma_s} \times \left[\frac{M_{us}}{Z} - N_u\right] < 0
$$

La condition de non fragilité **(BAEL91) :** 

$$
A_{\text{s min}} = \frac{\text{0.23} \times \text{b} \times \text{d} \times f_{\text{t28}}}{f_{\text{e}}} = 1.93 \text{cm}^2
$$

Les **RPA99/Version2003** exigent une section minimale : $A_{\text{smin}} = 0.7\%$  b.h (zoneI)

$$
A_{\text{smin}} = 11.2 \text{cm}^2
$$

On prend donc comme armature :  $6AH16=12.05$  cm<sup>2</sup>

> 
$$
3^{\text{eme}} \text{cas}
$$
 :  
\n $N_{\text{corr}} = 173.91 \text{KN}$   
\n $M_{\text{max}} = 58.83 \text{KN.m}$   
\n $e_0 = \frac{M}{N} = \frac{58.83}{173.91} = 0.338 \text{m}$   
\n $e_a = max \left(2 \text{cm}, \frac{l}{250}\right) = max \left(2 \text{cm}, \frac{306}{250} = 1.224\right) = 0.02 \text{m}$   
\n $e_1 = e_0 + e_a = 0.338 + 0.02 = 0.358 \text{m}$   
\n $L_f = 0.7 \times l_0 = 0.7 \times 3.06 = 2.142 \text{m}$   
\n $l_f$ :La longueur de flambement  
\n $\frac{l_f}{h} < max \left(15; 20 \times \frac{e_1}{h}\right)$ 

106

$$
\frac{2.142}{0.4} = 5.355 < max \left( 15; 20 \times \frac{0.358}{0.4} = 17.9 \right) = 15
$$

On peut considérer les effets du second ordre d'une manière forfaitaire.

$$
\alpha = 10. \left( 1 - \left( \frac{M_u}{1.5M_g} \right) \right)
$$
  
\n
$$
M_u = 49.20 \quad KN.m
$$
  
\n
$$
M_{sgr} = 35.12 \quad KN.m
$$
  
\nDonc  $\alpha = 0.661$   
\n
$$
e_2 = \frac{3 \times (t + 2)^2}{10^4 \times h} (2 + \alpha \times \varphi)
$$
  
\n
$$
e_2 = \frac{3 \times (2.142)^2}{10^4 \times h} \times (2 + 0.661 \times 2) = 0.0114m
$$
  
\n
$$
N = 173.91KN
$$
  
\n
$$
M_{corriger} = N. (e_1 + e_2) = 173.91(0.358 + 0.0114) = 64.242KN.m
$$
  
\nVéritie la condition suivante :  
\n
$$
A = (0.337h - 0.81c').b.h.f_{bu}
$$
  
\n
$$
A = (0.337 \times 0.4 - 0.81 \times 0.03) \times 0.4 \times 0.4 \times 14.2 \times 10^3 = 251.056KN.m
$$
  
\n
$$
B = N. (d - c') - M_{ua}
$$
  
\n
$$
d = 0.9 \times h = 0.9 \times 0.4 = 0.36m
$$
  
\n
$$
\alpha = d - \frac{h}{2} = 0.16m
$$
  
\n
$$
M_{ua} = M_{corriger} + N_a \cdot \alpha
$$
  
\n
$$
M_{ua} = 64.242 + 173.91 \times 0.16 = 92.067KN.m
$$
  
\n
$$
B = -34.676KN.m
$$
  
\n
$$
A > B \quad SEC
$$
  
\n
$$
\mu_{bu} = \frac{M_u}{b.d^2.f_{bu}}
$$
  
\n
$$
\alpha = 1.25 \times (1 - \sqrt{1 - 2\mu_{bu}})
$$
  
\n
$$
Z = d - 0.4y
$$
  
\n
$$
y = \alpha \times d
$$
  
\nDonc :  $\mu_{$ 

$$
A_{\text{s min}} = \frac{0.23 \times b \times d \times f_{\text{t2S}}}{f_{\text{e}}} = 1.93 \text{cm}^2
$$

Les **RPA99/Version2003** exigent une section minimale : $A_{\text{semi}} = 0.7\%$  b.h (zoneI)

 $\text{A}_{\text{smin}} = 11.2 \text{cm}^2$ 

On prend donc comme armature : 6AH16=12.05 cm<sup>2</sup>

### **V.2.4.3. Calcul du ferraillage transversal:**

### **Vérification du poteau à l'effort tranchant.**

On prend l'effort tranchant max et on généralise les nervures d'armatures pour tous les

poteaux.  $V_{umax} = 51.67$ 

$$
\tau = \frac{v}{b.d} = \frac{51.67 \times 10^3}{400 \times 360} = 0.358 MPa
$$
  

$$
\tau_u = min(0.15 f_{c28}; 4 MPa) = 3.75 MPa
$$

 $\tau < \tau$  Condition vérifié

### **Calcul d'armatures transversales**

Selon les RPA99/Version2003 les armatures transversales des poteaux sont calculées à l'aide de la formule suivante :

$$
\frac{A_t}{t} = \frac{\rho_a \times V_u}{h_1 \times f_e}
$$

 $V_{\mu}$ : Est l'effort tranchant de calcul.

 $h_1$ : Hauteur totale de la section brute.

 $\rho_a$ : Est un coefficient correcteur qui tient compte du mode fragile de la rupture par effort tranchant; il est pris égal à 2,50 si l'élancement géométrique λ g dans la direction considérée

est supérieur ou égal à 5 et à 3,75 dans le cas contraire.

Espacement des armatures transversales.

 $f_e$ : Contrainte limite élastique de l'acier d'armature transversale.

### **Espacement :**

La valeur maximale est fixée comme suit :

D'après l'article 7.4.2.2 des RPA99/ Version 2003

En zone nodale (zone I)

### $tMin(10\%; 15cm)$

Dent la zone courant

$$
t' < 15\%
$$

Avec :

 $\Theta$ : diamètre minimal des armatures longitudinales

Φ : diamètre minimal longitudinal.

### **Zone courante**

Calcul de l'élancement géométrique du poteau λg:

$$
\lambda_g = \frac{l_f}{a} = \frac{0.7 \times 3.06}{0.4} = 5.355 > 5
$$
 *Alor*  $\Rightarrow \rho_a = 2.5$  (article 7.4.2.2 des RPA99/Version

**2003**)

Donc:  $A_t = \frac{\rho_a \times v_u}{f_e \times h_1} \times t = \frac{2.5 \times 51.67 \times 0.12}{400000 \times 0.4} = 0.96 \text{cm}^2$ 

Soit : 1.01cm<sup>2</sup>, choix des barres : 2cadre HA8

La quantité d'armatures transversales minimales  $A_t / t.b$  en  $(\%)$  est donnée comme suit :

 $\lambda$ <sub>g</sub> = 5.355 > 5, la section minimale A<sub>t</sub> / t×b > 0.3% RPA99.

1.01 /12×40 = 0.210% < 0.3 % non vérifiée.

D'après les RPA99 : on prend  $A_t = 1.57 \text{cm}^2$ ; 2 cadres HA10.

 $1.57 / 40 \times 12 = 0.327 \% > 0.3\%$ 

Les cadres doivent être fermés par des crochés à 135° ayant une longueur égale à 10cm.

### **Zone nodale**

Calcul de l'élancement géométrique du poteau λ g:

$$
\lambda_g = \frac{l_f}{a} = \frac{0.7 \times 3.06}{0.4} = 5.355 > 5
$$
 **Alor**  $\Rightarrow \rho_a = 2.5$  (article 7.4.2.2 des RPA99/Version

**2003**)

Donc:  $A_t = \frac{\rho_a \times v_u}{f_e \times h_1} \times t = \frac{2.5 \times 51.67 \times 0.10}{400000 \times 0.4} = 0.807 \text{cm}^2$ 

Soit : 1.01cm<sup>2</sup>, choix des barres : 2cadre HA8

La quantité d'armatures transversales minimales At / t.b en  $\frac{1}{2}$  est donnée comme suit :

 $\lambda$ g = 5.355 > 5, la section minimale At / t×b> 0.3% RPA99.

1.01 /10×40 = 0.252% < 0.3 % non vérifiée.

D'après les RPA99 : on prend At =1.57cm2 ; 2 cadres HA10.

 $1.57 / 40 \times 10 = 0.327 \% > 0.3\%$ 

Les cadres doivent être fermés par des crochés à 135° ayant une longueur égale à 10cm.

### **V.2.5. Schémas de ferraillages des poteaux**

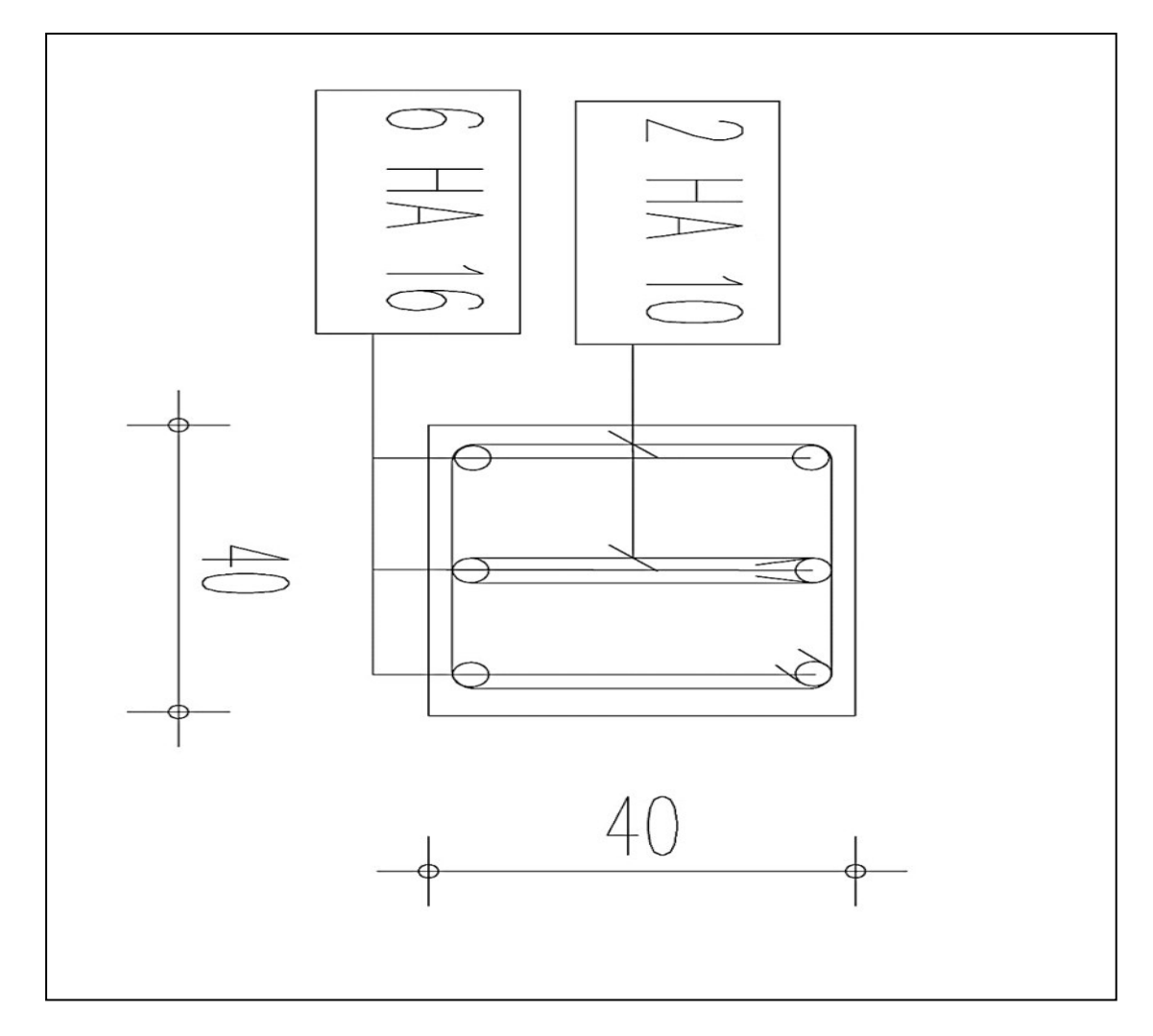

**Figure V.2 :** Schéma de ferraillage des poteaux.

### **V.3. Ferraillage des poutres**

### **V.3.1. Introduction**

Les poutres sont soumises aux efforts suivants :

- Moment fléchissant.
- Effort tranchant. (Les efforts normaux sont négligeables).

Et vu que l'influence de l'effort normal sur les poutres est souvent insignifiante devant celle du moment fléchissant ou de l'effort tranchant on ne le prend pas en compte ; Donc le ferraillage fera en flexion simple (cas le plus défavorable).

Le ferraillage se fera à l'ELU, car la fissuration est jugée peu nuisible.

### **VI.3.2. Combinaisons :**

Les poutres sont calculées sous les deux situations suivantes :

- Situation durable selon **BAEL (1.35G+1.5Q) :** pour déterminer le moment Max entravée.
- Situation accidentelle selon le **RPA99V2003 (G+Q** ± **Ey) :**
- Pour déterminer respectivement le moment maximum négatif et positif, sur les appuis et permettra de déterminer le ferraillage supérieur au niveau des appuis.

### **VI.3.3. Recommandations des RPA 99/Version 2003**

Le pourcentage total minimum des aciers longitudinaux sur toute la longueur de la poutre est de0.5% en toute section.

Le pourcentage total maximum des aciers longitudinaux est de :

- 4% en zone courante

- 6 % en zone recouvrement.

Les poutres supportant de faibles charges verticales et sollicitées principalement par les forces latérales sismiques doivent avoir des armatures symétriques avec une section en travée au moins égale à la moitié de la section sur appui.

- La longueur minimale de recouvrement est de : 400 en zone **I.** 

- Les armatures longitudinales supérieures et inférieures doivent être coudées à 90°.

Dans notre cas, nous allons ferrailler les poutres les plus sollicitées. Le ferraillage sera fait pour une situation accidentelle (le cas la plus défavorable).

Les poutres en travée seront ferraillées pour une situation durable et en appui pour une situation accidentelle.

### **V.3.4. Ferraillage longitudinal :**

**a) Ferraillage des travées : (situation durable) ELU** 

B=30×40  
\n
$$
M_{ult} = 35.90 \text{KN.m}(\text{ROBOT})
$$
  
\nD'après B.A.E.L. 91 :  
\n
$$
\mu_{bu} = \frac{M_{u}}{b \cdot d^{2} f_{bu}} = \frac{35.90}{0.30 \times 0.36^{2} \times 14.2 \times 10^{8}} = 0.065
$$
\n
$$
\alpha = 1.25 \times \left(1 - \sqrt{1 - 2\mu_{bu}}\right) = 0.084
$$
\nZ=d×(1-0.4\alpha)=0.347m  
\n
$$
A = \frac{M_{u}}{z_{b} \times f_{ed}} = \frac{35.90}{0.347 \times 348 \times 10^{8}} = 2.97 \text{cm}^{2}
$$
\nA=2.97 cm<sup>2</sup>

### **b) Ferraillage sur appui : (situation accidentelle) G+Q+E**

$$
M_{\rm s} = -64.60 \,\text{KN} \cdot \text{m}
$$

D'après B.A.E.L 91 :  $\mu_{\text{bu}} = \frac{M_{\text{u}}}{b \cdot d^2 f_{\text{bu}}} = \frac{64.60}{0.3 \times 0.36^2 \times 14.2 \times 10^3} = 0.117$  $\alpha = 1.25 \times (1 - \sqrt{1 - 2\mu_{\text{bu}}}) = 0.155$  $Z=d \times (1-0.4\alpha) = 0.337$  $A = \frac{M_u}{z_b \times f_{ed}} = \frac{64.60}{0.337 \times 348 \times 10^8} = 5.5 \text{cm}^2$  $A = 5.5$ cm<sup>2</sup>

Choix des barres :  $6HA12$ . Soit As =  $6.78 \text{cm}^2$ .

### **V.3.5.Vérifications nécessaires pour les poutres**

### **La condition de non fragilité**

$$
A_{\min} = 0.23 \times b \times d \times f_{t28}/f_e
$$

Amin >  $0.23 \times 30 \times 36 \times 2.1/400 = 1.304$  cm<sup>2</sup>

Amin =  $1.304$  cm<sup>2</sup> (condition vérifiée)

### **Pourcentage exigé par les RPA99**

Le pourcentage total minimum des aciers longitudinaux sur toute la longueur de la poutre.

0.5% en toute section : Amin > 0.5%.b.h

A<sub>min</sub> $> 0.5\%$ . (30×40)=6cm<sup>2</sup>

On remarque que As min est supérieure à la section calculée précédemment en travée

Donc on adopte As min.

Choix des barres : 6HA12. Soit As =  $6.78 \text{cm}^2$ 

### **Armatures transversales : (la contrainte tangentielle)**

 $V_{\text{umax}} = 84.74 \text{KN}$ 

 $\tau_{\text{umax}} = \frac{V_u}{b.d} = \frac{0.084}{0.36 \times 0.30} = 0.777 \text{MPa}$ 

$$
\tau_{\rm n} = \min(0.15f_{c28}; 4MPa) = 3.75MPa
$$

 $\tau < \tau$ <sup>-</sup> Condition vérifié

### **Disposition constructive**

St: l'espacement des cours d'armatures transversaux.

### **En zone nodale**

S<sub>t</sub>≤ min (h/4; 12 $\emptyset$ 1; 30cm) =10cm

### **En zone courante**

 $S_t \leq h/2 \implies S_t = 15$ cm

h : la hauteur de la poutre.

 $S_t \leq min(0.9d; 40cm)$ 

S<sub>t</sub> ≤min (0.36; 40cm) => la condition est vérifiée

Section minimale des armatures transversales BAEL A.5.1.23 :

 $S_t \le A_t \times f_e / 0.4 \times b_0$ 

 $A_t \geq 0.4 \times b_0 \times S_t/f_a$ 

 $A_t = 0.4 \times 0.30 \times 0.15 / 400$ 

 $A_+ = 0.45 \text{cm}^2$ 

### **Condition exigée par les RPA99**

La quantité d'armatures transversales minimales est donnée par :

 $A_t = 0.003$ . St. b

 $A_t = 0.003 \times 0.10 \times 0.30 = 0.9$ cm<sup>2</sup>

Soit (1 cadre de  $\emptyset$ 8 + un étrier de  $\emptyset$ 8) = 1.01 cm<sup>2</sup>.

### **Résumé :**

- Armatures longitudinales en travée : **6HA12.** 

- Armatures longitudinales sur appuis : **6HA12**.
- Espacement de : **10cm** en zone nodale et de **15cm** en zone courante.
- Longueur de recouvrement  $L = 0.8$ m.

Armatures transversales : un cadre de **HA8** + un étrier de **HA8.** 

### **CHAPITRE V : FERRAILLAGE DES ELEMENTS PORTEURS**

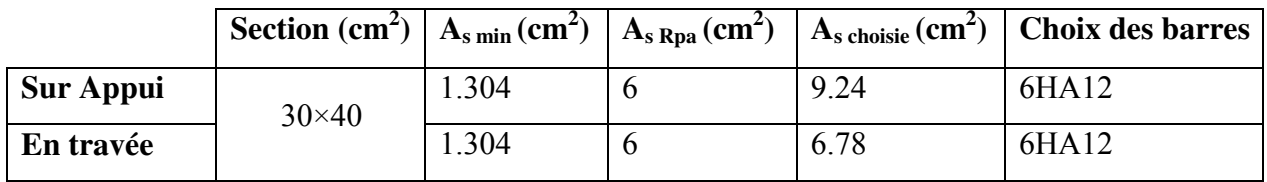

### **Tableau V.5** : Ferraillage des Poutres principales

**Tableau V.6 :**Ferraillage des Poutres secondaires

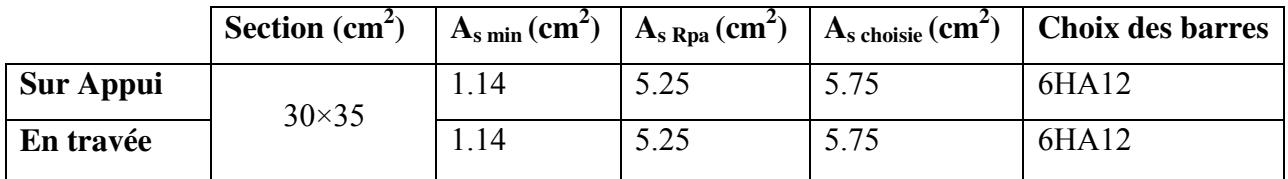

### **V.3.6. Schémas de ferraillage**

**Poutre principale :** 

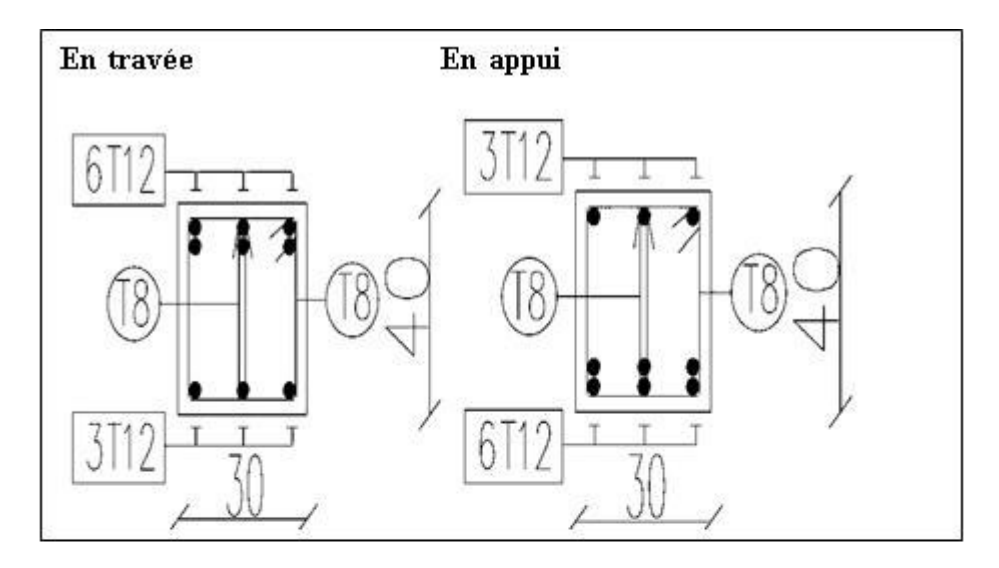

**Figure V.3 :**Schéma de ferraillage des poutres principales 30×40

**Poutre secondaire** 

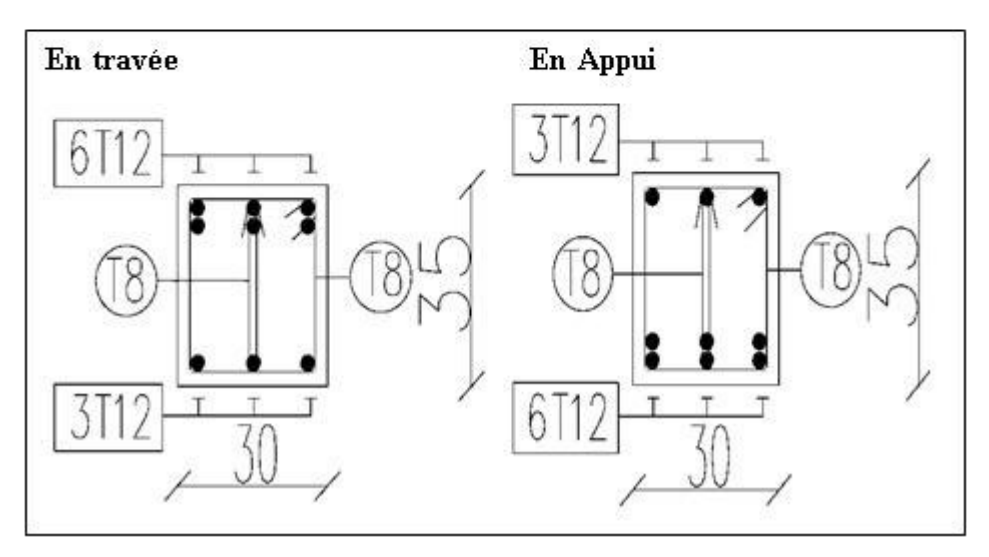

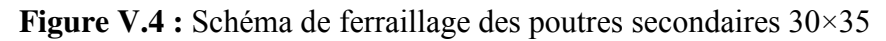

### **V.4.FERRAILLAGE DES VOILES**

### **V.4.1. Introduction**

Le modèle le plus simple d'un voile est celui d'une console parfaitement encastrée à sa base soumise à une charge verticale due à la combinaison des charges permanentes, d'exploitation, et une charge horizontale due à l'action du vent, où d'un séisme. Donc le voile est sollicité par un effort normal N, un effort tranchant V, et un moment fléchissant qui est maximum dans la section d'encastrement. Ce qui implique que les voiles seront calculés en flexion composée et au cisaillement, leur ferraillage est composé d'armatures verticales et d'armatures horizontales.

### **V.4.2. Ferraillage vertical**

Le ferraillage vertical sera disposé de tel sort qu'il reprendra les contraintes de flexion composée, en tenant compte des prescriptions imposées par le RPA99/version 2003 décrites ci-dessous :

a)- L'effort de traction engendré dans une partie de voile doit être repris en totalité par les armatures dont le pourcentage minimal est de 0.20% de la section horizontale du béton tendu.

b)-Les barres verticales des zones extrêmes devraient être ligaturées avec des cadres horizontaux dont l'espacement ne doit pas être supérieur à l'épaisseur du voile.

c)-Les barres verticales de ces derniers doivent être munis des crochets (jonction de Recouvrement).

d)-A chaque extrémité du voile (trumeau) l'espacement des barres doit être réduit de moitié sur 1/10 de la largeur de voile, cet espacement doit être au plus égale à 15cm (le ferraillage vertical doit être disposé symétrique en raison du chargement en terme de moment).

e)-Le pourcentage minimal d'armatures longitudinales des trumeaux dans chaque direction est donnée comme suit :

-Globalement dans la section du voile égale à 0.15%.

-En zone courante, égale à 0.10%.

f)-Si des efforts importants de compression agissent sur l'extrémité, les barres verticales Doivent respecter les conditions imposées aux poteaux.

### **CHAPITRE V : FERRAILLAGE DES ELEMENTS PORTEURS**

### **V.4.3.Ferraillage horizontal**

Les armatures horizontales sont des cadres disposés selon la hauteur du voile permettant la couture des fissures inclinées à 45° engendré par l'effort tranchant. Ces barres doivent être munies de crochet à 135° ayant une largeur de 10Φ.

### **V.4.4.Règles communes**

a)-L'espacement des barres horizontales et verticales doit être inférieur à la plus petite des deux valeurs suivantes :

 $-S<sub>t</sub> \le 1.5a$ .

 $-S_t \leq 30$ cm avec ; a : l'épaisseur de voile.

- b)-Les deux nappes d'armatures doivent être reliées au moins par quatre épingles au mètre carré, dans chaque nappe, les barres horizontales doivent être disposées vers l'extérieur.
- c)-Le diamètre des barres verticales et horizontales du voile (à l'exception des zones d'about) Ne devrait pas dépasser 1/10 de l'épaisseur du voile.
- d)-Les longueurs de recouvrement doivent être égales à ; -40Φ pour les barres situées dans les zones où le renversement du signe des efforts est possible. -20Φ pour les barres situées dans les zones comprimées sous l'action de toutes les combinaisons possibles des charges.

### **Remarque :**

Le ferraillage se fera sur une bande verticale de largeur :

 $d \leq min(h_a/2; 2L'/3)$ 

Avec :

L' : étant la longueur de la zone comprimée.

he: hauteur libre de niveau.

### **V.4.5. Exemple d'application**

Nous proposons le calcul détaillé en prenant les voiles

M=295.32KN.m N=261.72KN  $=0.15\times2.5^3/12=0.195$ m<sup>4</sup>  $\Omega = L^*e = 2.5 \times 0.15 = 0.375$ m<sup>2</sup>  $v = L/2 = 2.5/2 = 1.25$ m

**V.4.5.1. Armatures verticales:** 

$$
\sigma_1 = \frac{N}{n} + \frac{M.v}{I} = \frac{261.72}{0.375} + \frac{295.32 \times 1.25}{0.195} = 2590.996 \text{KN/m}^2
$$

$$
\sigma_2 = \frac{N}{n} - \frac{M.v}{I} = \frac{261.72}{0.375} - \frac{295.32 \times 1.25}{0.195} = -1195.156 \text{KN/m}^2
$$

 $\sigma_1 = 2590.996 KN/m^2$ 

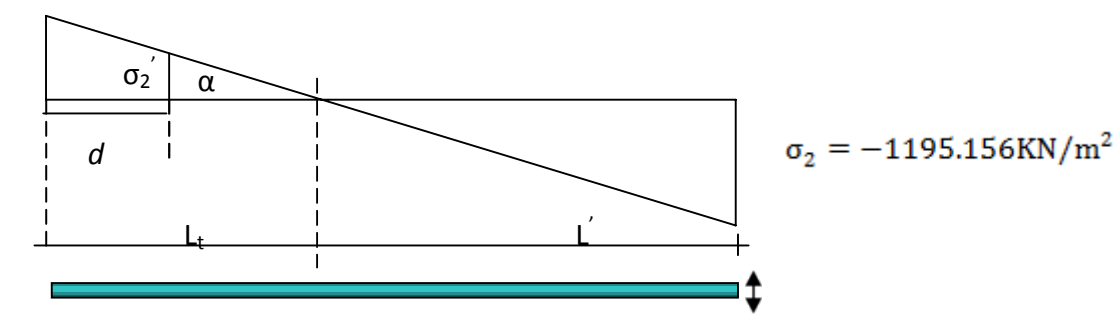

**Figure V.5 :** Diagramme des contraints.

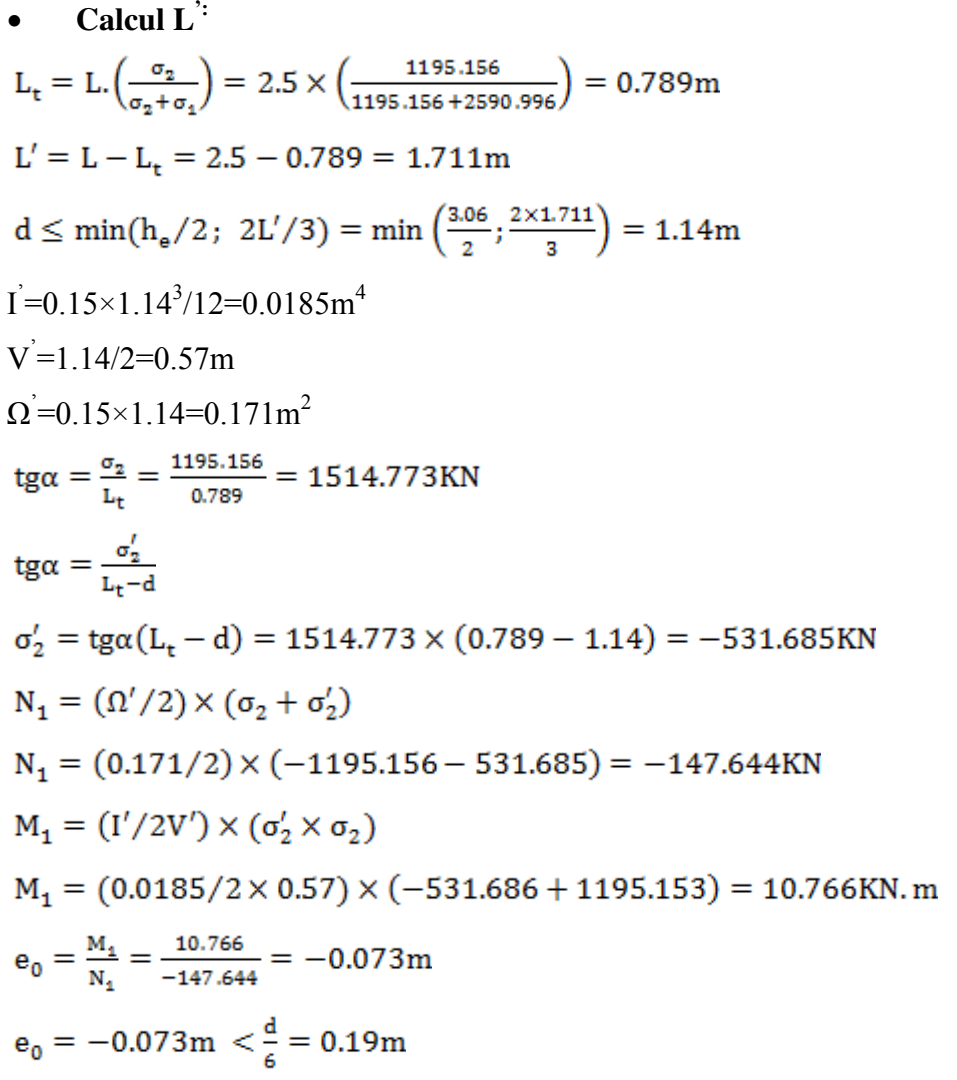

N est un effort de traction<sup> $\Rightarrow$ </sup>S.E.T

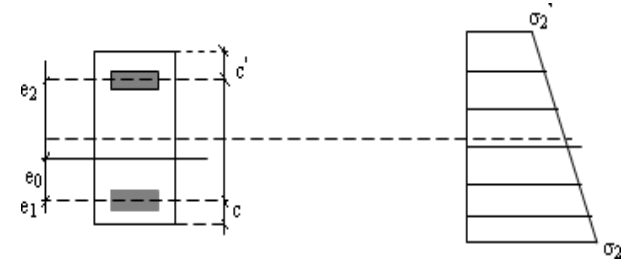

```
Soit : c = c = 3cme_1 = d/2 - e_0 - c = 1.14/2 - 0.073 - 0.03 = 0.467m
e_2 = d/2 + e_0 - c = 1.14/2 + 0.073 - 0.03 = 0.613 \text{m}A_s = N_1 \times e_2 / (e_1 + e_2) \times f_eA_s = (147.644 \times 0.613)/(0.467 + 0.613) \times 400 \times 10^3 = 2.09 cm^2A_s = N_1 \times e_1 / (e_1 + e_2) \times f_eA'_{s} = (147.644 \times 0.467)/(0.467 + 0.613) \times 400 \times 10^{3} = 1.59 \text{ cm}^{2}A_s = A_s + A_s = N_1 / f_e = 3.68 \text{cm}^2A<sub>s</sub>/ml/face=3.68/(2×1.14)=1.61cm<sup>2</sup>
Armatures minimales de RPA 99/version 2003 : 
D'après le RPA 99 /version2003 (Art 7.7.4.1):
A_{RPA} = 0.20\% b L<sub>t</sub>
b : épaisseur du voile
L_t: longueur de la section tendue
A_{RDA} = 0.20\% \times b \times L_tA_{RDA} = 0.20\% \times 0.15 \times 0.789 = 2.367 \text{ cm}^2A_{\text{PDA}} = 2.367/(2 \times 0.789) = 1.5 \text{cm}^2/\text{ml/face}Le pourcentage minimal : 
A<sub>min</sub>=0.15%×b×l=0.15%×0.15×2.5= 5.625cm<sup>2</sup>
A<sub>min</sub>/ml/face=5.625 /(2×2.5)=1.125 cm<sup>2</sup>/ml/face.
Donc: A_{SV} = max (As, Amin, ARPA)=1.61 \text{cm}^2.
```
Le ferraillage sera fait pour la moitié du voile à cause de la symétrie :

 $A<sub>S</sub>= 2×1.61×(2.5/2)=4.025$  cm<sup>2</sup>.

En zone courante : soit 4HA12.  $(A<sub>S</sub>=4.52 \text{ cm}^2)$ 

En zone d'about : soit. 4HA12.  $(A<sub>S</sub>=4.52cm<sup>2</sup>)$ 

Espacement :

En zone courante :  $S_f \leq min(1.5e, 30)=22.5$  cm.

Soit :  $S_t = 25$ cm.

En zone d'about :  $S_{ta} = St/2=10$ cm.

### **V.4.5.2. Ferraillage horizontal à l'effort tranchant :**

### **V.4.5.2.1. Vérification des voiles à l'effort tranchant :**

La vérification de la résistance des voiles au cisaillement se fait avec la valeur de

L'effort tranchant trouvé à la base du voile majoré de 40% **(Art 7.2.2 RPA 99/version2003).**

### **CHAPITRE V : FERRAILLAGE DES ELEMENTS PORTEURS**

• La contrainte de cisaillement est :  $\tau_u$ =1.4 T<sub>cal</sub>/b<sub>0</sub>d. Avec :

T : effort tranchant à la base du voile.

 $b_0$ : épaisseur du voile.

d: hauteur utile.

h:hauteur totale de la section brute.

• la contrainte limite est  $\tau^-$ =0.2fc<sub>28</sub>.

Il faut vérifier la condition suivante  $\tau_u < \tau$ 

### **V.4.5.2.2.Calcul des armatures horizontales résistant à l'effort tranchant :**

La section A<sub>t</sub> des armatures d'âmes est donnée par la relation suivante :

 $\frac{A_t}{b_0 \times s_t} \geq \frac{\tau_u - 0.3 \times f_{tj} \times k}{0.8 f_e(\cos \alpha + \sin \alpha)}$ 

k =0 en cas de fissuration jugé très préjudiciable ; en cas de reprise de bétonnage non munie d'indentation dans la surface de reprise.

K=1 en flexion simple, sans reprise de bétonnage.

K=1+3σcm/fc28 en flexion composée avec N, effort de compression.

K=1-10σtm/fc28 en flexion composée avec N, effort de traction.

σtm, σcm ; étant la contrainte moyenne de traction et de compression obtenues en divisant l'effort normal de calcul par la section du béton.

Dans notre cas, nous n'avons pas de reprise de bétonnage, donc on prend k=0.

D'autre part le RPA 99/version 2003 prévoit un pourcentage minimum de ferraillage qui est de l'ordre de :

0.15% de la section du voile considérée si :  $\tau_b \le 0.025$ fc28.

0.25% de la section du voile considérée si :  $\tau_b$  > 0.025fc28

Exemple d'application :

$$
\tau_u = \frac{1.4T_{cal}}{b_0 \times d} = \frac{1.4 \times 134.88}{0.15 \times 2.25} = 0.55 MPa
$$

 $\tau^-$ =0.2f<sub>c28</sub> =5MPa <  $\tau_u$ =0.55MPa c. vérifiée.

• Pas de reprise de bétonnage : $\alpha = 90^{\circ}$ 

$$
\frac{A_t}{b_o \times s_t} \geq \frac{\tau_u}{0.8 \times f_e}
$$

 $s_t \le \min(1.5e; 30cm) = 25cm$ 

$$
A_t = \frac{b_0 \times s_t \times \tau_u}{0.8 f_e} = \frac{0.15 \times 0.25 \times 0.55}{0.8 \times 400} = 0.64 \text{cm}^2
$$

At/ml/face  $=0.14$  cm<sup>2</sup>

At min (RPA) =  $0.15\% \times 0.15 \times 2.5 = 5.62$  cm<sup>2</sup>

Soit : 2HA8

**Tableau V.7:** les valeurs de ferraillages des voiles

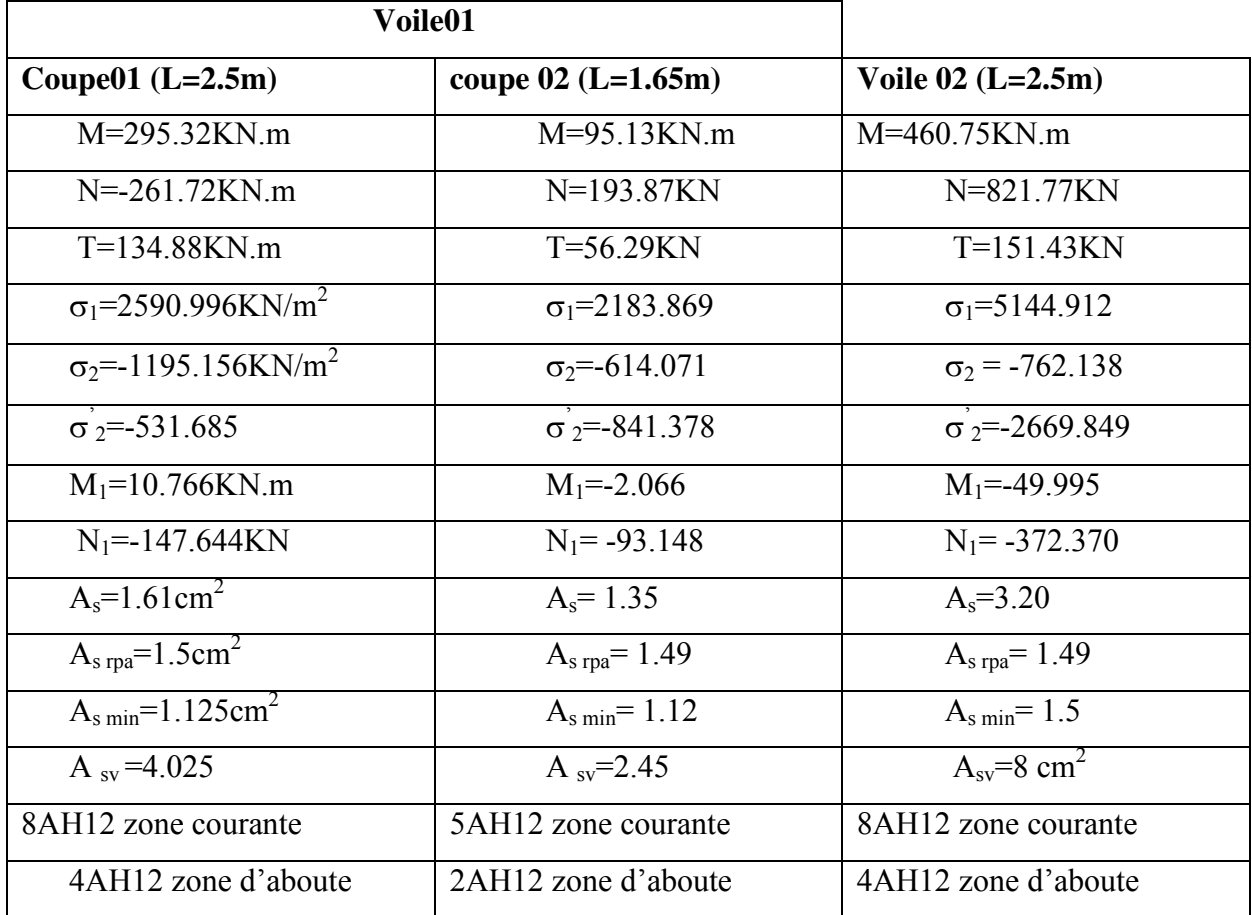

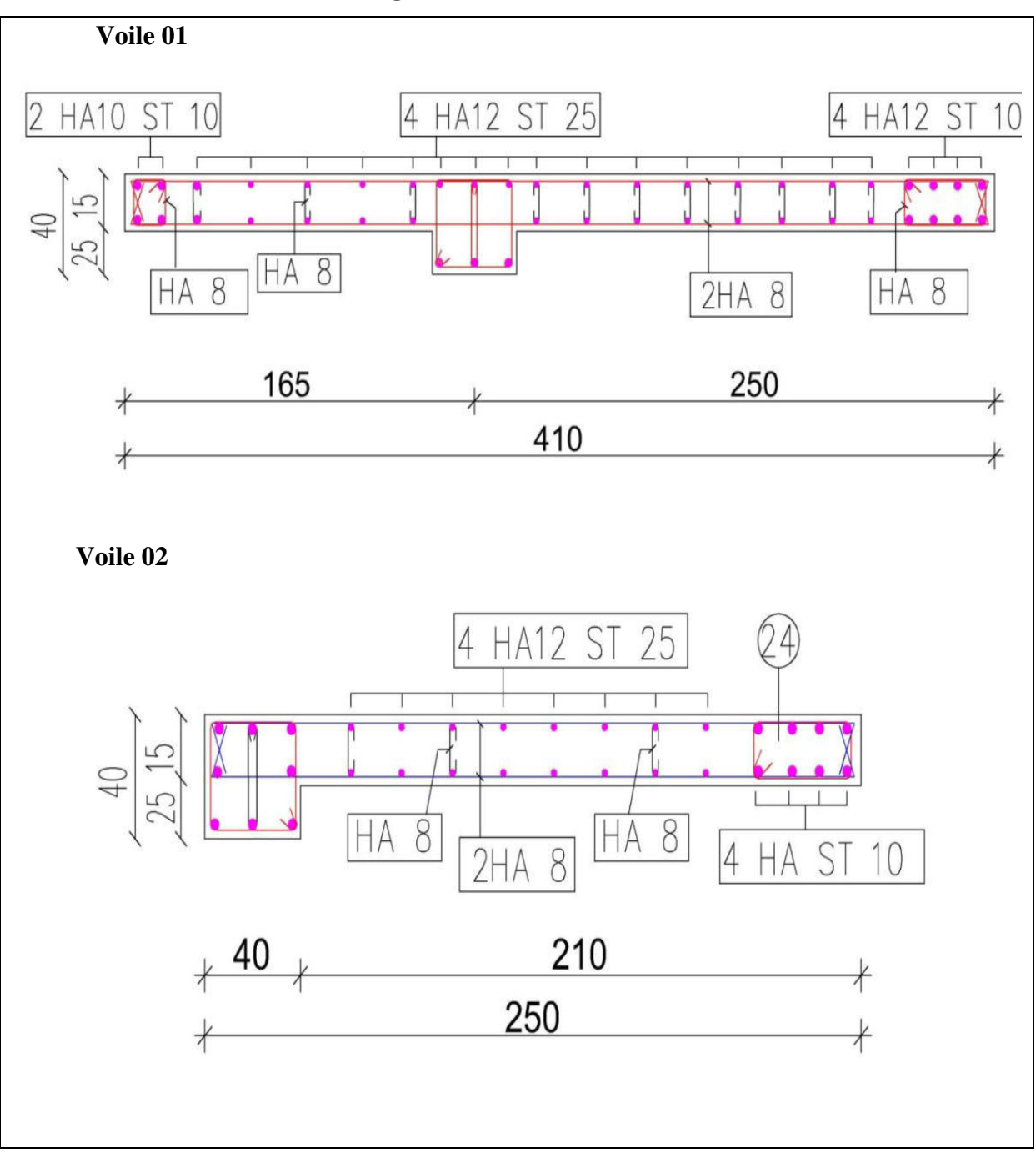

### **V.4.5.3. Schéma de ferraillages de voile**

**Figure V.6 :** Schéma de ferraillage des voiles.

# *CHAPITRE VI*

*ETUDE DES FONDATIONS* 

### **VI.1. Introduction**

Les fondations sont des ouvrages qui servent à transmettre au sol les charges provenant de la superstructure à savoir : Le poids propre ou charges permanentes, les surcharges d'exploitations, les surcharges climatiques et sismiques.

Le choix du type de fondation dépend de :

- *-* Type d'ouvrage à construire.
- *-* La nature et l'homogénéité du bon sol.
- *-* La capacité portante du terrain de fondation.
- *-* La raison économique.
- *-* La facilité de réalisation.

### **VI.2. Choix de fondation**

Avec une capacité portante du terrain égale à 1.5bars, Il y a lieu de projeter à priori, des fondations superficielles de type :

- *-* Semelles isolés
- *-* Semelles filantes.
- *-* Radier général

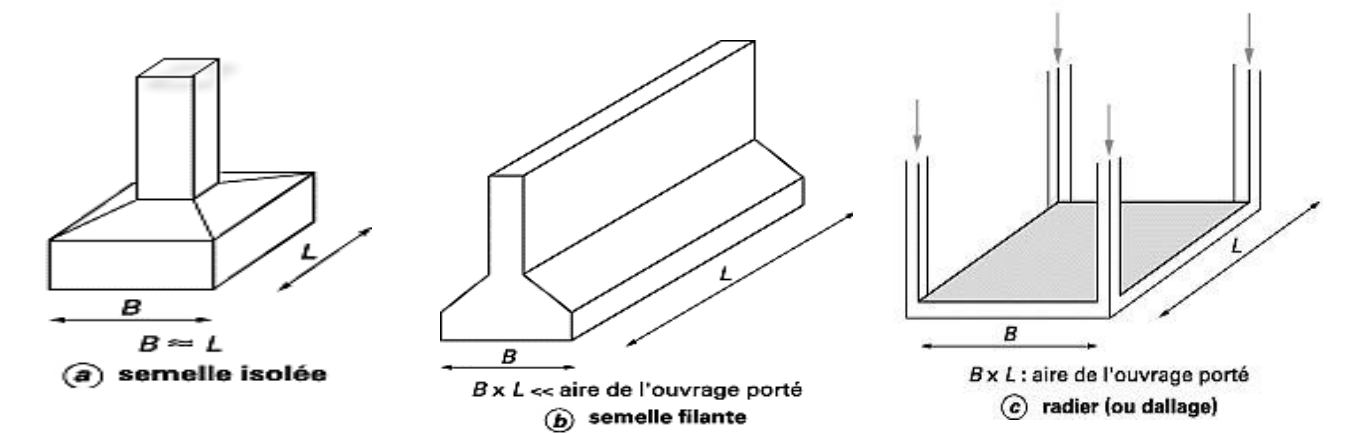

**Figure VI.1 :** types des fondations

- **Les semelles isolées**, dont les dimensions en plan B et L sont toutes deux au plus de
- Ouelques mètres ; cette catégorie inclut les semelles carrées ( $B / L = 1$ ) et les semelles circulaires (de diamètre B) ;
- **Les semelles filantes**, généralement de largeur B modeste (au plus quelques mètres) et de grande longueur L (L / B> 10 pour fixer les idées) ;
- **Les radiers ou dallages**, de dimensions *B* et *L* importantes ; cette catégorie inclut les radiers généraux.

Nous proposons en premier lieu de vérifier la condition suivante qui nous permet de choisir soit un radier général soit des semelles filantes.

La surface des semelles doit être inférieure à 50% de la surface totale du bâtiment (Ss / Sb < 50%) La surface de la semelle est donnée par :

$$
S_{\text{Totale}} \geq \frac{N_{\text{Total}}}{\overline{\sigma}_{\text{sol}}}
$$

Avec

$$
N_{\text{Total}} = N_G + N_Q = 865.370 \text{ t}
$$

$$
\overline{\sigma}_{\text{sol}} = 1.5 \text{ bars} = 15 \text{ t/m}^2
$$

$$
\Rightarrow
$$
S<sub>Totale</sub>=57.69 m<sup>2</sup>

Surface totale du bâtiment :

 $S<sub>b\text{àtiment}</sub> = 12.30 \times 22.15 = 272.445 cm<sup>2</sup>$ 

$$
0.5 S_b = 0.5 \times 272.445 = 136.222 m^2
$$

 $S_s = 57.69 \text{ m}^2 < 0.5 \text{ S}_b = 136.222 \text{ m}^2$ 

Alors on déduit que le radier général n'est pas nécessaire dans notre cas, car la surface totale des semelles ne dépasse pas 50 % de la surface d'emprise du bâtiment. Ceci nous amène à envisager deux types de semelles :

- Semelles isolées sous poteaux.
- Semelles filantes sous voile.

La figure suivent montre la disposition des semelles filantes et des semelles isolées à la base de notre bâtiment.

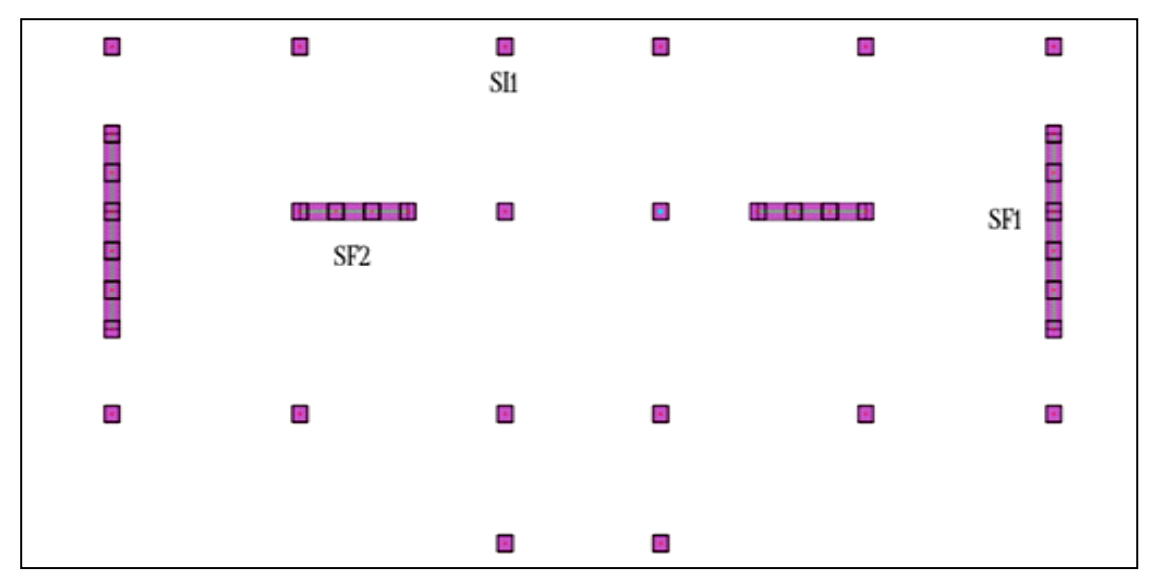

**Figure VI.2:** Schéma des fondations de bâtiment

### **VI.3. Pré dimensionnements des semelles isolées**

En appelant A et B les côtés de la semelle aux cotés a et b du poteau deux conditions à satisfaire pour dimensionner une semelle rigide sous chargement centré.

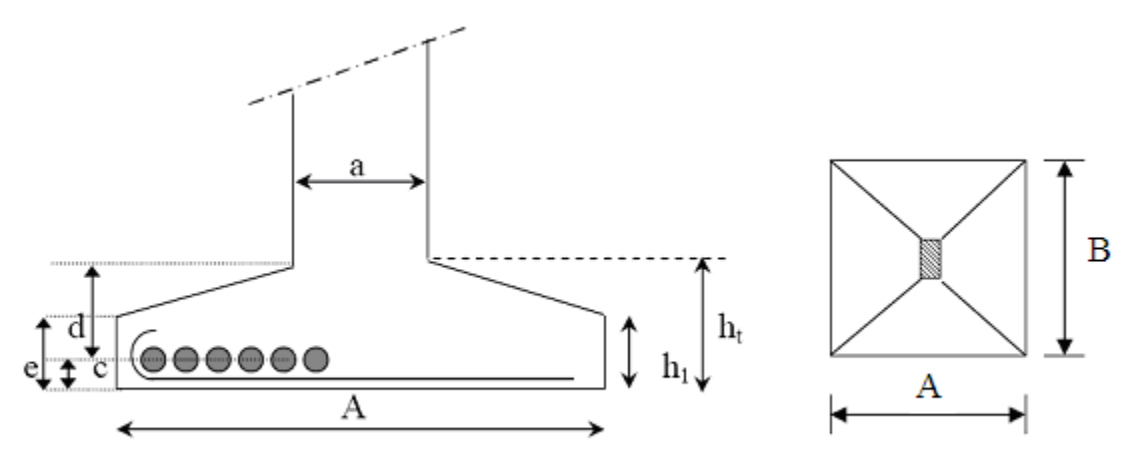

**Figure VI.3 :** Schéma de principe d'une semelle isolée

### **VI.3.1. Exemple de calcul de la semelle isolée S1**

Nous donnons dans ce qui suit le détail de calcul de la semelle isolée la plus sollicitée

SI8

### **VI.3.1.1. Dimensionnement de la semelle isolée**

La surface de la semelle  $S_s$  devra satisfaire la relation suivante :

$$
S_s \geq \frac{N}{\overline{\sigma}_{sol}}
$$

S<sub>s</sub>: surface de la semelle en cm<sup>2</sup> = A  $\times$  B

**N** : effort amené par l'ouvrage sur la semelle obtenue à partir de la combinaison **ELS,**
$N = 64.196 t$ 

 $\overline{\sigma}_{\text{sol}}$ : Taux de travail du sol en bars  $\overline{\sigma}_{\text{sol}} = 1.5$  bars = 15t/m<sup>2</sup>

 $S_s = 64.196 / 15 = 4.27 m^2$ 

Nous supposons les semelles carrées, donc on a

$$
\Rightarrow \qquad A=B=\sqrt{S_s}=\sqrt{4.27} = 2.06 \text{ m}
$$

On choisit  $A = B = 2.00$  m

#### **VI.3.1.2.La hauteur de la semelle**

 $h_t \ge d + 0.05$  m

Avec :

 $d \geq Max$  [ 4  $\frac{A-a}{A}$ ; 4 B b ]……………………..(Condition de rigidité)

On a 
$$
\frac{A-a}{4} = \frac{B-b}{4} = 0.4 \text{ m}
$$

On aura alors :

 $h_t \ge 0.4 + 0.05 \implies h_t \ge 0.45$ cm on choisit  $h_t$ on choisit  $h_t = 45$  cm  $h_1 =$ 2  $\frac{h_t}{h}$  à 3  $\frac{h_t}{a}$  avec  $h_1 \ge 6\phi + 6$  cm

 $\phi$ : Diamètre de la plus grosse barre utilisée sans la semelle on choisi  $\phi = 14$  mm

 $\Rightarrow$  h<sub>1</sub> = 15 cm à 22.5 cm et h<sub>1</sub>>14.4 cm

On adopte  $h_1 = 25$ cm.

#### **VI.3.2. Vérification de la Semelle Isolée S1**

Selon l'article 10.1.4.1 des RPA99/Version 2003 Les fondations superficielles seront vérifiées selon les combinaisons accidentelles suivantes :

G+Q+E : Pour la vérification des contraintes dans le sol.

0.8G+E : Pour la vérification de la stabilité des semelles.

On ajoute à ces deux combinaisons qui sont données par les **RPA99/Version 2003** la combinaison de l'ELU qui nous permet de vérifier la contrainte à **ELU : 1.35G+1.5Q**

#### **VI.3.2.1. Vérification des contraintes à l'ELS : G+Q**

La contrainte moyenne du sol  $\sigma_{\text{mov}}$  doit vérifier la condition suivante

$$
\sigma_{\text{mov}} = \frac{3\sigma_1 + \sigma_2}{4} \le \sigma_{\text{sol}}
$$

Avec :

$$
\sigma_{1,2} = \frac{N}{S} \left( 1 \pm \frac{6 \cdot e}{A} \right)
$$
  
e =  $\frac{M}{N}$ 

**Tableau. VI.1 :** Vérification de la semelle S1 à l'ELS

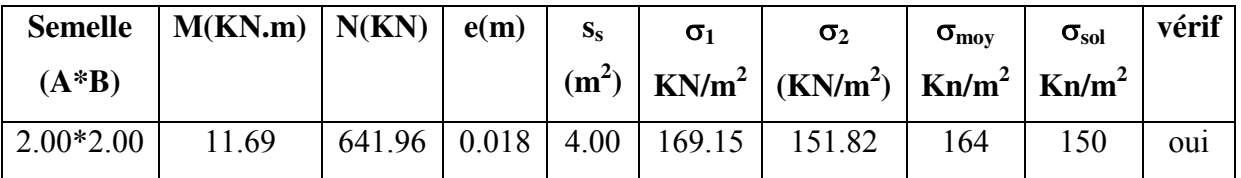

#### **VI.3.2.2. Vérification des contraintes à l'ELU : 1.35G+1.5Q**

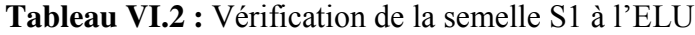

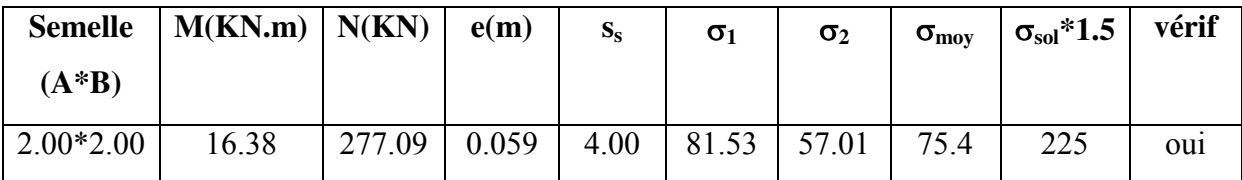

#### **VI.3.2.3. Vérification des contraintes sous la combinaison accidentelle : G+Q±E**

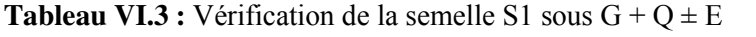

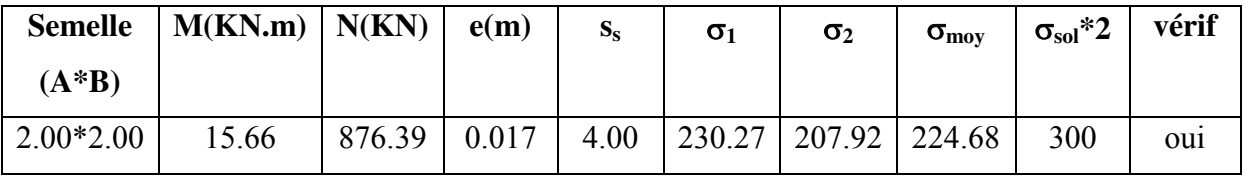

#### **VI.3.2.4. Vérification de la stabilité au renversement par la combinaison accidentelle 0.8G±E**

Pour que les semelles isolées soient stables, il suffit de vérifier la condition suivante :

$$
A \ge 4 \times e \text{ tel que :} \qquad e = \frac{M}{N}
$$

**Tableau VI.4 :** Vérification de la semelle S1 sous  $0.8G \pm E$ 

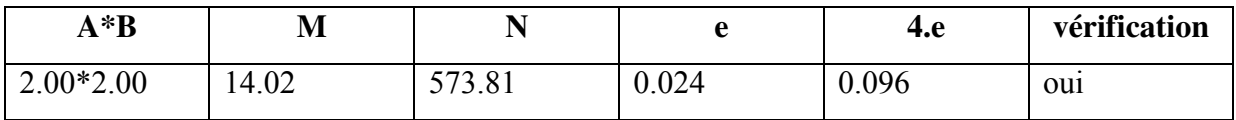

#### **VI.4. Ferraillage des semelles isolées**

Pour le ferraillage des semelles isolées, nous utilisons la méthode des bielles La quantité d'acier est déterminée à l'aide de la formule suivante :

$$
A_x = \frac{N(A-a)}{8(h-c)\sigma_{st}}
$$
 Tel que :  $\sigma_{st} = \frac{f_e}{Y_s} = \frac{400}{1.15} = 348 MPa$ 

Avec :

N : effort normal à l'ELU revenant à la semelle

A : cote de la semelle (en cm)

a : cote du poteau (en cm)

h : hauteur de la semelle

c : l'enrobage des aciers (en cm)

- fe : limite élastique de l'acier
- $Y_s$ : coefficient de sécurité = 1.15

$$
Nu = 277.09 KN
$$

Poids de la semelle =  $2*2*0.45*25=45KN$ 

Poids de l'amorce poteau =  $0.4*0.4*1.53*25 = 6.12$ KN

Poids des terres au-dessus de la semelle =  $(2*2*1.53*18) = 110.16$ KN

N=438.37KN

#### **VI.4.1. Ferraillage de la semelle isolée S1**

Le tableau (5.5) résume les résultats de ferraillage obtenus pour la semelle S1

**Tableau VI.5 :** Ferraillage de la semelle S1.

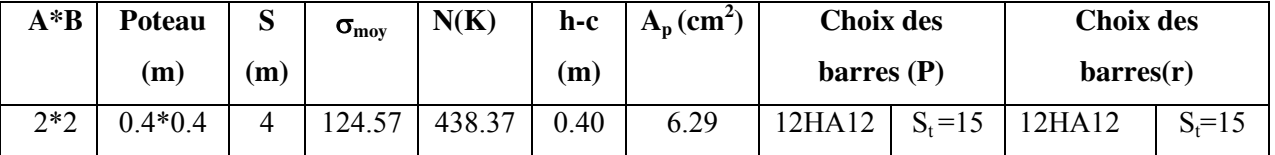

#### **VI.4.2. Schéma de ferraillage de la semelle isolée s1**

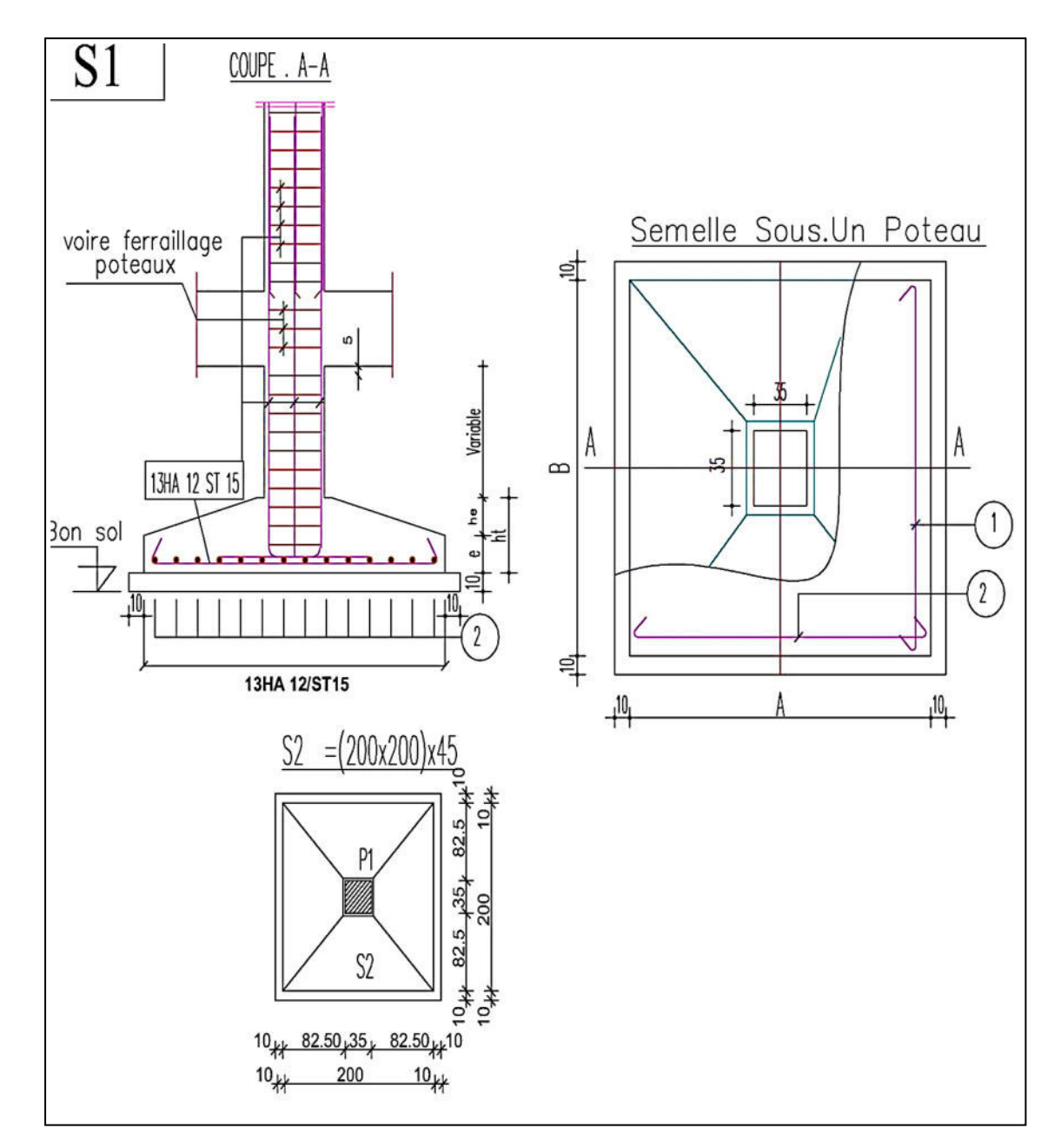

**Figure VI.4 :** Schéma de ferraillage de la semelle isolée S1

#### **VI.5. Pré dimensionnement des semelles filantes**

Les semelles filantes doivent reprendre les charges supportées par la structure et les transmettre au sol dans de bonnes conditions de façon à assurer la stabilité de l'ouvrage.

La méthode de calcul d'une semelle filante est la même que pour une semelle isolée sauf que le calcul se fait dans un sens : Le sens transversal.

Les armatures principales sont les aciers transversaux, les armatures secondaires servent de chaînages et d'aciers de répartition.

Le calcul du ferraillage est obtenu pour un mètre de longueur de la semelle, la hauteur est calculée de la même manière que pour une semelle isolée.

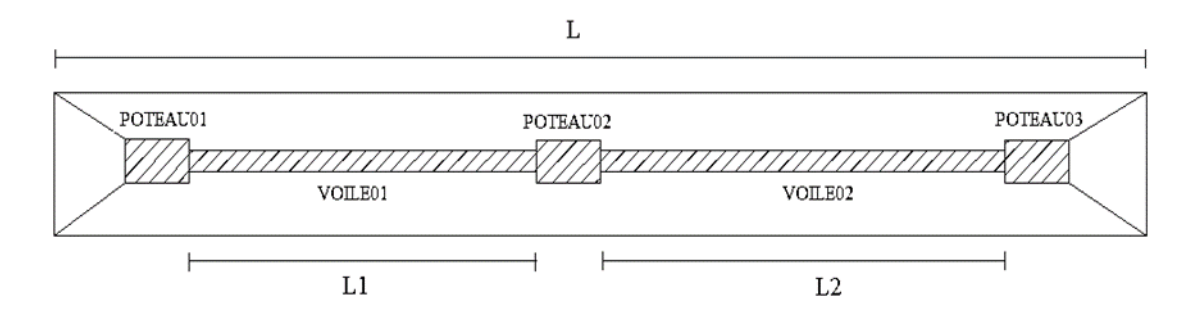

**Figure VI.5** : Vue en plan d'une semelle filante

#### **VI.5.1. Exemple de calcul de la Semelle Filante SF1**

#### **VI.5.1.1. Dimensionnement de la semelle filante**

La surface nécessaire pour la semelle filante pour reprendre la totalité des efforts lui revenant est :

$$
S_f = \frac{N}{\sigma_{SOL}} = \frac{365.43}{15} = 24.36 \text{m}^2
$$

La longueur totale de la semelle filante est donnée par :

 $L = L1 + L2 + 3 \times a + 2 \times d$ ébord

Nous avons prévu un débord de 0.5 m à partir du nu du poteau

$$
L = 3.15 + 3.95 + 3 \times 0.4 + 2 \times 0.5 \qquad \Rightarrow \qquad L = 9.3 \text{ m}
$$

La largeur de la semelle continue doit vérifier la condition suivante : L  $B \geq \frac{S_i}{I}$ 

Done: 
$$
B \ge \frac{24.36}{9.3} = 2.60 \text{m}
$$
  $\Rightarrow$  On prend:  $B = 2 \text{ m}$ 

#### **VI.5.1.2. Hauteur de la paillasse de la semelle filante h**

La hauteur de la paillasse est donnée par la relation suivante

$$
h = d + 0.05 \qquad \text{avec ;} \quad d \ge \frac{B - b}{4}
$$

d : hauteur utile (en m)

b : Cotés du poteau (en m)

$$
h \ge \frac{B-b}{4} + 0.05 \text{ m} \qquad \Rightarrow \qquad h \ge 0.45 \text{ m} \qquad \Rightarrow \qquad \text{on prend } h = 45 \text{ cm}
$$

Les résultats sont mentionnés dans le tableau suivant :

**Tableau VI.6** : Dimensions des semelles filantes

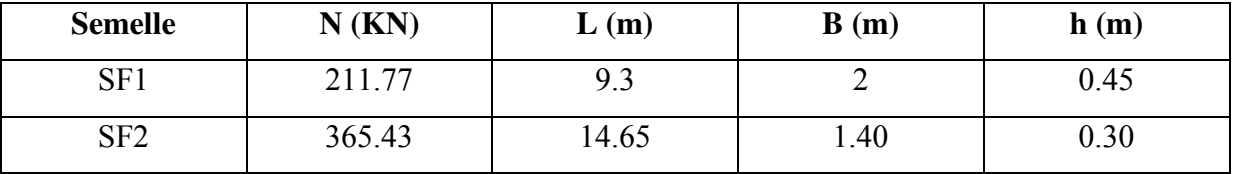

#### **VI.5.2. Vérification des semelles filantes**

#### **VI.5.2.1. Vérification au non poinçonnement**

Sous l'action des forces localisées, il y a lieu de vérifier la résistance des semelles filantes au poinçonnement par l'effort tranchant

Il faut vérifier que :

$$
\tau = \frac{P}{2h_t} \left[ 1 - \left( b + \frac{5h_t}{3} \right) / B \right] \le \tau_{\text{lim}}
$$

P : l'effort normal au niveau du poteau ou du voile le plus sollicite de chaque semelle.

 $\tau_{\text{lim}} = 0.045 f_{c28} / \gamma_{b}$ : représente la valeur limite de la contrainte de cisaillement.

 $\tau_{\text{lim}} = 0.045 \times 25/1.5 = 0.75 \text{MPa} = 750 \text{KN/m}^2$ 

Le tableau suivant résume les résultats pour l'ensemble des semelles filantes :

**Tableau VI.7 :** Vérification des semelles filantes au poinçonnement

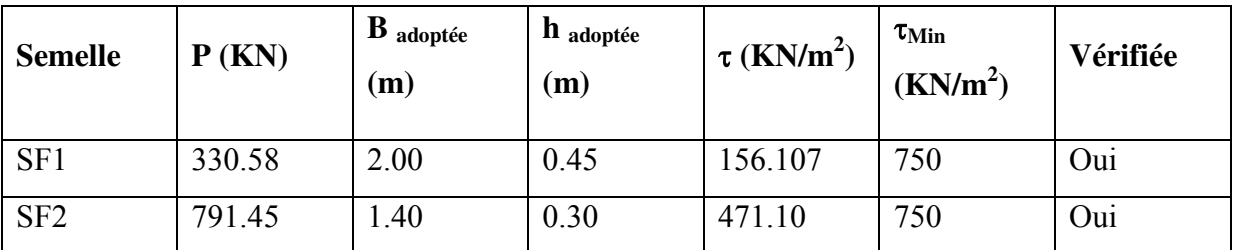

**VI.5.2.2. Vérification des contraintes à ELS** 

$$
\sigma_{\text{mov}} = \frac{3\sigma_1 + \sigma_2}{4} \leq \ \overline{\sigma}
$$

 $\sigma_{\text{mov}}$ : contrainte moyenne du sol

 $\sigma_{\text{sol}}$ : contrainte admissible du sol  $\sigma_{\text{sol}} = 1.5$  bars = 15 t/m<sup>2</sup>

Les résultats sont mentionnés dans le tableau suivant :

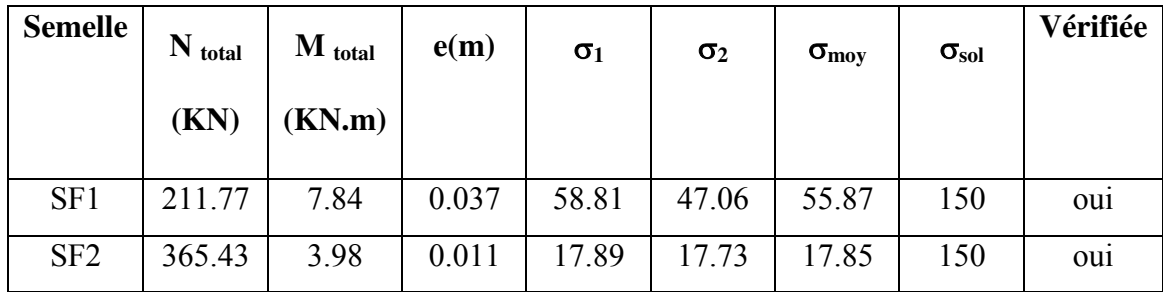

**Tableau VI.8 :** Vérification des semelles filantes à l'ELS

#### **VI.5.2.3. Vérification des contraintes à ELU**

$$
\sigma_{\text{mov}} = \frac{3\sigma_1 + \sigma_2}{4} \leq 1.5\,\sigma_{\text{sol}}
$$

Les résultats sont mentionnés dans le tableau suivant :

**Tableau VI.9 :** Vérification des semelles filantes à l'ELU

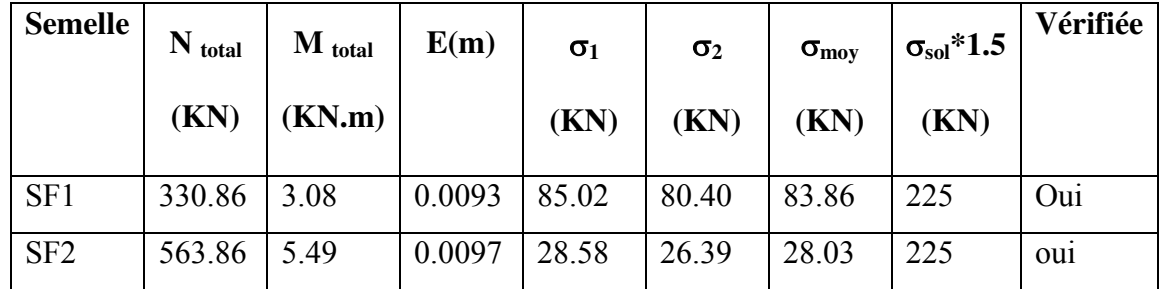

#### **VI.5.2.4. Vérification des contraintes sous combinaisons accidentelles : G+Q±E**

$$
\sigma_{\text{mov}} = \frac{3\sigma_1 + \sigma_2}{4} \leq 2.\,\sigma_{\text{sol}}
$$

Les résultats sont mentionnés dans le tableau suivant :

**Tableau VI.10 :** Vérification des semelles filantes sous  $G + Q \pm E$ 

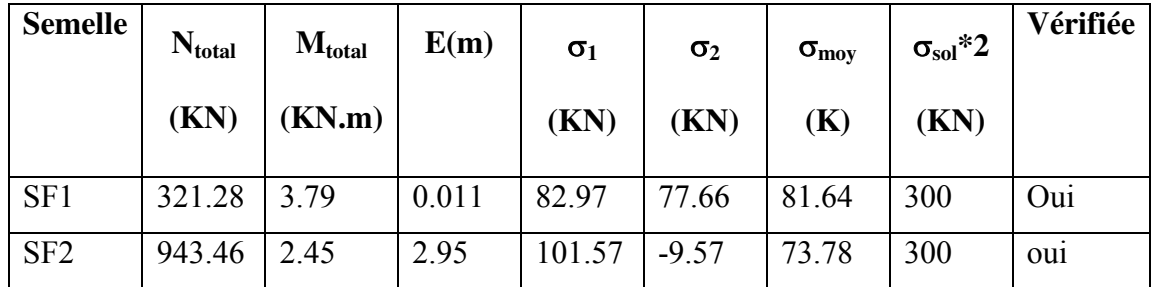

#### **VI.5.3. Ferraillage des semelles filantes**

#### **VI.5.3.1. Exemple de calcul de la semelle filante SF1**

#### **VI.5.3.1.1. Calcul des armatures principales**

Le ferraillage se calcul par la méthode des bielles à **l'ELU**

Nous avons :

$$
A_{s} = \frac{P_{u}(B-b)}{8(h-0.05)\sigma_{sol}}
$$

Avec :  $P_u = P_{u1} + P_{u2}$ 

- 
$$
P_{u1} = \frac{\sum N_u}{L}
$$
 l'effort normal reparti à l'ELU

- Pu2 : Poids des terres + Poids des semelles + Poids des amorces poteaux + Poids des amorces voiles.

L : longueur totale de la semelle + les débords  $(2\times D)$ 

#### **VI.5.3.1.2. Calcul du poids revenant à la semelle**

Poids des semelles :  $2\times0.30\times9.3\times25 = 139.5$ KN Poids des amorces poteaux :  $3 \times (0.4 \times 0.4 \times 1.53 \times 25) = 18.36$ KN Poids des amorces voiles :  $0.15 \times 1.53 \times 4.15 \times 25 = 23.81$ KN Poids des terres : 18\*2\*1.53\*9.3=512.244KN  $P_{u2}=693.914KN$ Et On a:  $P_{ul}$  = 330.86 KN  $P_{ul}$ = 40.85 KN  $\Rightarrow$  P<sub>u</sub> = 734.764KN. Avec :  $(B-b)$ u  $s = 8(h - 0.05) \sigma$  $P_u(B-b)$ A  $\overline{a}$  $\overline{a}$  $=$ 

A lors : 
$$
A_s = \frac{734.764 \times (2 - 0.4)}{8 \times (0.45 - 0.05) \times 348 \times 10^3} = 10.55 \text{cm}^2/\text{ml}
$$

Nous choisissons  $13HA14/ml = 20.01$  cm<sup>2</sup>/ml avec un espacement St = 15cm.

sol

#### **VI.5.3.1.3. Calcul des armatures de répartition**

$$
A_{\rm rep} = \frac{A_s \times B}{4}
$$

$$
A_{\rm rep} = \frac{10.55 \times 2}{4} = 5.275 \text{cm}^2
$$

D'après le BAEL91 pour fe400 A<sub>s min</sub> = 3cm<sup>2</sup>

On choisit 5 HA  $12 = 5.65 \text{cm}^2$  avec un espacement  $\geq$  Max (6 $\phi$ +6; 15cm) = 15cm.

On prend  $S_t = 20$ cm.

Les résultats calculés sont représentés dans le tableau suivant :

**Tableau VI.11 :** Tableau récapitulatif du ferraillage des semelles filantes.

| <b>Semelle</b>  | $\mathbf{A}_\text{s}$ calculée<br>(cm <sup>2</sup> /ml) | <b>Armature</b><br>principale | A schoisie<br>$(cm^2/ml)$ | $S_t$ (cm) | Armature de<br>répartition | $A_r$ (cm <sup>2</sup> ) | $S_t$ (cm) |
|-----------------|---------------------------------------------------------|-------------------------------|---------------------------|------------|----------------------------|--------------------------|------------|
| SF <sub>1</sub> | 6.90                                                    | 13HA14                        | 20.01                     | 15         | 5HA12                      | 5.65                     | 20         |
| SF2             | 11.43                                                   | 9HA14                         | 13.85                     | 15         | 5HA12                      | 5.65                     | 20         |

### **VI.5.4. Schéma de ferraillage des semelles filantes**

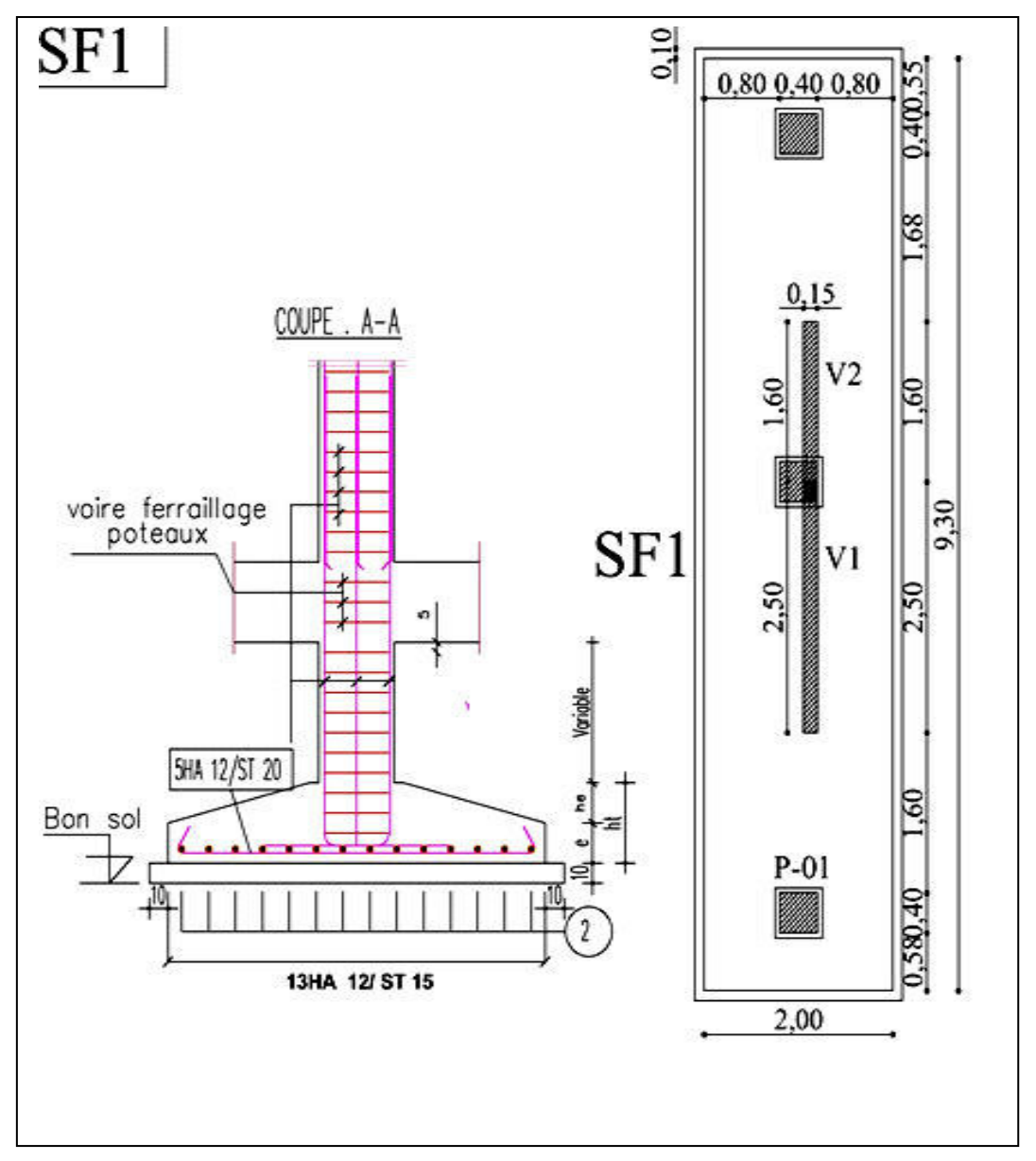

**Figure VI.6 :** Schéma exemplaire de ferraillage de la semelle filante SF1

#### **VI.6. La longrine**

#### **VI.6.1. Définition**

Les longrines sont des poutres relient les poteaux au niveau de l'infrastructure, leur calcul se fait comme étant une pièce soumise à un moment provenant de la base du poteau et un effort de traction <F>.

#### **VI.6.2. Dimensionnement de la longrine**

Selon l'RPA 99 (art.10-1-1), la dimension minimale de la section transversale des longrines sont :

- *-* (25x30) cm² ............................ sites de catégorie S2, S3
- *-* (30x30) cm² ............................ site de catégorie S4

Pour notre cas (site ferme S2) on prend une section de (25x30) cm²

#### **VI.6.3. Ferraillage de la longrine**

La section d'armature est donnée par les armatures minimales :  $A=0,6\% \times b \times h$  $A= 0,006x25x30 = 4.5cm<sup>2</sup>$ 

Le choix : 6HA12 (A=6,79cm²)

Condition de non fragilité

 $A_s \geq 0.23 \times b \times d \times (f_t/f_e)$ 

 $A_s \geq 0.23 \times 25 \times 27 \times (2.1/400) = 0.81 \text{ cm}^2$ 

Condition vérifié

Armatures transversales

Disposition constructive

Espacement :  $S_t$  < min (0.9d ; 40 cm).

Donc:  $S_t < 27$ cm.

Soit :  $S_t = 15$ cm.

Calcul de la section minimale : CBA93 l'art (A.5.1.2.2)

$$
\frac{A_t \times f_e}{b_0 \times s_t} \leq 0.4
$$

 $A_t \geq 0.4 \times b \times S_t / f_e$ 

 $A_t \ge 0.4 \times 25 \times 15/400$ 

Donc on adopte  $A_t = 0.37 \text{cm}^2 \Rightarrow 2HAS$ 

### **VI.6.3.1. Schéma de ferraillage de longrine**

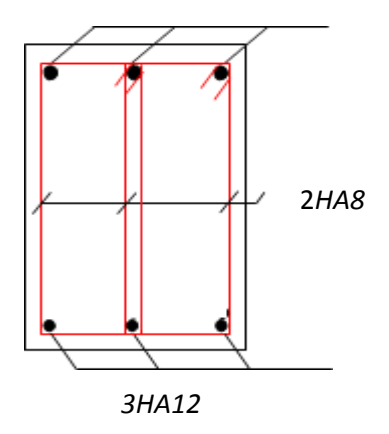

Figure VI.7 : Disposition des armatures de longrine

# *CONCLUSION GENERALE*

#### **CONCLUSION GENERALE :**

Ce projet de fin d'étude nos a beaucoup aidé à mettre en pratique toutes nos connaissances acquises durant notre cycle de formation de master, d'approfondir nos connaissances en basant sur les documents techniques et même d'application des règlements et de certaines méthodes, de mettre à évidence quelques principes de base qui doivent être pris en considération dans la conception des structures en béton armé.

L'analyse de la structure d'un ouvrage est une étape très importante qui permettre de faire une bonne conception parasismique au moindre coût, et cela par la mise en application des méthodes de calcul efficaces, par une consultation fréquente des documents de référence qui nous ont éclaircies pas mal de lacunes, et qui en était une pièce maîtresse dans l'élaboration de ce travail, ainsi par l'interrogation des documents techniques réglementaires algériennes et étrangères.

En dernier, nous peux dire que ce travail nos a permis de bien mettre en œuvre nos modestes connaissances de génie civil, et de les élargir, chose qui m'aidera plus tard dans notre vie professionnelle.

# *BIBLIOGRAPHIE*

### **BIBLIOGRAPHIE**

#### **BIBLIOGRAPHIE**

#### **Règlements :**

- **RPA99version 2003 :** règlement parasismique algérienne.
- **CBA93 :** règles de conception et de calcul des structures en béton armé.
- **El BAEL91 :** béton armé aux états limites.
- **DTR B.C.2.2 :** document technique réglementaires (charges et surcharges).

#### **Cours :**

Cours et TD pendant toute notre formation

- Béton armé.
- Dynamique des structures.
- <sup>1</sup> Bâtiment.
- **El Résistance des matériaux.**
- Mécanique des structures.

#### **Logiciels :**

- Logiciel d'analyse des structures **ROBOT 2017.**
- Logiciel de dessin **AUTOCAD 2016.**
- Traitement de texte **WORD 2007.**

**ANNEXE I** 

### Plan d' architecture

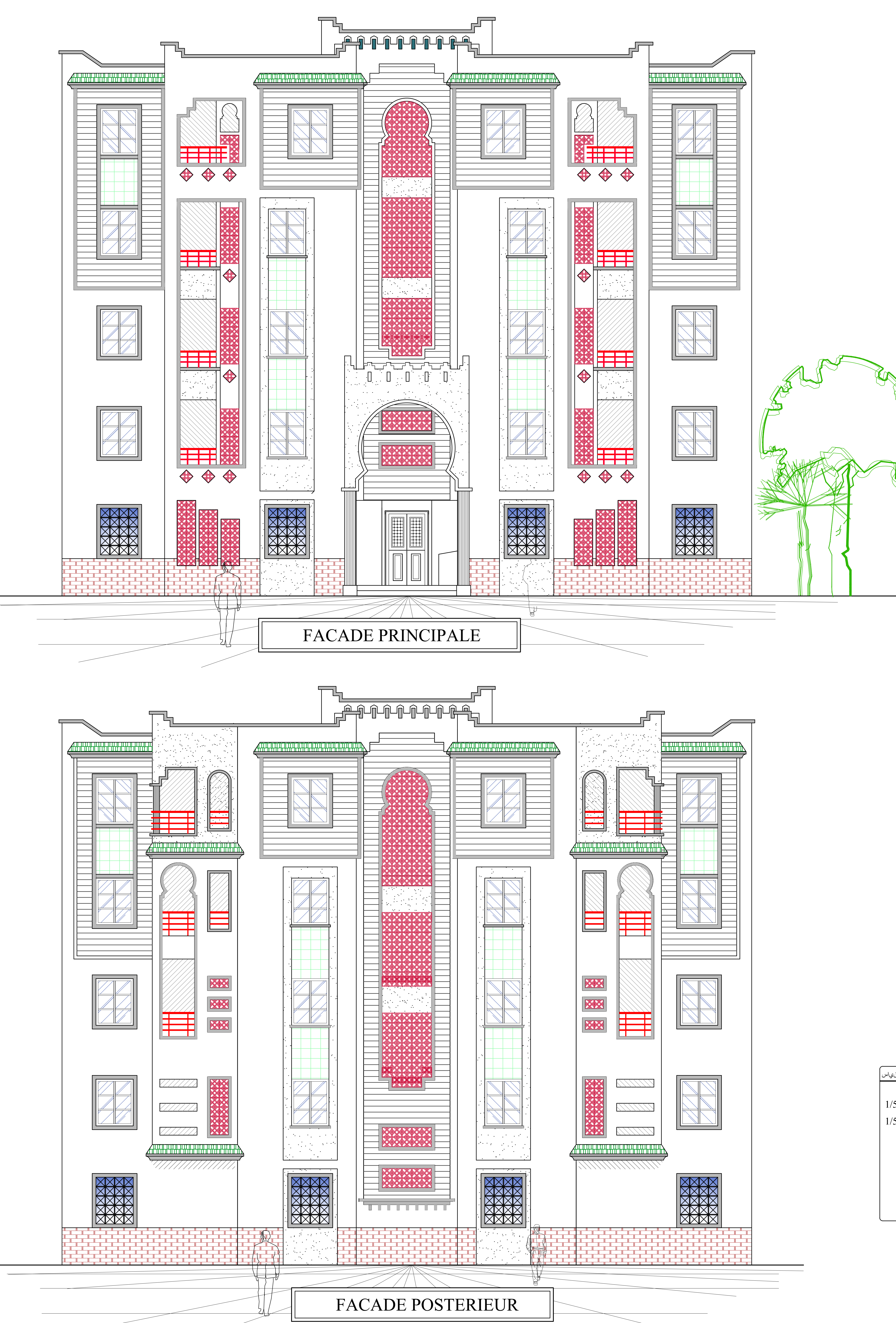

1/50

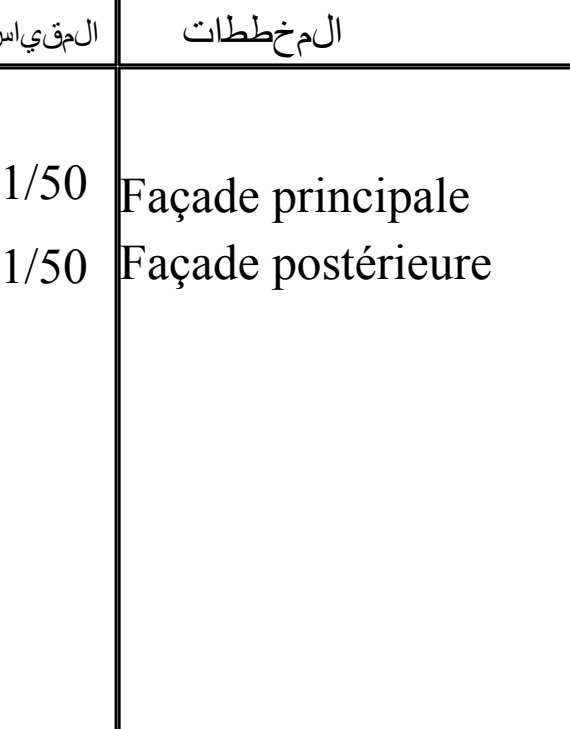

L:\BLOC GC 23- 08-2020.dwg, 20/09/2020 14:18:20, DWG To PDF.pc3

Plan du rez de chaussée

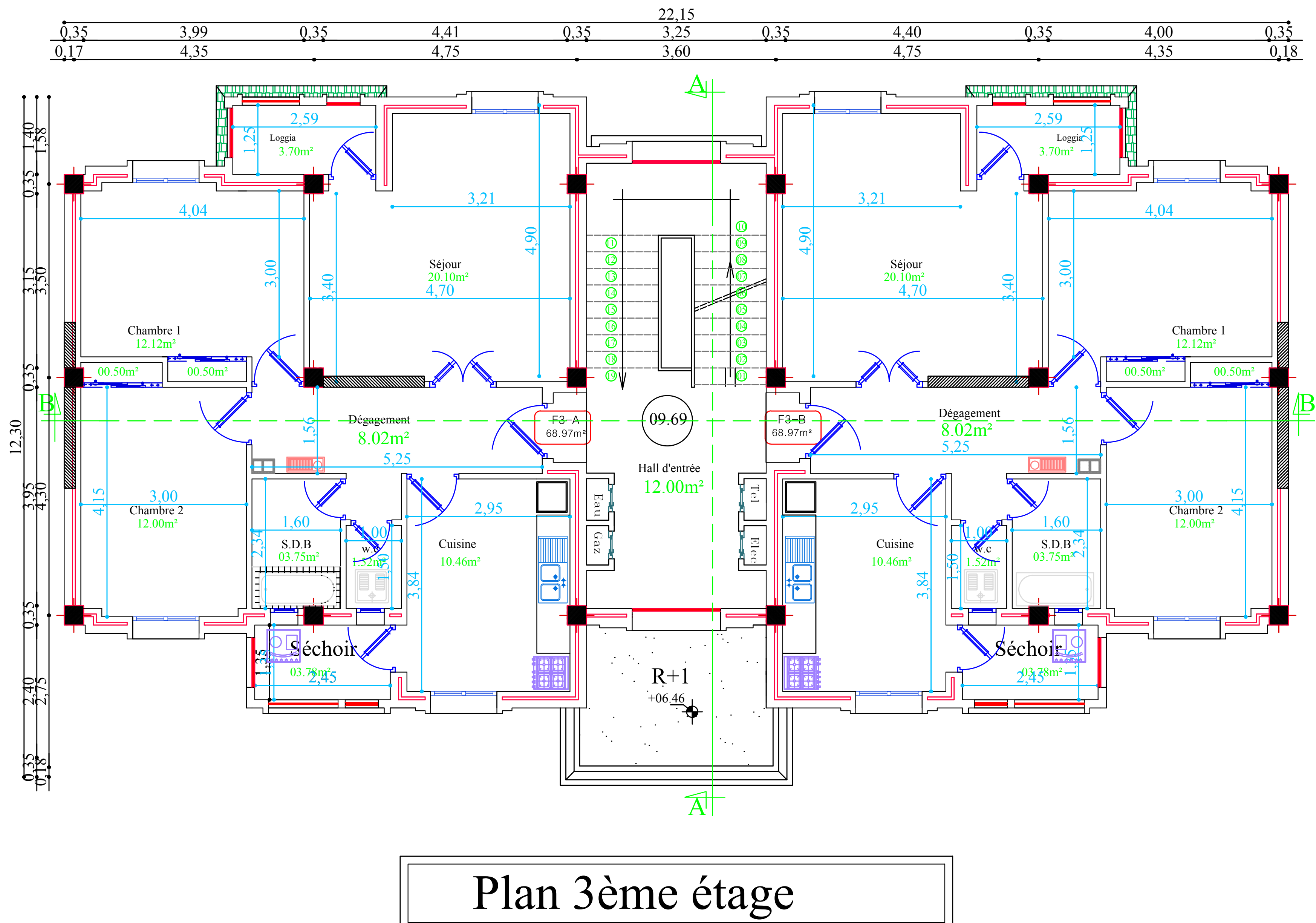

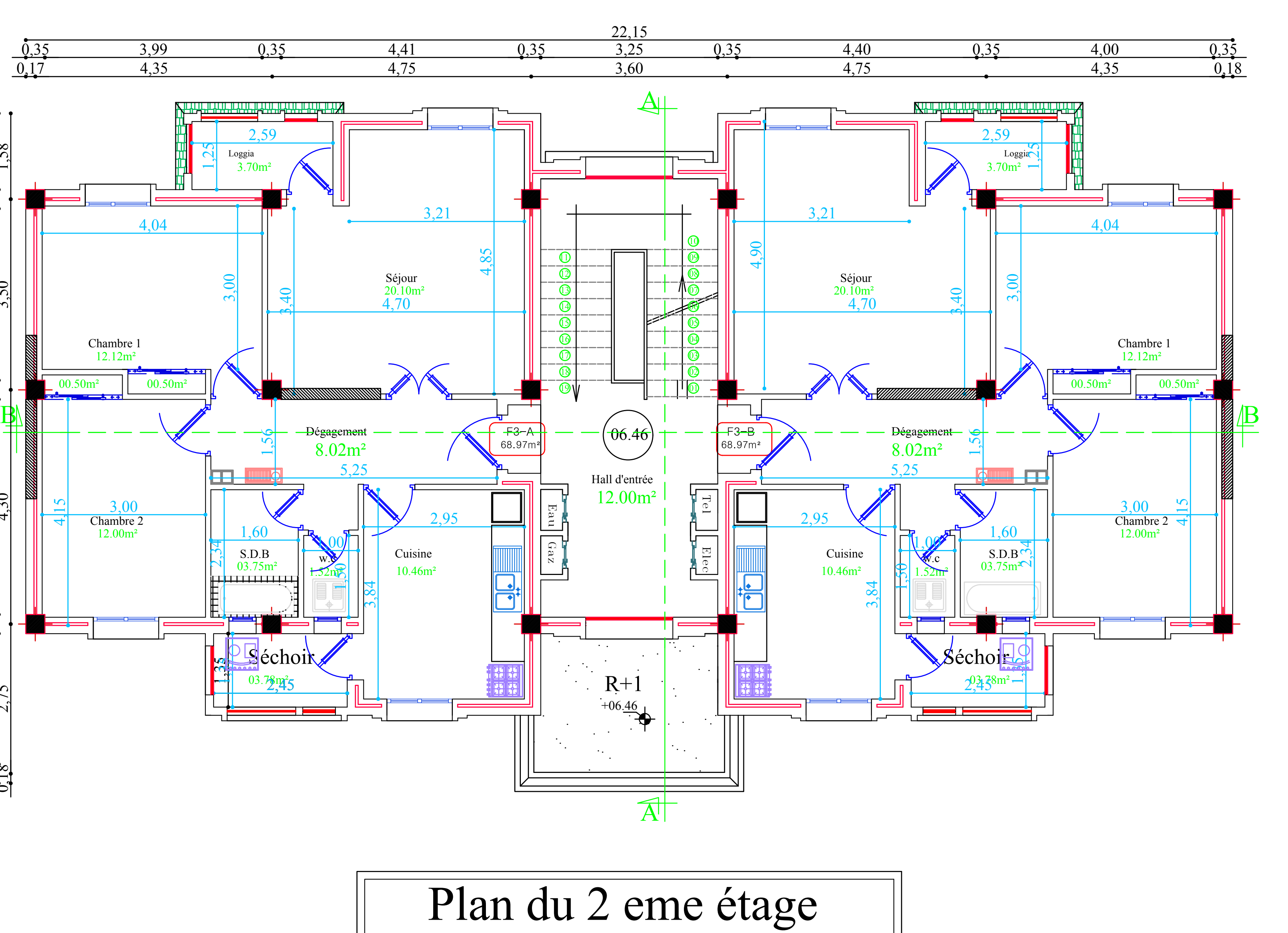

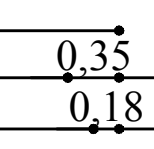

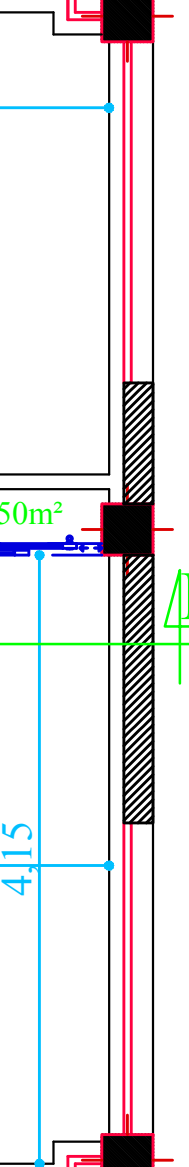

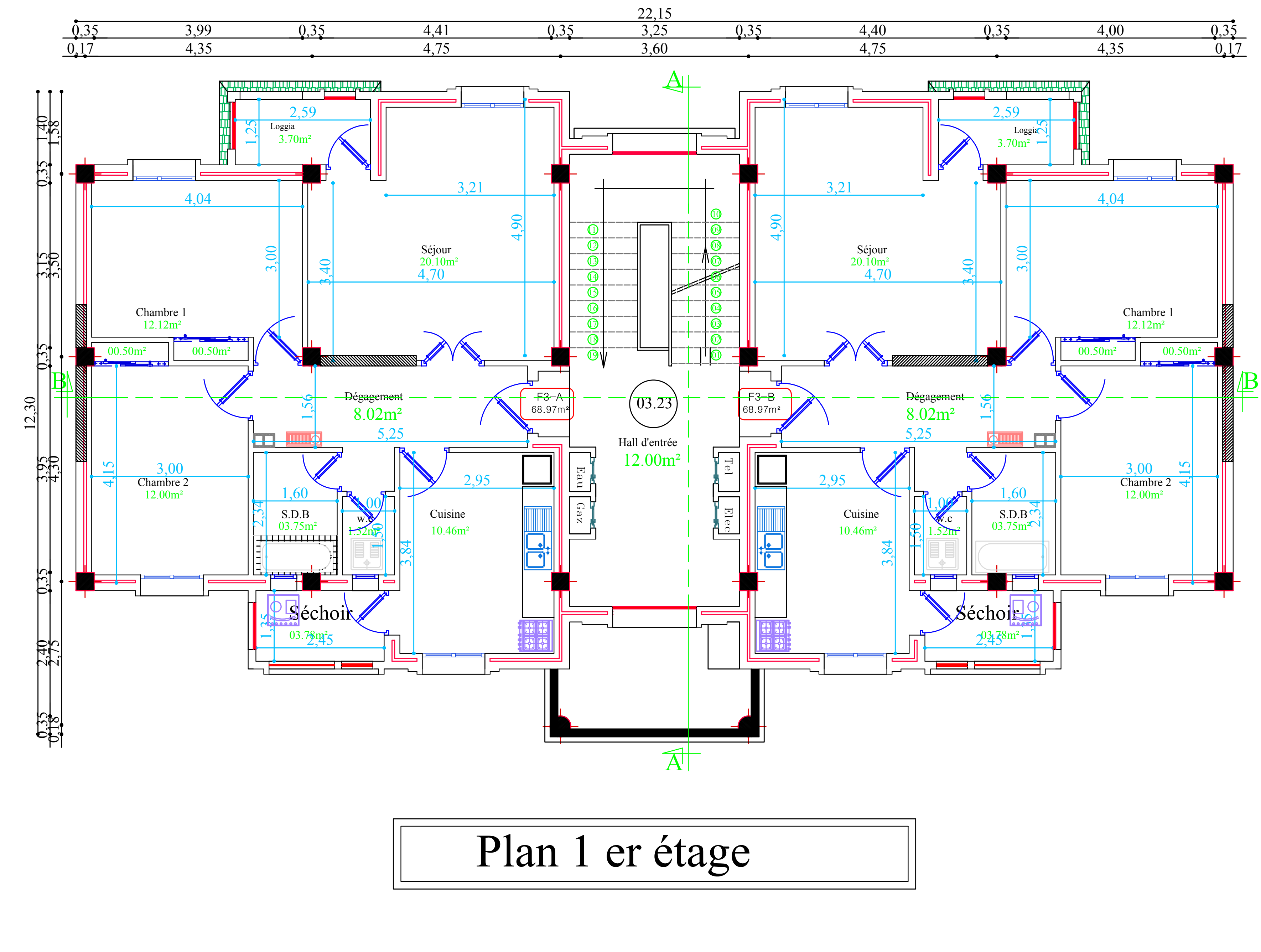

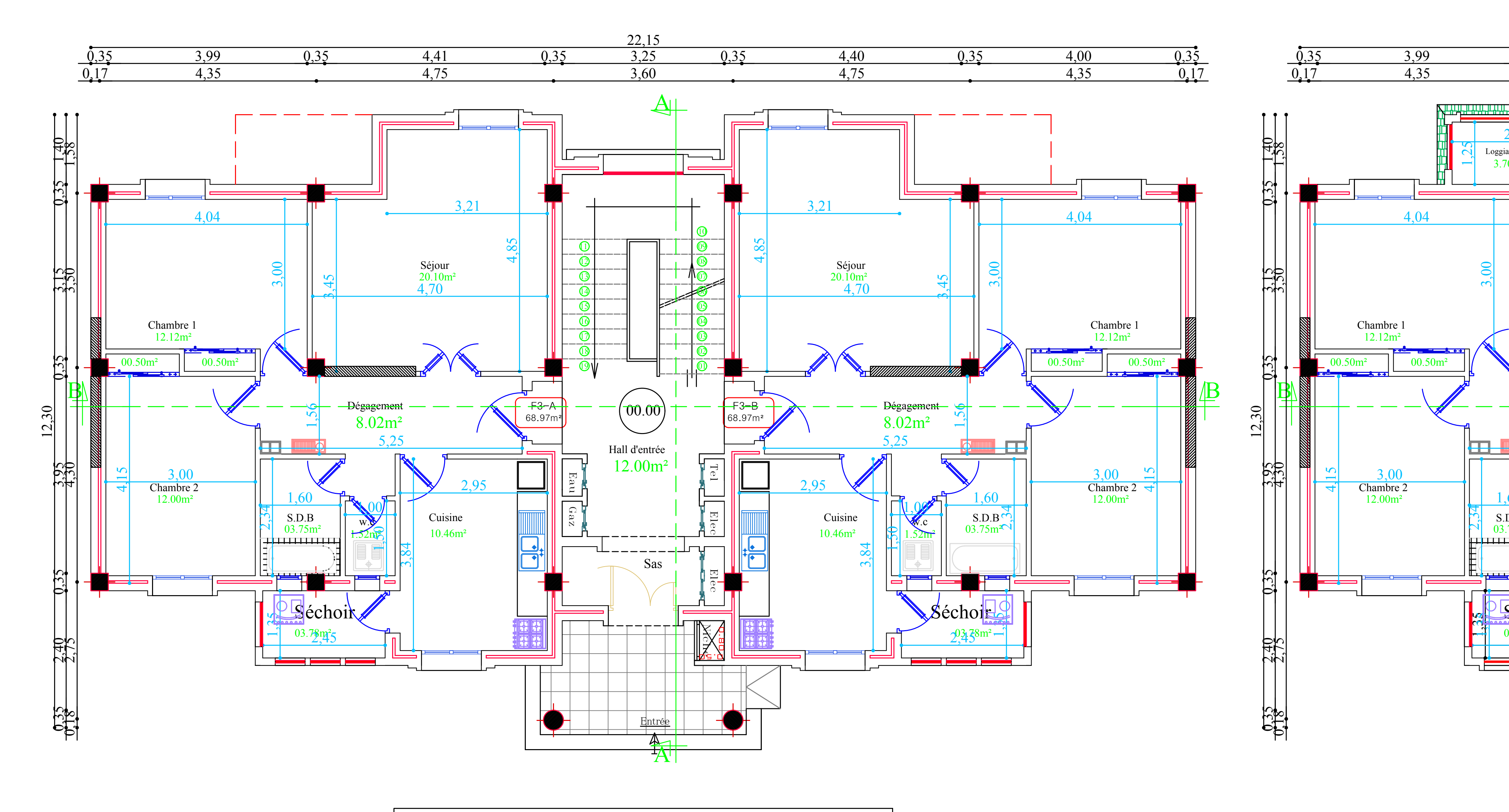

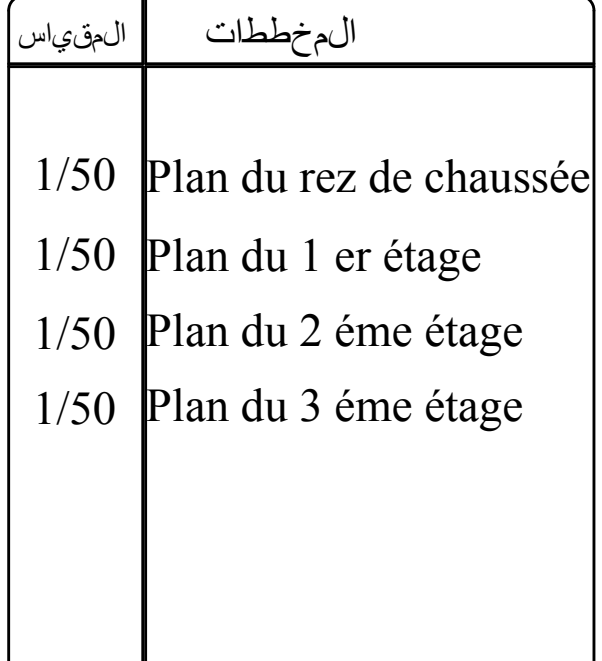

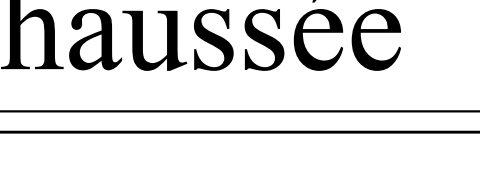

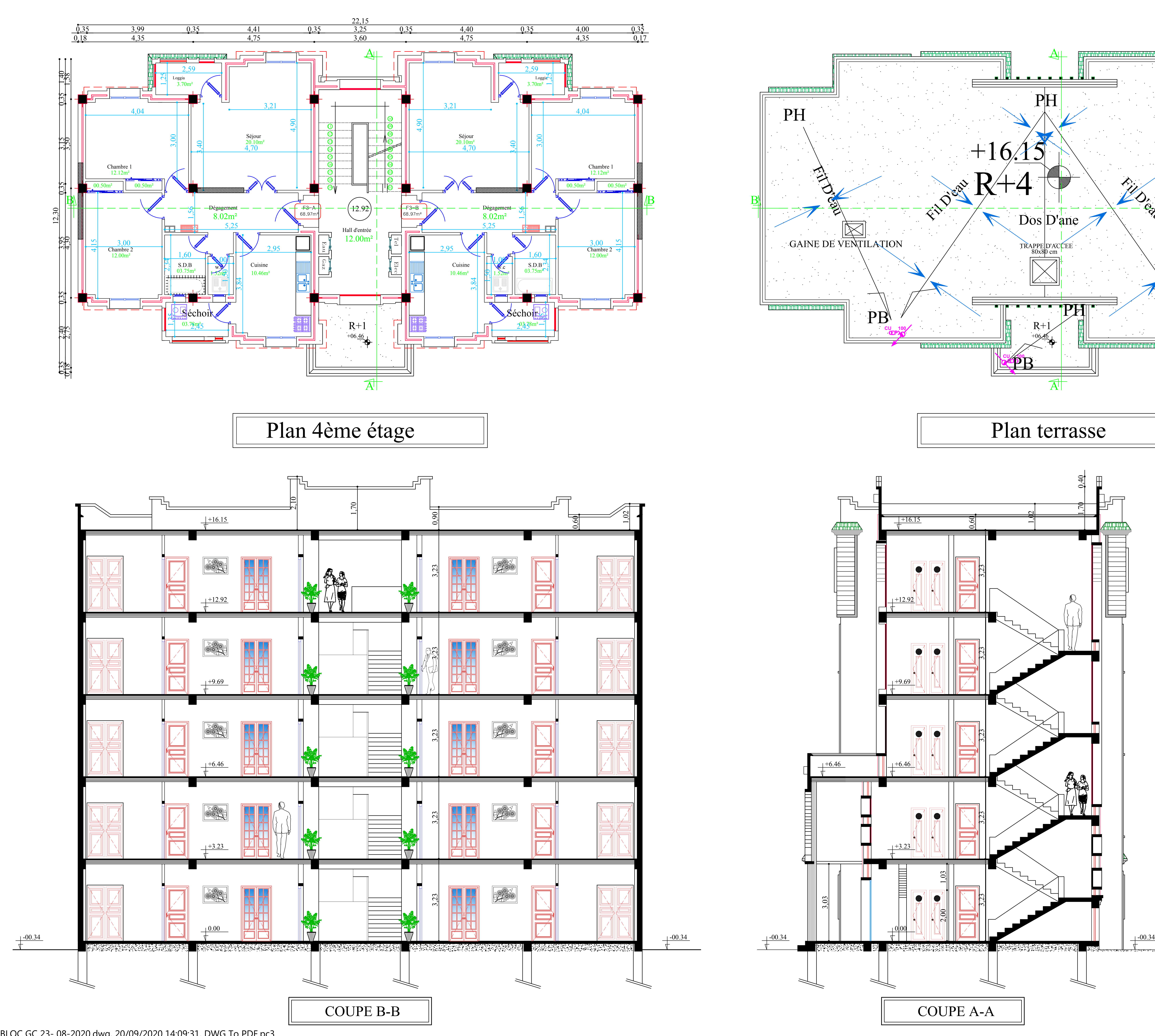

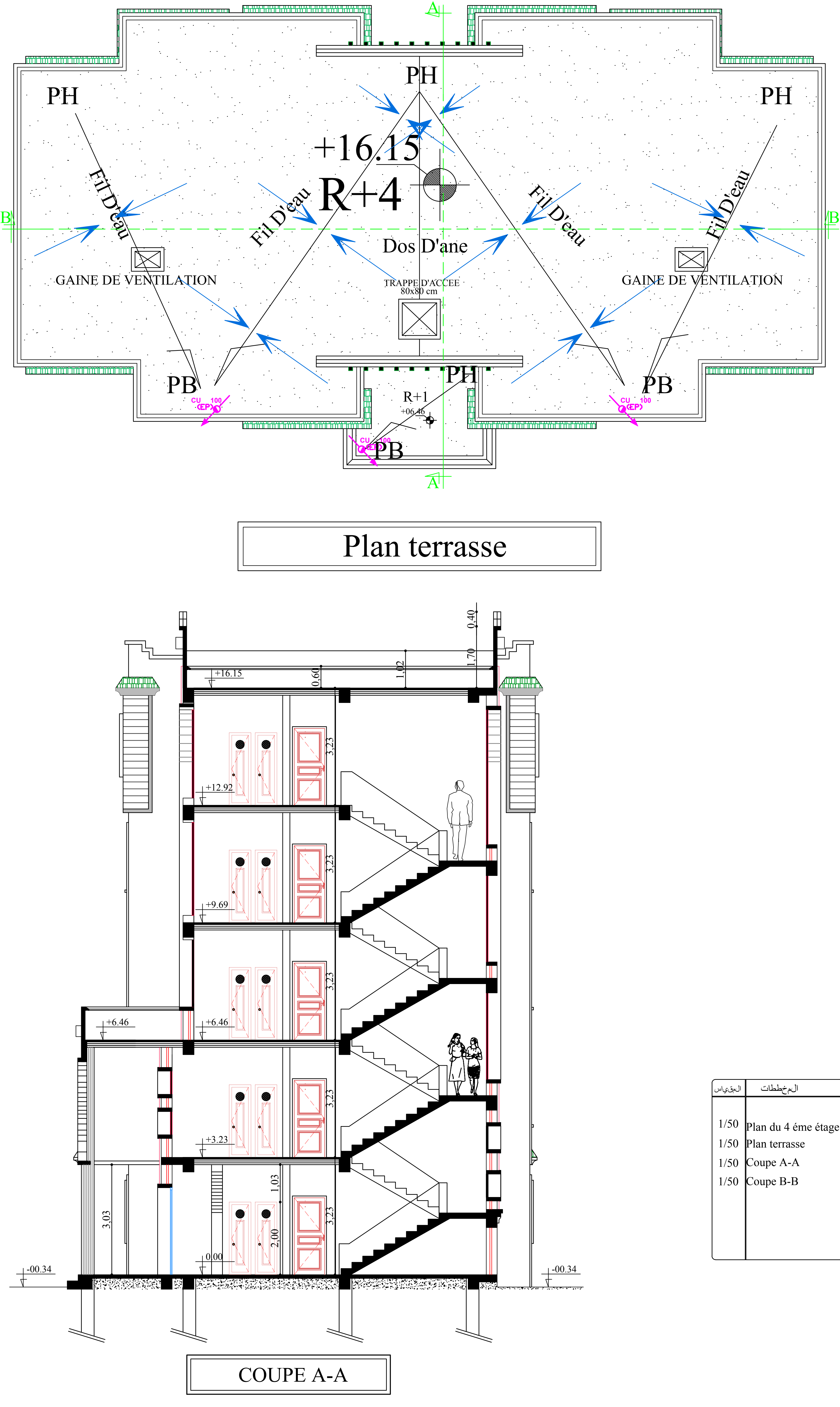

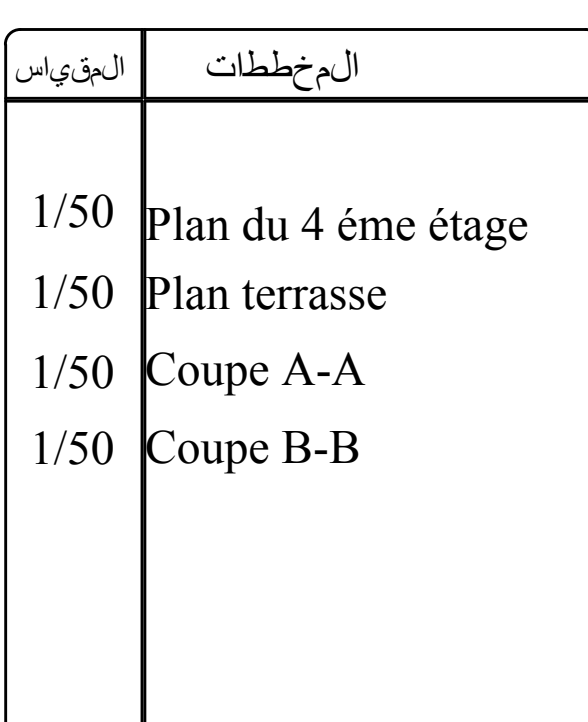

L:\BLOC GC 23- 08-2020.dwg, 20/09/2020 14:09:31, DWG To PDF.pc3

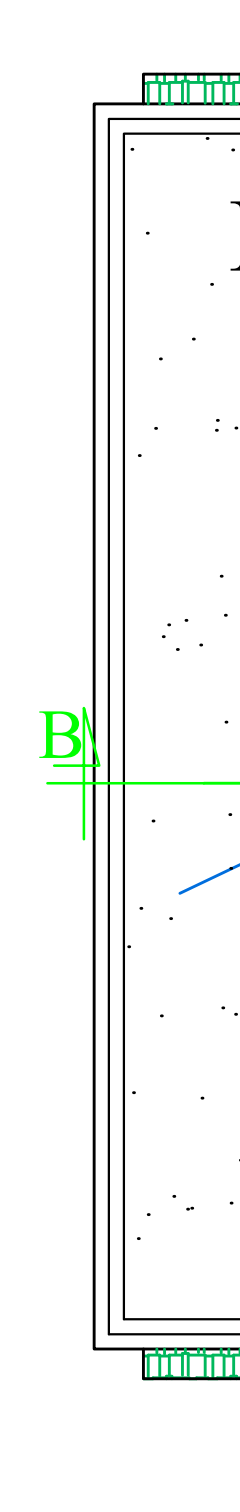

**ANNEXE I** 

## Plan de ferraillage

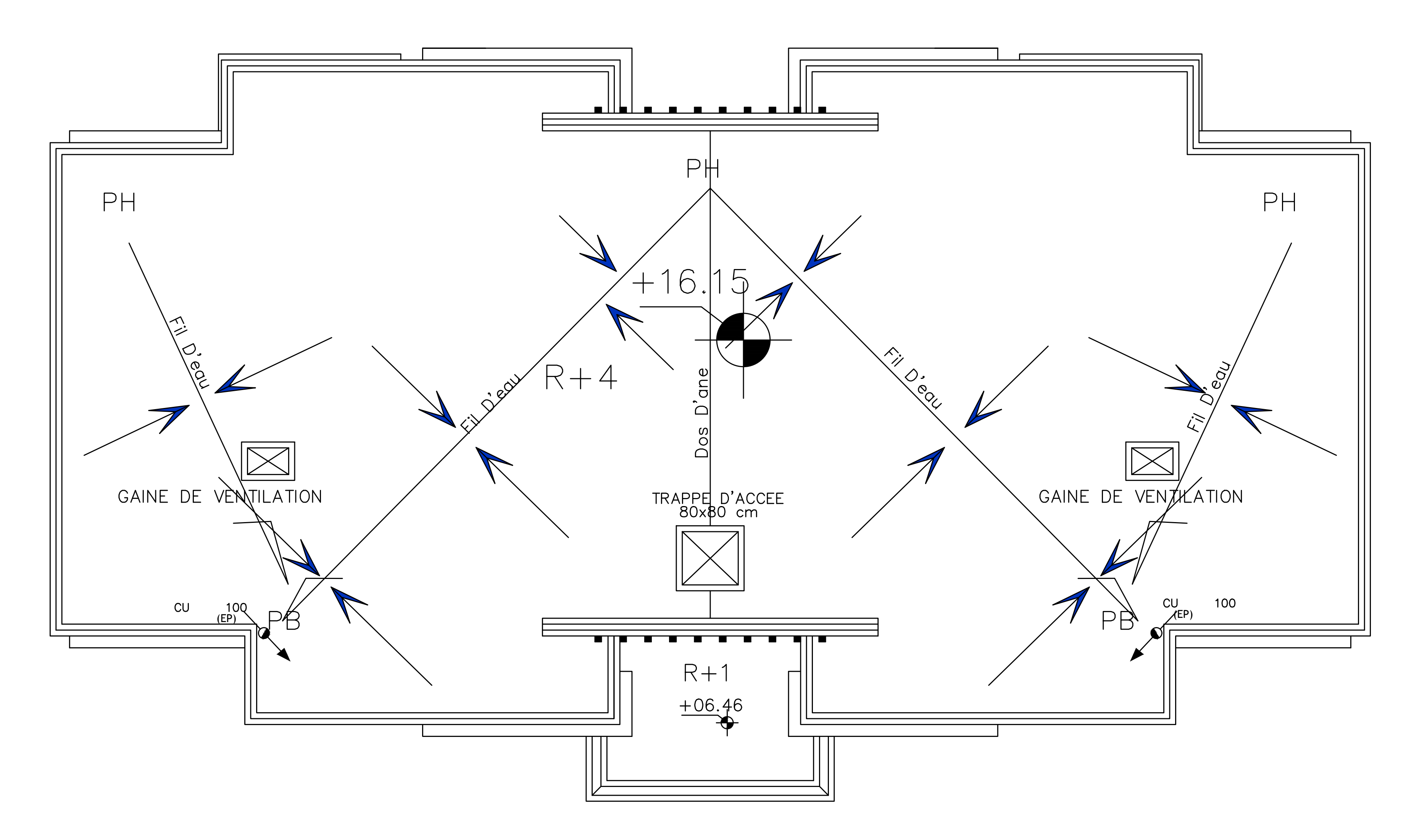

## DETAIL A

### DETAIL B

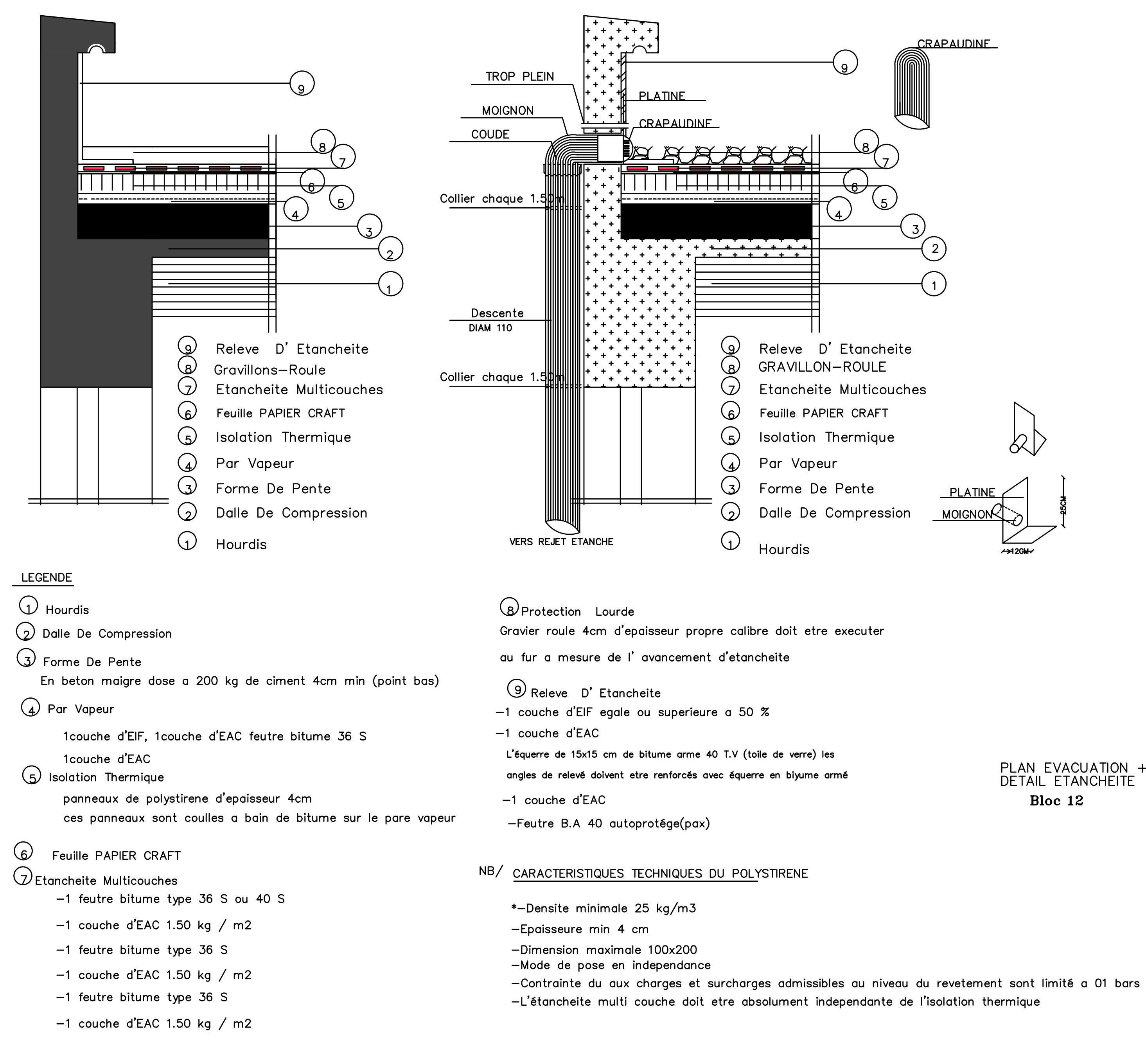

Plan terrasse

PLAN EVACUATION +<br>DETAIL ETANCHEITE Bloc 12

PLAN EVACUATION +<br>DETAIL ETANCHEITE Bloc 12

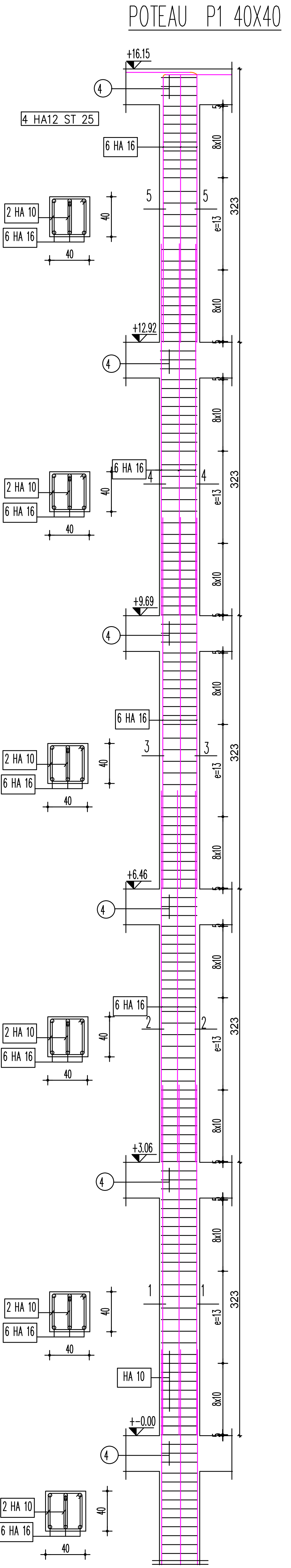

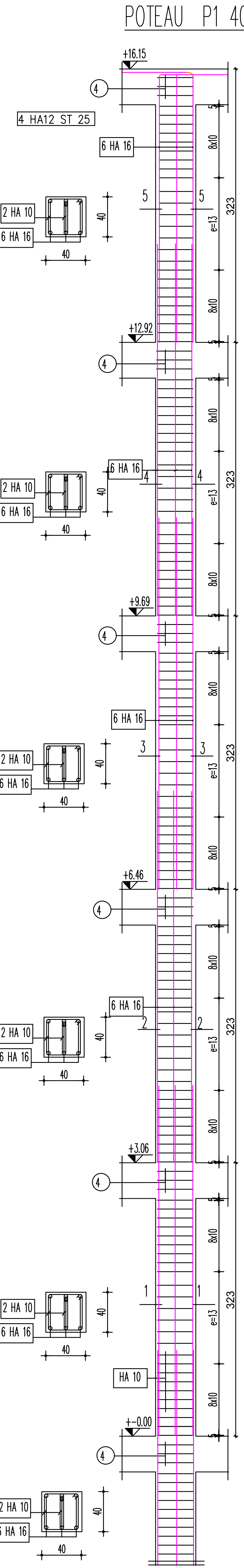

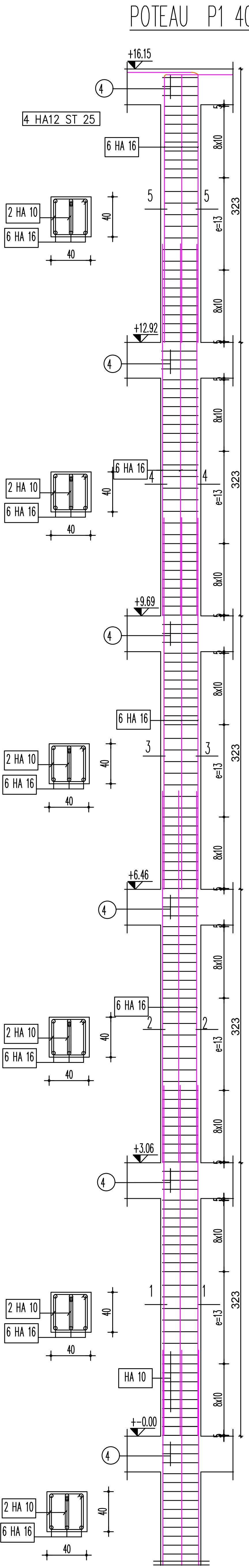

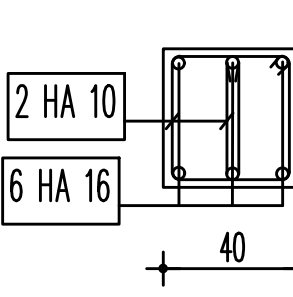

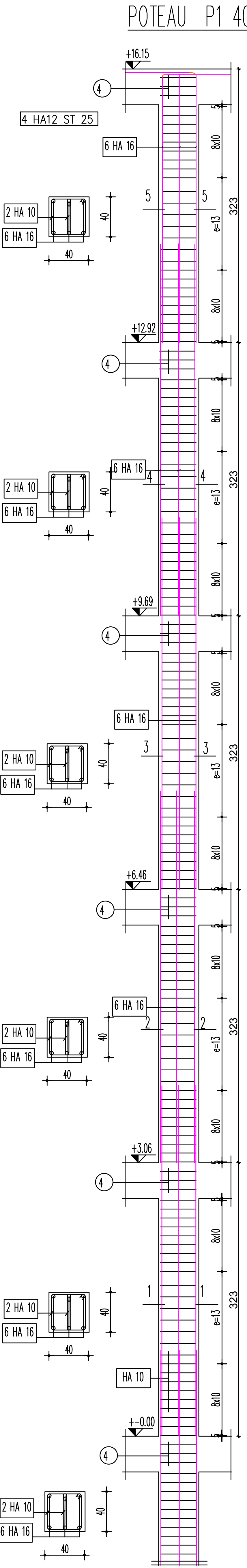

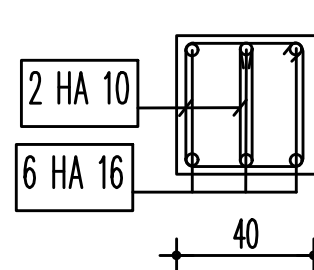

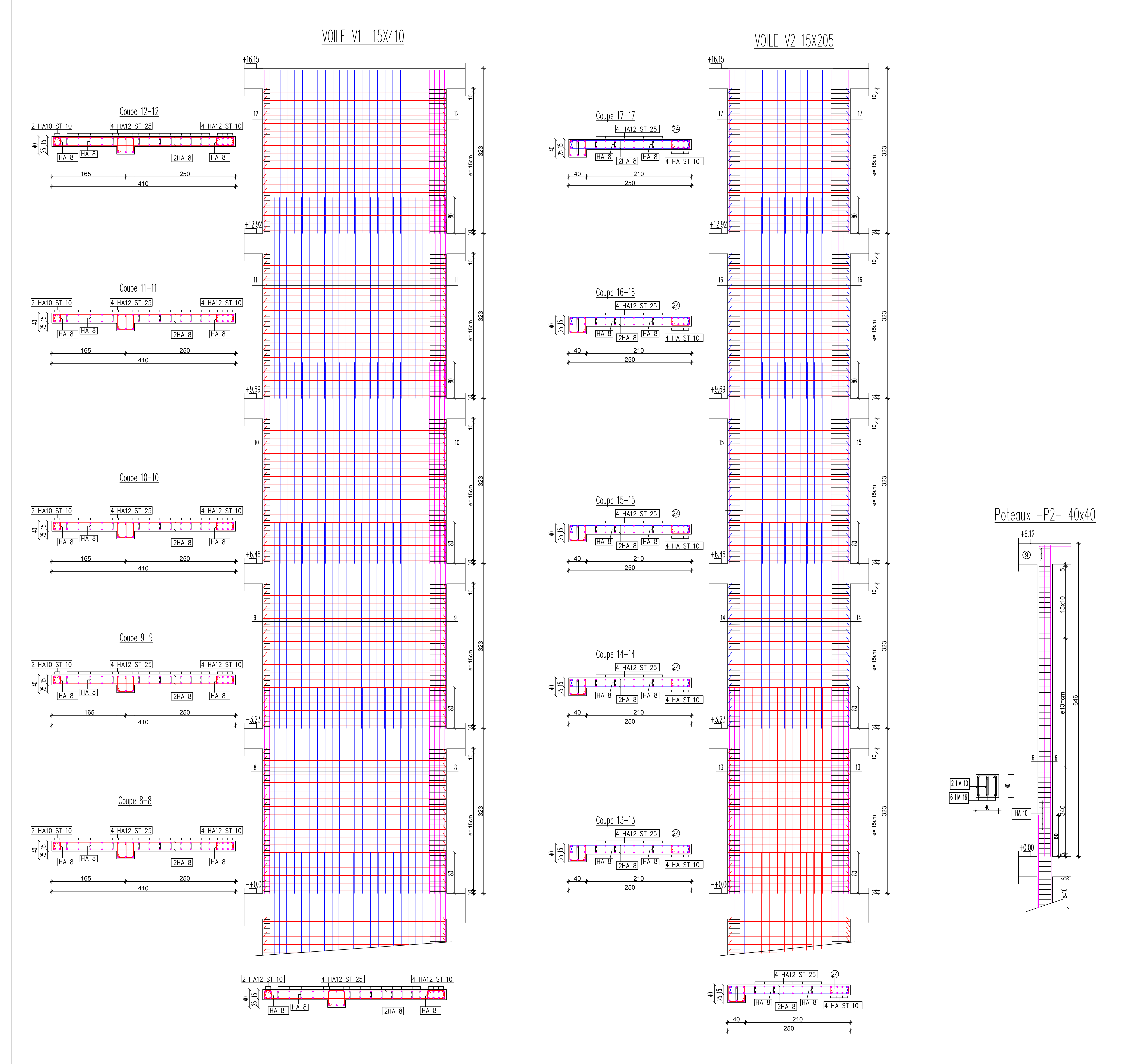

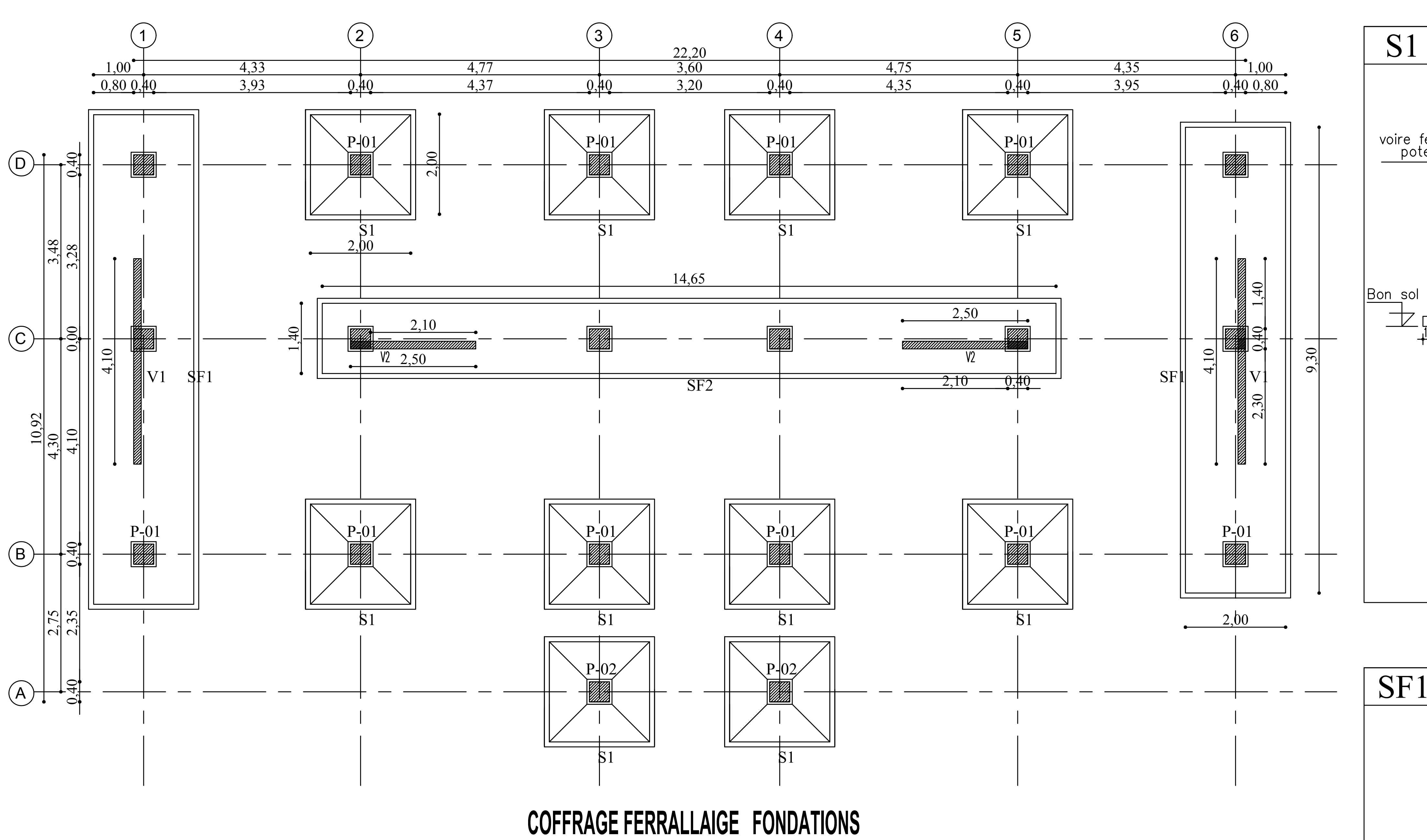

# TABLEAU DES SEMELLES

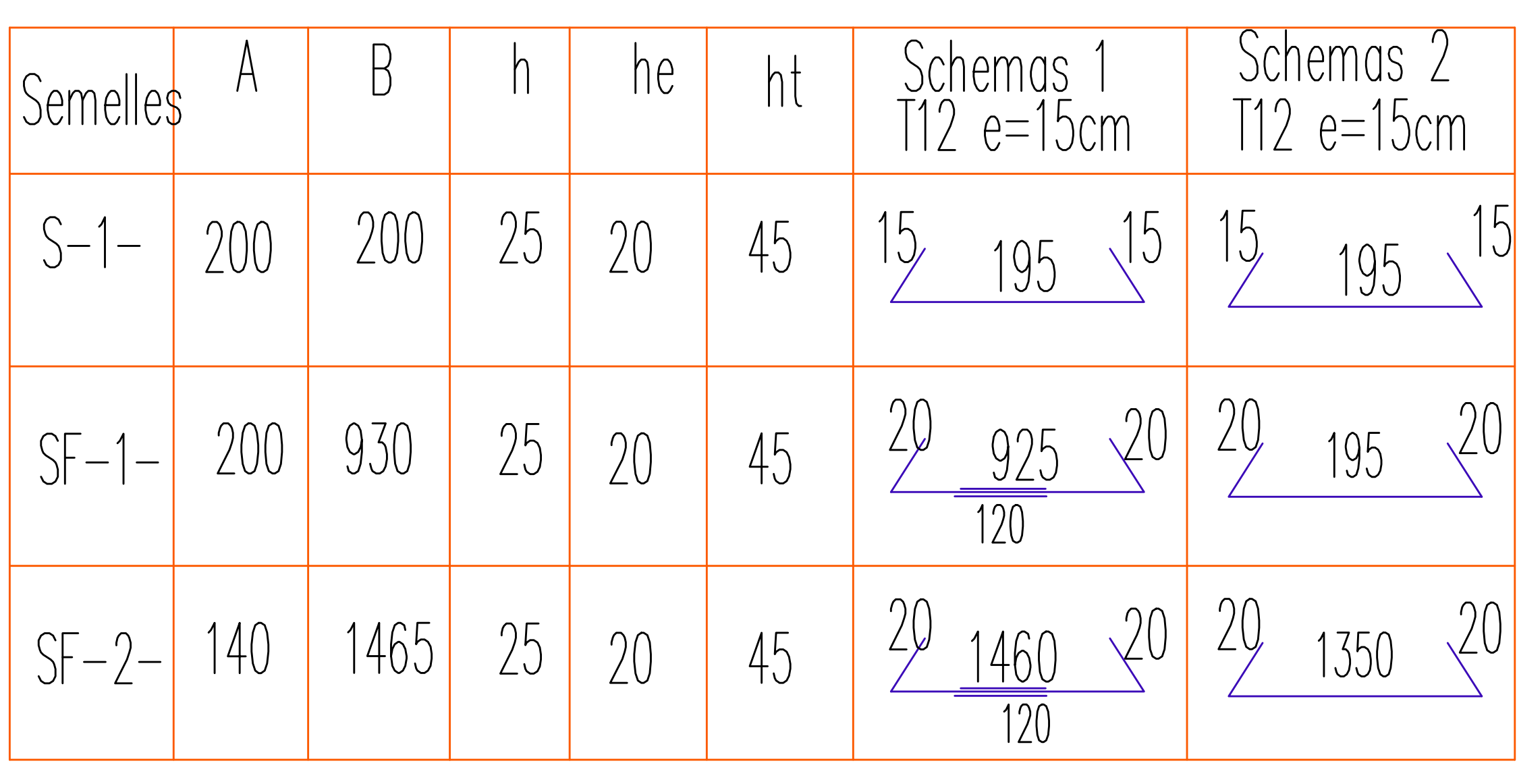

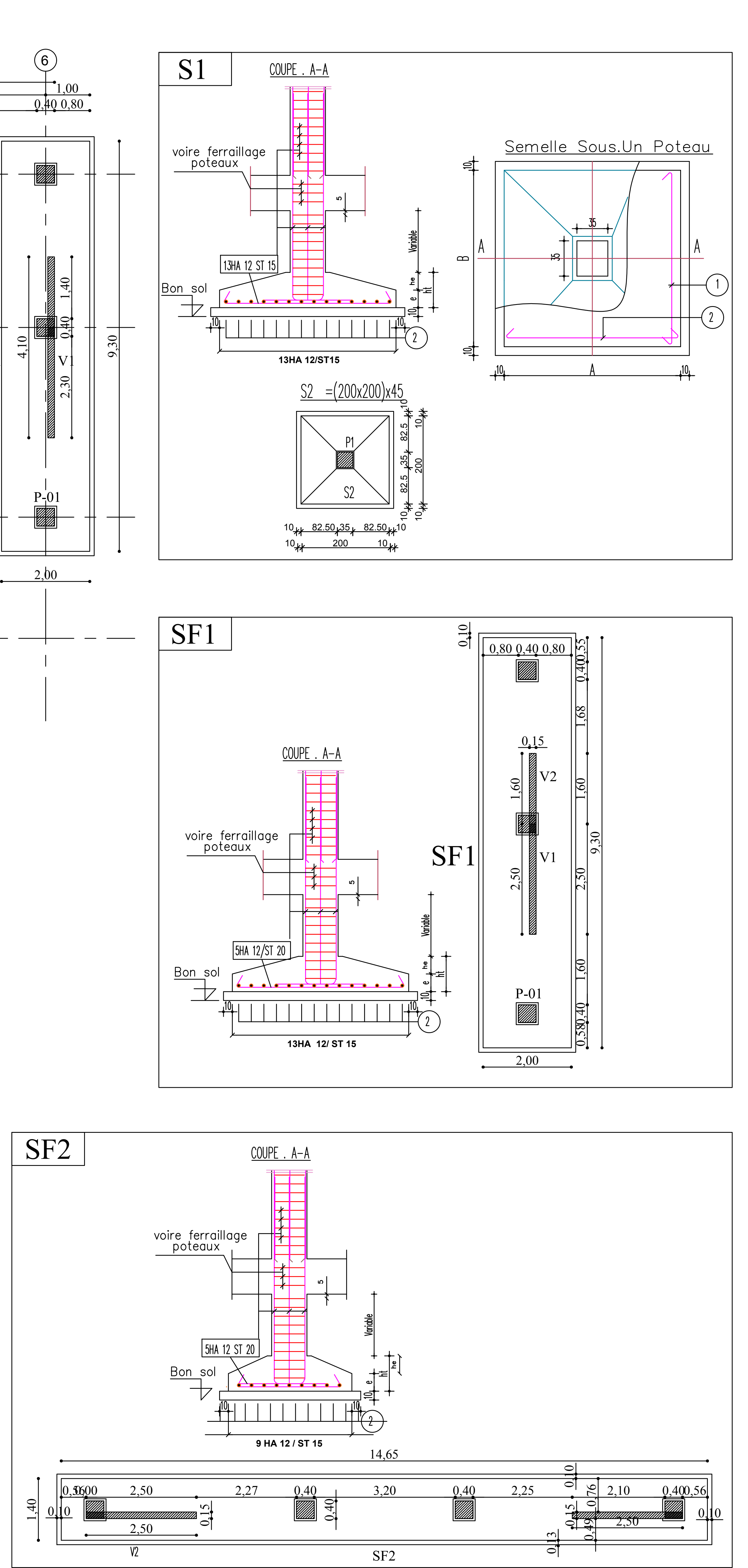

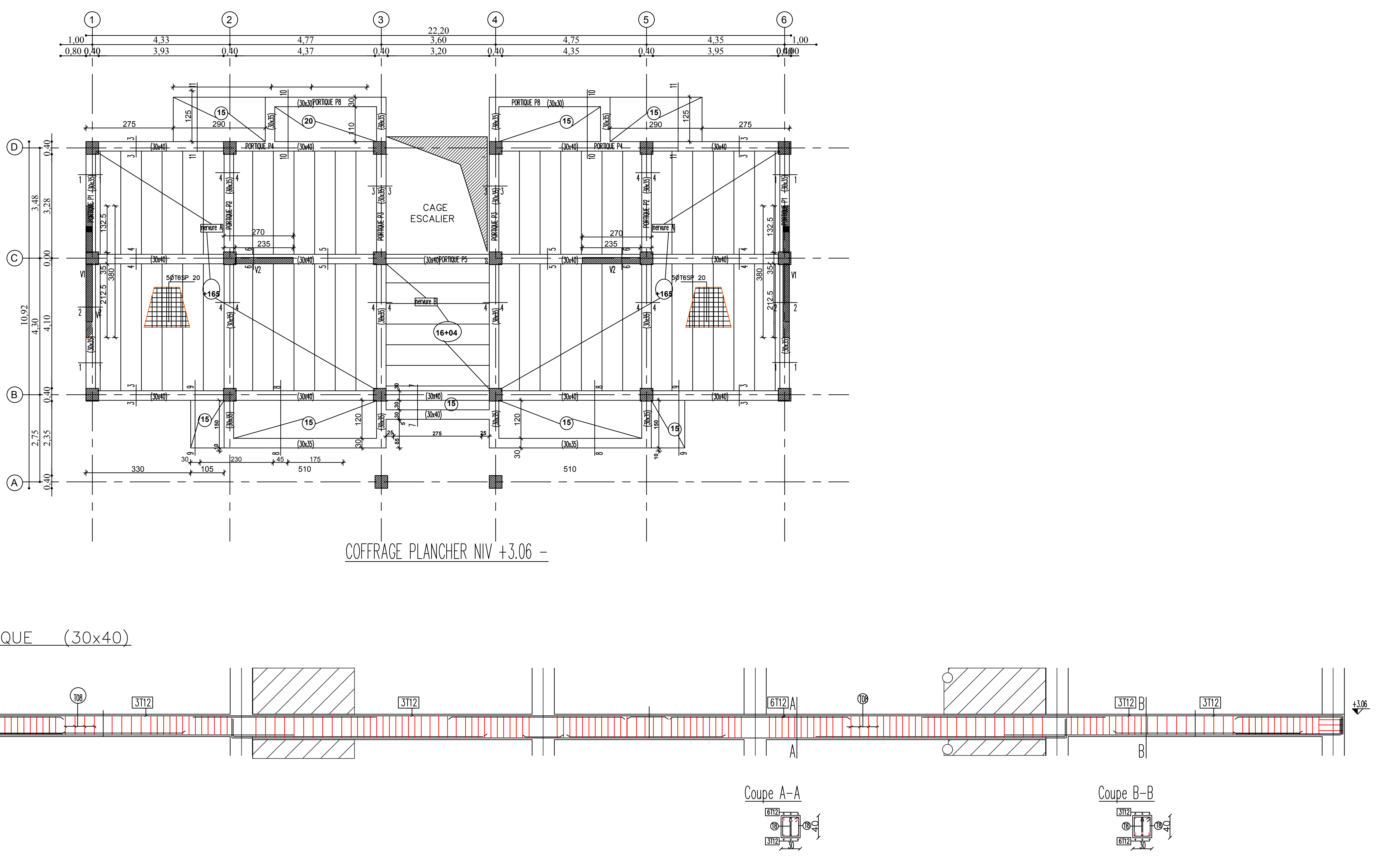

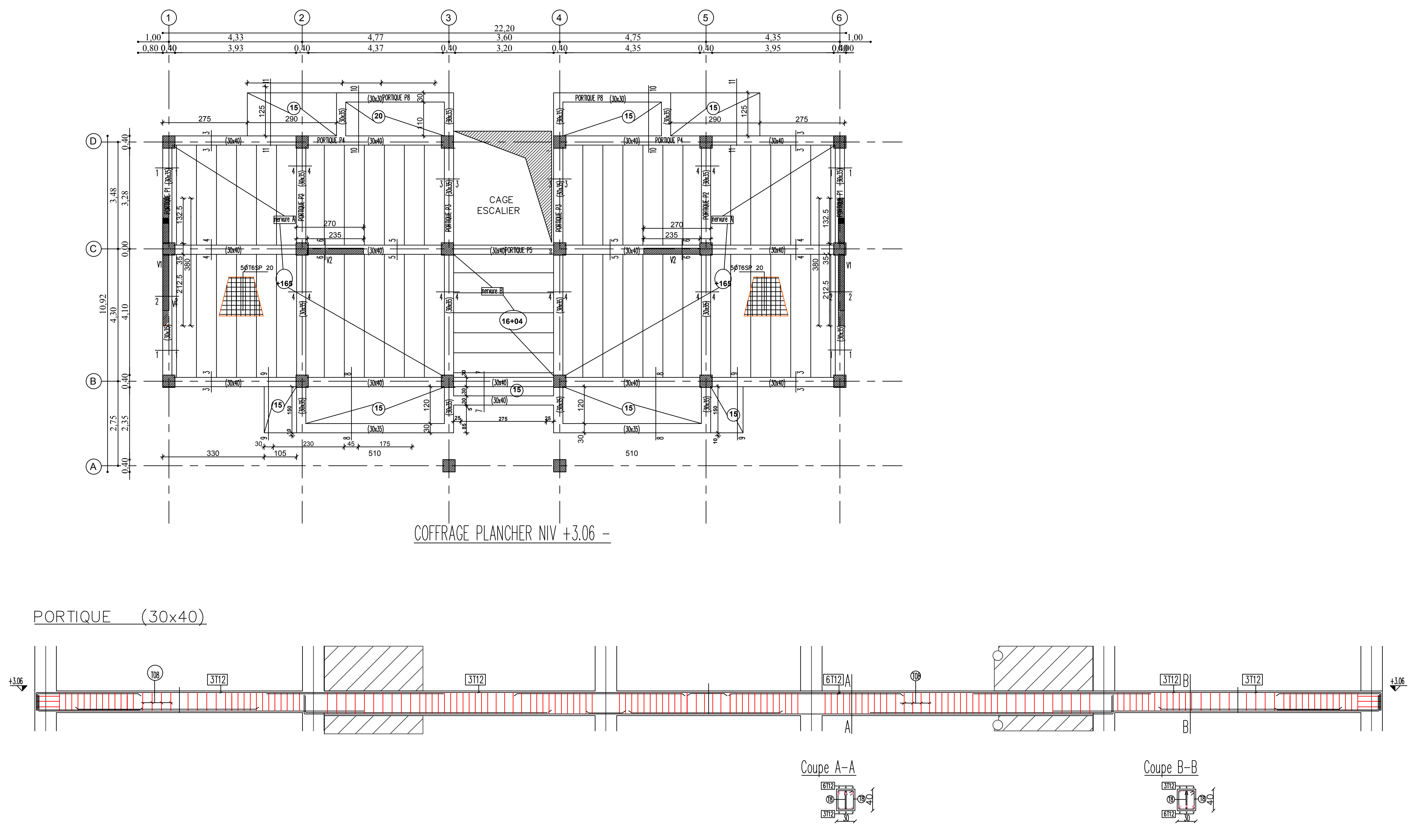

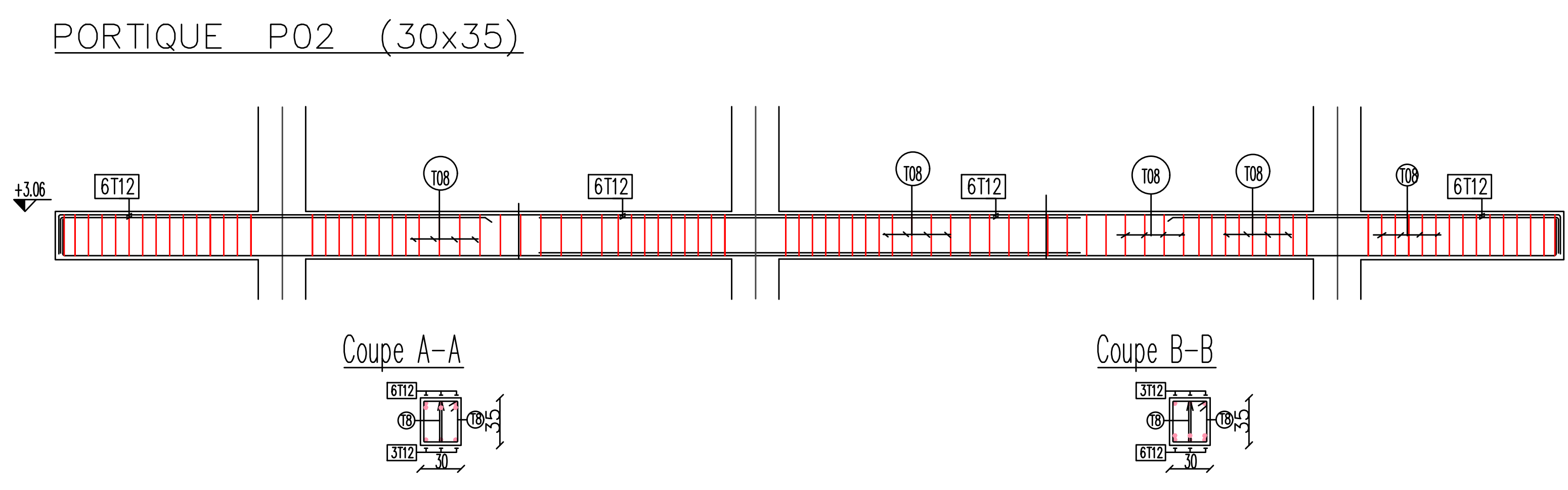

L:\BLOC GC 23- 08-2020.dwg, 20/09/2020 14:21:48, DWG To PDF.pc3

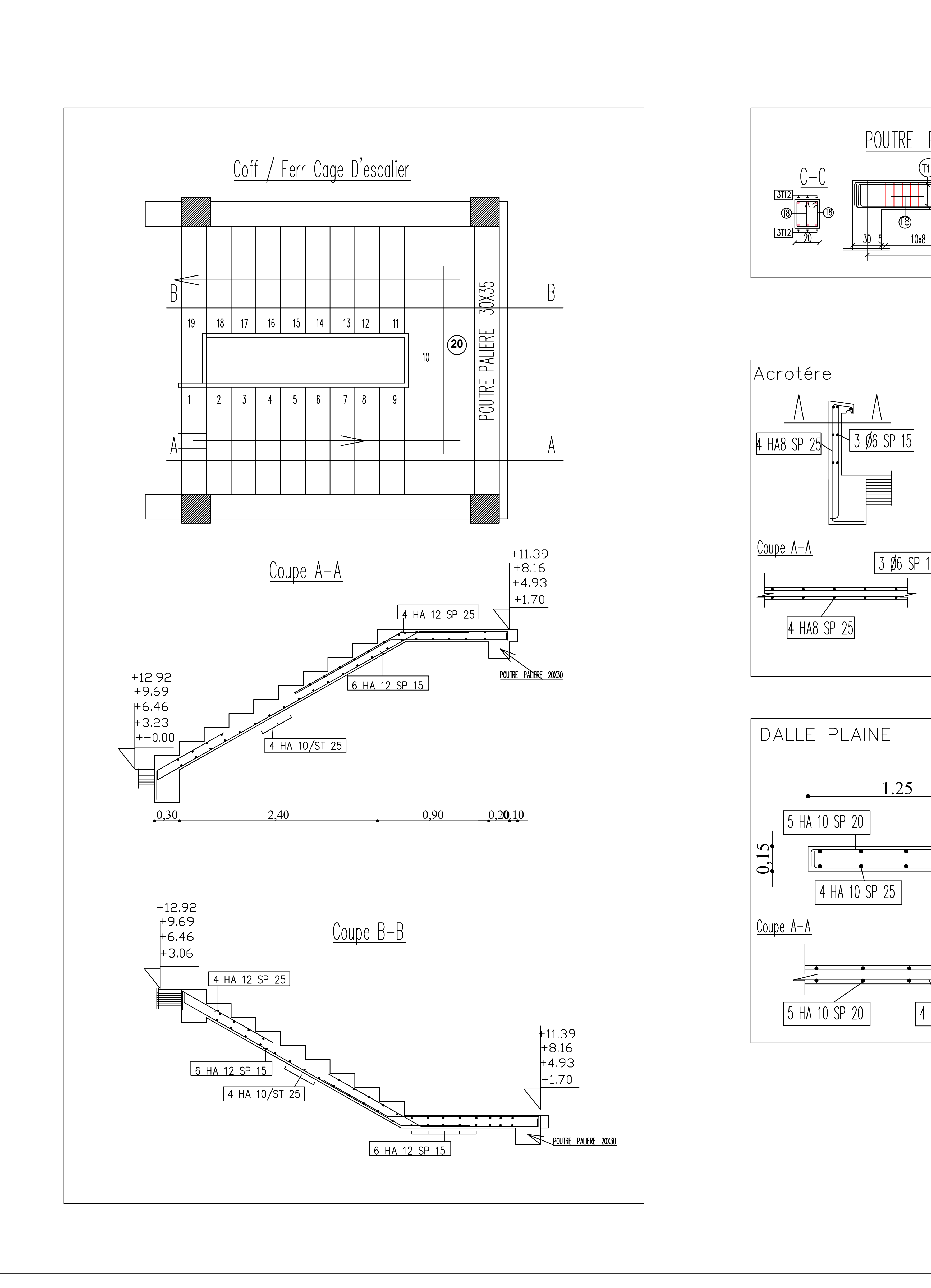

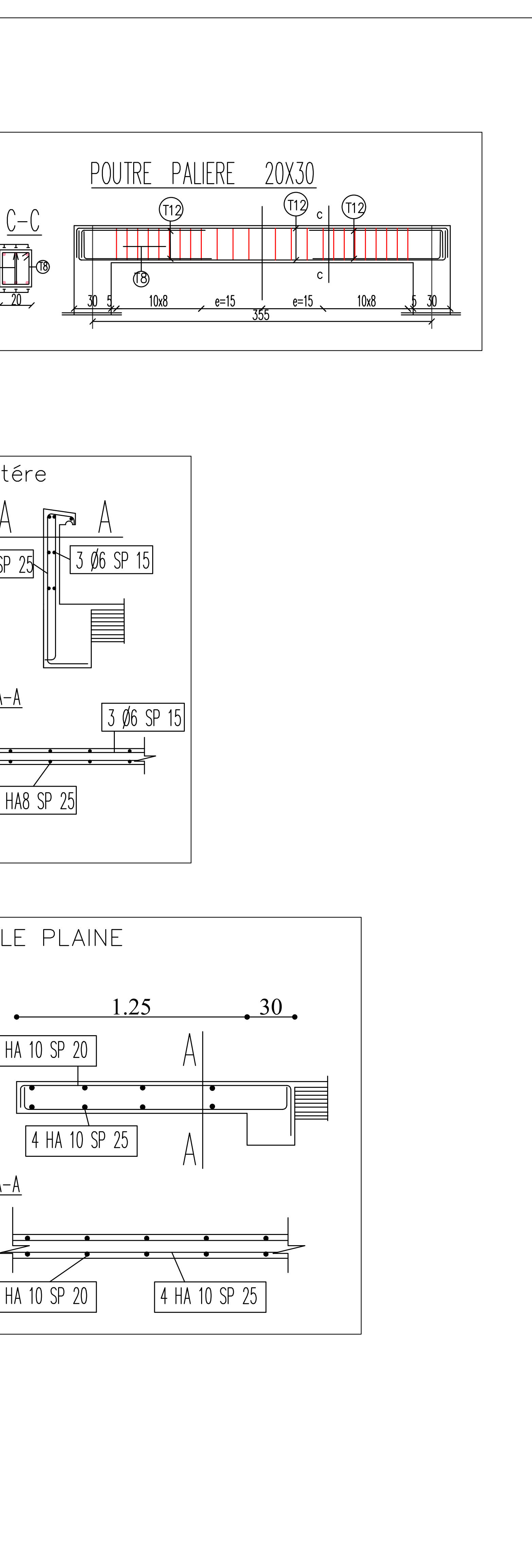

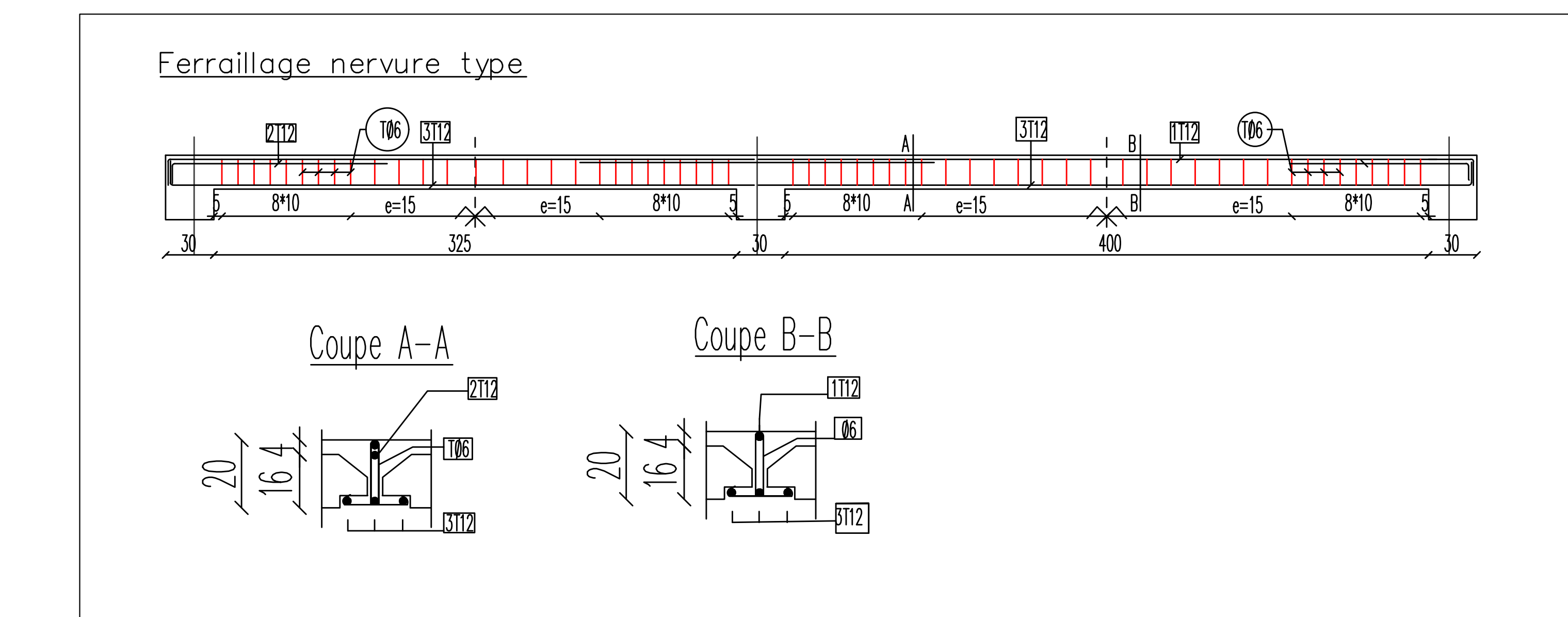

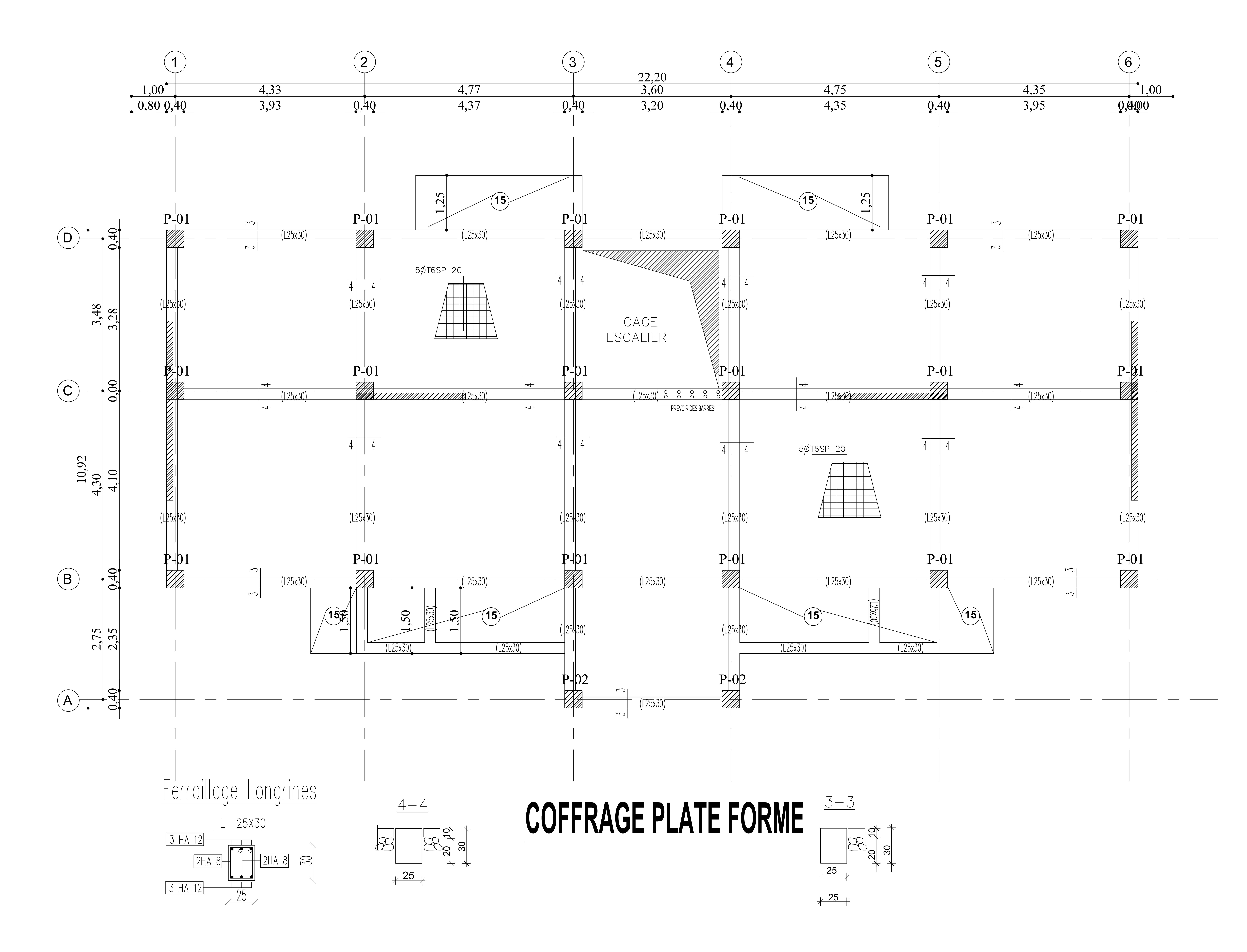